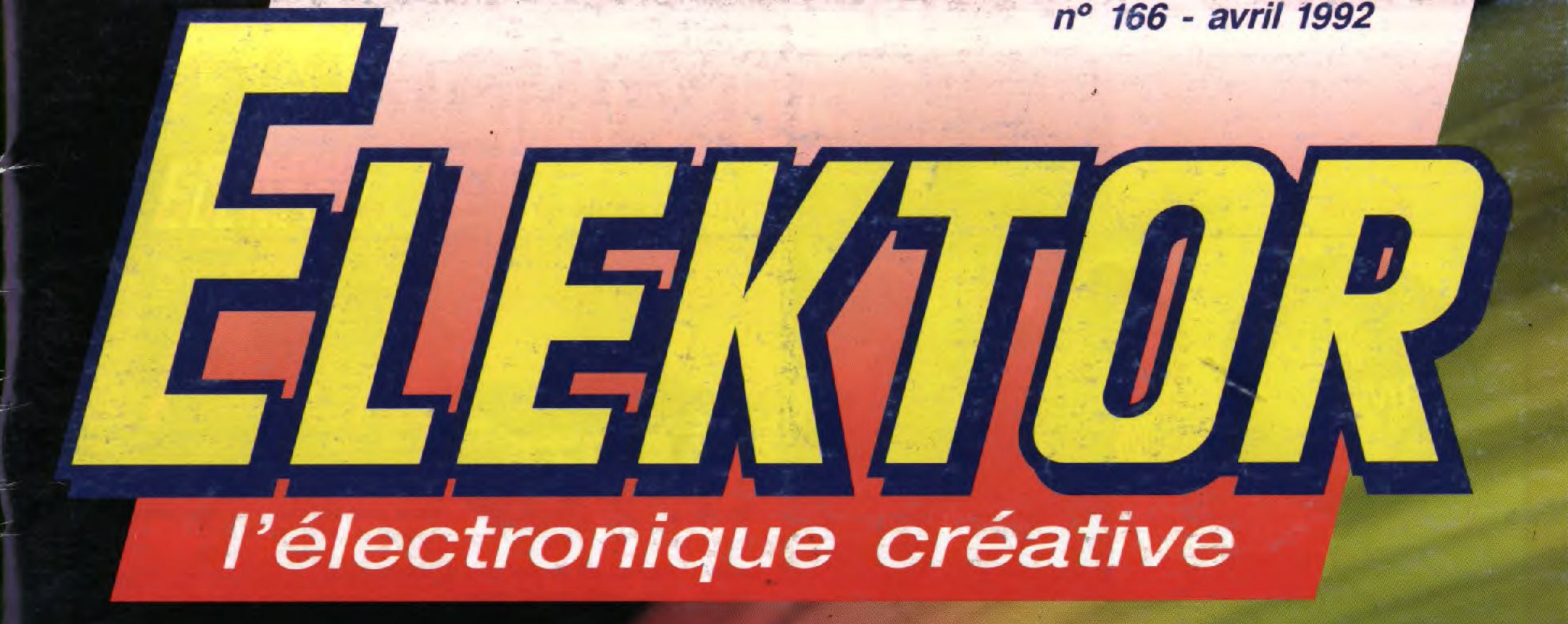

**LEFFEEFY** 

 $77777777$ 

programmateur de GAL

tout savoir sur les GAL

exte de

F<sub>S</sub>

7,80

168 FB

**UEKOOK?** 

# module milli-2-mètre

# infra-graves<br>pour enceinte close

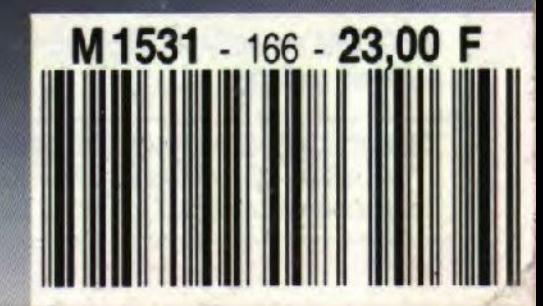

# SOMMAIRE

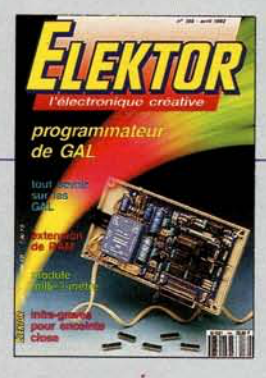

### n°166 **avril 1992**

Le printemps est arrivé.<br>Comme l'illustre la couver Comme l'illustre la couver<br>comme l'illustre la couver<br>ture, note mondage-phare<br>qui, associé au logiciel OPAI<br>de National Semiconductor, -<br>vous avuita de nouveaux<br>hotizons. La Micro-Informatique<br>(encore III) et la Mesure (p frontière entre les différents

### **Services**

- 18 elektor software service (ESS)
- 18 liste des circuits imprimés (EPS)
- 47 circuits imprimés en libre service

### **Informations**

- 29 chip select : SAB 83C515H-3J/-4J
- 30 cours µC-8051 & assembleur (VI) programmation de l'interface sérielle M. Ohsmann
- 35 chip select : DS1233 EconoReset
- 39 chip select : TPIC2801
- 43 elekture : Circuits linéaires et d'interface
- 53 tort d'Elektor : SIMCAD Interface RS-232 pour pico-ordinateur
- 58 la pratique des GAL
- 69 chip select: X88C64 AD669- CA3256
- 76 logiciel: EASY-PC dessin de schémas et de circuits imprimés
- 81 chip select : MAX173 et MAX177

### D  $\blacksquare$

### **Mesure et test**

- 36 générateur miniature de signaux rectangulaires
- K. Schönhoff 54 module milli-2-mètre **B.** Zschocke

### **Micro-informatique**

- 23 programmateur de GAL M. Nosswitz 40 «booster» pour Centronics **44 extension de RAM** pour le «mini-Z8O»
- 64 module anémomètre pour la carte multifonction
- 70 programmateur universel pour PC (III) pour EPROM EEPROM et microcontrôleurs

### **Audio-Vidéo & Musique-**

51 Nicam : le son TV numérique 78 méga-grave pour enceinte close M. Munk

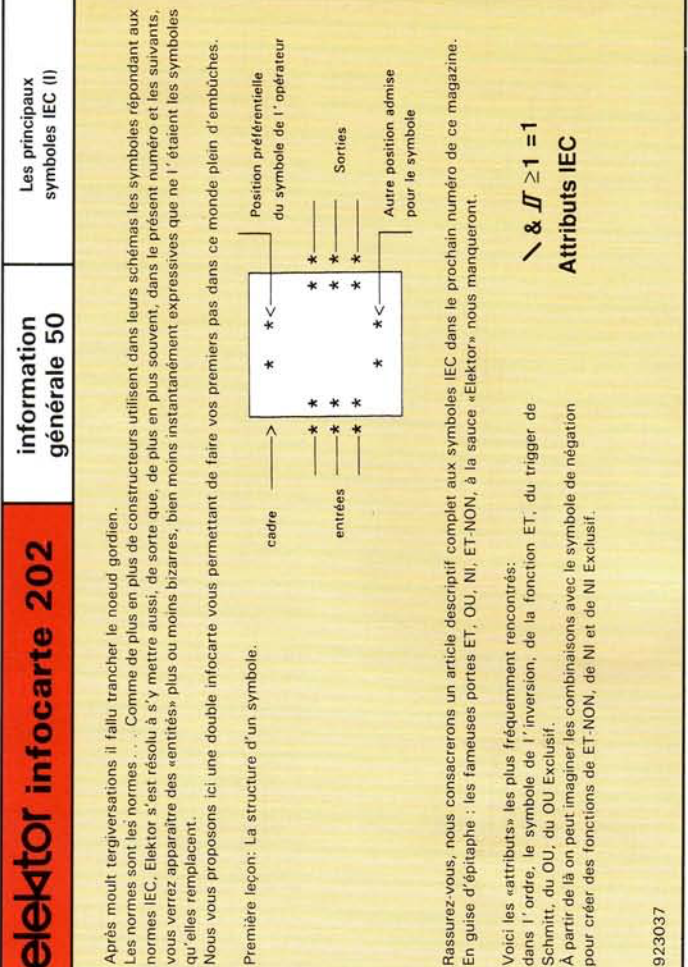

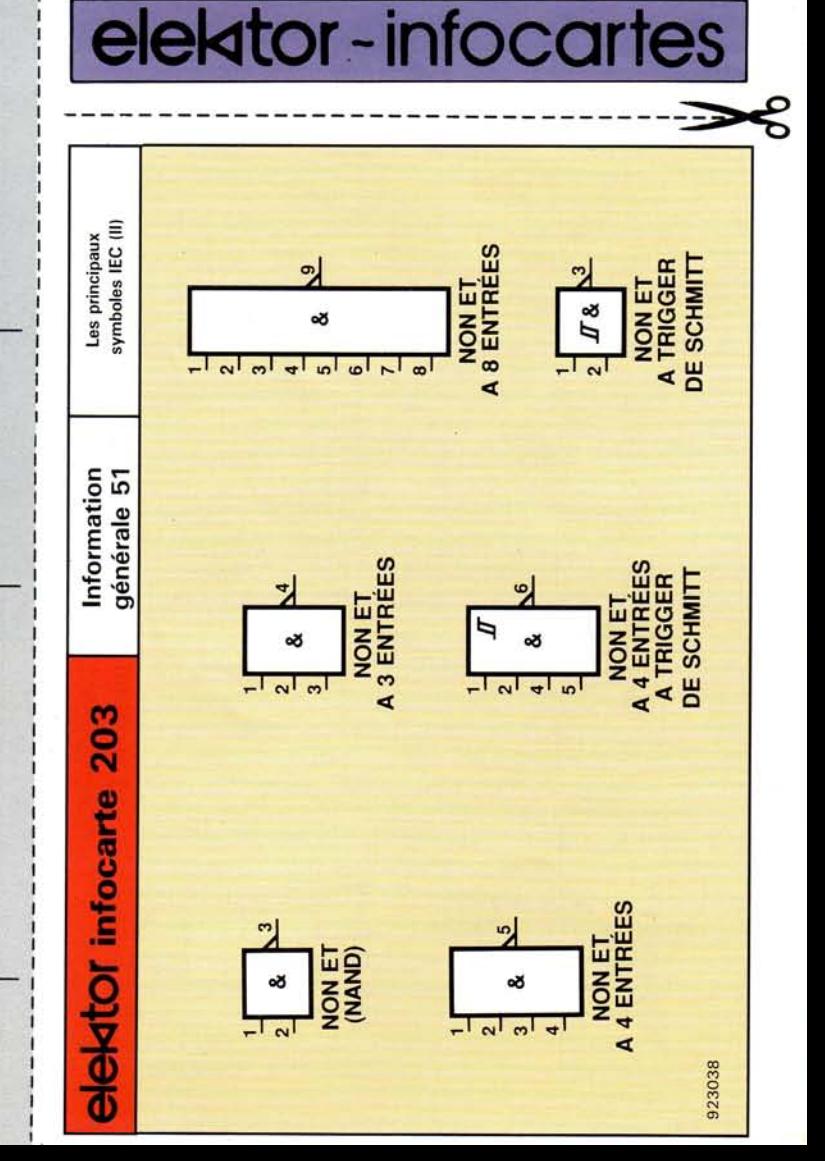

### **programmateur de GAL®**

*matériel et logiciel pour la programmation de GAL*

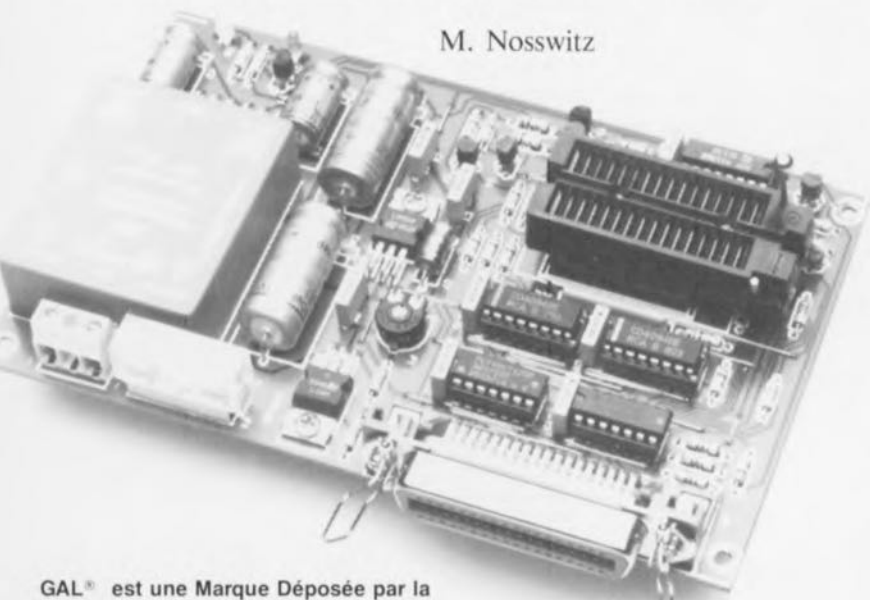

société Lattice Semiconductors

Comparés à la logique dite «câblée», les circuits intégrés logiques programmables présentent un certain nombre d'avantages.

Et cela non pas seulement du fait que l'on peut, à l'aide de 2 types de GAL seulement, remplacer plus de 42 types de PAL différents. La seule question restée sans réponse pour le moment est de savoir comment s'y prendre pour mettre dans ces fameuses GAL les informations nécessaires pour qu'elles remplissent la fonction -il serait plus juste de dire les fonctions- requise(s).

Et c'est bien là très exactement la fonction dont s'acquitte avec brio, et cela sans exiger de matériel complexe et coûteux, notre programmateur de GAL. L'intelligence nécessaire se trouve elle dans le logiciel; ce logiciel à menus déroulants devrait répondre aux souhaits les plus ardents d'un éventuel utilisateur d'autant plus qu'il tourne sur tout ordinateur compatible XT ou AT (Messieurs les possesseurs d'Atari, Archimede, Amiga et autres Macintosh ne nous en voulez pas trop).

#### Le matériel:

- **Permet la programmation des 16V8, 20V8, 16V8A, 20V8A**
- **E** Se connecte au port Centronics
- Autonome car possédant sa propre alimentation
- N'utilise pas de composants «exotiques-
- Platine simple face de format Europe (160 x 100 mm)

#### Le logiciel:

- **El** Mise en oeuvre confortable par menus déroulants
- **Absence de risque de fausse manoeuvre (foolproof)**
- **Faitement «in situ» de fichiers JEDEC**
- Éditeur de cellule intégré
- **Possibilité d'impression de la matrice de cellules**
- Aisément adaptable de par la présence d'un fichier de configuration.

Aucun connaisseur n'ignore plus aujourd'hui les avantages nombreux liés à l'utilisation des GAL<sup>®</sup> (Gate *Array Logic* = logique à matrice de portes) circuits intégrés logiques programmables parmi les plus modernes qui soient. Pour un prix (relativement) dérisoire on dispose d'une logique non seulement programmable électriquement mais qui plus est, effaçable électriquement et reprogrammable électriquement. L'approche «GAL» associe une flexibilité maximale pour la réalisation de fonctions logiques complexes à une possibilité de signature électronique, le tout assaisonné d'une protection ami-lecture (anti-copic).

Ce type de circuit a en outre l' avantage d'être rapide puisque les GAL de type A connaissent des durées de transfert de 10 ns au maximum.

La mise en oeuvre de notre programmateur de GAL fait appel à un logiciel efficace. Cette extension peut être connectée à tout ordinateur du type PC doté d'une interface Ccntronics. Le logiciel écrit en Turbo Pascal 6.0 permet la programmation des GAL des types 16V8, 20V8, 16V8A et 20V8A de Lattice, de SGS-Thomson et de National Scmiconductor.

Sachant qu'en règle générale on dispose, sur un PC, de plus de périphériqucs que d'interfaces, nous avons dessiné le programmateur de GAL de manière à ce qu'il puisse être connecté simultanément avec certains types de programmateurs d'EPROM reliés à l'interface Centronics. Cette approche permet de ne pas avoir à prévoir de boîtier de commutation voire d'éviter d'avoir à effectuer des branchements et des débranchements de connecteurs sur la face la plus inaccessible d'un ordinateur, à savoir sa face arrière.

Le concept du programmateur de GAL rappelle beaucoup celui d'un programmateur d'EPROM parallèle c'est-à-dire du type de eeux que l'on connecte à l'interface Centronics: cette interface sert à l'émission et à la réception des données, la communication entre l'ordinateur et le périphérique faisant appel elle à un protocole sériel. Cette solution permet de limiter à 5 le nombre de lignes nécessaires à l'exécution de toutes les fonctions; elle nécessite cependant, côté programmateur, une «parallélisation» du flux de données sériel, processus effectué à l'aide de registres à décalage. En dépit de tout cela, le montage est resté d'une simplicité remarquable.

### Le matériel

Comme cela est le cas pour la grande majorité des circuits intégrés programmables électriquement, la programmation des GAL nécessite elle aussi une tension supérieure à la tension exigée par la seule alimentation de ces circuits.

Cette exigence explique le concept particulier dc l'alimentation du programmateur de GAL dont on retrouve le schéma en figure 1.

Celte alimentation fournit une double tension: d'une part une tension d'alimentation régulée de 5 V, utilisée tant par la GAL que par le reste du montage, et, de l'autre, une tension régulée de 16,5 V servant à la programmation. La résistance ajustable PI permet d'ajuster (bien évidemment) la tension de programmation à 16,5 V très exactement. Vu la très faible consommation du programmateur, on pourra utiliser pour Tri un petit transformateur encartable d'une puissance de 4 VA; il n'est pas nécessaire de prévoir de radiateur pour les régulateurs de tension intégrés.

3 des 8 sorties de données de l'interface Centronics K1 fournissent les signaux de commande des registres à décalage IC4 et ICS. La ligne de données D0 véhicule l'information sérielle proprement dite, DI transmet l'information d'horloge nécessaire aux registres à décalage pour effectuer la conversion sérieparallèle; la ligne de donnée D3 fournit, pour finir, le signal

d'échantillonnage *(sI robe)* destiné aux registres. Les résistances de forçage au niveau logique haut *(pull up)* R2 à R4 garantissent la définition de niveaux francs lors de la transmis ion de données.

Les 2 registres à décalage sont, de par la liaison directe de la sortie série QS (broche 9 de IC4) à l'entrée de données (broche 2 de [CS), montés en série. Les sorties 3 états (tri-state) de IC4 et IC5 sont toujours actives sachant que les 2 entrées de validation (OE *Ou/pue Enable)* sont forcées en permanence au +5 V. Les 16 bits de données présents aux sorties parallèles QI à Q8 (de IC4 et de ICS) définissent le mode de fonctionnement de l'étage suivant du montage.

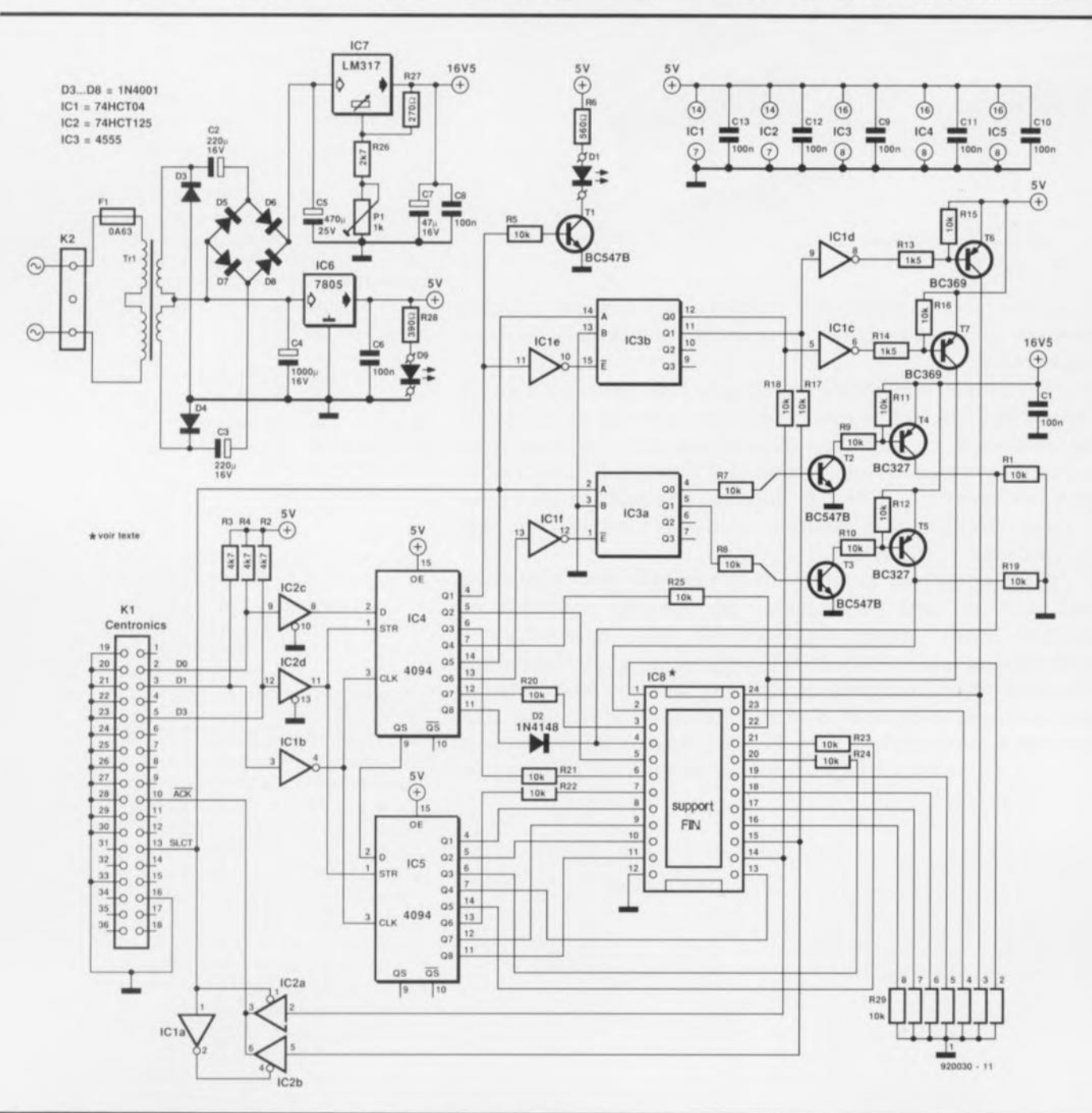

Figure 1. L' électronique du programmateur de GAL. Difficile de faire plus simple. Un logiciel a parfois du bon.

Une moitié d'un double décodeur 2 parmi 4, IC3, commute la tension d'alimentation via les transistors T6 ct *T7,* l'autre moitié fait de même, via les étages à transistors T2/T4 et T3/T5 respectivement, pour la tension de programmation cette fois et applique ainsi ces tensions aux broches concernées du support FIN (à Force d'Insertion Nulle) pour GAL, baptisé «IC8» sur le schéma. Pour que cette commutation puisse se faire il faut cependant tout d'abord que les sorties des décodeurs aient été validées par la mise au niveau logique bas des entrées de validation du décodeur (E *Enable,* broches <sup>J</sup> et 15).

 $\prime$ 

Les résistances R20 et R25 évitent tout risque, en mode de lecture, de destruction par court-circuit des sorties des registres à décalage voire de celles de la GAL, en limitant le courant à une intensité «inoffensive».

Les résistances R1, R9 et R29 sont les résistances de forçage au niveau bas nécessaires à la programmation. La diode D2 protège la sortie Q8 de 1C4 à l'encontre de la tension de programmation.

L'ordinateur peut accéder, par l'intermédiaire de la sortie de données ACK *(ACKnow/edge =* acquiescement) à l'information constituée par la matrice interne de la GAL. Il nous faut pour ce faire procéder à une sélection par l'intermédiaire du signal SLCT (SeLeCT) sachant que le brochage peut différer d'un type de GAL à l'autre, Le logiciel du programmateur de AL peut, par l'intermédiaire de la ligne SLCT, s'assurer de l' accessibilité du matériel, c'est-à-dire de la présence el d'un programmateur à la sortie Centronics et d'une GAL dans le support. Une simple modification du fichier GAL.CFG permet une mise hors-fonction de cette fonction. Si l'on opte pour cette modification (non utilisation du test de la présence du programmateur et de la GAL) on pourra bien évidemment ne pas connecter cette ligne SLCT.

Le support de programmation sera, de préférence un support FIN DIL à écartement de 7,62 mm entre les rangées de broches, voir modèles proposés dans la liste des composants, encore que l'on puisse fort bien, en cas de force majeure, envisager l'utilisation d'un support tulipe 24 points étroit. Ce choix nécessite cependant d'extrême précautions lors de la mise en place

```
Liste des composants
Résistances:
R1, R5, R7 à R12, R15 à R25 = 10 kQ
R2 \land R4 = 4kQ7R6 = 560 \OmegaR13, R14 = 1k\Omega5R26 = 2kQ7R27 = 270 \OmegaR28 = 390 \OmegaR29 = réseau de 7 résistances de
10 kQ
P1 = 1 k\Omega ajustable horizontal
Condensateurs:
C1, C6, C8 à C13 = 100 nF
C2, C3 = 220 \mu F/16 V axial
C4 = 1000 \mu F/16 V axial
C5 = 470 \mu F/25 V axial
C7 = 47 \mu F/16 V axial
Semi-conducteurs :
D1 = LED3 mm rouge
D2 = 1N4148D3àD8 = 1N4001
                                      T4. T5 = BC327T6,Tl = BC369
                                      IC1 = 74HCT04
                                      IC2 = 74HCT125
                                      IC3 = 4555IC4, IC5 = 4094IC6 = 7805IC7 = LM317ICB = support à force d'insertion nulle
                                       à 24 contacts (pour circuits intégrés
                                       étroits: écart latéral 7,6 mm au
                                       maximum tel que Aries à 24 broches
                                       par exemple, pas TEXTOOL 3M donc,
                                       sauf éventuellement à la rigueur un
                                       28 broches du type 228-6023)
                                      Divers:
                                      F1 = fusible 0,63 A à action
                                       temporisée avec porte-fusible
                                       encartable
                                      K1 = connecteur Centronics à
                                       36 contacts coudés encartable
                                      K2 = bornier encartable à 3 contacts
                                       au pas de S,OBmm
```
 $D9 = LED3$  mm verte  $T1$  à T3 = BC547B

Tr1 = transformateur  $2 \times 6$  V,  $2 \times$ 330 mA tel que Monacor FTR 46 par exemple

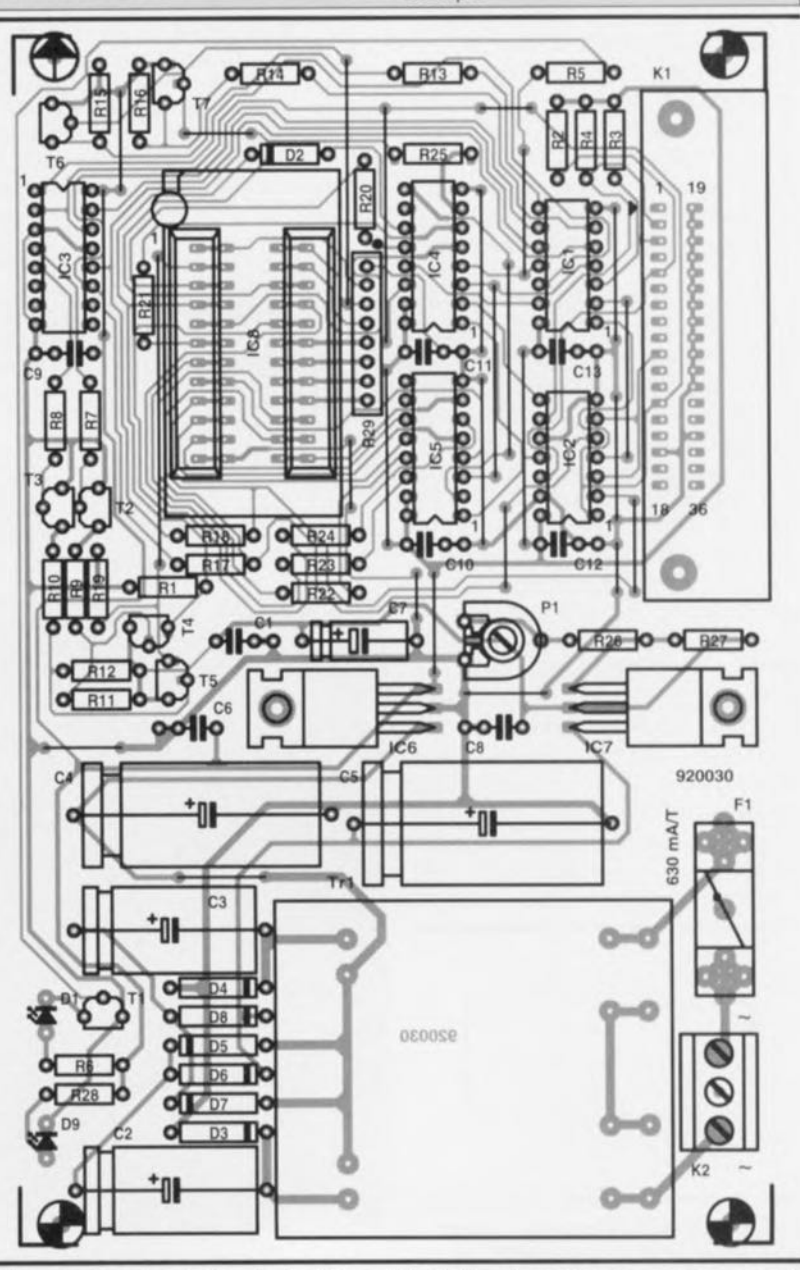

Figure 2. Représentation de la sérigraphie de l'implantation des composants de la platine simple face dessinée pour cette réalisation.

et de l'extraction de la GAL à programmer.

Il ne nous reste plus qu'à parler de la connexion des 2 diodes électroluminescentes. La LED D9 sert à signaler la mise sous tension du programmateur de GAL, la LED D1 servant à signaler elle que les bornes d'alimentation de la GAL sont sous tension. Par conséquent, on ne placera de GAL dans le support du programmateur ou on ne l'en sortira que lorsque la LED D1 est éteinte.

### **Développement d'un programme à mettre dans une GAL**

La première étape de ce processus consiste à écrire, à l'aide d'un éditeur de texte Ou d'un programme de traitement de texte, un fichier texte (voir GALDEMOI.TXT) décrivant la fonction requise (voir l'exemple ci-contre) de la GAL. On attribue, dans ce fichier, des noms de variables aux broches des entrées et des sorties ct l'on représente les fonctions d'entrée ct de sortie sous la forme d'équations bo léennes. On peul éventuellement ajouter une signature à 8 positions.

L'étape suivante consiste à vérifier, à l'aide d'un outil de développement Ici que le programme OPAL Junior de National Scmiconductor, la correction de la syntaxe et la faisabilité du tïchier. Si tant est qu'il n'y ait pas eu de problème sous ces 2 aspects, c'est-à-dire donc qu'il y a absence d'erreur de frappe el de tentative d'écriture, dans la GAL, d'une fonction impossible, le programme de développement génère un fichier de documentation, .DOC (voir GALDEMOI.DOC) et un fichier en format dit «JEDEC» (voir CAI.DEMOI.JEO), .JEC.

Le fichier JEDEC comporte les informations concernant les cellules, informations que l'on programmera dans la GAL à l'aide du logiciel d'exploitation du programmateur.

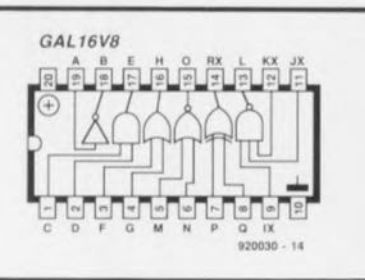

Figure 3. Structure interne schématisée d'une GAL du type 16V8 répondant aux équations données dans le listing 1a.

#### Tableau 1. Description du fichier GAL.CFG :

Le logiciel d'exploitation du programmateur de GAL cherche dans le fichier GAL.CFG 25 paramètres que l'utilisateur peut modifier à son goût à l'aide de tout éditeur, de Edlin à Qedit en passant par n'importe quel traitement de texte capabte de fournir des fichiers en ASCII pur.

,

Il est indispensable que les 25 paramètres soient disponibles et placés les uns à la suite des autres. La signification des valeurs de chacun des paramètres est indiquée dans la ligne de commentaire correspondante.

### GAL.CFG

 $\mathbf{1}$ 

[Numéro de licence]

[Numéro d'utilisateurl

\$378 Adresse du port Centronics pour transfert de données vers la GAL<br>2000 Durée [ms] de la visualisation des messages d'erreur

- 2000 Durée [ms] de la visualisation des messages d'erreur
- Fréquence [Hz] du signal acoustique accompagnant un message d'erreur
- 75 Durée [ms] du signal sonore
- 1 Test d'accessibilité de la GAL non = 0 oui = 1
- 
- 0 Interrupteur de Reset général (EPROM, PROM, GAL) non = 0 oui = 1<br>1 Type de GAL de base  $16\sqrt{8}$  = 1, 20V8 = 2, 16V8A = 3, 20V8A = 4 1 Type de GAL de base  $16\sqrt{8} = 1$ ,  $20\sqrt{8} = 2$ ,  $16\sqrt{8} = 3$ ,  $20\sqrt{8} = 4$ 
	- Couleur arrière-plan texte (bleu)
	-
- 7 Couleur avant-plan texte (bleu ciel)<br>5 Couleur arrière-plan message erreur 5 Couleur arrière-plan message erreur (magenta)
- 7 Couleur avant-plan message erreur (gris clair)
- 5 Couleur arrière-plan caractères (magenta)
- 15 Couleur avant-plan caractères (blanc)
- 7 Couleur arrière-plan fenêtre de sélection (gris clair)
- 1 Couleur avant-plan fenêtre de sélection (bleu)
- Couleur arrière-plan barre de sélection (magenta)
- 14 Couleur avant-plan barre de sélection (jaune)<br>4 Couleur arrière-plan des cellules modifiées (r
- 4 Couleur arrière-plan des cellules modifiées (rouge)<br>7 Couleur avant-plan des cellules modifiées (gris clai
- 7 Couleur avant-plan des cellules modifiées (gris clair)<br>12 Nombre de lignes libres de la marge supérieure lors
- Nombre de lignes libres de la marge supérieure lors de l'impression
- 12 Nombre de lignes libres entre la page 1 et la page 2 lors de l'impression
- 20 Nombre de lignes libres après la page 2 lors de l'impression
- 8 Taille de la marge gauche lors de l'impression<br>Remarques :

Ports Centronics :

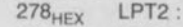

- 378<sub>HEX</sub> LPT1:
- 3BC<sub>HEX</sub> LPT1: (sur carte graphique compatible Hercules)

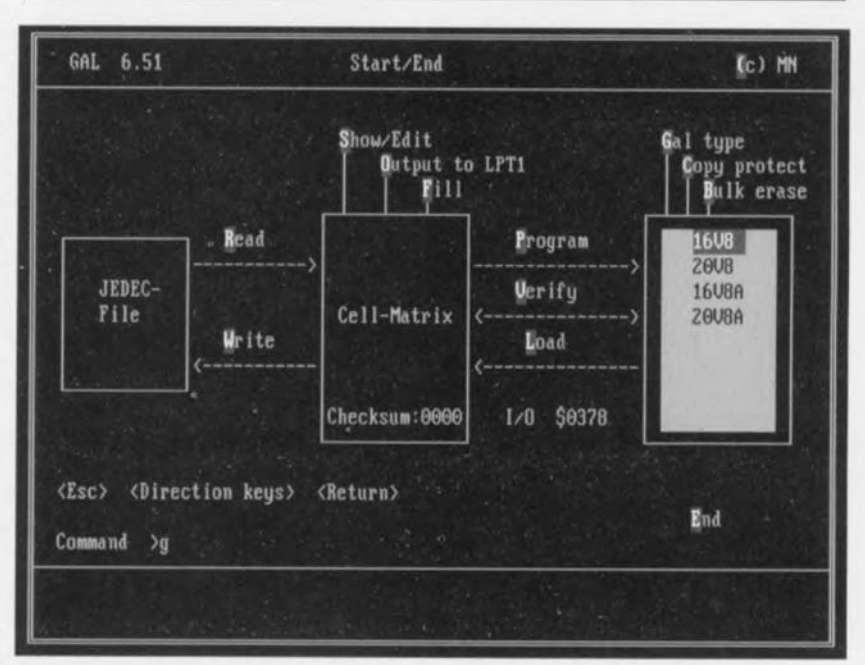

Figure 4. Recopie d'écran de la version anglaise du logiciel d'exploitation du programmateur de GAL. Le français est très souvent encombrant et maladroit pour ce genre d'applications.

title Basic gate pattern GATES revision A author Nosswitz Date 21.01.91 chip GATES GAL16V8 rpin 1 2 3 4 5 6 7 8 9 10 C D F G M N P Q IX GND ; pin 11 12 13 14 15 16 17 18 19 20 JX KX L RX O H E B A VCC **AURS MR135962** equations  $B = / \lambda$  $E = C * D$  $H = F + G$  $L = /IX + /JX + /KX$  $0 = /M * /N$  $RX = P * /Q + /P * Q$ : end of GATES

Listing 1a. Le fichier galdemo1.txt donne un exemple simple du contenu d'un fichier de programmation de GAL.

> **EQN2JED -- Boolean Logic to JEDEC** file assembler (Version 1.00) Copyright (R) National Semiconductor Corporation 1990 Document file for galdemol.txt Device: 16V8

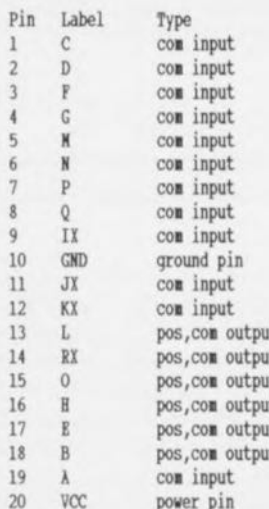

EQN2JED -- Boolean Logic to JEDEC file assembler (Version 1.00) Copyright (R) National Semiconductor Corporation 1990

Chip diagram (DIP)

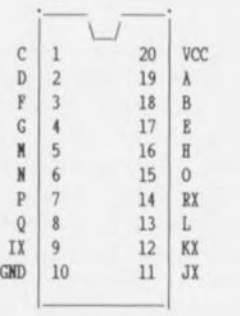

Le fichier Listing 1b. d'exemple galdemo1.doc est produit par le logiciel de développement à partir du fichier texte d'origine.

Tableau 2. Connexion du programmateur de GAL à l'ordinateur.

L'interconnexion entre le programmateur de GAL et l'ordinateur nécessite un minimum de 5 lignes. Si l'on dispose d'une ligne additionnelle on peut même envisager une interrogation d'état.

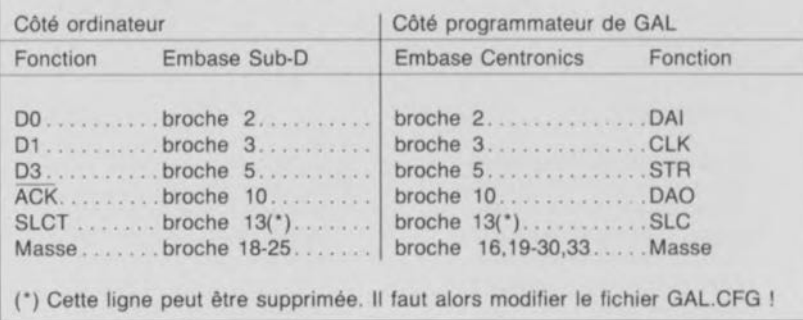

Outre le logiciel de programmation proposé sous la dénomination ESS 1704, le programmateur de GAL décrit ici, la troisième des conditions sine qua non de la programmation de GAL est donc -si tant est que l'on ne se limite pas à la copie de GAL, mais que l'on veut en développer soi-mêmed'avoir à sa disposition l'un des nombreux programmes de développement dont certains sont d'un prix abordable (voir note en marge).

### L'aspect logiciel

Après lancement du programme GAL.EXE par l'instruction GAL, on voit apparaître l'écran d'accueil tel que représenté en figure 4 (ne désespérons pas, il en existera peutêtre une version française, auquel cas les instructions se verront attribuer des noms différents. Nous nous limitons ici à la version anglaise de l'ESS 1704).

On y découvre, sous forme graphique, les 3 blocs fonctionnels

du système, à savoir ceux du fichier Note: Le logi-**JEDEC** (*JEDEC-File*), de la mémoire intermédiaire de la matrice de cellules (Cell-matrix) et de la GAL elle-même, auxquels il faut l'environnement aiouter de l'ensemble, une sortie imprimante par exemple.

On retrouve entre les différents blocs les instructions disponibles. Il suffit alors d'entrer la première lettre de l'instruction requise, qui est différente pour chacune d'entre elles, pour voir apparaître une courte explication concernant l'instruction ou un exemple d'utilisation. Des instructions abrégées sont elles aussi possibles. Une instruction erronée est signalée par un signal acoustique bref. Dès action sur la touche <Entrée> indiquant la fin de l'instruction, celle-ci est exécutée.

L'instruction Gal type permet de choisir le type de GAL à utiliser. Il est instamment recommandé de choisir le bon type de GAL avant de

ciel proposé sous l'appellation ESS 1704 ne comporte pas moins de 3 disquettes 5" V<sub>4</sub>. La première  $dis$ quette est celle du logiciel du programmateur de GAL proprement dit, les 2 autres sont celles du logiciel OPAL<sup>"Jr. un</sup>

outil de développement de GAL mis gracieusement à notre disposition par National Semiconductors.

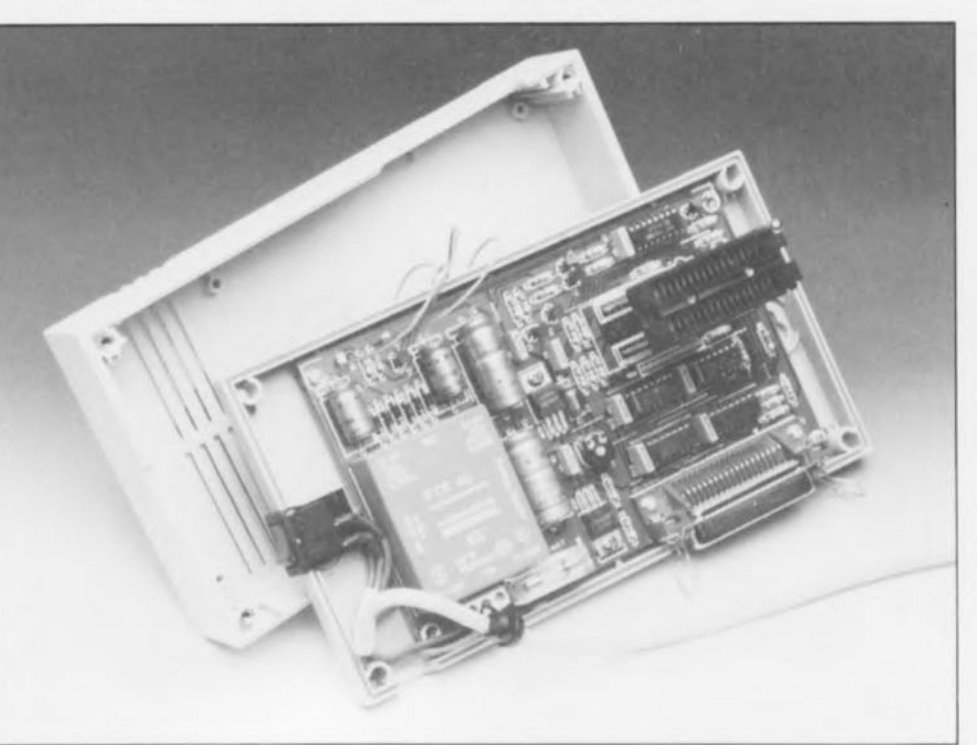

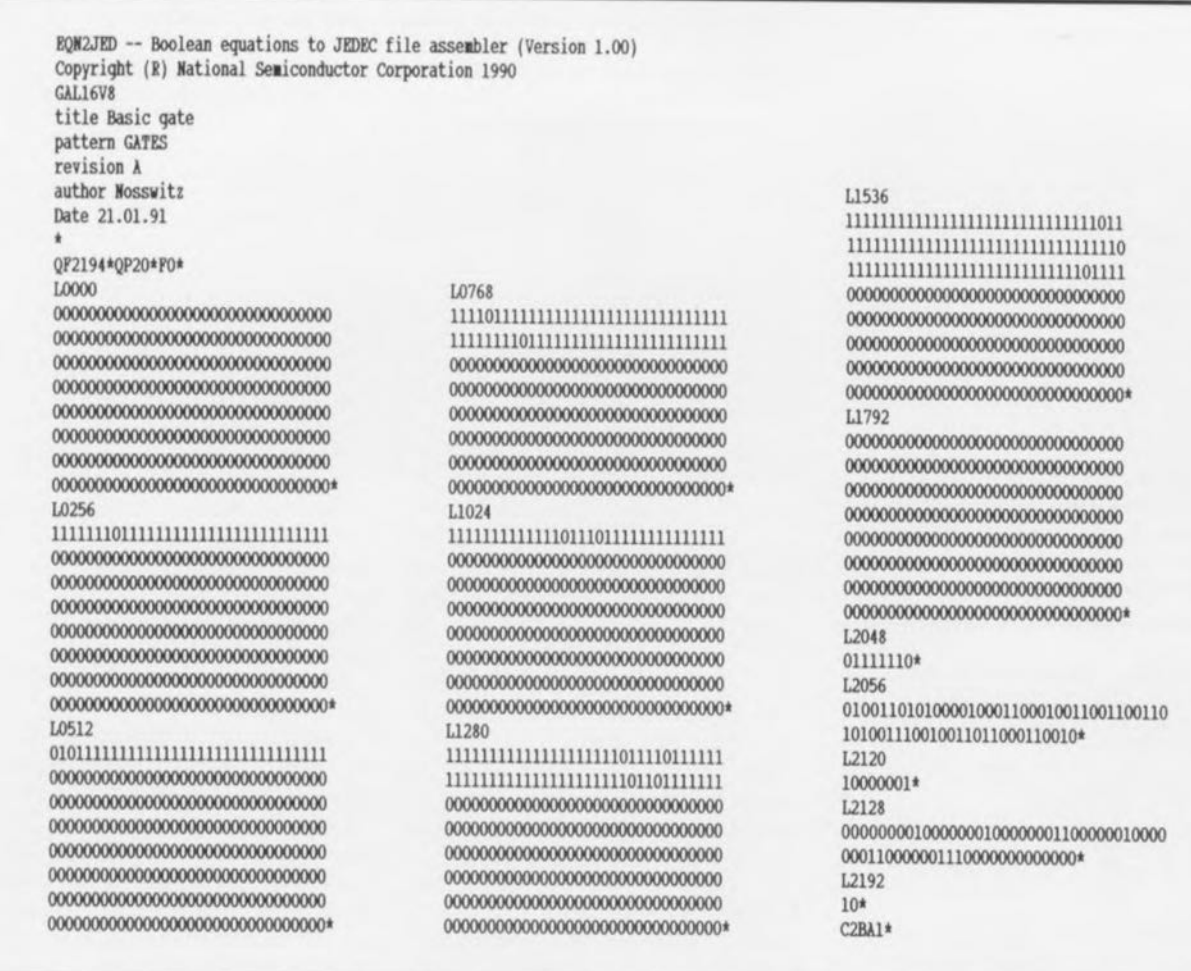

Listing 1c. Le fichier d'exemple galdemo1.jed est lui aussi un résultat du logiciel de développement. Le logiciel d'exploitation du programmateur de GAL envoie les fichiers \*. JED vers la GAL à programmer.

placer une GAL dans le support FIN, on n'est jamais trop prudent, d'autant plus que le programme vérifie d'abord, lors de l'exécution des instructions concernant la GAL, que l'on a bien choisi le type de GAL correct. Il est important, pour le succès de ce test que la broche de masse de la GAL fasse bien contact avec le contact de masse du support FIN.

L'instruction Read charge le contenu d'un fichier JEDEC dans la matrice de cellules.

L'entrée de l'instruction «r» (ou «R» bien entendu) suivie d'une

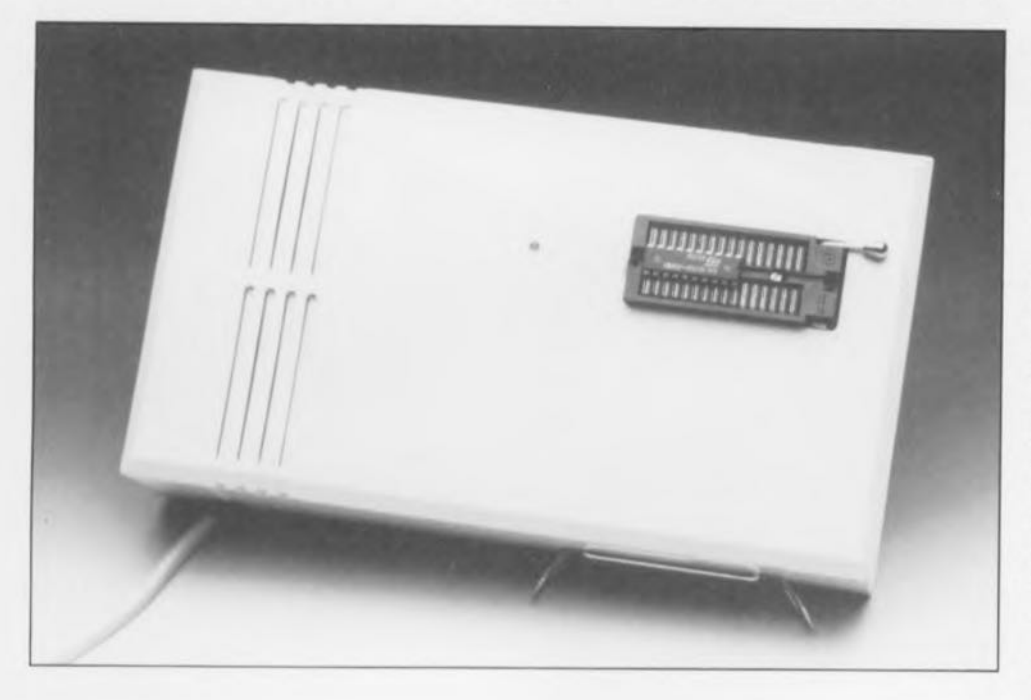

action sur la touche <Entrée> fournit une liste des fichiers JEDEC présents dans le sous-répertoire situé au bout du cheminement (path) actuel. On peut également entrer le cheminement et le nom du fichier directement. Ainsi, en faisant a:\*\* on verra apparaître à l'écran tous les fichiers présents dans le répertoire racine du lecteur a.

La sélection du fichier requis se fait à l'aide des touches  $\langle Pg \rangle$  Up $>$ , <Pg Dn> et des touches de déplacement latéral du curseur (<-- et -->). Une action sur la touche <Entrée> exécute l'instruction sur le fichier choisi.

Cette même technique est utilisée pour la fonction Write qui sert à transférer le contenu d'une matrice de cellules vers un fichier compatible JEDEC, sans cependant le doter d'éventuelles adjonctions de texte. S'il existe déjà un fichier portant le nom indiqué, le logiciel demande l'autorisation d'écraser ce fichier par la sauvegarde devant prendre place. Un fichier non doté d'une extension reçoit automatiquement l'extension .JED.

L'instruction Program déclenche

tout un processus qui débute par un effacement global *(Bulk erase)*, suivi par la programmation proprement dite et un processus de vérification. S'il devait apparaître, au cours de ce processus de vérification comparative, des différences entre le contenu de la GAL programmée et la matrice de cellules, le programme indique l'adresse de l'emplacement mémoire concerné ct les contenus correspondants.

L'instruction Copy proteet permet l'activation de la cellule de protection de la GAL. Cette opération effectuée, il n'est plus possible de lire le contenu de la GAL, exception faite de la signature électronique et de la configuration de la GAL. L:exécution de l'instruction Bulk crase se traduit par un effacement de la totalité du contenu de la GAL. Il n'est pas nécessaire, avant la programmation, de procéder à un effacement additionnel.

L'instruction Output LPTI produit le transfert du contenu de la matrice de cellules vers l' interface déclarée sous DOS comme étant LPT1.

L'instruction Show/Edit fait apparaître à l'écran le contenu du domaine de cellules choisi par l'utilisateur. S'il est indiqué une cellule bien spécifique, le curseur y clignote.

La signature est, si tant est qu'elle ait été indiquée au cours du dévclopperncm du eircuit logique, visualisée tant sous sa valeur hexadécimale que sous sa représentation en caractères ASCII.

La touche de fonction  $\langle$ F10 $\rangle$  fait passer dans le mode d'édition Edit de la GAL, mode dans lequel il est possible de procéder à des modifications du contenu des cellules en s'aidant des touches de déplacement du curseur. La fonction de remplissage (Fill) permet de remplir des zones de cellules complètes à l'aide  $de \alpha$ 1» ou de  $\alpha$ 0».

Les instructions Program, Verify ou Load visualisent à l'écran, dans le langage symbolique des GAL, le nombre de programmations, le fabricant de la GAL et la somme de vérification *(Checksum).* Cette somme de vérification est calculée ur l'ensemble de la matrice de cellules.

La touche  $\langle$  Esc $\rangle$  efface le contenu de la ligne d'instruction.

L'instruction (The) End n'appelle pas de commentaire, habitués que vous êtes aux dessins animés fabriqués outre-Atlantique.

That's all Folks! qu'ils disent là-bas.

Vous voici donc en possession d'un instrument de développement on ne peut plus intéressant. Si une PAL mal programmée finissait inévitablement à la poubelle, il n'en va heurcu-

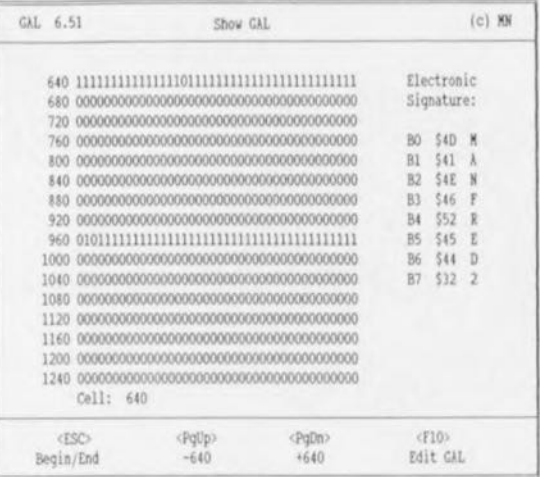

sement plus de même avec une GAL que l'on peut effacer électriquement et reprogrammer ensuite. Ah, les avantages de l'électronique moderne.

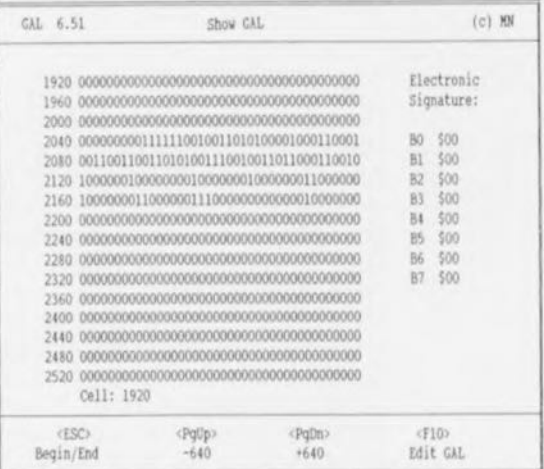

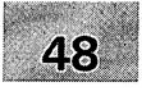

- 1 module milli- $\Omega$ -mètre pour multimètre<br>2 générateur rectangulaire miniature
- 2 générateur rectangulaire miniature .
- 3 programmateur universel: module 8751: côté pistes:
- 4 méga-grave pour enceinte close .
- 5 module anémomètre pour la carte miltifunction pour PC

### SGRWICG

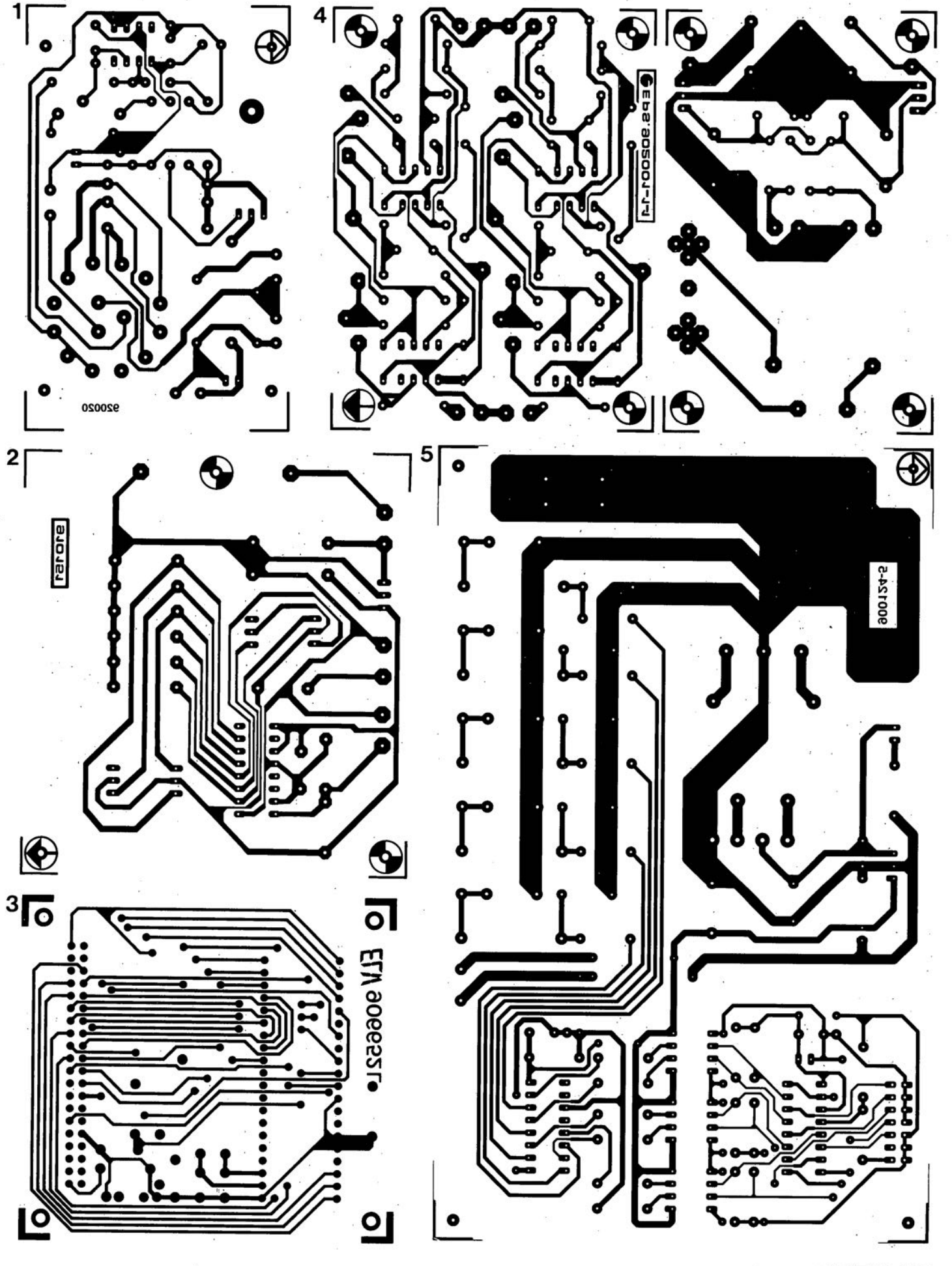

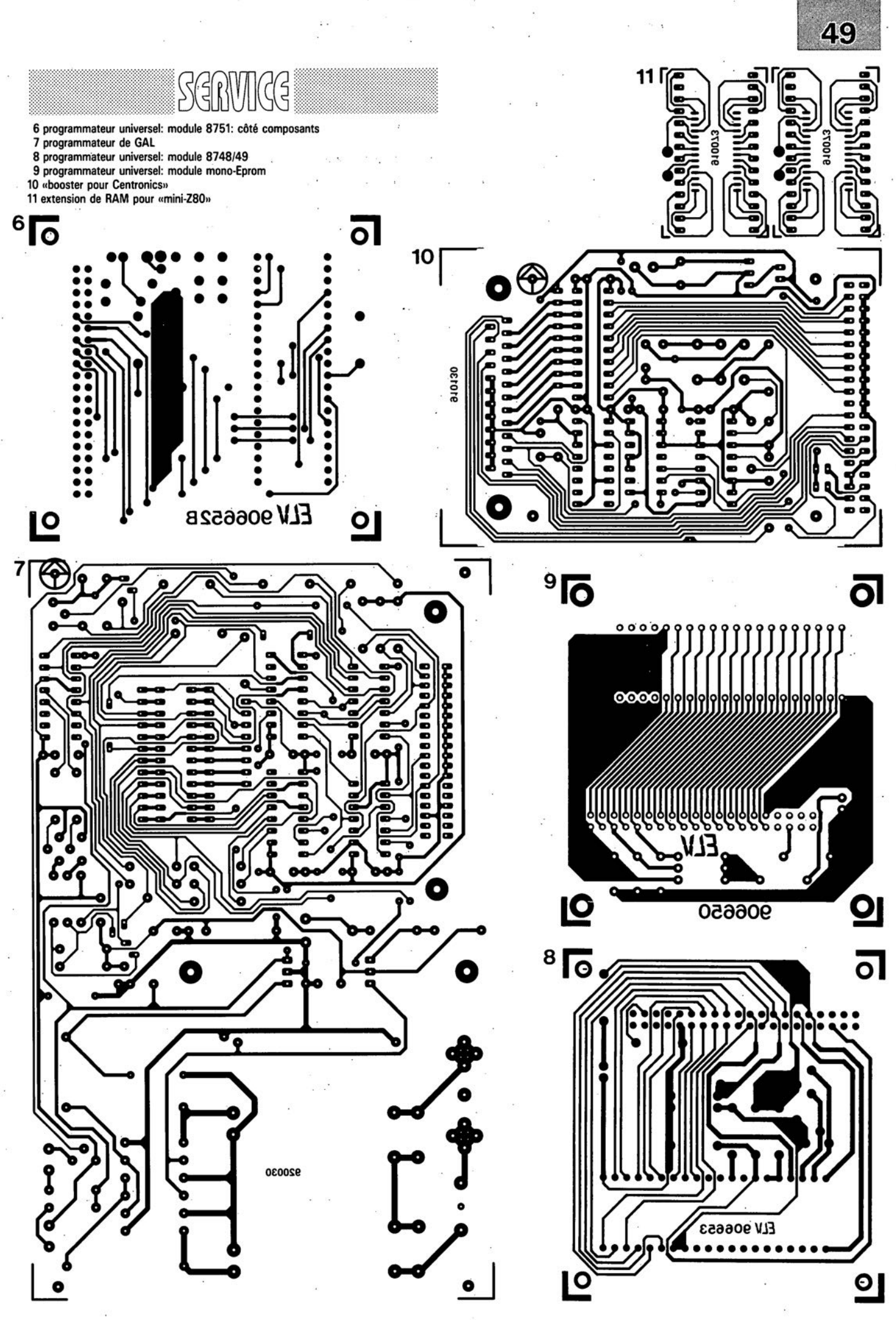

avril 1992

### SAB 83CSLSH-3J/-4J

### microcontrôleur CMOS à 8 bits

Le SAS 83C515H-3J/-4J est un microcontrôleur CMOS doté d'une mémoire E2PROM programmable par l'utilisateur. *Caractéristiques techniques:*

**8 K x 8 E2PROM (SAB 83C515H-3J) 16 K x 8 E<sup>2</sup>PROM (SAB 83C515H-4J)** 256 x 8 RAM

6 ports d'E/S à 8 bits, 1 port d'entrée pour signal numérique ou analogique

**3** compteurs/temporisateurs à 16 bits capacités extrêmement flexibles de rechargement, de capture et de comparaison

**• canal sériel full-duplex** 

12 vecteurs d'interruption, 4 niveaux de priorité

**E** convertisseur A/N à 8 bits à entrées multiplexées et tension de référence internes programmable

**E** temporisateur "chien de garde" (watchdog) à 16 bits

**nale processeur booléen** 

 $\blacksquare$  256 emplacements adressables au niveau du bit

 $\blacksquare$  majorité des instructions s'exécute en  $1 \mu s$ 

**•** multiplication et division en  $4 \mu s$ mémoire externe extensible jusqu'à 128 Koctets

 $\blacksquare$  compatible avec le SAB 051

 $\blacksquare$  compatible fonctionnellement avec le SAB 80515/80C515

**• mode ralenti et faible consommation proposé en boîtier 68 broches** céramique

Le SAB 83C515H-3J/-4J est une version hybride du SAS 80C515 doté d'une E2PROM programmable par l'utilisateur se substituant à la ROM programrnée par masque en usine. Il se compose de la puce du SAB 80C515 de Siemens, d'un module E2PROM et d'un "rien" de logique auxiliaire.

En ce qui concerne son fonctionnement, le SAS 83C515H-3J/-4J est totalement compatible avec le SAS 80C515, ne différant électriquement que sur l'une ou l'autre caractéristique sans grande importance.

### *Siemens S.A.*

*]9/47, Bd Ornano 9]527 St-Dcnis Cedex 2 tél. :* (1).49.33.31.00 *fax. : (J).49.22.]9.70*

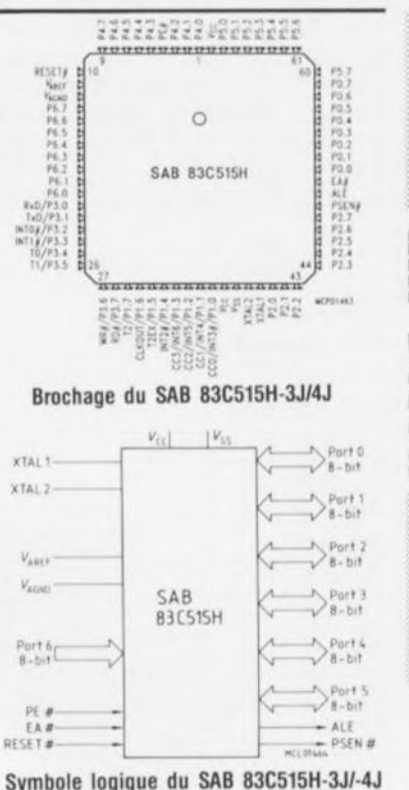

 $n \geqslant$ 

avril 1992

# cours  $\mu$ C-8051 & assembleur

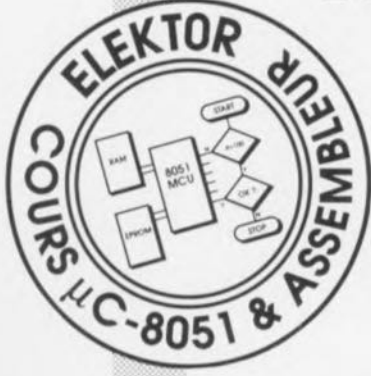

 $\overline{u}$ 

6<sup>C</sup> *partie: programmation de l'interface sérielle*

M.Ohsmann

Depuis la première mise en oeuvre de *SlMeAD* déjà nous faisons appel, par l'intermédiaire du moniteur EMON51, aux possibilités de communication sérielle offertes par le 8051. Il est de ce fait non seulement intéressant, mais également temps maintenant, de jeter un coup d'oeil dans les coulisses de l'interface sérielle pour pouvoir ensuite procéder soi-même à sa programmation.

### L'interface sérielle du 8051

L'interface sérielle des microcontrôleurs de la famille du 8051 peut être considérée comme étant le «périphérique embarqué» *(On Chip Peripheral*) le plus complexe dont soit doté ce type de composant.

Ce 6e chapitre de notre cours de programmation est donc matière relativement complexe méritant d'être suivie avec attention. Si l'on envisage, dans l'un ou l'autre projet à venir, de faire appel à l'interface *V24* pour établir une liaison entre le 8051 et le monde extérieur, il est impératif de maîtriser le sujet, objet des pages suivantes, et ceci bien que nous mettions à votre disposition un certain nombre de programmes auxiliaires dans l'enveloppe du moniteur EMON51.

Il existe, dans le cas de l'interface sérielle, plusieurs modes de fonctionnement destinés à l' établissement de réseaux à base de 8051. Ces modes de fonctionnement ne nous intéressent pas tous et nous allons nous concentrer au mode de fonctionnement le plus «simple»: la réception et l'émission (asynchrone) de données de 8 bits comportant en outre 1 bit de début, 1 bit d'arrêt mais sans bit de parité.

Ce mode de fonctionnement permet, non seulement d'entrer en communication avec un ordinateur, mais aussi de réaliser un échange de données MIDI.

Le registre à fonction spécial (SFR *Special Function Register)*  $\frac{1}{2}$ SCON, situé à l'adresse 098<sub>HEX</sub>,

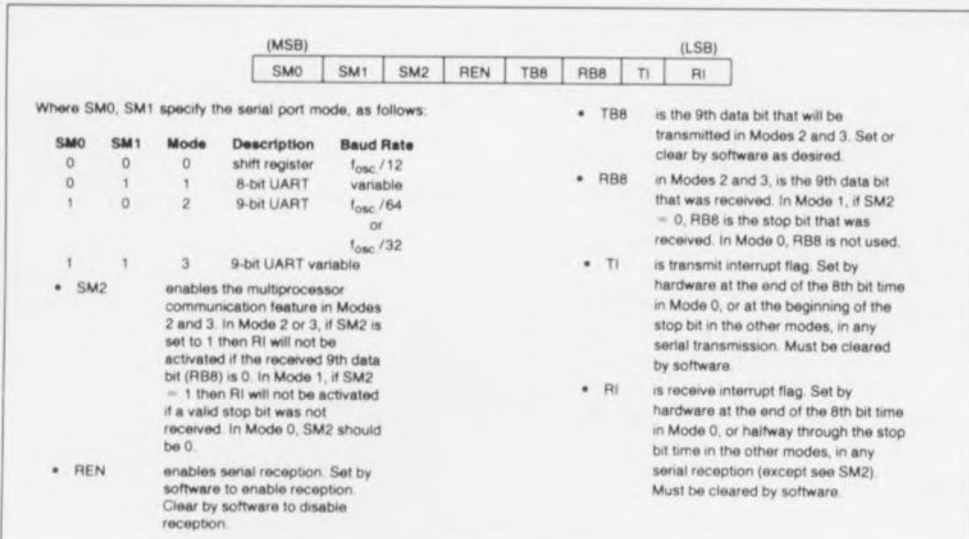

Figure 1. Les différents bits constituant le SFR d'émission, SCON.

sert à la commande de l'interface sérielle et à la définition de son mode de fonctionnement.

La figure 1 donne la fonction que joue chacun des différents bits de ce registre. Il faudra, pour entrer dans le mode de fonctionnement qui nous intéresse ici, mettre à l'état indiqué les bits suivants:

### $SMO = 0$  et  $SM1 = 1$ .

Dans ce mode de fonctionnement, baptisé «mode 1», nous pouvons faire appel au bit SM2 pour détecter des erreurs de transmission (voir plus loin). La signification des autres bits sera expliquée, elle aussi, au cours de cette partie du cours  $\mu$ C-8051 & assembleur.

### Tampon d'émission et de réception

Le 8051 fait appel, pour l'émission et la réception de données sérielles, à un registre à décalage. Lors de l'émission, les données arrivent dans le registre en mode parallèle. Les bits sont extraits de ce registre à décalage à la vitesse définie par le taux de transmission *(baudrate).*

Lors de la réception au contraire, les données arrivent de façon sérielle (bit par bit) dans le registre à décalage, pour être ensuite «lues» en mode parallèle dès la réception du dernier bit.

Dans le 8051 le registre à fonction spéciale SBUF situé à l'adresse 099<sub>HEX</sub> fait office de tampon et de réception et de données. On pourrait dire que ce registre existe sous une double forme: primo comme tampon de réception et secundo sous forme de tampon de lecture. Selon que le registre SBUF fait l'objet d'une opération de lecture ou d'une opération d'écriture, le 8051 utilise SBUF soit comme tampon de réception soit comme tampon de données.

On dispose, par conséquent, pour l'émission et pour la réception d'un registre à décalage distinct, ce qui permet de procéder simultanément à une émission et à une réception. Avec ce mode de fonctionnement appelé transmission en *full duplex* on peut avoir émission et réception simultanées de données.

### Les fonctions

La figure 2 montre le synoptique de la structure interne de l'interface sérielle du 8051. Dans la partie supérieure gauche on découvre le générateur du taux de transmission (ou de transfert).

On pourra, pour la définition d'un taux de transfert -qui est la fréquence de décalage des bits-, faire appel aux impulsions correspondant au positionnement du bit de dépassement *(OverfloW)* du temporisateur TIMER1 ou TIMER2 (ce dernier dans le cas d'un 8052 uniquement). L'«interrupteur» SMOD sert à activer un prédiviseur 1:2. Les interrupteurs RCLK et TCLK (présents uniquement dans un 8052 ou 8032) servent à choisir l'étage auquel est appliqué le taux, celui de la réception ou de l'émission. Après une division par 16 additionnelle, les signaux de synchronisation arrivent soit au sous-ensemble de commande d'émission (TXCONTROL), soit à celui de commande de réception (RXCONTROL).

Le circuit de commande d'émission s'occupe de la synchronisation et du chargement du registre à décalage. . d'émission comme on pouvait le supposer. La sortie de ce circuit est connectée à la broche 11, TXD, du 8051 (partie supérieure droite de la figure 2). À partir du bus de données interne du 8051, les données arrivent en mode parallèle au registre SBUF.

L'instant suivant la fin de l' émission de tous les bits est «senti» par le détecteur de zéro *(ZERO DETECTOR)* qui transmet cette indication au circuit de commande d'émission. La commande d'émission peut alors déclencher une interruption de port sériel, TI. Ce processus se traduit par le positionnement du bit TI (SCON.1)

La partie inférieure du schéma de la figure 2 donne le synoptique de la commande de réception.

Les données arrivent, à travers la broche 10 (RXD) du 8051, au registre à décalage de réception. Simultanément, ces données arrivent également au détecteur de transition 1 vers 0 *(l-to-O TRANSITION DETECTOR)* qui sert à la détection du bit de début lors d'une transmission de données sérielle. Une opération de réception est déclenchée par l'arrivée d'un flanc descendant à l'entrée RXD (bit de début sur la broche 10 du 8051). Les bits qui arrivent sont stockés dans un registre à décalage. Le dernier bit «lu» est le bit d'arrêt (le registre à décalage de réception possède une largeur de 9 bits). Les 8 bits

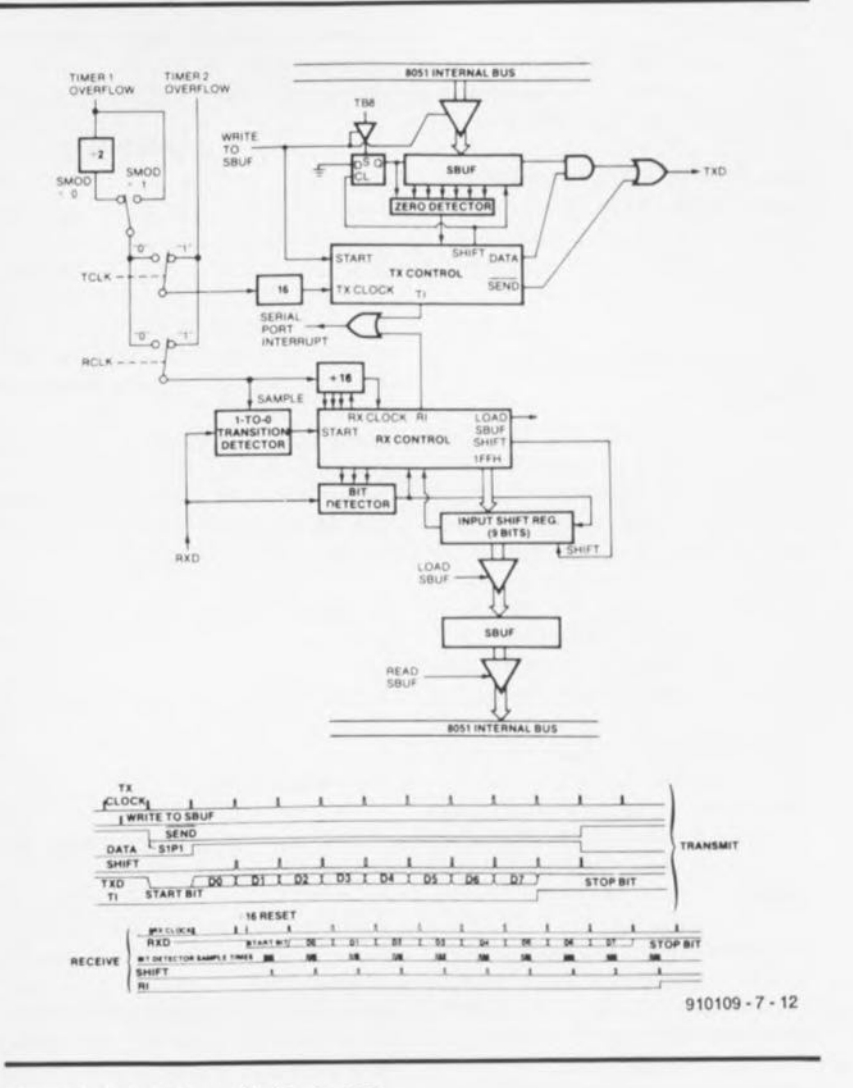

Figure 2. L'interface sérielle du B051.

reçus sont ensuite chargés dans le registre SBUF et le bit «récepteur plein» (SCON.O = RI) est positionné (mis à «1»). Il faudra noter que cette opération n'est pas effectuée dans les 2 cas suivants:

**Si RI est positionné préalable**ment (ce qui veut dire que les données, envoyées antérieurement, n'ont pas encore été «récupérées»), et

 $\blacksquare$  Si SM2 = 1 et que le bit d'arrêt n'a pas eu la valeur 1. Le positionnement du bit SM2  $(SM2 = 1)$  permet donc de ne pas prendre en compte des octets présentant une erreur de format *(Framing Erroi)* -c'est-à-dire à bit d'arrêt erroné.

Le bit RI peut ainsi servir à déterminer si un octet reçu est disponible dans le registre SBUF. On peut ensuite chercher l'octet reçu dans SBUF.

Les 2 situations entraînant une interruption, TI *(Transmitter-Interrupt;* et RI *(Receiver-Interrupf),* font appel à la même interruption. Il est de ce fait nécessaire que le programme (logiciel) d'interruption détermine lui-même si l' interruption est due à un caractère correctement envoyé ou à un caractère reçu. On n'a déclenchement d'une interruption de l'interface sérielle que si le bit IE.4 du registre de validation d'interruption *(lnterrupt-Enable-Registei)* est positionné.

La figure 3 illustre les interconnexions des lignes TXD et RXD entre le SIMCAD et sa platine d'extension. Ce schéma montre également comment positionner les différents cavaliers de codage (strap) pour utiliser les embases DIN comme interface MIDI ou l'embase sub-D à 9 contacts pour la communication, via l'interface sérielle du 8051, avec un ordinateur connecté au système «mono»-carte.

### Communication à la «EMON5l»

Il va sans dire qu'il n'y a rien de tel qu'un exemple pratique pour bien

saisir la programmation de l'interface sérielle.

Nous allons, de' ce fait, nous intéresser au listing de la figure 4 qui comporte toutes les instructions du moniteur EMON51 ayant trait au port sériel du 8051. Dans les paragraphes suivants nous allons expliquer successivement les différents points d'intérêt en nous référant à la figure 4.

### Génération **du** taux de transfert

Nous utilisons le port sériel en mode de fonctionnement 1. Dans ce mode de fonctionnement la vitesse à laquelle se fait le transfert des données peut être définie par l'intermédiaire du temporisateur TIMER 1 ou TIMER 2. Si la platine du SIMCAD est dotée d'un 8031 , voire d'un 8051, le temporisateur TIMER 2 n'est pas disponible (cas dans lequel les «interrupteurs» TCLK et RCLK -voir figure 2sont mis à 0).

Nous nous limiterons donc, dans ce paragraphe-ci, à la génération du taux de transfert à l'aide de TIMER 1.

Chaque fois que ce temporisateur arrive en dépassement, il génère une impulsion de synchronisation, appliquée elle, à la commande d'émission et de réception. Pour garantir la génération constante de ce signal, le temporisateur fonctionne en mode 2 (voir la 5° partie

du cours) comme générateur de durée à 8 bits avec recharge automatique.

À condition que SIMCAD soit doté d'un quartz de 12 MHz (correspondant donc à une fréquence d'horloge interne de 1 MHz), le temporisateur permet de générer un dépassement du compteur<br>TIMER toutes les numicrosetoutes les n microsecondes. «n» est ici tout nombre compris entre 2 et 256. On peut, à l'aide du bit SMOD (bit 7 du SFR PCON), activer, si nécessaire, un prédiviseur 1:2.

Dans la circuiterie de la commande de l'interface sérielle prend en outre place une division par 16 qui fournit ainsi le taux de transfert définitif.

Si  $SMOD = 1$  le taux de transfert est égal à:

fréquence de dépassement de TIMER 1 /16,

 $et$  si  $SMOD = 0$  :

fréquence de dépassement de TIMER 1 /32.

Pour obtenir un taux de transfert de 4800 bits/s il faudra programmer le moniteur EMON51 de la façon suivante: on utilise le temporisateur TIMER 1 en mode de recharge automatique *(Auto Re/oad Mode)* à une fréquence interne de 1 MHz. Ce fonctionnement est «programmé» à l'aide de

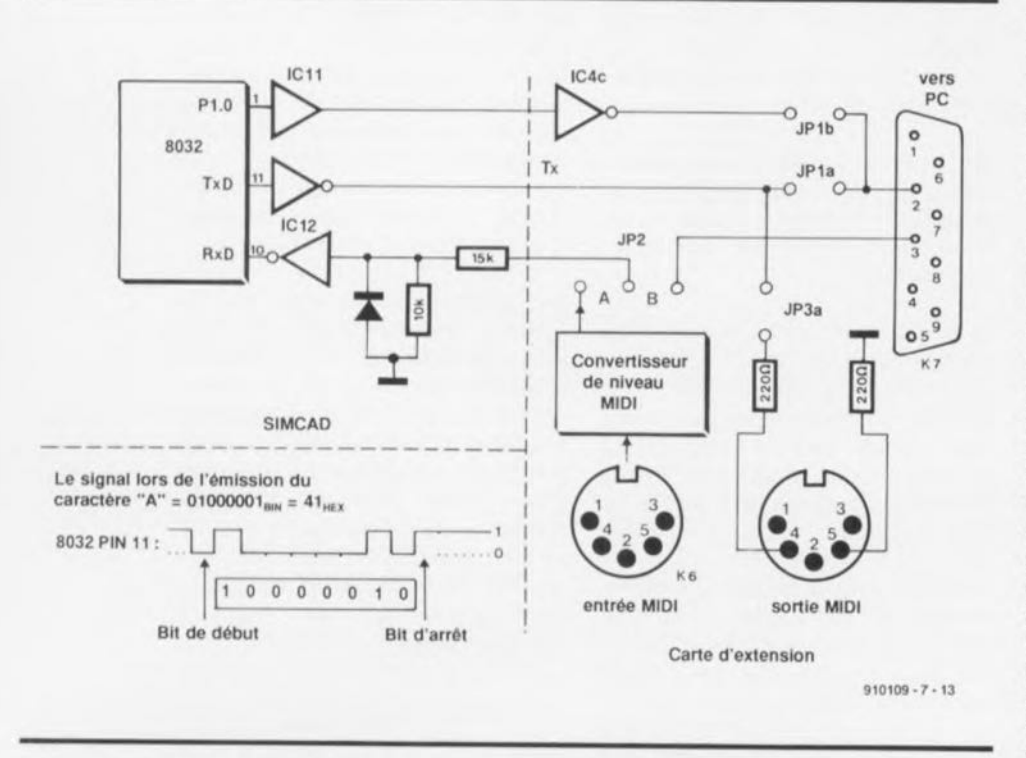

Figure 3. les différentes connexions de l'interface sérielle sur la platine de SIMCAD et sur la carte d'extension pour SIMCAD.

l'instruction comprise dans la ligne 22 du listing de la figure 4. Comme valeur de *RELOAD* (recharge) le programme utilise 243 (lignes 4, 25 et 27). Le TIMER 1 divise la fréquence de 1 MHz donc par  $(256 - 243) = 13$ . Le bit SMOD étant positionné (mis à «1» donc), le prédiviseur 1:2 est mis hors-fonction (ligne 22). On obtient ainsi un taux de transfert de:

 $1 MHz / 13 / 16 =$ 4 807,6923 bits/seconde.

Ce nombre ne correspond pas exactement aux 4 800 bits/ seconde normés; pour l'application qui nous intéresse cette valeur-là est pourtant suffisamment proche du standard.

Il faudra, pour garantir un démarrage du temporisateur TIMER 1, positionner le bit 6 dans le registre de commande de temporisateur TCON (ligne 28). Ceci termine la programmation du processus dont le résultat est l'obtention du taux de transfert requis.

On notera que dans le cas d'une utilisation d'un 8052 ou d'un 8032 on pourra faire appel au temporisateur TIMER 2 pour générer le taux de transfert. Ceci se fait alors par le positionnement des bits TCLK et RCLK dans le registre de commande de TIMER 2, T2CON. Comme après une remise à zéro le registre T2CON prend automatiquement la valeur 00<sub>HEX</sub>, le 8052 fait inévitablement appel au temporisateur TIMER 1 comme générateur de taux de transfert. Un programme écrit pour un 8051 fonctionne de ce fait aussi avec un 8052.

Le fait que l'utilisation d'un quartz de 12 MHz ne permette pas l'obtention d'un taux de transfert de 1 200 ou de 4 800 bits/s très exactement explique pourquoi on préfère, dans la plupart des applications faisant appel à un 8051, utiliser un quartz de 11,0592 MHz. Ce quartz permet d'obtenir des taux de transfert de valeurs «classiques» suite à quelques divisions effectuées avec des nombres entiers.

Si l'on utilise un quartz de 11,0592 MHz, l'exécution d'une instruction prend  $0,9044225...$  us au lieu de 1  $\mu$ s (comme cela est le cas avec un quartz de 12 MHz) et toutes les autres opérations de temporisation seraient sensiblement plus compliquées.

Ce problème a incité les fabricants des microprocesseurs à intégrer dans certains modèles plus récents du 8051 des générateurs de taux de transfert additionnels. Les microprocesseurs des types 80535 et 80537 sont dotés d'un générateur de taux de transfert capable de produire des taux de 4 800 et de 9 600 bits/s très exactement et ceci à partir d'une fréquence interne générée à l'aide d'un quartz de 12 MHz.

### **L'émission**

d'un octet est lancée d'une manière très simple. L'octet en question est écrit tout simplement dans le registre SBUF. L'exécution de l'instruction d'écriture fait que la commande d'émission sérielle démarre en effet le processus de l'émission sérielle. Le registre d'émission dispose d'un 9" bit, mis à «1» automatiquement au début du processus d'émission, processus qui démarre réellement ensuite par «l'expédition» d'un bit de début ( $0 = BAS$ , voir figure 3).

Les 8 bits de données, à commencer par le bit 0, sont ensuite transférés successivement. Lors de cette opération le registre d'émission SBUF se remplit avec des O. Dès que le 9<sup>e</sup> bit -le bit d'arrêt avec la valeur «1»- a été transféré, le bit TI du registre SCON est mis à «1»(figure 1), indiquant la fin de l' émission. Ceci permet de déclencher une interruption par le positionnement du bit concerné dans le registre de validation d'interruption. Il est également possible, pour déterminer la fin d'une émission, d'évaluer ce bit par l' intermédiaire du logiciel (polling).

Dans le moniteur EMON51 le sous-programme SND *(SeND,* lignes 32 à 41) se charge de l'émission du caractère (présent dans l'accumulateur).

Tant que le bit 1 du registre SCON est à «0», cette routine est en attente. Comme la valeur à «0» de ce bit indique que l'émission du caractère précédent n'est pas encore terminée, ceci est absolument nécessaire. Si le bit 1 (le bit TI donc) passe à «1», l'émission du caractère est achevée et le programme peut procéder au transfert du caractère suivant. Pour ce faire l'instruction de la ligne 33 remet à zéro le bit TI et celle de la ligne 34 écrit le caractère dans le tampon d'émission SBUF. Pendant le transfert de ce caractère le bit TI reste à zéro. Le

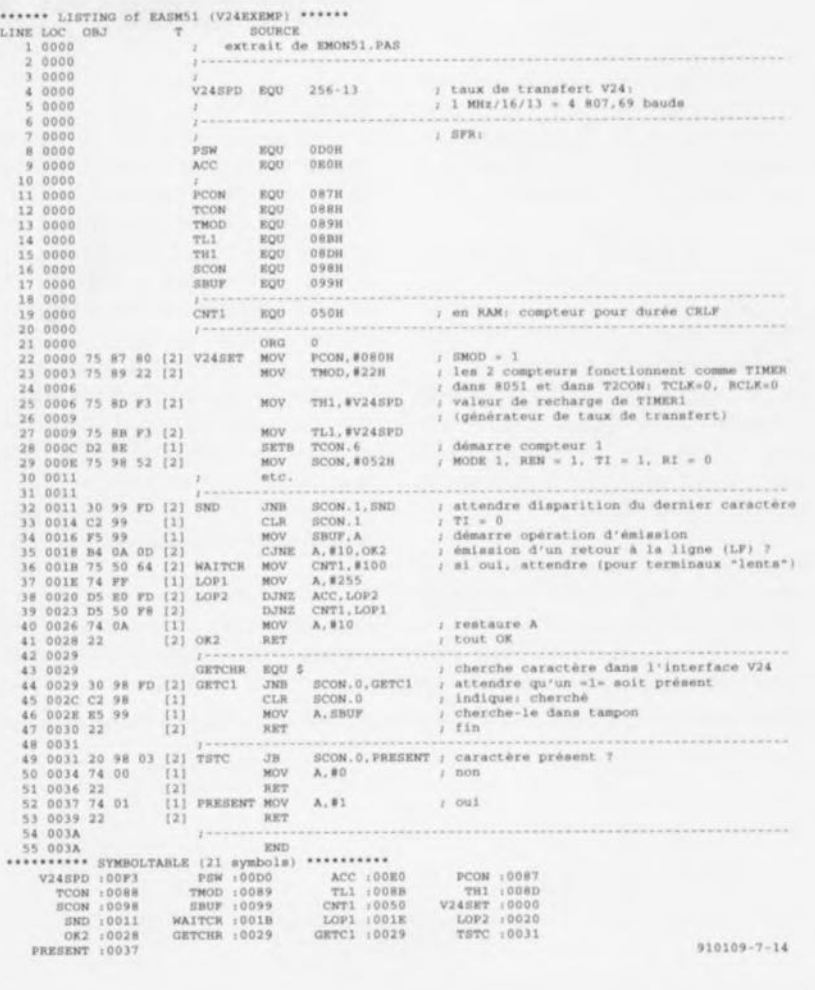

Figure 4. Programmation de l'interface sérielle dans le moniteur EMON51.

microprocesseur continue pourtant de travailler pendant cette opération.

Le programme du moniteur EMON51 se tient en outre paré à faire face à une autre complication potentielle: un nombre de terminaux (voire des programmes d'émulation de terminal) ont besoin d'une certaine durée d'attente - pour déplacer le texte sur l'écran par exemple- après avoir effectué un retour à la ligne (émission de LF = *LlNEFEED =*  $10_{10}$  =  $0A_{\text{HEX}}$ ). Il ne faudra en aucun cas transférer de nouveau caractère avant que cette opération ne soit terminée. EMON51 vérifie de ce fait (dans la ligne 35) si un LF (retour à la ligne) a été transféré. Si cela est le cas, la boucle WAITCR *(WAtT CharacteR)* introduit une attente de quelque

 $100 \cdot 255 \cdot 3 \mu s = 76.5 \text{ ms}.$ 

Cette pause devrait être suffisante pour la plupart des terminaux "lents".

Ceci termine la description de la routine de transfert SND du moniteur EMON51.

Il faudra, pour que cette routine puisse fonctionner correctement, positionner, en début de programme, le bit TI à «1» (question-piège à nos lecteurs perspicaces : POURQUOI ?). Après une remise à zéro (Reseñ ce bit se trouve pourtant à «0» (voir figure 4 de la 2<sup>e</sup> partie du cours  $\mu$ C-8051 & assembleur). Si on veut l'utiliser comme bit indiquant que l'émetteur est «vide», il est indispensable de le mettre à «1» en début de programme.

### SCON, mot de commande d'interface dans EMON51

Dans le texte ci-après nous allons nous intéresser à l'instruction de la ligne 29 du listing de la figure 4, qui définit le mode de fonctionnement de l'interface sérielle. Le contenu du mot de commande,

 $52_{\text{HEX}} = 01010010_{\text{BIN}}$ 

34

s'explique d'abord par le choix du mode de fonctionnement 1 (MOD = 1). Ce choix définit les bits 5, 6 et 7 (=  $010_{\text{RIN}}$ ).

Sachant que l'on veut également recevoir des données, il faudra positionner le bit de validation de récepteur *(Receiver ENable),* le bit 4 (REN  $=$  1).

Sachant que pour le moment, les bits 2 et 3 ne présentent pas d'intérêt, nous n'allons pas entrer dans le détail de la raison de l'état dans lequel ils se trouvent.

Le bit 1 (bit TI) est positionné pour indiquer que le registre SBUF est vide. Ceci permet donc d'effectuer une instruction d'émission dans la suite du programme.

En raison de l'absence de caractère reçu, nous mettons le bit RI (bit 0) à  $\kappa$ 0».

Nous voici arrivés à la fin de

l'initialisation de l'interface sérielle pour un fonctionnement *duplex* à 4 800 bauds (8 bits, 1 bit de début et 1 bit d'arrêt).

### La réception

de données sérielles dans le programme du moniteur EMON51 est l'affaire de la routine GETCHR *(GET CHaRacter* «prise en compte d'un caractère»). Cette routine attend (ligne 44) que le bit 0 du registre SCON soit positionné. Il s'agit ici donc du bit RI qui indique, en prenant la valeur «1» , que la réception d'un caractère est achevée. En ligne 45, le programme remet à 0 le bit RI et cherche le caractère reçu dans le registre SBUF pour le mettre dans l'accumulateur. C'est tout !

Il se peut que l'on veuille savoir si un caractère est prêt à être pris en compte. On peut, pour vérifier cela, faire appel au sous-

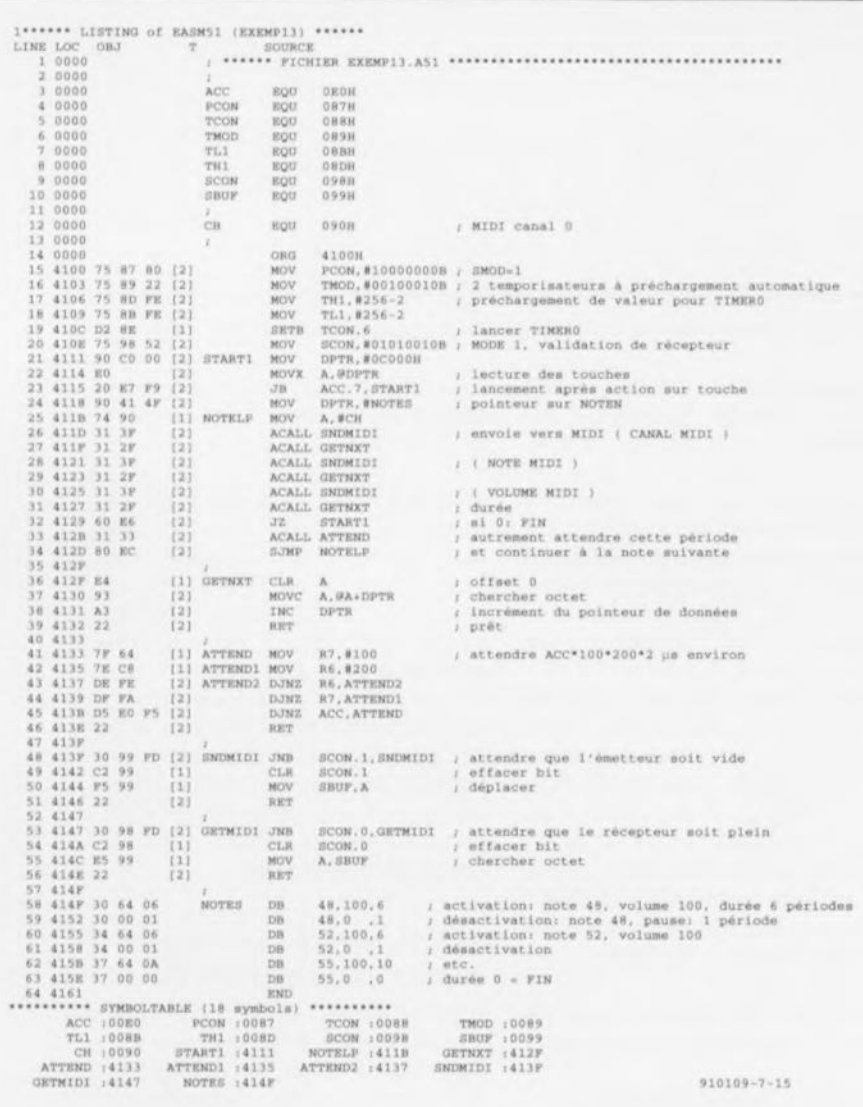

Figure 5. Listing du programme EXEMP13.A51, un séquenceur MIDI «rudimentaire».

programme TSTC *(TeST Character,* lignes 49 à 53). En cas de présence d'un caractère, TSTC écrit un «1» dans l'accumulateur. Si cela n'est pas le cas, ce sousprogramme met bien évidemment un «0» dans l'accumulateur.

Après toutes ces explications, le fonctionnement de la routine TSTC ne devrait plus comporter de mystère: il s'agit tout simplement d'une évaluation du bit RI !

### Émetteur-séquenceur MIDI

Intéressons-nous, dans le paragraphe à suivre (et ... final), à une application pratique de l'interface sérielle. Cette application, un émetteur-séquenceur MIDI, sert à transférer des données vers un appareil MIDI, opération déclenchée par une action sur la touche S2 de la carte d'extension pour SIMCAD. Les données à transférer sont des instructions de notes de musique, permettant de jouer une mélodie simple ou de réaliser une boîte à rythmes rudimentaire.

Il faudra, pour avoir la possibilité de programmer plusieurs mélodies, disposer les différentes données dans un tableau. Ces caractéristiques «techniques» constituent le point de départ pour la programmation d'un petit séquenceur MIDI.

Une instruction MIDI comporte 3 octets. Le premier octet indique qu'une instruction de note va suivre et donne le canal sur lequel cette note doit être «jouée». Dans le cas du canal 1 (numéro interne 0) que nous avons choisi d'utiliser il faudra accorder à cet octet la valeur 090<sub>HEX</sub>.

L'octet suivant détermine quelle note est concernée par l'instruction. Le 3" octet comprend des informations quant au volume de la note (qui, elle, doit être mise en et hors-fonction !).

Pour chaque instruction MIDI il faudra donc transférer 3 octets dont le premier reste toujours le même. Ceci explique pourquoi nous n'allons pas mettre cet octet dans le tableau. Au lieu de ce premier octet, nous mettons un autre octet dans le tableau. Cet octet-là comporte des informations concernant la durée à attendre avant de procéder au transfert de l'instruction MIDI suivante. Pour chaque instruction ce tableau

comporte donc toujours 3 octets, à savoir:

note, volume et durée.

Un octet de durée ayant une valeur égale à 0 indique la fin du tableau. Dans le listing (figure 5) du programme EXEMP13, le tableau commence à l'étiquette «NOTES». La lecture des différents octets de ce tableau fait appel à l'adressage de mémoire de programme (car c'est bien là que se trouve le tableau) par l'intermédiaire du pointeur DPTR.

Le programme principal de la figure 5, représenté sous forme d'organigramme en figure 6, est facile à comprendre.

Intéressons-nous donc à la programmation de l'interface sérielle telle qu'elle a été effectuée dans EXEMP13.A51. Le transfert des données MIDI se fait à une vitesse de 31,25 kbit par seconde, taux obtenu par la division par 32 de la fréquence d'horloge interne de 1 MHz du 8051. Sachant que le circuit d'émission interne du 8051 effectue déjà une division par 16, il faudra, pour pouvoir transférer des données MIDI, que le temporisateur TIMER 1 divise par 2 et que SMOD soit positionné à «1». Dans le programme EXEMP13.A51 ce ..réglage" est effectué par les instructions dans les lignes 15 à 19.

Dans la ligne 20, nous définissons le mode de fonctionnement sériel: mode 1, récepteur actif et  $TI = 1$ (l'émetteur est donc vide). Exception faite des divisions nécessaires pour obtenir le taux de transfert

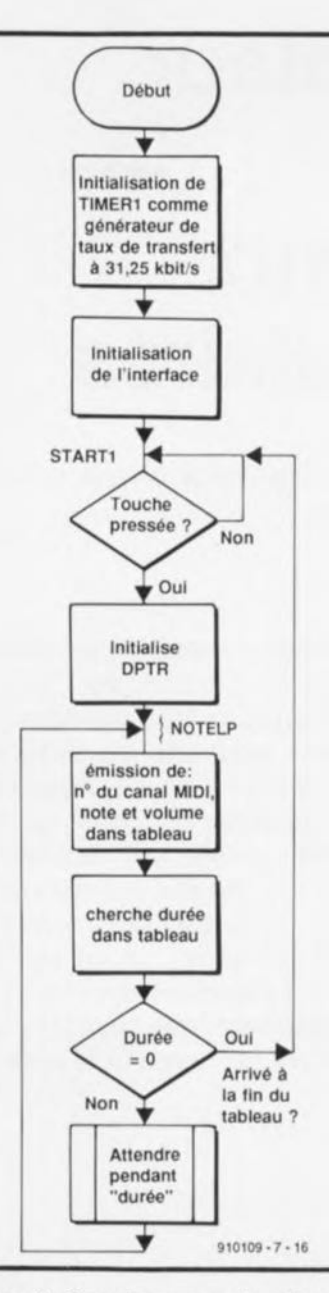

Figure 6. Organigramme du séquenceur MIDI.

requis, la définition du mode de fonctionnement et l'initialisation de l'interface sérielle telles que programmées dans EXEMP13.A51 sont identiques au processus mis en oeuvre dans le programme du moniteur EMON51, mentionné plus haut.

Le sous-programme SNDMIDI *(SeND MIDI* = émission de données MIDI) constitue la vraie routine d'émission. Cette routine émet le caractère présent dans l'accumulateur. Elle vérifie d'abord, par évaluation du bit TI (bit 1 de SCON), si l'émetteur a bien envoyé l'octet précédent. Si l'émetteur n'a pas encore terminé ce transfert, SNDMIDI attend que le transfert soit terminé. À cet instant le bit SCON.1 -qui indique que l'émetteur est vide- est effacé et le transfert de l'octet suivant est lancé par une instruction d'écriture dans le registre de tampon d'émission SBUF (ligne 50). La routine de transfert est donc identique à celle que l'on utilise dans le programme du moniteur EMON51.

Nous voici arrivés à la fin de cette 6e partie.

La dernière partie du cours  $\mu$ C-8051 & assembleur, à paraître dans le prochain numéro (de votre magazine préféré) sera consacrée d'abord à la connexion d'un afficheur à cristaux liquides au microcontrâleur et ensuite à la description de quelques programmes auxiliaires pouvant grandement faciliter la program $mation$  des microcontrôleurs.  $\blacksquare$ 

### DS1233 **EconoReset**

Le DS1233 EconoReset de Dallas Semiconductor surveille 2 conditions vitales pour le bon fonctionnement d'un microprocesseur: l'alimentation et une action de remise à zéro extérieure. L'état de l'alimentation (V<sub>cc</sub>) est «monitoré» à l'aide d'une référence de précision compensée en température associée à un circuit de comparaison.En cas de détection d'une situation hors-limite on a génération d'un signal de perte de la tension d'alimentation qui active la remise à zéro. Lorsque V<sub>cc</sub> a retrouvé une valeur située dans les tolérances, le signal de remise à zéro est maintenu à l'état actif pendant quelque 350 ms de manière à permettre à l'alimentation et au processeur de se stabiliser. La seconde fonction du DS1233 est une remise à zéro mécanique par l'intermé-

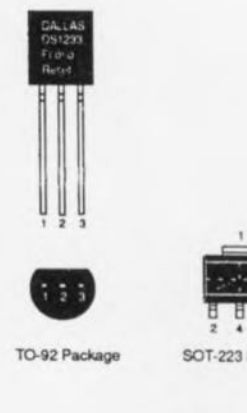

**Excess 2**<br><u>Excess 2</u><br>T-223 Packag<br>T-223 Packag . . , **T0-92 Package SOT-223 Package**

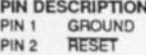

**PINJ Vcc**

diaire d'un bouton-poussoir. Le DS1233 débarrasse le signal produit par la fermeture des contacts du bouton-poussoir de tout rebond et générera une impulsion de remise à zéro de 350 ms lors du relâchement du bouton-poussoir. Le DS1233 a l'aspect physique d'un régulateur de tension du type 78L05. Si on le tourne côté plat vers soi, ses broches sont, de gauche à droite :  $1 =$ Masse,  $2 =$  Reset et  $3 = V<sub>cc</sub>$ . Notons qu'il en existe également une version en boîtier SOT-223.

*DalJas Semiconductor Est représenté en France par: SCIENTECH REA 81, rue Pierre-Sémard 92320 Châtillon tél: (1).49.652750* fax. *:* (1).49.65.27.69 *tlx. :* 632 *061F*

avril 1992

# **générateur miniature de** • **signaux rectangulaires**

*1circuit intégré* = + *de 50 fréquences parfaitement stables*

### K. Schônhoff

Dès qu'il s'agit de tester un montage à circuits numériques il est presque toujours nécessaire de disposer de l'une ou l'autre fréquence de synchronisation. Que faire pourtant si le «grand» générateur de fonctions est, pour une raison ou une autre, indisponible? En règle générale, les plus imaginatifs d'entre nous utiliseront les 2 dernières rangées de leur platine d'expérimentation pour réaliser «vite fait bien fait» un oscillateur RC à 2 portes qui, neuf fois sur dix, refusera de se mettre à osciller. Ce qu'il nous faut est alors un petit générateur de signaux stables qui de plus ... ne soit pas trop cher : c'est très exactement là la fonction remplie par le générateur miniature de signaux rectangulaire faisant l'objet de cet article, encore que l'on puisse discuter sur le concept de «pas trop cher».

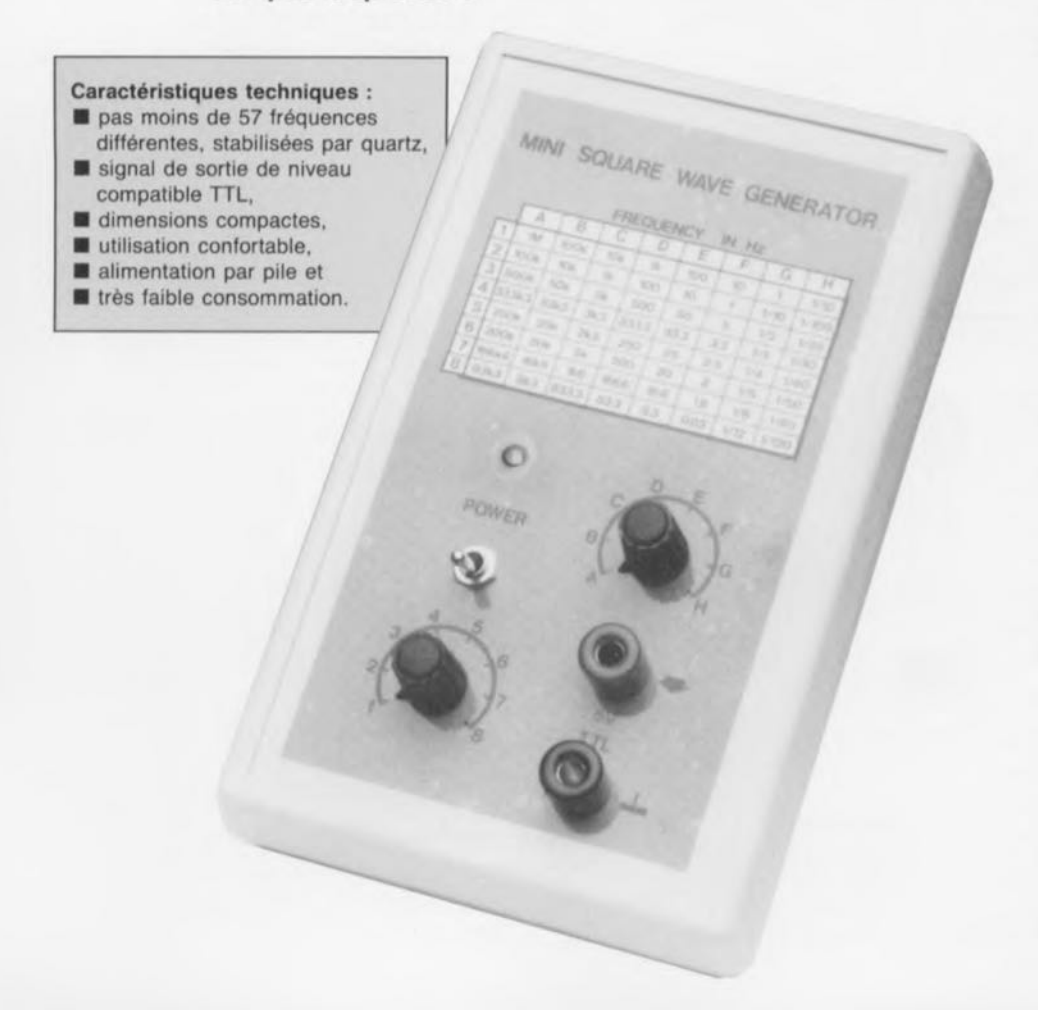

Le fabricant de circuits intégrés Seiko/Epson est connu pour l'éventail étendu de ses produits. Outre une série d'oscillateurs à quartz, il propose aussi depuis peu toute une série de générateurs de fréquences mono-puce, dotés d'une sortie fournissant un signal rectangulaire.

Ces circuits intégrés CMOS de la famille SPG réunissent, dans un seul boîtier DIL à 16 broches, un oscillateur à quartz stabilisé et 2 diviseurs programmables. Un tel circuit<br>-entouré d'une électronique -entouré d'une électronique simple- peut fort bien remplacer à 3 voire 4 circuits intégrés différents, sans parler du quartz.

Ce composant existe en plusieurs versions -qui se distinguent principalement par leurs fréquences fixes; il existe également une version spéciale pour générateur de taux de transfert dans une application à communication sérielle, le SPG8650D.

### Une «affaire de famille»

La série des circuits intégrés de la famille SPG ne comporte pas moins de Il versions différentes, qui se distinguent l'une de l'autre par la fréquence de l'oscillateur interne el par le mode de fonctionnement du second étage de division.

Dans le montage décrit ici on pourra utiliser, soit le  $8640BN$  ( $f_{\text{max}}$  = 1 MHz), soit le  $8651BN$  ( $f_{max}$  = 40 kHz),

Le synoptique de la figure 1 montre la structure interne du SPG8640BN, utilisé dans le prototype de ce montage. La figure 2 donne le brochage commun des circuits intégrés de la famille SPG.

Il existe des circuits SPG dotés d'un oscillateur à quartz à fréquence de base de 1 MHz, 768, 600, 100, 96, 60 et 32,768 kHz. Le premier diviseur peut être programmé par l'intermédiaire de 3 entrées à commande par bit, CTLI, CTL2 et CTL3 (broches 4, 3 et 2 respectivement), permettant d'obtenir des facteurs de division de 1, 2, 3, 4, 5, 6, 10 et 12.

La programmation du second diviseur se fait également à l'aide de 3 entrées à commande par bit, à savoir CTL4, CTL5 et CTL6 (broches 7, 6 et 5 cette fois). Ce second diviseur met à notre disposition des facteurs de division en 8 puissances de 10, de  $10^{\circ}$  à  $10^{\circ}$ , soit de 1 à 10 000 000.

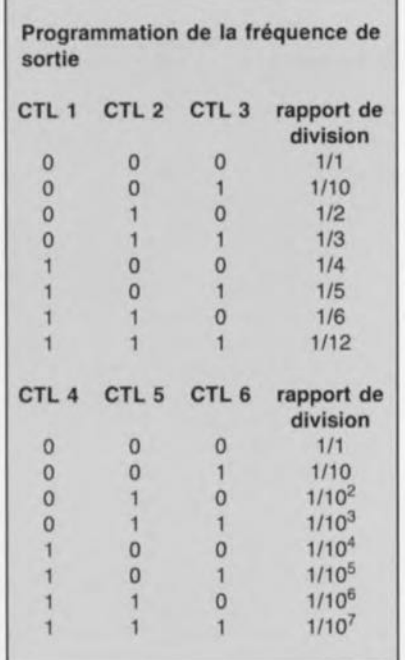

Le type de circuit de la famille SPG à utiliser dépend de la fréquence de base requise pour l'application. Notons qu'il existe même une version sans oscillateur |-le<br>SPG86500- fonctionnant donc fonctionnant uniquement comme diviseur programmable auquel il faudra appliquer un signal d'horloge externe (de 5 MHz au maximum).

Toutes les versions des circuits SPG se contentent d'une tension d'alimentation de 5 V, leur consommation étant de l'ordre de 0,5 mA -exception faite des SPG8640A, B et C qui se caractérisent eux par une consommation maximale comprise entre 1 et 2 mA.

Le signal de sortie des circuits SPG est 100% compatible TTL-LS et toujours symétrique (rapport cyclique de 50%) à l'exception des diviseurs 3 et 5 de la décade supérieure, ce qui signifie que le signal de sortie ayant une fréquence de 333,3 kHz ou de 200 kHz n'est pas parfaitement symétrique.

Comme tous les circuits SPG possèdent une sortie d'oscillateur directe (FOUT = Frequency OUT, broche Il) on pourra utiliser séparément cette partie du circuit. L'application d'un niveau logique haut «<1») à la broche 14 *(Reset,* ou remise à zéro) mettra hors-fonction la sortie FOUT.

Les circuits 8640 sont dotés d'une entrée (EXC, broche 12) à laquelle on peut connecter un oscillateur, fournissant une fréquence d'horloge externe. Le niveau logique appliqué à la broche 13, CSEL, permet de choisir l'oscillateur à utiliser.

L'application d'un niveau logique haut à cette broche se traduit par une utilisation de l'oscillateur externe. Dans le cas contraire - comme dans le schéma de la figure 3 où la broche 13 est reliée à la ligne de masse- on fait appel à la fréquence fournie par l'oscillateur interne du 8640.

### Une électronique de 3 fois rien

La disponibilité d'un circuit intégré générateur ayant de caractéristiques techniques aussi intéressantes à tous les points de vue fait immédiatement penser à la réalisation d'un appareil alimenté par pile(s).

Si l'on opte pour un instrument de test universel, le SPG8640BN constitue, avec sa fréquence de base de 1 MHz, le «bon choix», Il fournit, à partir de cette fréquence de base, 57 fréquences parfaitement stables allant de 1 MHz à 8,33 mHz (non ce n'est pas une erreur de frappe, il s'agit bien de millihertz).

Le schéma électronique du générateur miniature de signaux rectangulaires de la figure 3 montre qu'il suffit, outre le circuit intégré iCI, de 18 composants additionnels seulement. Ce montage comporte donc lCI, 6 résistances de forçage, 2 encodeurs numériques, 1 condensateur de découplage et un sous-circuit d'alimentation des plus classiques dans lequel les 2 petits condensateurs électrochimiques, C2 et C3, garantissent un fonctionnement stable du régulateur de tension.

Sachant d'une part que 4 piles à 1,5 V du type MIGNON prennent trop de place dans le boîtier prévu pour ce montage et que de l'autre leur caractéristique de décharge en limitera sensiblement la durée de vie utile (le régulateur 78L05 ne fonctionne pas à une tension d'entrée inférieure à 5,5 V 1), nous nous sommes mis à la recherche d'une autre solution au problème de l'alimentation par piles.

L'option la plus «huppée» consiste à faire appel à 2 piles au lithium de 3 V, montées en série. Nous avons quant à nous, pour des raisons de miniaturisation, opté cependant pour une pile de 9 V. Le fait qu'il existe de très jolis coffrets, dotés d'un compartiment pour ce genre de pile, constitue certainement l'une des raisons principales nous ayant fait pencher pour cette solution.

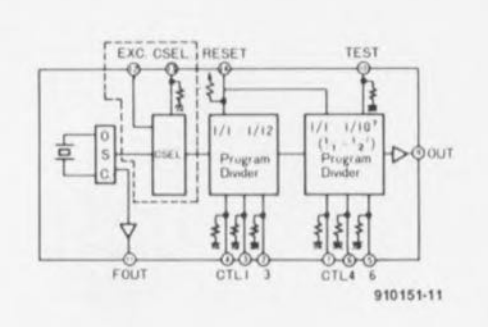

37

Figure 1. Synoptique de la structure interne des circuits intégrés de la famille SPG. On notera que la partie délimitée par la ligne pointillée n'est présente que dans les SPGB640xx.

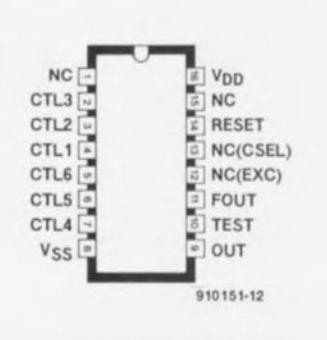

Figure 2. Brochage des circuits SPG. Si l'on utilise un SPG8640xx, les broches 12 et 13 servent à la connexion et à la mise en oeuvre d'un oscillateur externe.

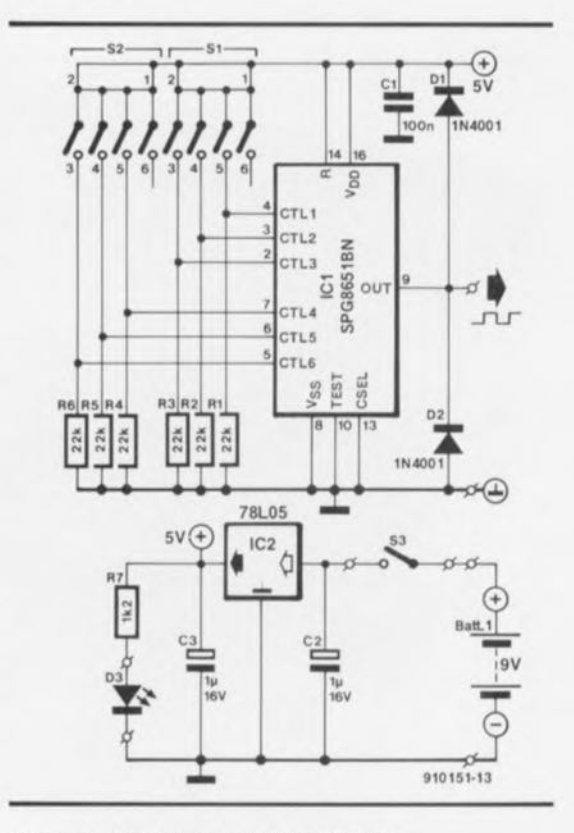

Figure 3. Schéma de l'électronique simple du générateur miniature de signaux rectangulaires.

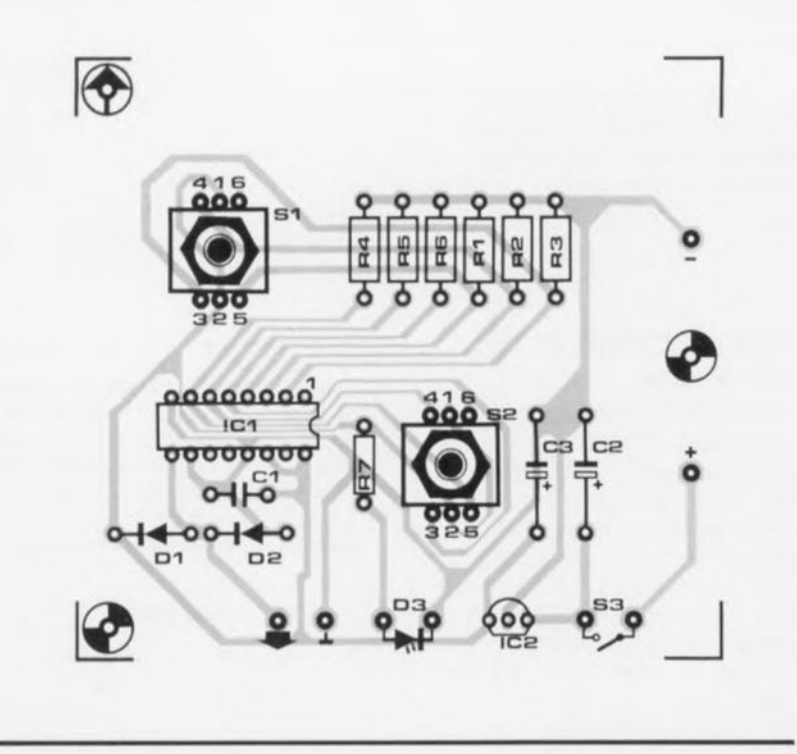

Figure 4. Représentation de la sérigraphie de l'implantation des composants du générateur miniature de signaux rectangulaires.

### **Réalisation**

La figure 4 montre la représentation de la sérigraphie de l'implantation des composants du générateur miniature de signaux rectangulaires. L'espacement entre les différents composants est relativement grand de sorte que leur soudure ne devrait pas poser le moindre problème

même à un expérimenté. amateur

S1 et S2 sont des encodeurs numériques encartables à axe. Il s'agit là de composants relativement «exotiques» ct, partant, chers, qui permettent cependant d'une part de donner une finition «professionnelle» au

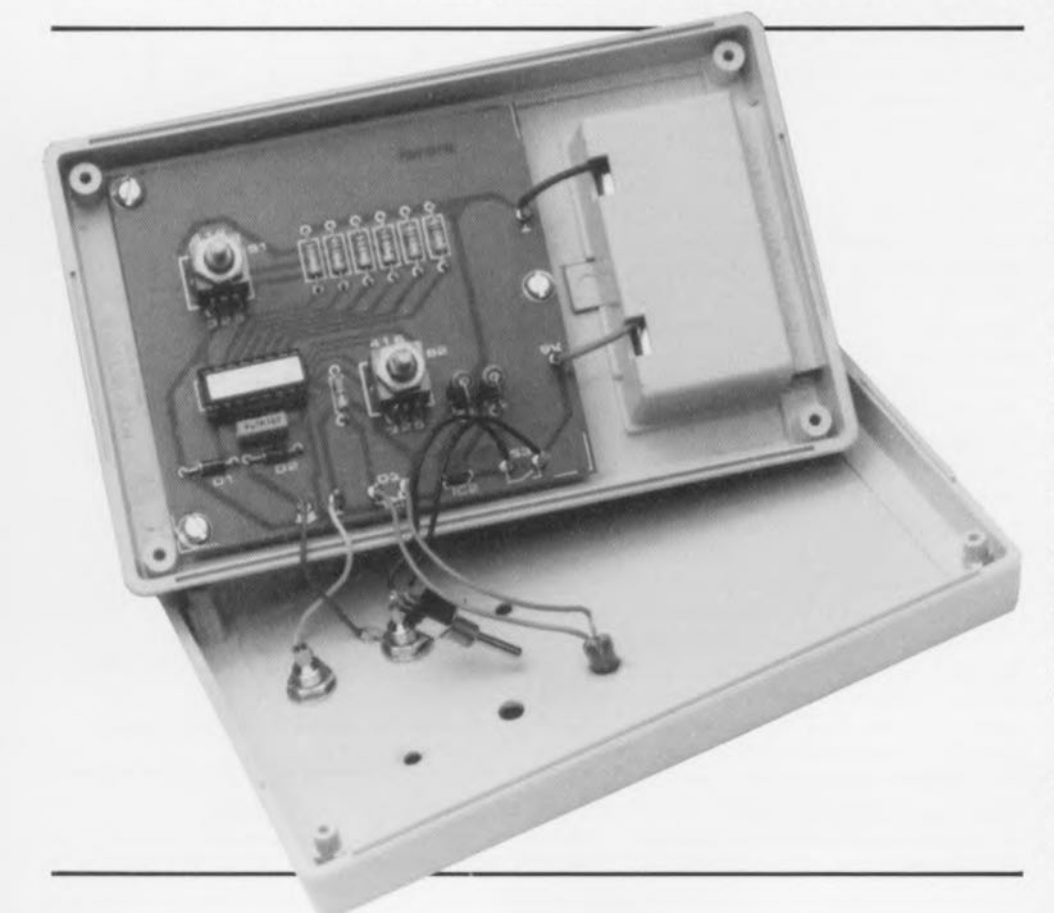

### Liste des composants

*Résistances:*  $R1$  à  $R6 = 22$  kQ  $R7 = 1 kΩ2$ 

*Condensateurs:*  $C1 = 100 nF$  $C2, C3 = 1 \mu F/16V$ 

*Semi-conducteurs:*  $D1, D2 = 1N4001$ D3 = LED à haute lumonisité 3 mm rouge  $IC1 = SPG8640BN$  ou SPG8651BN' (Seiko/Epson)  $IC2 = 78LO5$ 

### *Divers:*

S1,S2 = encodeur numérique miniature encartable (tel que ELMA 07-3133-AL26ZB) S3 = interrupteur simple coffret  $92 \times 146 \times 28$  mm avec compartiment pour pile 9*V* (tel que PAC-TEC HPKIT par exemple)

**...voir texte**

peu montage ct de l'autre de vous présenter de nouveaux composants. Les plus «débrouillards» d'entre nos lecteurs ferrés en électronique peuvent envisager de remplacer ces 2 encodeurs par un sextuple interrupteur DIL -solution sensiblement moins chère mais ô combien moins élégante.

> Une autre solution encore consiste à remplacer SI et S2 par des encodeurs numériques à rotation par tournevis. Dans ces conditions le réglage de la fréquence de sortie requise est cependant plus délicat, même si l'on a pris la précaution de doler le tournevis à utiliser d'un repère!

> Il est recommandé, si l'on veut réaliser un instrument de mesure et de test présentant un certain confort d'utilisation, de doler la face avant du coffret d'un tableau indiquant les différentes fréquences de sortie en fonction de la position des sélecteurs S1 et S2.

> La figure 5, qui propose un exemple de face avant pour le générateur miniature de signaux rectangulaires, montre le tableau des fréquences de sortie dans le cas de l'utilisation un SPG8640BN.

> Si l'on utilise un 8651BN, dont la fréquence de base est de 100 k Hz, il suffira de diviser par 10 toutes les fréquences indiquées.

> > ELEKTOR 166

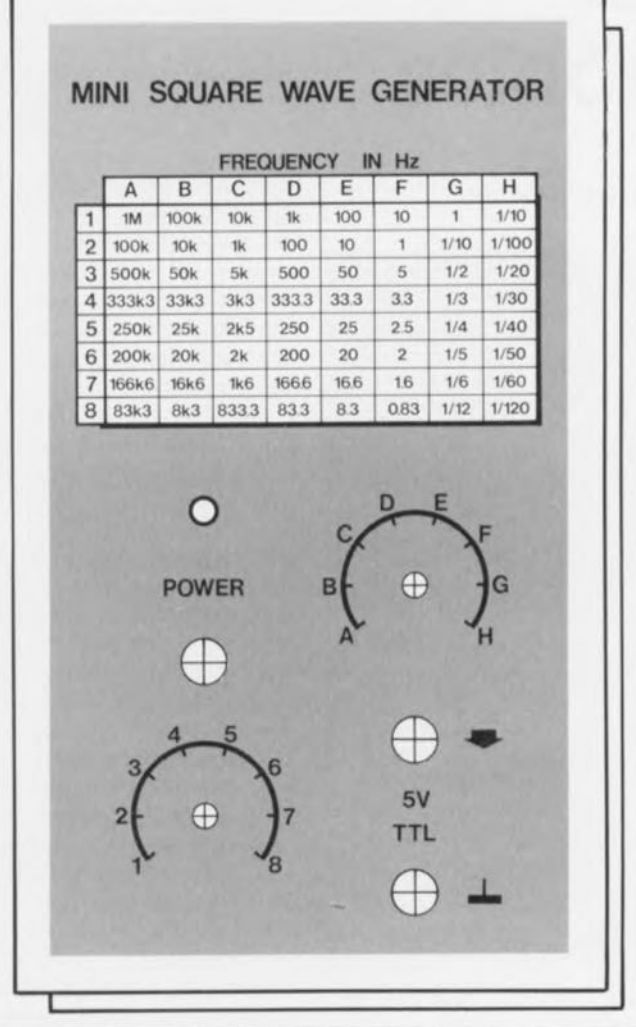

Figure 5. Exemple d'une face avant donnant au générateur miniature de signaux rectangulaires une finition professionnelle et un grand confort d'utilisation.

### TPIC2801

### Octuple commutateur de puissance intelligent

Le TPIC2801 est un circuit intégré monolithique réalisé en technologie BIDFET *(D/po/ar Ooub/e-diffused FET,* à transistors MOS à canal-N et canal-P sur la même puce, procédé protégé par brevet) conçu pour drainer des courants pouvant aller jusqu'à 1 A sous 30 V et cela simultanément sur chacune de ses 8 sorties de commande sous la houlette d'un circuit de commande à données d'entrée sérielles. On dispose d'une indication de l'état de chacun des drivers sous la forme d'une donnée sérielle. Chaque driver comporte des dispositifs de protection contre des courants trop importants ainsi que contre des tensions hors-saturation.

Les applications potentielles sont la commande de solénoïdes, de relais, de moteurs CC, d'ampoules et autres charges à consommation de courant moyenne ou travaillant à des tensions élevées.

Le circuit intègre un registre à décalage à entrée à 8 bits sérielle et sortie parallèle qui attaque un verrou parallèle à 8 bits qui commande indépendamment chacun des 8 drivers de sortie Y.

La donnée arrive sériellement via l'entrée sérielle (SI = *Serial Input*) pour aller se nicher dans le bit de poids faible (0) du registre à décalage. Au cadencement défini par les signaux de synchronisation la donnée va jusqu'au verrou et au driver de sortie. L'application d'un bit de niveau haut sur  $S_{in}$  met horsfonction le driver correspondant (Y'). À l'inverse, un bit au niveau logique bas, active ce driver.

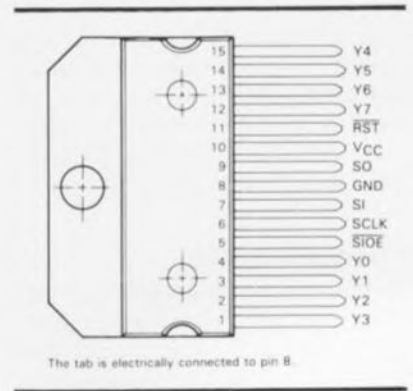

Le tableau des rapports de division des circuits SPO, proposé plus haut, vous permettra de calculer la valeur des fréquences de sortie de n'importe quel autre circuit de la famille SPO.

Évoquons l'idée, en guise de conclusion à cet article, que l'on pourrait, au cas où les 57 fréquences de sortie fournies par le SPG en question s'avéraient insuffisantes, monter ICI sur support pour circuit intégré de bonne qualité (support FIN éventuellement), de manière à pouvoir le remplacer par un autre circuit intégré de la ramille SPO, tel que le 8650D, doté lui d'un second diviseur, binaire cette fois, et de ce fait prévu pour des applications dans le domaine de la microinformatique.

Ce 8650D avec son diviseur à octaves pourrait également servir pour des applications touchant le domaine de la musique électronique. Nous ne doutons pas un instant que vous ne trouviez d'application originale pour cette nouvelle famille de composants de chez Seiko/Epson ... société chez qui, soit dit en passant, nous ne possédons pas d'actions.  $\blacksquare$ 

Le transfert de la donnée sérielle dans SI se fait sur le flanc descendant du signal d'horloge sériel (SCLK) sous la forme d'octets de 8 bits dont le premier est destiné à la sortie Y7 (MSB) et le dernier à la sortie YO (LSB). Les lignes SI et SCLK sont actives lorsque la ligne SIOE *(Seria/Input-Output fnab/e)* se trouve au ~ niveau logique bas; elles sont bien entendu inactives dans le cas inverse. Chaque sortie de driver est surveillée par ~ un comparateur de tension qui compare le niveau de la tension de sortie Y à un niveau de tension de référence de seuil de sortie de saturation interne. L'état logique de la sortie du comparateur sera différent selon que le niveau présent à la sortie Y sera inférieur ou supérieur au niveau de la tension de référence. Une sortie de driver sera déverrouillée et mise hors-fonction dès que la tension de sortie dépasse le niveau de la tension de suil de sortie de saturation sauf lorsque le signal de validation de déverrouillage interne est bas et invalide. Le flanc descendant de SIOE transfère l'état logique de la sortie du comparateur vers le registre à décalage.

#### *rEXA INSTRUMENTS BP 67*

*78/4/ vélizv Villecoublsy Cedex tél. : (1).30.70./0./0 fax. : (1).30.70./0./4*

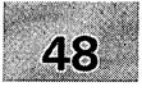

- 1 module milli- $\Omega$ -mètre pour multimètre<br>2 générateur rectangulaire miniature
- 2 générateur rectangulaire miniature .
- 3 programmateur universel: module 8751: côté pistes:
- 4 méga-grave pour enceinte close .
- 5 module anémomètre pour la carte miltifunction pour PC

### SGRWICG

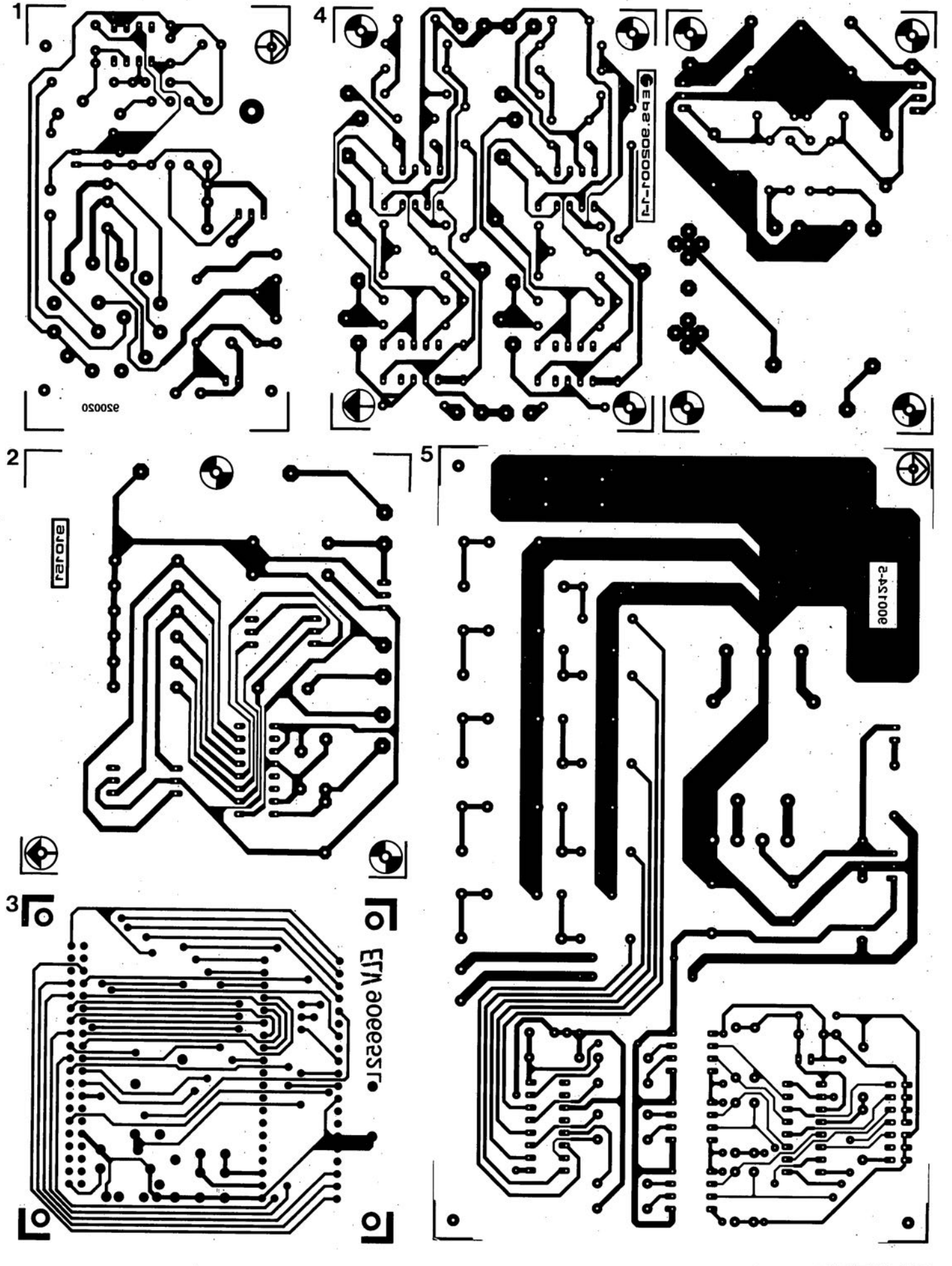

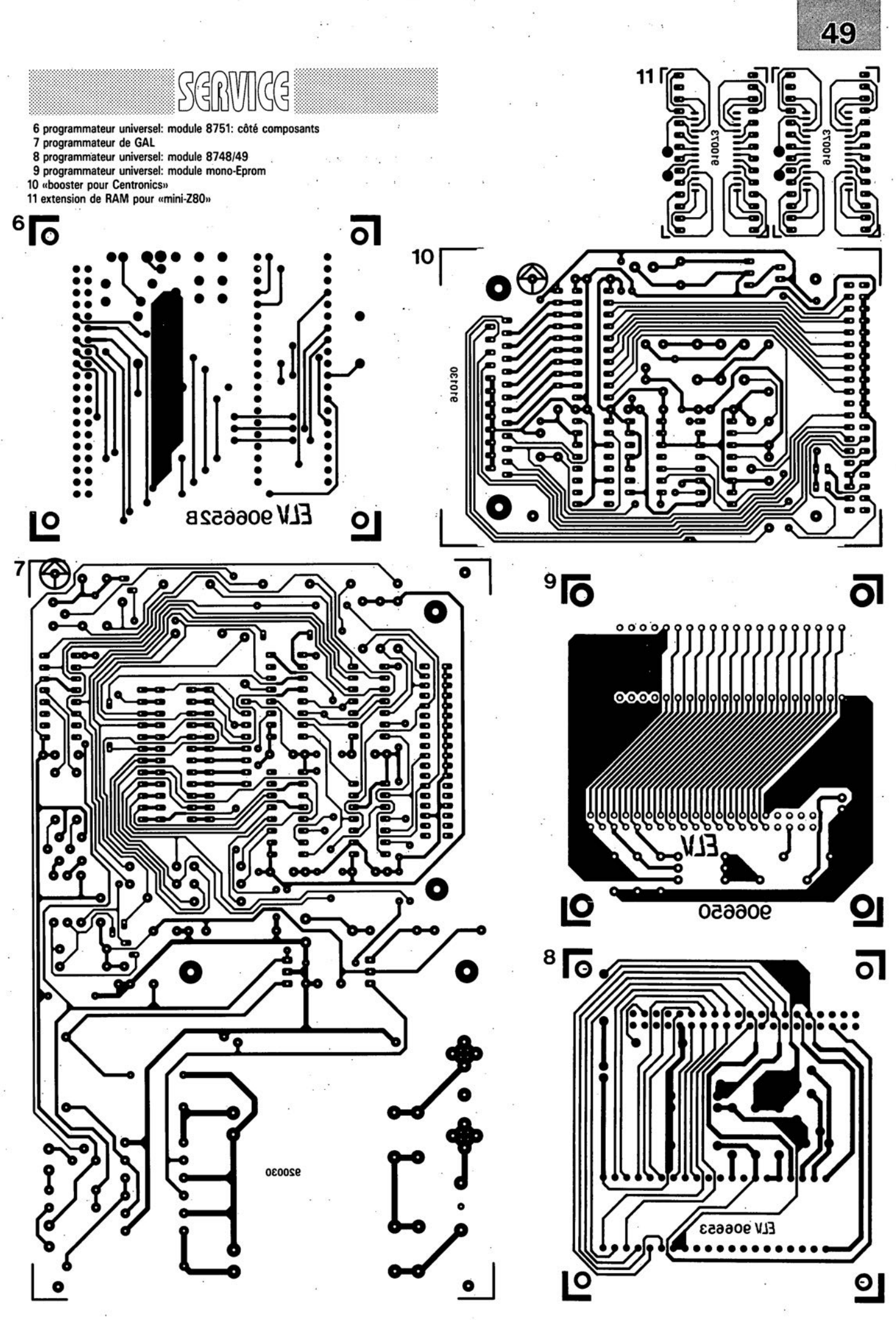

avril 1992

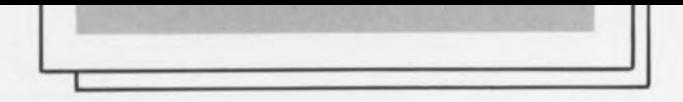

Figure 5. Exemple d'une face avant donnant au générateur miniature de signaux rectangulaires une finition professionnelle et un grand confort d'utilisation.

### TPIC2801

### Octuple commutateur de puissance intelligent

Le TPIC2801 est un circuit intégré monolithique réalisé en technologie BIDFET *(D/po/ar Ooub/e-diffused FET,* à transistors MOS à canal-N et canal-P sur la même puce, procédé protégé par brevet) conçu pour drainer des courants pouvant aller jusqu'à 1 A sous 30 V et cela simultanément sur chacune de ses 8 sorties de commande sous la houlette d'un circuit de commande à données d'entrée sérielles. On dispose d'une indication de l'état de chacun des drivers sous la forme d'une donnée sérielle. Chaque driver comporte des dispositifs de protection contre des courants trop importants ainsi que contre des tensions hors-saturation.

Les applications potentielles sont la commande de solénoïdes, de relais, de moteurs CC, d'ampoules et autres charges à consommation de courant moyenne ou travaillant à des tensions élevées.

Le circuit intègre un registre à décalage à entrée à 8 bits sérielle et sortie parallèle qui attaque un verrou parallèle à 8 bits qui commande indépendamment chacun des 8 drivers de sortie Y.

La donnée arrive sériellement via l'entrée sérielle (SI = *Serial Input*) pour aller se nicher dans le bit de poids faible (0) du registre à décalage. Au cadencement défini par les signaux de synchronisation la donnée va jusqu'au verrou et au driver de sortie. L'application d'un bit de niveau haut sur S<sub>in</sub> met horsfonction le driver correspondant (Y'). À l'inverse, un bit au niveau logique bas, active ce driver.

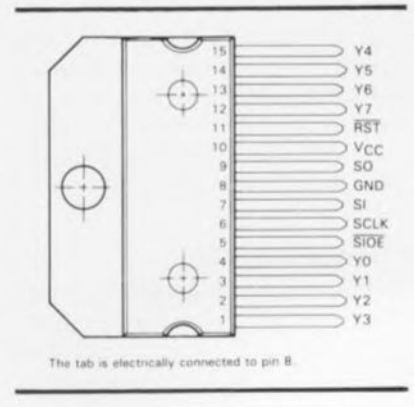

Le transfert de la donnée sérielle dans SI se fait sur le flanc descendant du signal d'horloge sériel (SCLK) sous la forme d'octets de 8 bits dont le premier est destiné à la sortie Y7 (MSB) et le dernier à la sortie YO (LSB). Les lignes SI et SCLK sont actives lorsque la ligne SIOE *(Serial Input-Output Enable)* se trouve au miveau logique bas; elles sont bien<br>entendu inactives dans le cas inverse. niveau logique bas; elles sont bien<br>entendu inactives dans le cas inverse. Chaque sortie de driver est surveillée par ~ un comparateur de tension qui compare le niveau de la tension de sortie Y à un  $\overline{A}$ niveau de tension de référence de seuil<br>de sortie de saturation interne. L'état de sortie de saturation interne. L'état logique de la sortie du comparateur sera différent selon que le niveau présent à la sortie Y sera inférieur ou supérieur au niveau de la tension de référence. Une sortie de driver sera déverrouillée et mise hors-fonction dès que la tension de sortie dépasse le niveau de la tension de suil de sortie de saturation sauf lorsque le signal de validation de déverrouillage interne est bas et invalide. Le flanc descendant de SIOE transfère l'état logique de la sortie du comparateur vers le registre à décalage.

### *rEXA INSTRUMENTS*

*BP 67 78/4/ vélizv Villecoublsy Cedex tél. : (1).30.70./0./0 fax. : (1).30.70./0./4*

# **«booster» pour Centronics**

**40**

*prolongateur de câble pour imprimante*

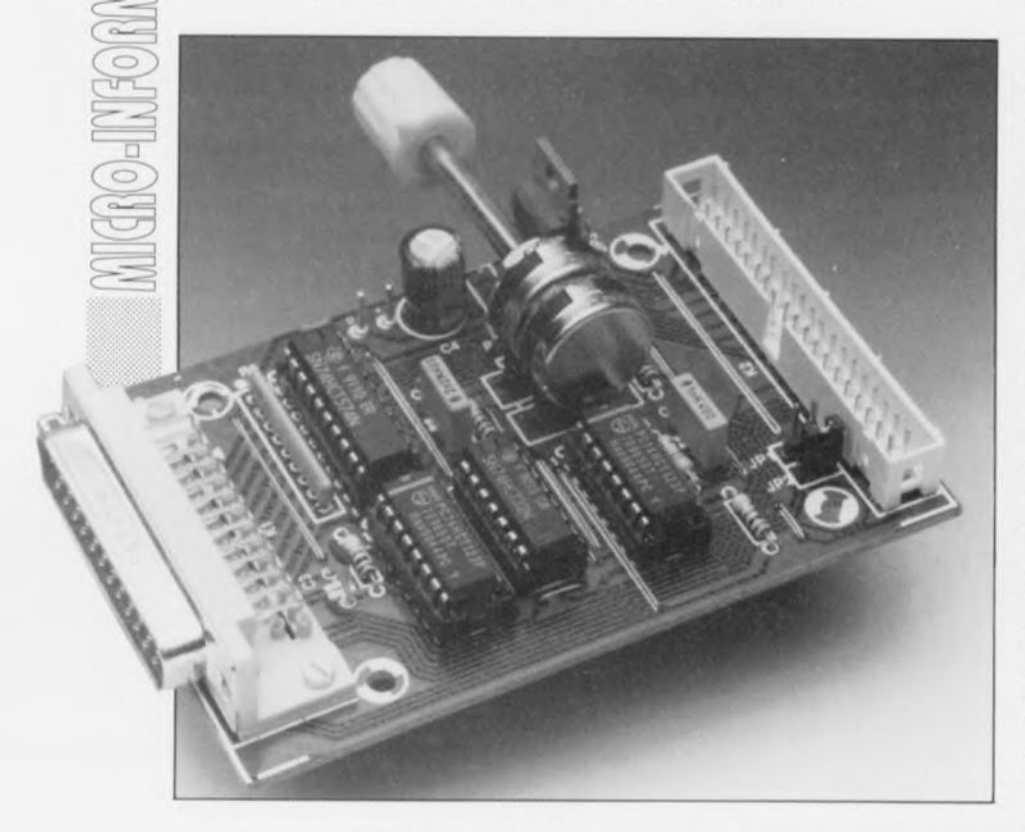

**Il n'est pas exceptionnel de constater, dans le cas d'une interface (compatible) Centronics, l'apparition de problèmes, dès que la longueur du câble reliant l'ordinateur à l'imprimante dépasse les 3 mètres. De temps à autre les choses se gâtent vraiment: apparition aléatoire de "fautes d'orthographe" à l'impression, visualisation par un moyen quelconque (affichage, LED) d'erreurs découvertes par l'imprimante et ... et ...**

**Ce genre de problèmes peut être dû, soit à la longueur (excessive) du câble, soit à des difficultés d'adaptation du logiciel aux exigences de l'interface, soit encore à une combinaison de ces 2 facteurs.**

**Le montage proposé ici devrait, une fois pour toutes, mettre fin à ce genre de situations rocambolesques. .. il reste déjà suffisamment de problèmes à résoudre par ailleurs ...**

On ne trouve plus aujourd'hui d'ordinateur moderne ne possédant pas une interface compatible Centronics, pardon, c'est interface parallèle qu'il faut dire de nos jours. Nous ne discuterons pas le bienfondé de cette dénomination sachant cependant que l'interface définie en son temps par le fabricant d'imprimantes Centronics a été reprise, nécessité oblige, par ses concurrents pour être ensuite ramenée à ses normes minimales.

Cette dernière "paupérisation" n'a pas été sans conséquences: distance ordinateur imprimante réduite au strict nécessaire, impressions erronées, annonces fréquentes d'erreurs par l'imprimante, etc... etc...

### **L'acquittement**

Et pourtant les choses devraient être simples de ce côté-là: 3 lignes seulement "règlent", via ce que l'on a baptisé le processus d'acquittement,

l'accès aux 8 lignes de données parallèles. L'interface Centronics d'origine possède un certain nombre de lignes de signalisation additionnelles permettant à l'imprimante de sc manifester en toutes circonstances: il était possible dans ces conditions d'assurer une circulation interactive sur les lignes de données. De nombreux appareils d'autres fabricants d'ordinateurs et d'imprimantes ne connaissent plus guère que les message, visualisés sous quelque forme que ce soit, Paper End (fin de papier), Auto Feed, Printer Error (erreur imprimante), Printer Select (mise en circuit de l'imprimante) ou Select Primer, ce qui revient au même, et autres Printer lnir.

À l'instant de déclenchement d'un processus d'impression démarré par un ordinateur, l'entrée BUSY (occupé) de ce dernier présente, en règle générale, un niveau logique bas, l'imprimante attendant, désoeuvrée, l'arrivée de données. L'ordinateur place alors le premier octet de données à transmettre sur les 8 lignes de données, D0 à D7, indiquant alors à l'imprimante, par une courte impulsion négative appliquée à la ligne STROBE, la présence d'une donnée valide sur les lignes correspondantes. Quasi-simultanément au flanc descendant du signal d'échantillonnage *(S/robe),* l' imprimante fait passer la ligne BUSY au niveau logique haut indiquant ainsi à l'ordinateur qu'elle est occupée à la prise en compte de données. Une fois que l'imprimante a traité

l'octet qui lui était destiné, soit par son stockage en mémoire intermédiaire (tampon) soit par son impression, elle fait repasser la ligne BUSY au niveau bas, plaçant une courte impulsion négative sur la ligne ACKNLG *(ACKNowLcdGe*  $\equiv$ Acquiescement) destinée à l'ordinateur.

La position temporelle du signal ACKNLG par rapport au signal BUSY peut, d'un fabricant à l'autre, être différente de plusieurs microsecondes  $(\mu s)$ . Sur les imprimantes compatibles Centronics l'impulsion ACKNLG, dont la longueur est de quelques  $\mu$ s seulement, suit le Flanc descendant du signal BUSY, alors qu'avec les imprimantes compatibles EPSON, cette impulsion se termine à l'instant même de l'apparition du flanc descendant de ce signal.

Les chronograrnrnes des **figures la** et **lb** pris à titre d'exemple sont ceux de 2 imprimantes d'Epson: celui d'une MX-82 (la) et d'une RX80

**41**

(1b). Ils permettent de se faire une petite idée sur la chronologie des signaux sur les lignes reliant un ordinateur à une imprimante.

La figure 1c illustre l'approche adoptée pour le "booster" pour Centronics décrit ici.

### **Protocole individuel**

Si, certaines lignes de transmission ne sont pas, comme le prévoit le standard Centronics, «entortillées» *itwisted* disent les anglais) avec une ligne de masse, il n'est pas exclu que l'on soit confronté à des erreurs de transmission dès que la longueur du câble d'imprimante dépasse 3 m. Les capacités parasites que présentent les lignes déforment et avalent purement et simplement les courts signaux de commande, de sorte que l'imprimante ne voit pas passer l'information binaire correspondante. Dans le cas d'un logiciel pour imprimante (qu'il s'agisse de *«sott»* ou *«Iirtn» ...* «ware») bien fait, une telle situation se traduit par l'apparition d'un signal d'erreur (Error signal), d'autres imprimantes moins avantagées «oublient» tout simplement les caractères en question.

Ces diverses constatations ont défini, pour notre «booster» **pour** Centronics, le cahier des charges suivant:

**• Faire en sorte que les informa**tions de données restent stables pendant un certain temps,

**• Procéder à une adaptation de la** durée du signal STROBE produit par l'ordinateur à l'intention de l'imprimante fonction à la longueur du câble

**• Faire en sorte que le signal BUSY** destiné à l'ordinateur soit présent pendant une durée suffisante,

Génération du signal ACKNLG pendant une durée bien définie et ce immédiatement après disparition du signal BUSY,

• Ne pas avoir d'influence sur les autres lignes de message.

### t'idée **derrière le circuit**

Le schéma de ce montage, illustré en figure 2, tient compte du cahier des charges défini tout juste. L' ordinateur est relié au connecteur KI, l'imprimante l'est au connecteur K2.

Nous allons supposer, pour faciliter la compréhension du fonctionnement du circuit, que l'ordinateur est en marche, l'imprimante alimentée et prête à recevoir des données  $(\text{«On line}) = \text{en ligne done}).$ La première impulsion d'échantil-

lonnage *CS/robe)* envoyée par l'ordi-

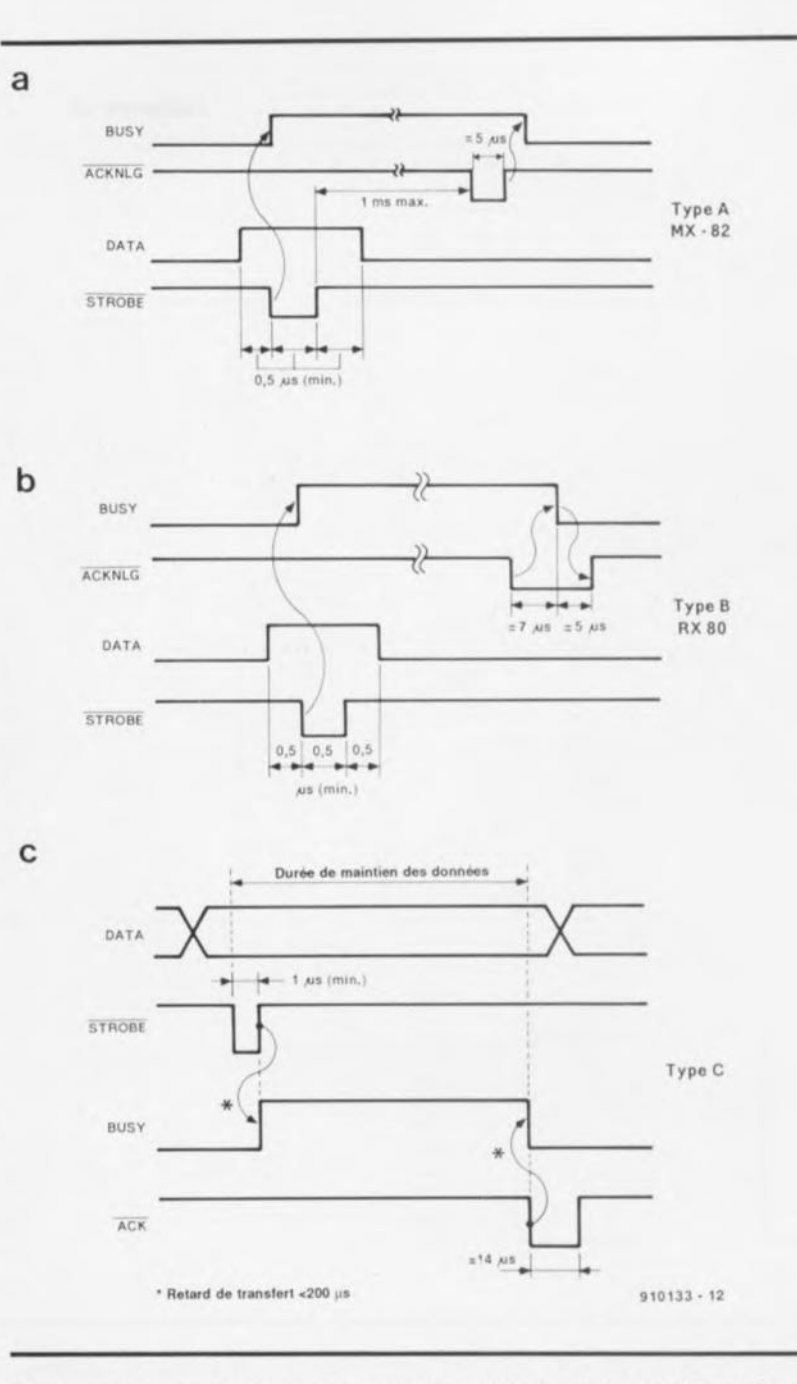

Figure 1. Exemples de chronodiagrammes rencontrés sur les interfaces Centronics de 2 imprimantes Epson. Le chronodiagramme de la figure 1c est adapté à 11 environnement **créé par une liaison Centronics** "lonq **courrier",**

natcur et lançant un processus d'impression déclenche, par son flanc descendant, le monostable ICla, qui à son tour, par l'impulsion qu'il génère à sa sortie Q, produit le stockage immédiat de l' octet de donnée présent sur les lignes de données DO à D7 dans la mémoire intermédiaire, ICS, une octuple basculc-D du type 74HCTS74.

En aval du verrou, les données sont disponibles pour l'imprimante sous forme tamponnée. On dispose sur la broche 4 de ICla, sortie Q de la première moitié du double multivibrateur monostable ICI, d'une impulsion d'échantillonnage régénérée STRBOUT dont la longueur (ajustable) est celle de la pseudo-

période de ce monostable; cette impulsion attaque, d'une part l'entrée Strobe de l'imprimante (broche 3 du connecteur K2) ct, de l'autre, l'entrée de déclenchement d'un second monostable, ICJb. Dans cette moitié de ICI, l' impulsion subit un nouvel allongement ajustable, à la suite duquel elle est disponible à la sortie Q d'où elle est renvoyée, via la porte OU IC4c, vers l'ordinateur reprenant la dénomination de signal BUSY.

On voit que dans ees conditions c'est l'ordinateur lui-même qui s'autobloque par l'émission d'un octet de donnée. Le signal BUSY proprement dit, fourni par l'imprimante arrive, lui, à la seconde entrée de la porte

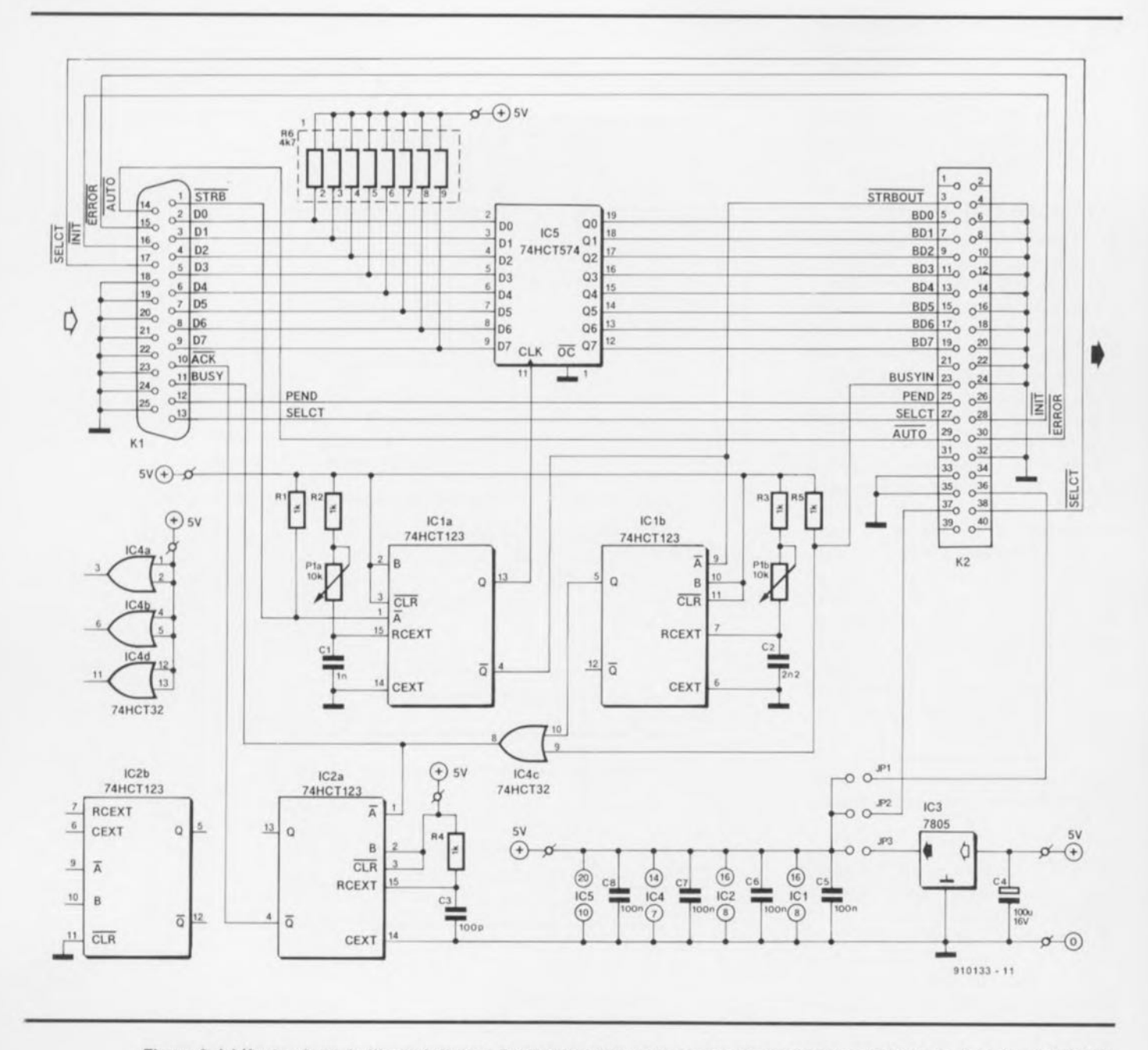

Figure 2. L'électronique du "booster" pour Centronics dans toute sa splendeur et sa simplicité. 3 des 4 portes OU et l'un des 4 monostables restent inutilisés.

OU, sa broche 9; pour éviter toute confusion nous l'avons rebaptisé BUSYIN. Il devient possible ainsi, au cas où l'imprimante, une fois écoulée la pseudo-période de IClb, devait encore être occupée, de maintenir l'ordinateur attente. en Lorsque et la pseudo-période de ICIb est écoulée et l'imprimante prête à recevoir de nouvelles données et que donc elle fait repasser la ligne BUSYIN au niveau bas, le signal de sortie de IC4 passe lui aussi au niveau bas déclenchant ainsi un troisième monostable, IC2a qui, à son tour, génère la brève impulsion ACKNLG à l'intention de l'ordinateur. Ceci conclut le processus d'acquittement (Handshaking) pour l'émission d'un octet de donnée, l'ensemble du processus décrit dans les lignes précédentes se

renouvelant lors de l'émission par l'ordinateur de l'octet de donnée suivant.

Toutes les autres lignes, non critiques en pratique, telles qu'AUTO et ERROR, vont directement de l'entrée du circuit -connecteur K1 (embase sub D à 25 contacts) - à sa sortie - connecteur K2 (embase encartable droite à 40 contacts).

### Le montage

L'implantation des composants sur la platine conçue à l'intention de cette réalisation et dont on retrouve le dessin de l'implantation des composants en figure 3, est relativement dense, sachant que nous voulions lui garder une certaine compacité.

On commencera la réalisation par la

mise en place des 10 ponts de câblage prévus. On poursuivra par les supports pour circuit intégré et les composants passifs tels que condensateurs, résistances et cavaliers de court-circuit, JP1/JP2. L'implantation de la régulation de tension constituée du régulateur intégré IC3 et du condensateur C4 n'est à effectuer que si l'on envisage une alimentation du montage à l'aide d'un module-secteur externe et non pas via une tension fournie par l'imprimante elle-même.

De nombreuses imprimantes modernes mettent une telle tension à disposition sur leur connecteur d'entrée une tension de  $+5$  V; il s'agit, en règle générale, soit de la broche 18, soit de la broche 35. Il faudra alors, en fonction de la

### Liste des composants:

#### *Résistances:*

 $R1 \land R5 = 1 kQ$ A6 = réseau de 8 résistances de 4kQ7  $P1$  = potentiomètre 10 k $\Omega$  stéréo lin.

### *Condensateurs:*

 $C1 = 1 nF$  $C2 = 2nF2$  $C3 = 100 pF$  $C4 = 100 \mu F/16$  V radial\*  $C5$  à  $C8 = 100$  nF

#### *Semi-conducteurs:*

IC1,IC2 = 74HCT123  $IC3 = 7805*$  $IC4 = 74HCT32$ ICS = 74HCT574

#### *Divers:*

 $K1$  = embase sub D 25 contacts en équerre encartable  $K2$  = embase encartable 40 contacts droits sans éjecteurs  $\cdot$  = voir texte

broche concernée, substituer au cavalier JP3 à implanter dans le cas d'une alimentation via un modulesecteur, soit le cavalier JPI soit le cavalier JP2.

Il ne reste plus qu'à implanter le potentiomètre et les connecteurs K1 et K2.

On pourra, après avoir alimenté la réalisation soit par l'intermédiairc d'un module externe soit directement via l'imprimante, vérifier la présence des potentiels prévus aux points correspondants du montage. Mieux vaut prévenir que guérir. Si tout sc passe comme prévu, on pourra, après avoir coupé l' alimentation du circuit, implanter les circuits intégrés dans leur support en veillant à respecter leur polarité.

La connexion à l'imprimante se fait à l'aide d'un morceau de câble plat de faible longueur à 36 conducteurs doté à l'une de ses extrémités d'un

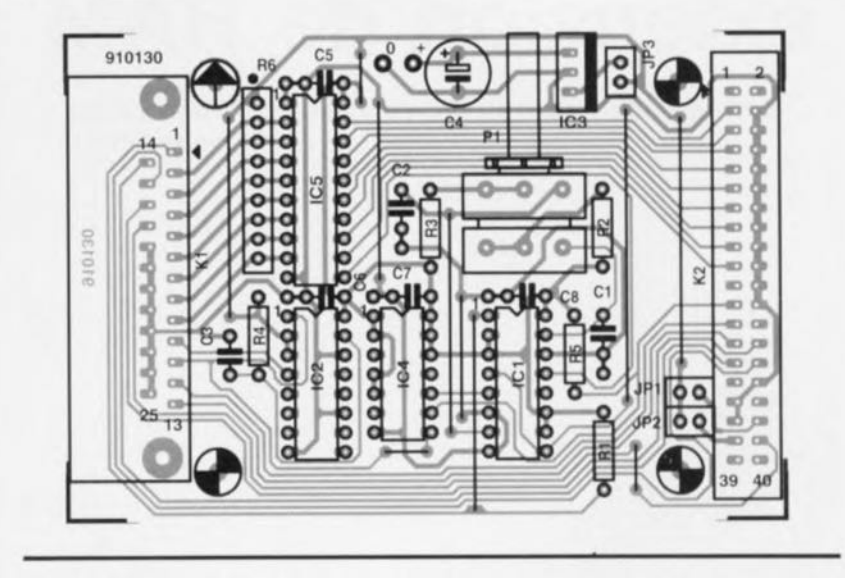

Figure 3. Représentation de la sérigraphie de l'implantation des composants de la platine dessinée pour le "booster" pour Centronics. Le désir d'en faire un circuit imprimé simple face -pour mettre ainsi sa fabrication à la portée de tous ceux d'entre nos lecteurs, et ils sont nombreux, sachant manipuler une plaquette epoxy photosensible et tous les ingrédients nécessaires et suffisants pour la réalisation personnelle d'un circuit imprimé- explique la présence d'une dizaine de ponts de câblage.

connecteur Centronics femelle autodénudant à 36 contacts et de l'autre d'un connecteur auto-dénudant droit à 40 contacts, sachant que les 2 paires de contacts extrêmes de ce dernier connecteur restent inutilisées.

La liaison entre l'ordinateur et le «booster» pour Centronics fait appel elle à un câble RS232 complet ne comportant pas de croisement de lignc.

La liaison entre le connecteur Centronics femelle présent à la sortie du «booster» et l'imprimante se fait à l'aide d'un câble Centrenies de (grande) longueur indifférente doté à ses 2 extrémités d'un connecteur Centronics mâle à 36 contacts.

Est-il nécessaire de préciser que la position à donner au «booster» pour Centronics est le plus prêt possible de l'ordinateur et non pas de l'imprimante.

Il nous reste à parler du positionnement du potentiomètre stéréo Pl. La recherche de sa position optimale se fait selon une technique fort appréciée par les vrais amateurs de réalisations personnelles: l'expérimentation.

À supposer que la valeur de résistance maximale soit obtenue par une rotation en butée vers la droite du potentiomètre, on démarre un processus d'impression et l'on effectue une rotation dans le sens ami-horaire du potentiomètre jusqu'à l'apparition des premières erreurs de transmission; on revient un "chouilla" (un tout petit rien) en arrière dans le sens horaire cette fois. Il faudra cependant éviter de surcorriger alors sachant que cela aurait pour conséquence une diminution inutile de la vitesse de transmission.

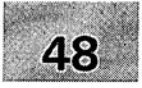

- 1 module milli- $\Omega$ -mètre pour multimètre<br>2 générateur rectangulaire miniature
- 2 générateur rectangulaire miniature .
- 3 programmateur universel: module 8751: côté pistes:
- 4 méga-grave pour enceinte close .
- 5 module anémomètre pour la carte miltifunction pour PC

### SGRWICG

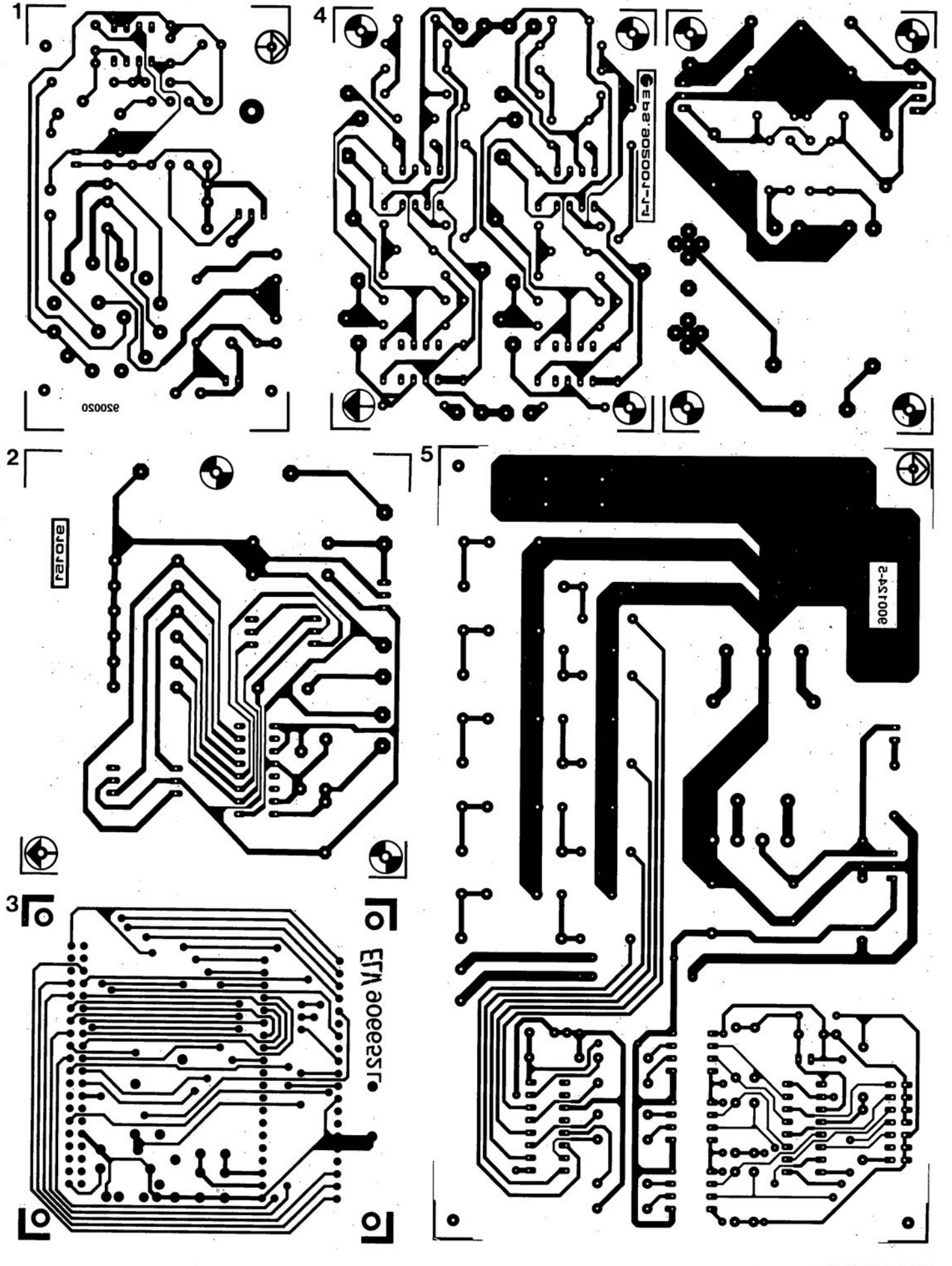

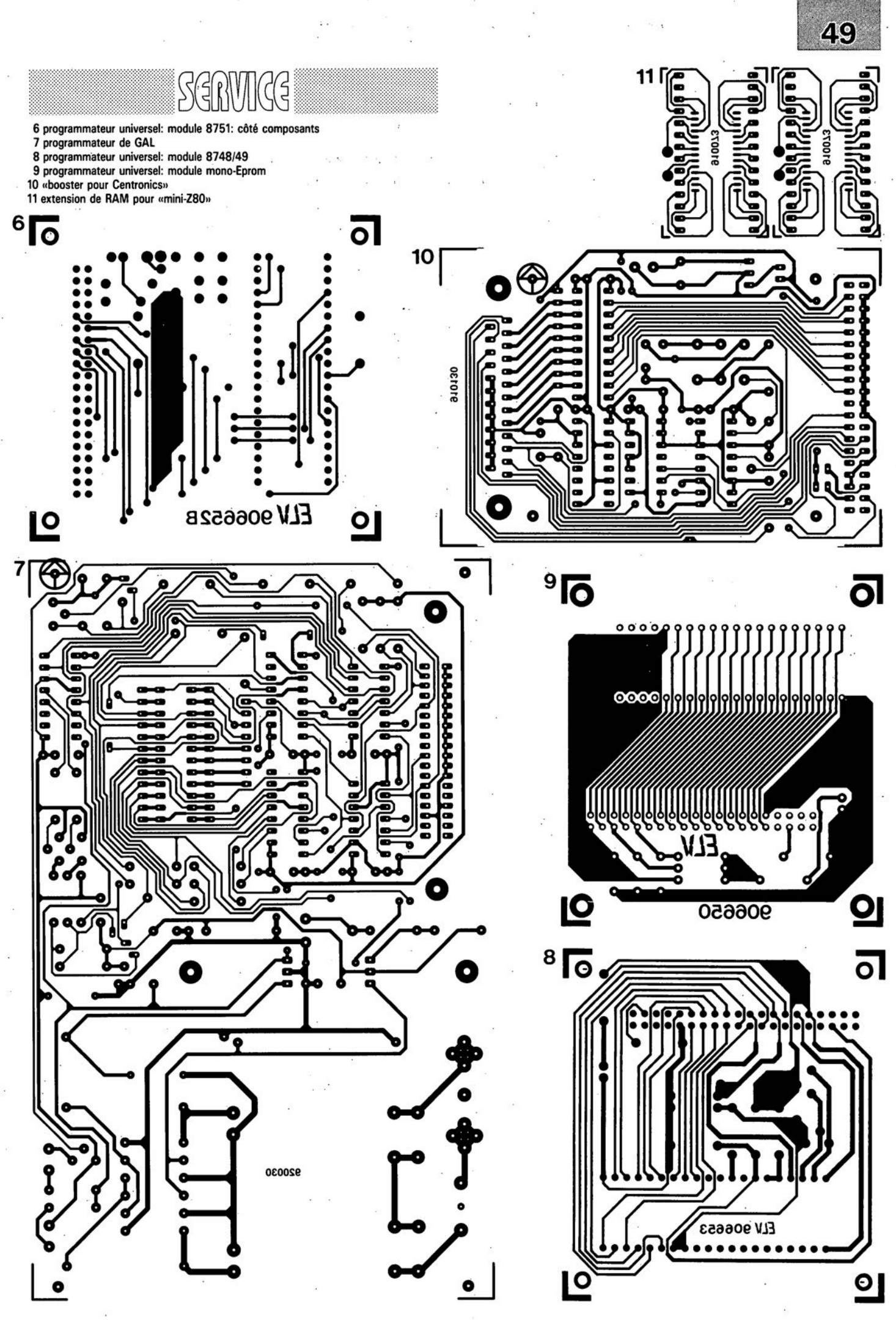

avril 1992

# **extension de RAM**

*~ pour le "mini-Z80" et autres systèmes mono-cartes*

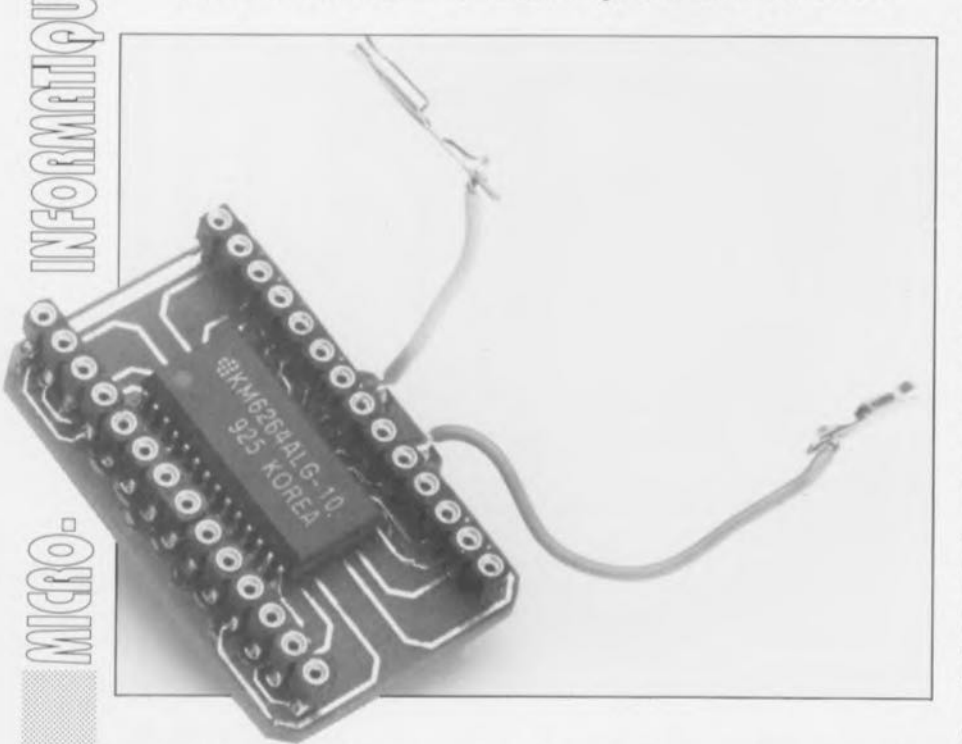

Le système mono-carte «mini-Z80» décrit dans le numéro du mois dernier peut fort bien, pour de très nombreuses applications, se passer de RAM. Il existe cependant un certain nombre d'utilisations où l'on a impérativement besoin de ce type de mémoire, à savoir de mémoire vive. L'extension proposée ici permet de doter le «mini-Z80» de 8, de 16, voire même de 24 Koctets de RAM.

Un système micro-informatique sans mémoire vive (RAM), tel que le «mini-Z80», est, lors de la programmation, un défit permanent. Dans bien des cas, il est possible de faire sans RAM, mais lorsque le nombre de données à stocker au cours de l'exécution du programme dépasse le nombre de registres disponibles, il n'existe plus d'autre solution que de faire appel à de la RAM.

Il ne saurait être question bien entendu pour tout programmeur bien né de jeter l'éponge dès le premier round, mais passer de semaines à la recherche d'une technique permettant de stocker les résultats intermédiaires dans les registres du Z80 n'est pas non plus le passe-temps le plus fructueux. Il est certaines applications où la présence de RAM est indispensable. Si l'on envisage par exemple d'utiliser la carte «mini-Z80» pour la prise en compte de données (ce que les anglais appellent une fonction de *dsts Jogger)* il faut impérativement disposer de mémoire vive pour pouvoir stocker les données accumulées.

### Mini-schéma

L'extension de RAM que nous avons conçue pour la carte «mini-Z80» peut également être utilisée avec d'autres systèmes micro-informatiques. La taille de l'ensemble est en effet à peine supérieure à celle d'une EPROM du type 27128 avec laquelle il est en outre compatible broche à broche. Il n'est pas même nécessaire de disposer d'un support pour EPROM libre (le «mini-Z80» n'en dispose d'ailleurs pas).

L'EPROM est enfichée dans l'extension de RAM, cette dernière venant s'enficher à l'emplacement occupé <sup>à</sup> l'origine par l' EPROM. Il est même possible de remplacer le support pour EPROM d'origine par l'extension de RAM de sorte que la hauteur de l' échaffaudage devient encore plus faible. On peut en fait considérer l'extension de RAM comme étant un support à 28 broches intégrant 8 Koctets de RAM. Nous y reviendrons ultérieurement.

Nous allons commencer par nous intéresser à la figure 1 où l'on

retrouve d'une part, en a), le schéma proprement dit et, en b), une sorte de plan de câblage qui indique grossièrement les connexions à effectuer dans la pratique. Il <sup>y</sup> <sup>a</sup> place, sur le circuit imprimé de l'extension de RAM, pour 2 circuits intégrés, une RAM et une EPROM.

Le support de l' EPROM remplit lui-même un rôle important sachant qu'il constitue aussi le connecteur reliant la RAM au système microinformatique.

Il est possible ainsi, dans un système informatique, de placer cette extension de RAM dans un support destiné à recevoir une EPROM sans que cet emplacement ne soit ainsi rendu inaccessible à une éventuelle EPROM. L' EPROM prend tout simplement place un étage plus haut. Le type d'EPROM utilisé est sans importance... à condition cependant qu'il s'agisse d'une EPROM du type 27XX à boîtier à 28 broches et que bien entendu le système micro-informatique accepte ce type d'EPROM.

Cette technique de connexion ne permet pas cependant le transfert de 2 des signaux nécessaires au fonctionnement de la RAM. Le signal WR doit être pris ailleurs dans l'ordinateur sachant que le support destiné à une EPROM ne comporte normallement pas ce signal dont elle n'a que faire, puisqu'il s'agit en l'occurrence d'un signal d'écriture (WR = *n'Rite)* et qu'une EPROM est, comme vous le savez, une mémoire à lecture seule. Il nous faut en outre un signal de sélection de circuit  $\overline{\text{CS}}$  = *Chip Select)* dont ne dispose pas non plus l' EPROM sachant que la RAM doit se voir attribuer son propre domaine d'adresses. Il nous faudra donc également recherché le signal CS ailleurs dans le système micro-informatique. Possesseurs du système «mlni-Zâû» rassurez-vous, celte mono-carte met à votre disposition les points correspondants.

L'examen du schéma montre que le second signal de sélection de circuit, CS2, est relié à la ligne d'adresses A13. Ceci signifie que l'extension de RAM n'est accessible qu'aux adresses auxquelles la ligne AI3 est à <<1». Celte approche ne devrait cependant pas constituer de problème. Sur le «mini-Z80» elle a l'avantage de ne pas donner d'adresses «en miroir» à la RAM. Le signal CS de cette carte bat en effet des blocs de 6 Koctets, ce qui aurait pour conséquence de faire apparaître 2 fois le circuit de RAM dan

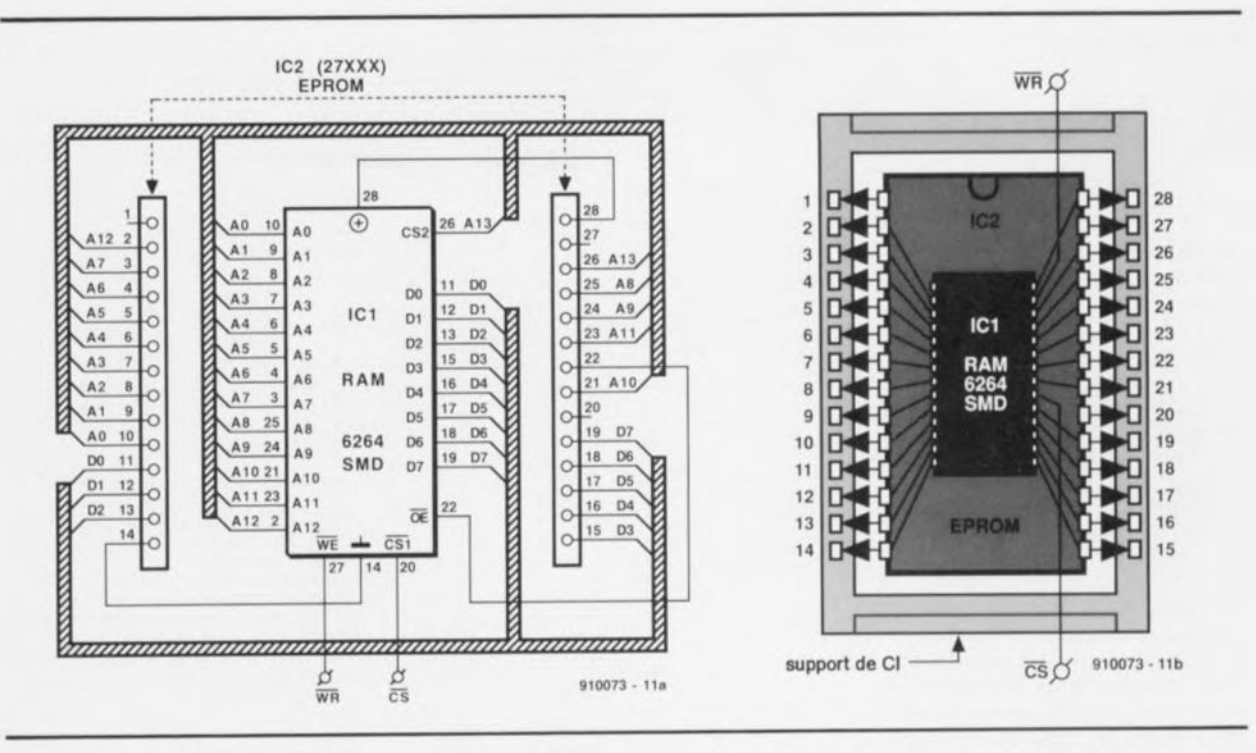

Figure 1. En a), l'électronique de l'extension de RAM et en b) une sorte de plan de câblage. Ces 2 aspects illustrent bien la simplicité de l'approche adoptée.

la cartographie mémoire du Z80. Si l'on utilise l'extension de RAM sur un autre système et que le fait que l'entrée CS soit reliée à  $A13$ constitue  $\mathbf{u}$ l'adresse problème, on pourra toujours interrompre la liaison entre les broches 26 des 2 circuits intégrés (intervention que l'on peut encore fort bien effectuer sur une extension de RAM terminée) pour ensuite relier la broche 16 de IC1 à la broche 28  $(+5 V).$ 

### Aux soudures !

Il est indispensable, si l'on veut donner à l'extension de RAM une certaine compacité, de faire appel à un circuit imprimé. La largeur du dessin de platine que nous vous proposons en figure 2 est très légèrement supérieure à celle du support pour EPROM auquel elle se substitue mais cela nous a permis d'en faire un simple face.

Vu leur faible taille, le circuit imprimé disponible auprès des adresses habituelles comporte 2 exemplaires de cette platine, qu'il faudra séparer l'un de l'autre lors d'une utilisation éventuelle. Pour éviter tout problème d'implantation de l'extension de **RAM** on commencera par éliminer tout excédent de circuit imprimé. Comme l'illustrent les photographies de la figure 3 on peut même envisager de donner une «taille de guêpe» au circuit imprimé en supprimant, à l'aide d'une scie à découper, la partie du circuit entre les broches 4 et 11.

On pourra faire de même de l'autre côté en veillant cependant à ne pas entamer les îlots prévus pour les signaux WR et CS. Les différentes photographies de la figure 3 donne le film des différentes opérations à effectuer pour le montage des composants. Le module de RAM ainsi réalisé pourra être monté dans n'importe quel système micro-informatique comme s'il s'agissait d'un simple circuit intégré; on pourra donc soit l'enficher dans un support, soit encore le souder directement sur le circuit imprimé. Si l'on choisit cette dernière solution on peut enficher la platine de l'extension de RAM jusqu'à ce qu'elle entre en contact avec le circuit imprimé de l'ordinateur mono-carte sachant qu'elle ne comporte pas de pistes sur le dessous, les composants prenant en effet place côté «pistes».

Cette approche permet en outre d'utiliser des barrettes à contacts de longueur standard plutôt que des barrettes à contacts longs que nécessiterait l'implantation du module dans un support. Il faut cependant alors que la platine destinée à recevoir l'extension de RAM soit dotée de trous métallisés car ce n'est que dans ce cas-là que les contacts des barrettes ont tout juste la longueur suffisante. La photographie inférieure de la série illustrée en figure 3 montre une extension de RAM montée directement sur un «mini-Z80». On peut procéder à un montage en gigogne, enfichant une nouvelle extension de RAM dans les

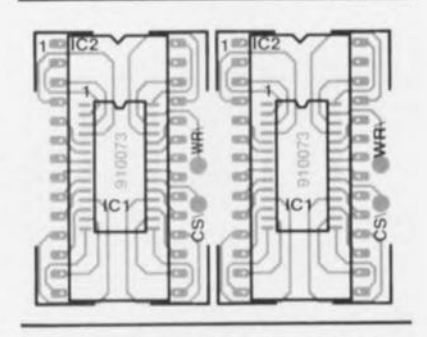

Figure 2. Représentation de la sérigraphie de l'implantation des composants, il serait plus juste de dire du composant puisqu'il n'y en a qu'un. Il trouve place côté pistes de cuivre.

#### Liste des composants

Semi-conducteurs :

 $IC1 = 6264$  (version CMS) IC2 = EPROM du système microinformatique

Divers:

2 barrettes à 14 contacts longs  $(\pm 1$  cm environ)

orífices des 2 barrettes de la première extension pour terminer ensuite par la mise en place, au dernier étage, de l'EPROM. Il est d'aller jusqu'à un possible maximum de 3 niveaux d'extension de RAM.

### «mini-Z80» avec RAM

Comme nous le disions plus haut, la mono-carte «mini-Z80» dispose déjà des points de connexion WR et CS. Elle comporte même 3 signaux

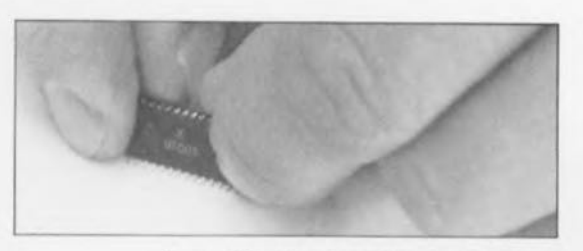

**46**

On repliera les broches du circuit de RAM le plus près possible de son boîtier.

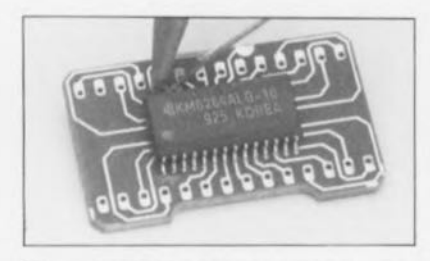

On commence par souder 2 des broches diamétralement opposées de la RAM. Une fois trouvée la bonne disposition du circuit, on pourra effectuer la soudure des broches restantes. Étant donné le faible écart entre les broches (1,27 mm) il est impératif d'utiliser un fer à souder à pointe fine et de la soudure de faible section.

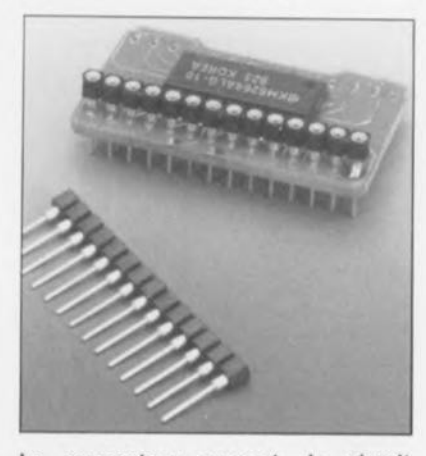

le connecteur support de circuit intégré prend la forme de 2 barrettes à 14 contacts extra-longs (1 cm environ).

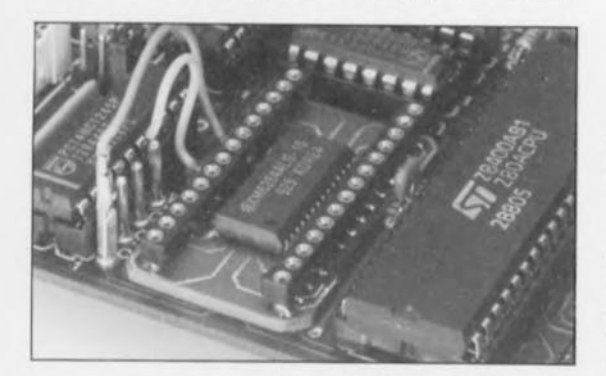

l'extension de RAM peut être enfichée dans un support pour circuit intégré soit encore montée directement sur le circuit imprimé de l'ordinateur. S'il vous faut plus de 8 Koctets de RAM il vous suffira tout simplement d'empiler l'un sur l'autre plusieurs extensions de RAM.

Figure 3. Illustration des différentes étapes du montage des composants.

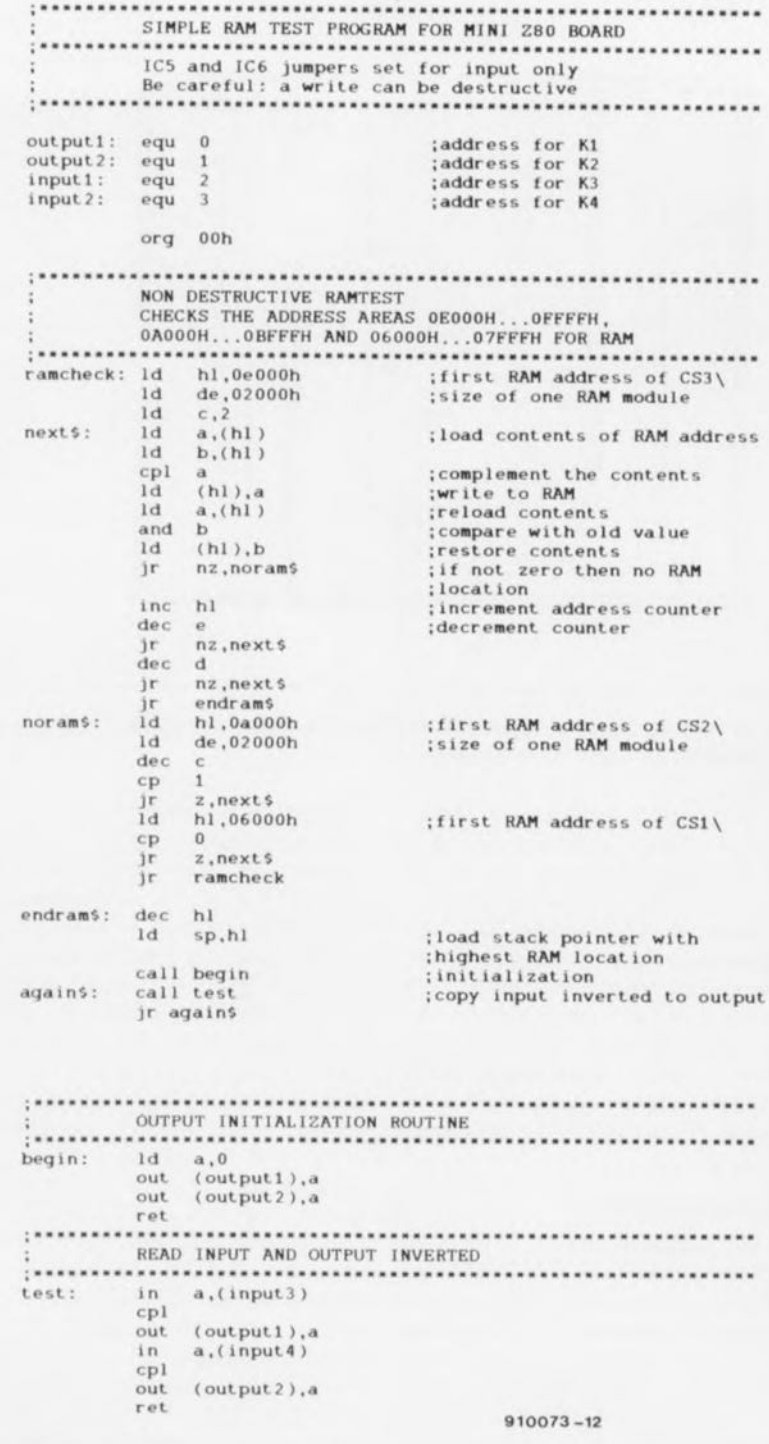

Figure 4. Ce simple programme teste la RAM fraîchement installée sur un **«mini-ZaO».**

de sélection de circuit (CS) de sorte que l'on peut connecter jusqu'à 3 modules de RAM simultanément. On dispose donc ainsi d'un maximum de 24 Koctets, sachant que dans la plupart des cas 8 Koctets devraient être plus que suffisants. En fonction du signal de sélection de circuit connecté au module de RAM concerné, le Z80 les trouve aux adresses suivantes

 $CS1:6000...7FFF$  $CS2: A000...$  BFFF  $CS3: E000...$  FFFF.

De par la présence de mémoire vive, les limitations relatives à l'utilisation de la pile (appel de sousprogrammes par exemple) disparaissent lors de la programmation.

Pour vous mettre sur la voie nous vous proposons en figure 4 le programme de test du mois dernier dotée de routines additionnelles; dans cette nouvelle version il procède également au test de la RAM et fait indiquer au pointeur de pile l'adresse de RAM la plus élevée disponible.

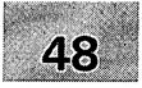

- 1 module milli- $\Omega$ -mètre pour multimètre<br>2 générateur rectangulaire miniature
- 2 générateur rectangulaire miniature .
- 3 programmateur universel: module 8751: côté pistes:
- 4 méga-grave pour enceinte close .
- 5 module anémomètre pour la carte miltifunction pour PC

### SGRWICG

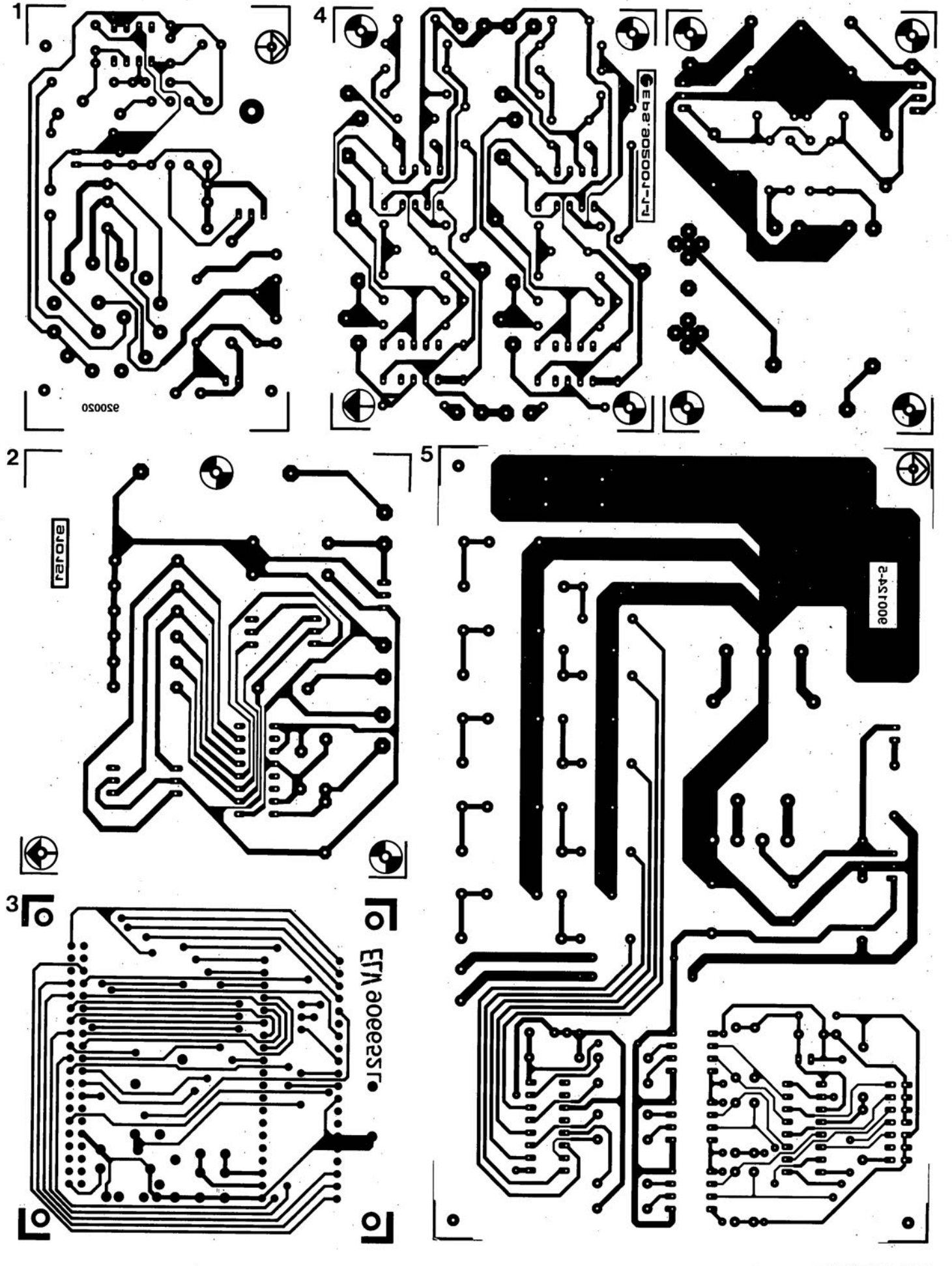
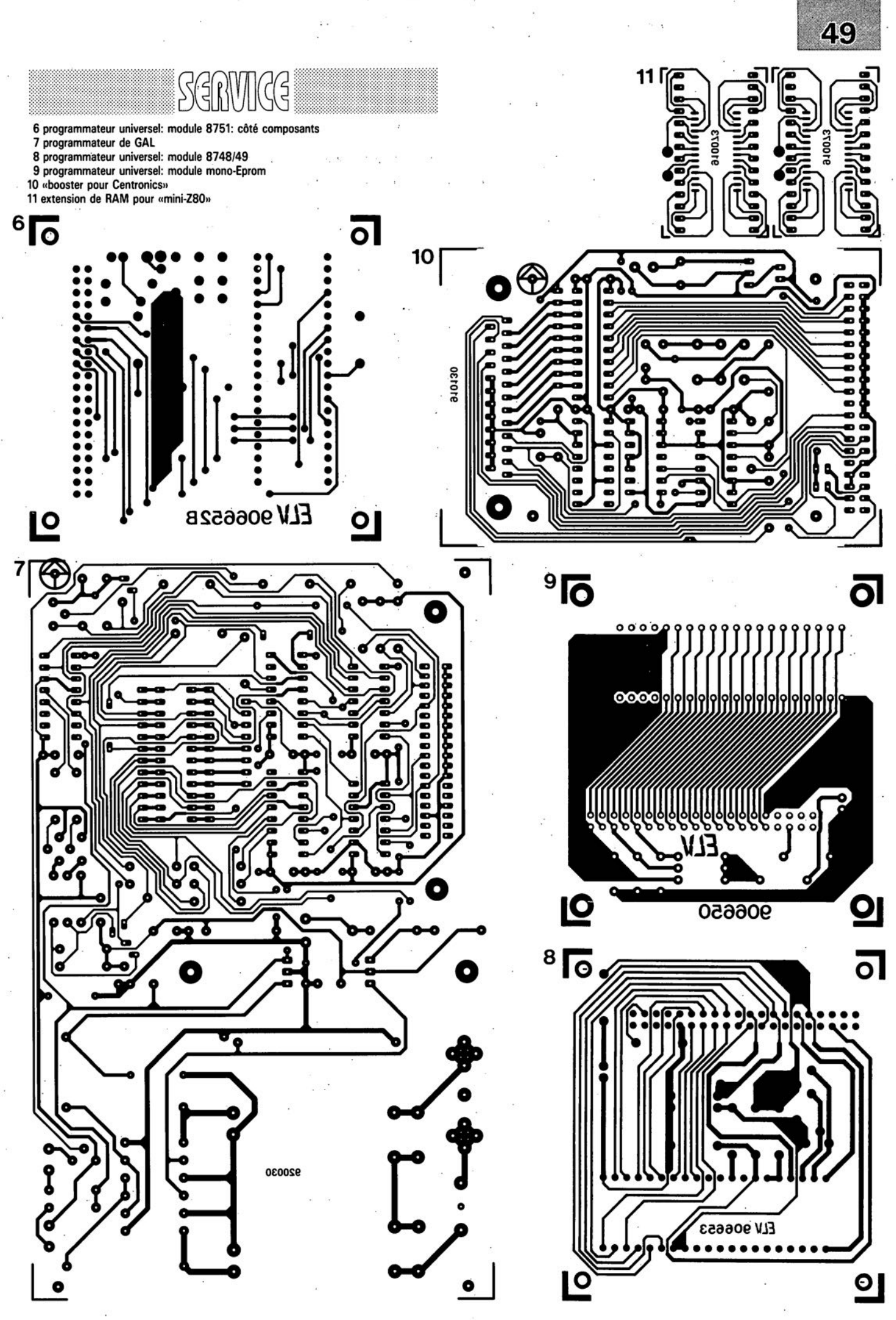

avril 1992

# **Nicam**

# *son TV numérique*

Bien que le son TV numérique soit encore un concept futuriste, il n'en reste pas moins Qu'il existe déjà, de par le monde, un certain nombre de développements dans le monde de la tèlèvision pour lesquels le numérique remplit un rôle important. le «Nicam» est l'un de ces développements: il permet d'ajouter un son numérique à une image télévision existant déjà. Un certain nombre de pays européens utilisent déjà le Nicam, et il ne serait pas étonnant que d'autres suivent assez rapidement.

# Nicam, qu'est-ce et comment cela fonctionne-t-il ?

Commençons par une remarque d'ordre général. Nous sommes bien conscients du fait qu'il s'agit là d'un développement qui ne peut concerner qu'un nombre restreint de nos lecteurs, plus spécifiquement nos lecteurs belges et ceux habitant le long de la frontière belge. Il nous semble cependant que le sujet déborde ce cadre restreint et que l'information vaut la peine d'être distribuée. Il ne nous arrive pas souvent d'avoir des informations spécifiquement belges...

Bien que l'on se batte sur tous les fronts pour la mise au point de nouvelles normes de télévision (D2MAC, HDMAC) cela ne signifie par pour autant que la norme PAL actuelle soit laissée à son sort. Au cours des 2 dernières décennies, la norme PAL a fort bien évolué, passant qu'une qualité inférieure à celle du SECAM au début à une qualité très acceptable aujourd'hui; il est difficile, sans être chauvin, de trouver SECAM meilleur que PAL. Après l'acceptation de la norme PAL +, le choix de Nicam (Nicam728 est la dénomination officielle et complète) constitue également une nouvelle amélioration.

Ceci explique que nous ayons choisi de nous intéresser d'un peu plus près à cette nouvelle norme audio qui constitue une alternative intéressante pour les émissions audio actuelles.

Il est difficile pourtant d'affirmer que Nicam soit un sujet d'une actualité brûlante, sachant que les premiers essais datent 1986, mais qui en a jamais fait mention à ce jour ?

Nicam est une technique de codage numérique qui permet d'ajouter un canal de son numérique stéréophonique à un signal TV à son monophonique existant et distribué par des stations terrestres. De par son caractère numérique, ce son a un niveau de qualité quasi-DAN (Disque Audio Numérique). Comme il s'agit d'un son stéréophonique on a également la possibilité d'une émission bilingue. Un certain nombre de téléviseurs actuels offrent déjà cette option, mais il est rare qu'elle soit réellement utilisée lors de l'émission, puisque cela suppose que le film a été doté à l'origine, ou en postsynchronisation, de 2 canaux son.

Le concept adopté pour Nicam le rend compatible avec les émissions monophoniques qui répondent aux normes actuelles. Les récepteurs TV monophoniques peuvent continuer de recevoir les émetteurs utilisant Nicam. Le système n'est cependant pas compatible avec les émissions stéréophoniques actuelles sachant que la porteuse de ces dernières et le signal audio modulé qu'elle véhicule se situe en plein milieu du spectre du signal Nicam.

Le passage au Nicam dans un pays connaissant déjà des émissions TV stéréophoniques aurait pour conséquence de rendre inutilisables tous les téléviseurs stéréo qui ne pourraient plus alors recevoir qu'en monophonique. Ceci explique que Nicam ne soit, actuellement, adopté que par des  $\sim$ pays qui n'avaient pas encore passé au son stéréophonique -Grande Bretagne, Espagne, Scandinavie et Belgique. Les fabricants sont conscients de cette incompatibilité de sorte qu'il a bien été conçu des sets de circuits intégrés (par ITT entre autres) pouvant être montés dans un récepteur et permettant la réception et de Nicam et des émissions standard qu'elles soient mono ou stéréophoniques.

Bien que la réception d'émissions Nicam en provenance de Belgique, voire de Grande Bretagne soit possible dans certaines régions de l'hexagone, les téléviseurs dotés d'un décodeur Nicam en permettant la réception sont très rares. Il existe certains fabricants (Philips-Pays-Bas entre autres) qui proposent des téléviseurs pouvant être dotés à la demande du client d'un décodeur Nicam. Il n'est cependant pas prévu pour le moment de mettre sur le marché des récepteurs Nicam.

# Nicam, l'audio numérique

L'acronyme Nicam signifie *Neartnstenteneousty Companded Audio Multiplex.* Le système Nicam procède à une numérisation et à une compression de l'information audio analogique d'un signal TV de façon telle qu'il puisse être émis à l'intérieur de la bande passante disponible et sous la forme d'un signal stéréophonique numérique sans que ne soit audible la moindre perte de qualité.

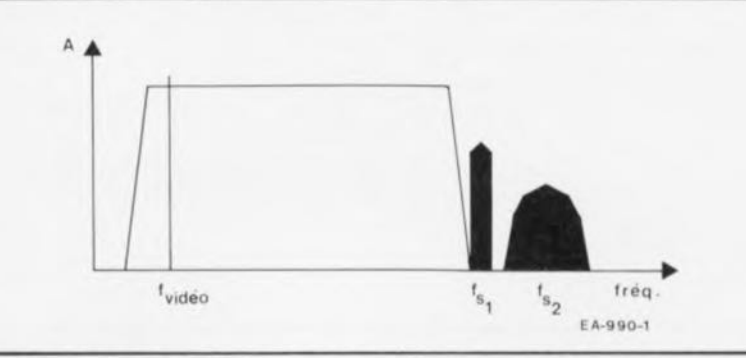

Figure 1. Le spectre d'un signal TV standard comporte plusieurs éléments. On voit clairement, à côté de l'information vidéo, les 2 mini-bandes des signaux **audio.**

 $\sigma$ n n  $\overline{a}$ 

À l'examen du spectre d'un signal vidéo à son Nicam on constate, comme l'illustre la figure 1, que l'on a, outre le spectre vidéo 2 spectres additionnels. Sur la porteuse f.. on trouve le signal monophonique d'origine, sur la porteuse  $f_{s2}$  on a le signal Nicam numérique complet.

L'adjonction du signal mono sur f<sub>st</sub> est destinée à garantir la compatibilité avec la norme TV actuelle, Nicam n'ayant lui-même que faire de ce signal. Et c'est là déjà que se situe la différence sensible avec le système stéréophonique utilisé dans de nombreux pays. Là le signal monophonique est utilisé comme signal de somme des canaux gauche et droit. On trouve, sur la seconde porteuse, le signal de différence entre les voies gauche et droite. C'est en principe la même technique que celle utilisée pour les émissions radio stéréophoniques. Comme la Grande Bretagne utilise pour les émissions monophoniques une fréquence de porteuse (f,) autre que celle utilisée par le reste de l'Europe, 6 MHz au lieu de 5,5 MHz, Nicam connait 2 variantes opérationnelles: **Nicam I** avec une  $f_{s1}$  de<br>5.9996 MHz et une  $f_{s2}$  de 5,9996 MHz et une  $f_{22}$  de 6,552 MHz utilisée en Grande Bretagne, la seconde variante, Nicam-B&G, avec une f<sub>ot</sub> de 5,5 MHz et une  $f_{52}$  de 5,85 MHz ayant elle été adoptée par le reste de l'Europe.

# Le codage

La conversion (codage) d'un signal analogique en un signal Nicam

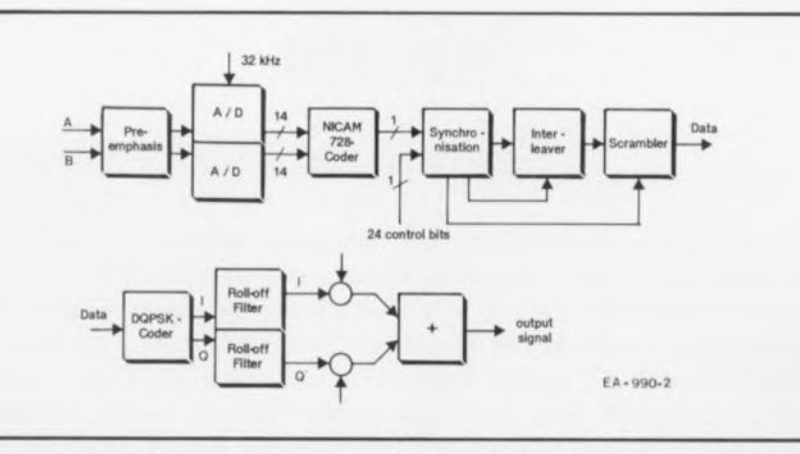

Figure 2. Synoptique du codeur Nicam. De par la technique de codage adoptée, l'information numérique obtenue en fin de traitement présente de fortes similitudes avec du bruit. Cette structure n'a qu'un effet négligeable sur les canaux adjacents.

numérique se fait en plusieurs étapes. Avant de numériser le signal son analogique il faut commencer par en ramener la largeur de bande à 15 kHz par canal au maximum. Cette largeur de bande est d'ailleurs également celle utilisée pour la ROS (Radio-Diffusion par Satellite) et les émissions stéréophoniques en FM (Modulation de Fréquence).

Une fois ce filtrage effectué, on procède à une préaccentuation conformément au standard (J17), processus complexe que rend le synoptique de la figure 2. Le signal audio ainsi obtenu est numérisé à l'aide d'une paire de convertisseurs AIN qui travaillent à une fréquence d'échantillonnage de 32 kHz. La taille des échantillons numériques codés en PCM *(Pulse Coded Modulation* = modulation par codage d'impulsion) par complément à 2 est de 14 bits. Comme la largeur de bande disponible sur le canal de trans-

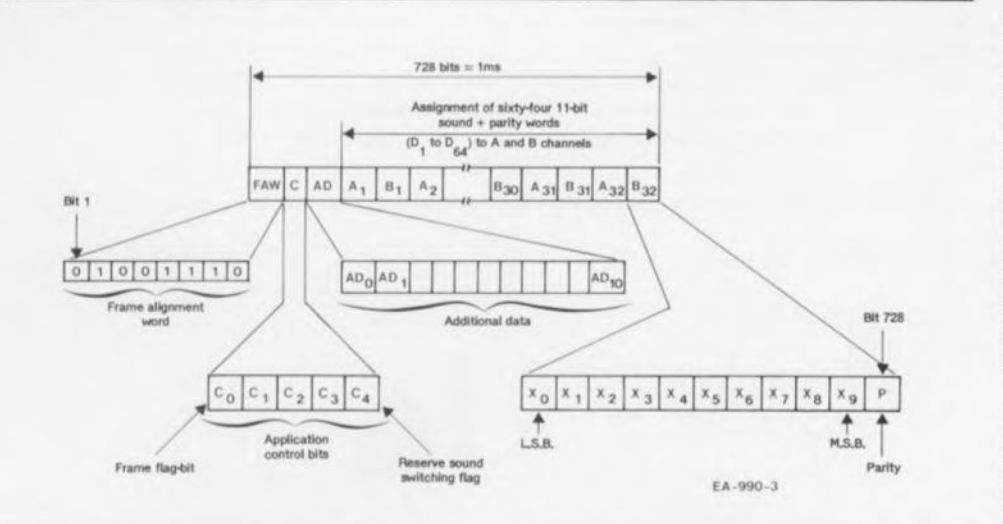

Figure 3. Un bloc de données complet possède, après son codage Nicam, une largeur de 728 bits. Chaque bloc comporte l'information nécessaire à un signal son d'une durée de 1 ms en mode stéréophonique ou bilingue. En émission monophonique il contient l'information pour une durée de 2 ms.

mission est bien trop étroite pour permettre l'émission sous forme numérique de ces 2 canaux, il va falloir effectuer une compression de données sévère.

La largeur des données numériques est ramenée de 14 à 10 bits en faisant appel à un processus de «compression quasi-instantané» (d'où le terme de *Near-Instantaneous Companding* et l'acronyme de Nicam.

On dote la donnée ainsi obtenue d'un bit de parité généré à l'aide d'une méthode de codage spéciale *(Signalling-in-parity)* de manière à ce que le récepteur puisse régénérer les données originelles. On se trouve ainsi en présence d'échantillons numériques de 11 bits. Cette technique de réduction des données a une conséquence: on ne peut retrouver la résolution originelle de 14 bits que lors des passages musicaux à dynamique modérée. Aux dynamiques importantes la résolution reste limitée à 10 bits. On s'est dit à raison que le bruit de quantification plus important à une largeur de mot de 10 bits qu'il ne l'est à 14 bits passerait pratiquement inaperçu aux dynamiques importantes, noyé qu'il serait dans le niveau du signal. Aux dynamiques faibles au contraire, la résolution de 14 bits garantit un bruit de quantification très faible de sorte que le son n'est pas altéré par le bruit de quantification.

Une fois effectuées la compression et l'adjonction du bit de parité, l'électronique de codage regroupe les données numériques en blocs de 64 mots de 11 bits de large, ce paquet correspondant à une durée d'information audio stéréophonique de 1 ms. Dans le cas d'un signal audio

stéréophonique ce paquet comporte des blocs de 32 mots alternativement pour les voies droite et gauche. Dans le cas d'un signal monophonique un tel bloc comporte l'information audio pour une durée de 2 ms.

Avant de pouvant procéder à la transmission on ajoute à chaque bloc 24 bits de vérification et de<br>commande. Cette information Cette information supplémentaire placée devant les bits de données servent à aider le récepteur à mieux synchroniser au niveau des paquets de données lors du décodage des données audio.

Structure d'un bloc de données sous Nicam (figure 3)

Mot d'alignement de cadre de 8 bits Information de commande de 5 bits<br>Données additionnelles de 11 bits Données additionnelles de Son & parité de 704 bits<br>
Soit au total 728 bits. Soit au total

Comme on a émission d'un bloc de donnée de ce type une fois par milliseconde le taux de transmission est de 728 Kbits par seconde.

De manière à éviter des erreurs sur plusieurs bits successifs les bits de données sont interlacés à l'aide d'un *bit-interleaver.*

L'embrouilleur *(scramblet')* mélange le flux de bits avec un flux de données pseudo-aléatoire de sorte que les données ainsi obtenues ressemblent de plus en plus à du bruit. L'avantage de cette approche est que le signal Nicam ne parasite que très peu, donc quasiment pas, les canaux image et son proches.

Le signal PCM numérique est préparé pour la transmission en faisant appel à une modulation OQPSK. Il naît, dans le cas d'une modulation OQPSK où chaque changement de phase correspond

à 2 bits, 2 signaux: 1*(In Phase =* en phase) et Q *(Quadrature* = en quadrature). La modulation DPSK à 4 phases utilise efficacement la bande passante disponible et s'est révélée, en pratique, d'un très haut niveau de fiabilité.

Le dernier traitement que doit subir le signal avant de pouvoir être associé au signal vidéo est un filtrage efficace. On dispose, dans le cas du Nicam l, d'une bande passante de 728 kHz et d'une bande de 510 kHz avec Nicam B&G. Dans les 2 cas le taux de transmission est de 728 Kbits/s. Il faut, pour pouvoir répondre aux exigences posées, utiliser un type de filtrage différent pour chacune des 2 normes. Pour Nicam 1on fait appel à un filtrage 100% cosinus roll-off, alors qu'il n'est que de 40% dans le cas du Nicam B&G. Une fois que les signaux filtrés ont été modulés sur les 2 porteuses nécessaires, ils peuvent être combinés au signal vidéo et au signal monophonique modulé en FM.

# La réception

Il faut, dans le récepteur Nicam dont on trouve le synoptique en figure 5, procéder à traitement inverse du processus de codage.

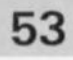

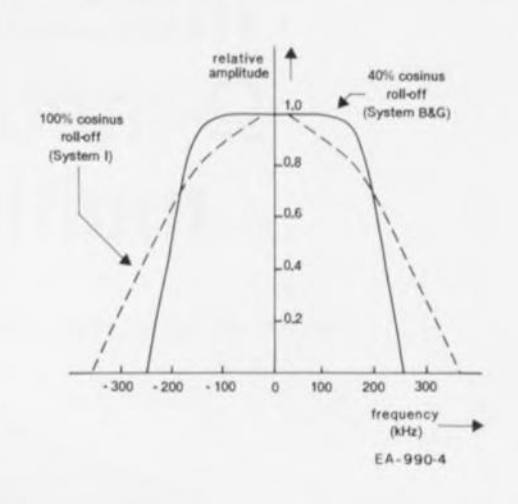

Figure 4. Le filtre à cosinus roll-off maintient la bande passante du signal Nicam à l' interieur des limites prévues. Selon le système de codage concerné on aura un filtre roll-off à 40 ou à 100%.

Cela signifie que l'on reconstruit le flux de données Nicam et que l'on recrée le signal d'horloge du convertisseur NIA. Il faut ensuite désembrouiller les mots avant de pouvoir supprimer l'interlaçage. On peut ensuite rechercher les facteurs d'échelle -utilisés lors de la compression des données- et reconstruire les données audio définitives.

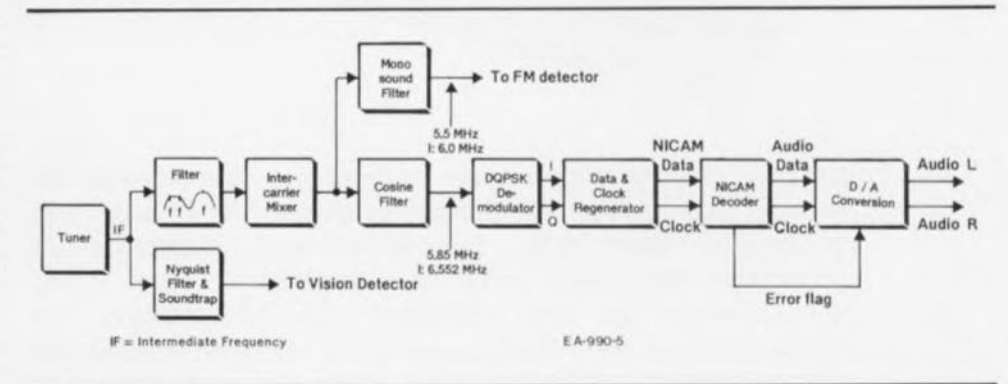

Figure 5. L'électronique d'un décodeur Nicam est complexe. Il existe aujourd'hui des circuits intégrés spécialisés sur le marché. ITT fournit même un set de circuits intégrés que l'on peut utiliser pour le décodage de signaux Nicam et celui d'émissions stéréophoniques ou bilingues.

# **module milli-Q-mètre pour multimètre**

**54**

*mesure de résistances avec une résolution de* 100  $\mu\Omega$ 

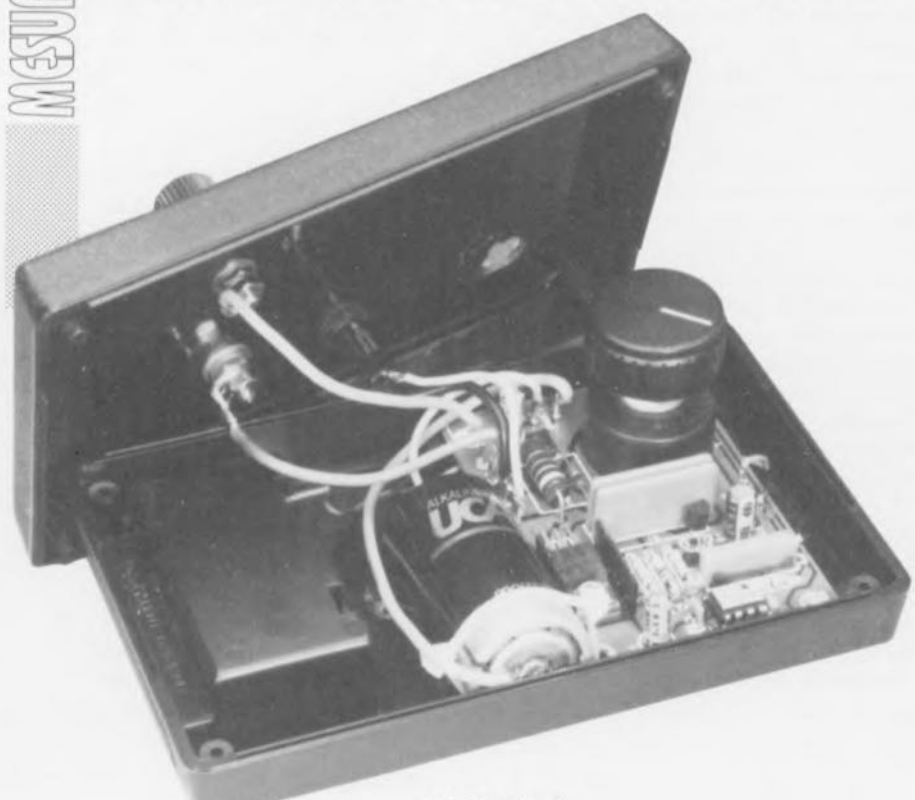

B. Zschocke

Le prix de bon nombre de multimètres numériques est devenu aujourd'hui si abordable qu'on les trouve, non seulement dans tous les laboratoires d'électronique professionnelle mais aussi sur la majorité des tables d'expérimentation des amateurs en la matière. La miniaturisation de l'électronique s'est de plus traduite par une multiplication des fonctions proposées, qui vont de la mesure de grandeurs «classiques» telles que courants, tensions et résistances, à celle de caractéristiques plus «exotiques» telles que capacités et fréquences. Et pourtant ce n'est pas sans raison qu'il existe une loi dite de Murphy qui dit, excusez la traduction quelque peu libre, «on a toujours tout à sa disposition sauf bien évidemment ce dont on a besoin à cet instant précis pour une application donnée».

- Erreur de mesure: D,l, 0,2, 0,5% (en fonction de la tolérance du multimètre)
- Technique de mesure : à 4 points.

Ce n'est pas seulement l'amateur voulant, à titre d'information, mesurer la résistance en courant continu des bobines qu'il vient juste d'implanter dans le filtre de sa dernière enceinte qui se rend compte un jour ou l'autre qu'il ne dispose pas d'un instrument de mesure adéquat.

La mesure de la résistance de shunts de très faible valeur destinés à être utilisés en association avec des galvanomètres à bobine mobile dans le but d'en étendre la plage d'utilisation, est un autre domaine d'applications potentiel. De même, la sélection des résistances d'émetteur d'un étage de puissance, composants dont la valeur est elle aussi de l'ordre de quelques dixièmes d'ohm, devient une opération quasiimpossible si l'on ne dispose pas d'un instrument doté d'un calibre de 1 ohm à résolution élevée.

Sachant cependant qu'il ne s'agit pas là d'un type de mesures courant, l'acquisition d'un instrument de mesure destiné spécifiquement à ce genre de mesures ne se justifie pas. Ceci explique que nous ayons trouvé intéressant de concevoir un module milli-Ω-mètre rustique utilisé en association avec un multimètre «de poing» standard à 3 chiffres  $\frac{1}{2}$  et qui le doterait ainsi de 3 calibre supplémentaires qui correspondraient à des débattements à pleine échelle de 20, 2 et 0,2 Q. La précision de l'ensemble dépend du multimètre numérique utilisé et

de la tolérance des résistances de référence utilisées dans le module adaptateur.

La résolution maximale atteint, dans le cas d'un affichage sur 3 chiffres  $\frac{1}{2}$ , 100  $\mu\Omega$ .

La technique de mesure est extrêmement simple: il suffit de connecter la résistance de valeur inconnue à l'adaptateur et au multimètre (technique de la mesure à 4 points), ce dernier étant mis en calibre de tension 200 mY Cc.

# Le principe de base...

de ce montage est relativement simple à saisir si l'on s'aide du synoptique de la figure 1.

Dès connexion de la résistance inconnue R, au circuit, l'amplificateur opérationnel ICI établit, en association avec le FET de puissance TI, une tension de référence  $U_{R1}$ (rendue électroniquement égale à U,) aux bornes de la résistance RI. En respect de la Loi d'Ohm il circule, à travers cette résistance et la résistance  $R<sub>x</sub>$ , un courant de mesure d'une valeur égale à  $U_{R1}/R1$ .

Caractéristiques techniques:

Peut être utilisé avec n'importe quel multimètre «de poing» standard ayant un calibre de 200 mV en courant continu

Calibres de mesure : 0,2, 2 et 20 Q

**<sup>•</sup> Résolution: 0,1, 1, 10 mΩ** 

Comme nous avons opté sur notre montage pour une tension de référence de 100 mV et pour des résistances de référence de 10, 1 et 0,1  $\Omega$ , cela se traduit par un courant de mesure de 10, 100 et 1 000 mA (1 A).

Le multimètre placé en calibre 200 mY CC est connecté en parallèle sur les bornes de mesure du module adaptateur. Si la résolution de l'instrument de mesure est de 0,1 mV, il est possible, au courant de mesure le plus élevé, de mesurer une résistance de:

0,1 mV/1 A =  $100 \mu\Omega$ .

Il faut dans ce cas-là accepter cependant un inconvénient mineur: l'affichage se fait en mV. Il faudra, en fonction des tension et résistance de référence choisies, procéder à une petite opération de conversion qui se résume d'ailleurs à l'utilisation d'un facteur de multiplication de 0,001 (ou de 1 pour des valeurs en mQ), 0,01 ou 0,1.

Un exemple: un affichage de 167,8 mY en calibre 20 Q correspond à une résistance R, de 16,78 Q.

# **. . . et les finesses**

Le schéma du module adaptateur proprement dit représenté en figure 2 n'est en fait rien de plus qu'une version étoffée du synoptique de la figure 1. Les additions se limitent en fait aux résistances de définition des calibres et au circuit de génération de la tension de référence.

La pseudo-diode zener DI, une TL43IC, fournit une tension stable tirée d'une pile compacte de 9 Y. Le diviseur de tension constitué par les résistances R8, R9 et l'ajustable Pl sert à drainer une tension partielle qui servira de tension de référence pour l'amplificateur opérationnel.

Si l'on se trouvait en présence d'un amplificateur opérationnel idéal la tension de curseur mesurée par rapport à la masse devrait être de 100 mY très exactement; en pratique nous aurons à définir une tension légèrement différente en fonction des caractéristiques de la tension de dérive *(offset)* de l' amplificateur opérationnel utilisé.

Le point de masse de l'ensemble du circuit sc trouve au niveau de la cathode de la TL431C.

L'amplificateur opérationnel commande la conduction du FET T1 jusqu'à ce que, dans le cas de la prise d'une résistance de mesure aux bornes d'entrée (ou de la mise en court-circuit de ces dernières), la chute de tension aux bornes de la résistance de référence choisie par le sélecteur SI, à savoir RI, R2 ou R3, corresponde à la tension de référence. Cette situation se traduit par la circulation, à travers la résistance dont on veut connaître la valeur, R., de courants de mesure de 1 A, 100 mA ou 10 mA.

Le réseau RC R6/C3 et le condensateur C2 donnent un gain important en tension continue à l'amplificateur opérationnel tout en limitant à une valeur faible son gain en alternatif, ce qui garantit une bonne stabilité de fonctionnement du circuit.

Ce n'est pas sans raison (et non pas uniquement pour vous eréer des problèmes d'acquisition de composants comme le disent quelquefois certaines mauvaises langues) que nous avons pré pour un amplificateur opérationnel du type TLC2201. Ce composant se caractérise, outre par un domaine de commande (d'attaque) étendu allant jusqu'à 0,1 V en-dessous de  $U<sub>b</sub>$ , la tension d'alimentation, aussi par une bonne stabilité de la tension de dérive en cas de variations de la température ou du niveau de la tension d'alimentation. Il présente de plus, de par ses entrées à PET, un courant d'entrée de repos très faible.

La plage d'attaque étendue disponible prend toute son impor-

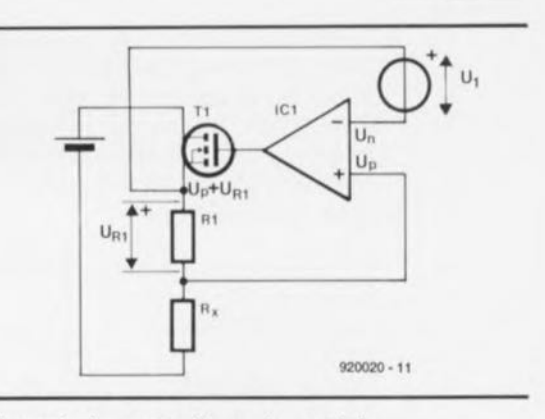

Figure 1. Le synoptique du module milli-Q-mètre comporte principalement une source de courant constant régulée pouvant envoyer dans la résistance à mesurer un courant allant jusqu'à 1 A.

tance aux tensions d'alimentation faibles impliquées par l'utilisation d'une pile, car il faut pouvoir faire entrer le FET de puissance à un niveau de conduction suffisant.

Aux courants de mesure relativement élevés mis en oeuvre ici, la résistance de transfert du sélecteur de calibre n'est plus une caractéristique à négliger. C'est la raison pour laquelle l'entrée non inverseuse de l'amplificateur opérationnel (broche 3) n'est pas reliée, via la résistance R3, au point A du sélecteur de calibre Sla, mais, via une galette de commutation supérieure, directement à la résistance de mesure concernée.

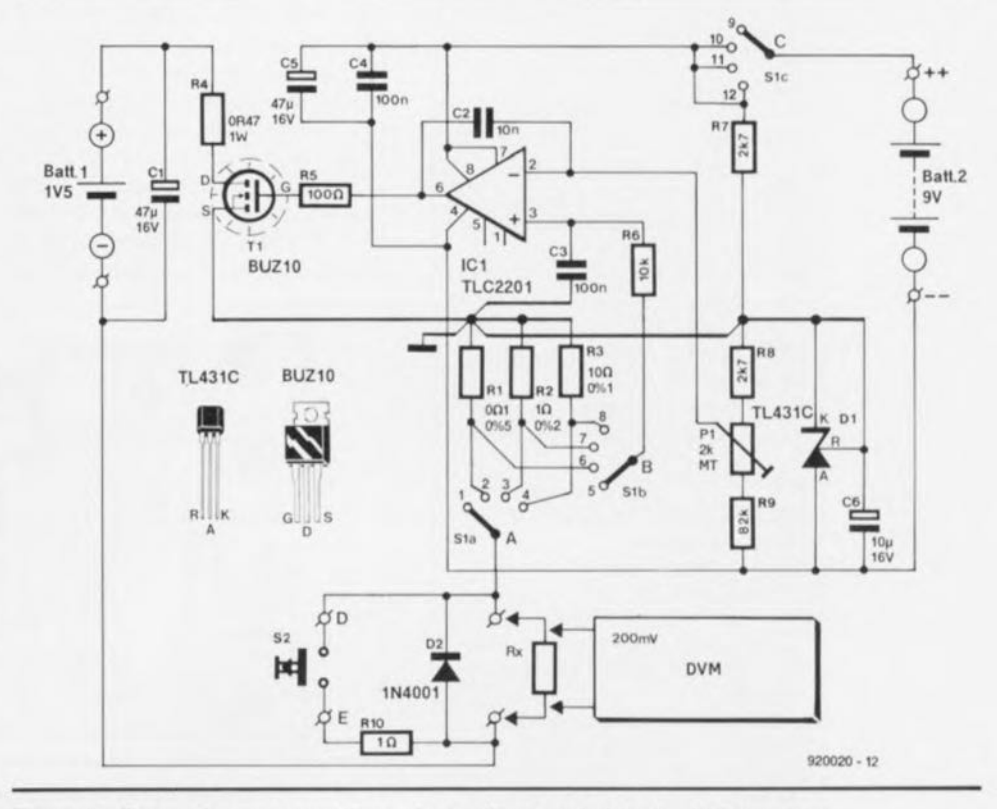

Figure 2. Comparée au synoptique de la figure précédente, l'électronique complète du module adaptateur s'est vue ajouter une source de tension de référence et un circuit de commutation de calibre.

Le reste des composants n'appelle guère de remarque. La résistance R4 limite la dissipation de puissance dans le FET. On peut le cas échéant la réduire lorsqu'il faut vaincre des résistances de transfert importantes dans la boucle de mesure.

Le bouton-poussoir S2 associé à la résistance RIO permet de tester le bon fonctionnement de l'instrument de mesure et du circuit du module adaptateur (test de pile). La pile dénommée Batt.l pourra être n'importe quelle pile des types

Mono ou Baby, voire encore un accu CdNi de format Mignon, sachant que la résistance interne de ce type d'accu est suffisamment faible. Batt.Z est elle une simple pile compacte de 9 V.

La diode D2 protège le circuit à l'encontre de tensions de elf-induction rencontrées lors de la mesure d'inductances (selfs), Le circuit ne comporte cependant pas de protection contre des tensions para sites. II faudra donc faire attention, si l'on veut à tout prix mesurer la résistance de l'enroulement d'un transforma-

# Liste des composants *Résistances:*  $R1 = 0.021 0.5\%$  $R2 = 1 \Omega 0.2\%$  $R3 = 10 \Omega 0,1\%$  $R4 = 0$  $Q471W$  $R5 = 100 \Omega$  $R6 = 10$  k $\Omega$  $R7, R8 = 2kQ7$  $R9 = 82 k\Omega$  $R10 = 1$   $\Omega$  $P1 = 2 k\Omega$  ajustable multitour horizontal *Condensateurs:*  $C1.C5 = 47 \mu F/16$  V radial  $C2 = 10 nF$  $C3, C4 = 100$  nF  $C6 = 10 \mu F/16$  V radial *Semi-conducteurs:*  $D1 = TL431C$  (Texas Instruments)  $D2 = 1N4001$ T1 = BUZ10 (Siemens, Telefunken) IC1 = TLC2201 (Texas Instruments) *Divers:* Batt.1 = pile  $1,5$  V,  $\text{«BABY}$ » (R14) avec son support Batt.2 = pile  $9 \vee (6F22)$  avec son connecteur à pression S1 = commutateur rotatif, 3 circuits/4 positions S2 = bouton-poussoir à contact travail 1 embase universelle rouge 1 embase universelle noire 1 radiateur pour T1 (tel que Fischer FK231) coffret 145 x 90 x 30 mm, tel que PAC-TEC HP9VB par exemple

teur secteur ou de ligne, à la tension élevée naissant, par self-induction, au primaire après la mesure! Nous y reviendrons.

# **Réalisation et étalonnage**

Nos spécialistes du dessin de circuits imprimés vous proposent, comme à l'accoutumée, le dessin d'une platine simple face dont la figure 3 représente la sérigraphie de J'implantation des composants.

La mise en place des composants ne devrait pas poser de problème. Il est recommandé, de par l'importance des courants de mesure mis en jeu, d'utiliser du fil de câblage souple d'une section suffisante, 0,75 mm' au minimum, et d'éviter l' utilisation de picots et autres dispositifs de connexion de ce genre. On soudera, de préférence, les câbles directement aux points prévus sur la platine, aux douilles banane et aux contacts du porte-pile. Les bornes auxquelle sera connectée R, pourront prendre la forme de douilles banane à trous ce qui facilitera la connexion en parallèle des sondes de mesure du multimètre.

Pour la procédure d'étalonnage on positionnera le module adaptateur sur son calibre le plus élevé (résistance de référence R3, sélecteur Sla en position 4) et l'on court-circuite les bornes de mesure. On branche ensuite un multimètre placé en calibre 200 mV directement aux connexions de la résistance de référence R3 et on agit sur l'ajustable PI jusqu'à ce que l'instrument indique très exactement 100 mY.

Il est recommandé de procéder à un réétalonnage occasionnel de PI. Il est possible en principe d'effectuer l'étalonnage du module adaptateur sur l'un des 2 autres calibres; l'étalonnage sur le calibre 20 Q est

cependant le plus précis puisque la résistance de mesure utilisée pour ce calibre présente, avec ses 0,1%, la tolérance la plus faible. On utilisera, pour procéder à l'étalonnage, de piles neuves.

Quelques remarques en vrac. Le BUZ10 entre en conduction pour des tensions grille/source de 2,1 à 4 V. Pour avoir un courant de drain de 1 A il faut une tension grille/source de 4,5 Vau maximum. Ccci implique donc une tension minimale de 7 V pour Batt.2.

La tension minimale théorique pour Batt.1 répond à la formule suivante:

$$
I_{\text{max}} \cdot (\text{R4} + \text{R1} + \text{R}_{\text{max}}) = 1 \cdot (0,47 + 0,1 + 0,2) = 0,77 \text{ V}.
$$

En pratique, Battl doit pouvoir fournir, compte tenu de la chute de tension aux bornes de Tl  $(U_{DS})$ , des pertes ducs aux câbles et autres pistes, 1 V au minimum.

Si l'on envisage d'utiliser des câbles de connexion d'une certaine longueur, pour ne pas dire d'une longueur certaine, entre le module adaptateur et la résistance à mesurer, ou que l'on ait à faire face à des résistances de transfert importantes, on aura intérêt à diminuer la valeur de R4 pour la faire passer, par exemple, à OQ22.

# **Mode d'emploi**

Pour déterminer la valeur d'une résistance inconnue on connecte et la résistance X et le multimètre aux douilles du module adaptateur. Il faut ensui. orocéder à une conversion de la valeur de tension affichée par l'instrument selon les indications données dans le tableau 1 donné ci-contre:

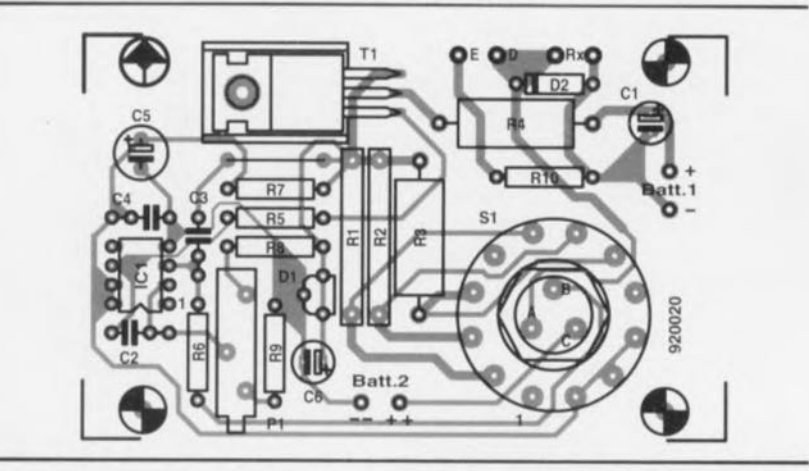

Figure 3. Représentation de la sérigraphie de l'implantation des composants de la platine dessinée à l'intention de cette réalisation. Comme il s'agit d'un simple face, il est relativement aisé de le fabriquer soi-même à l'aide du dessin «en **miroir" représenté dans les pages** «service».

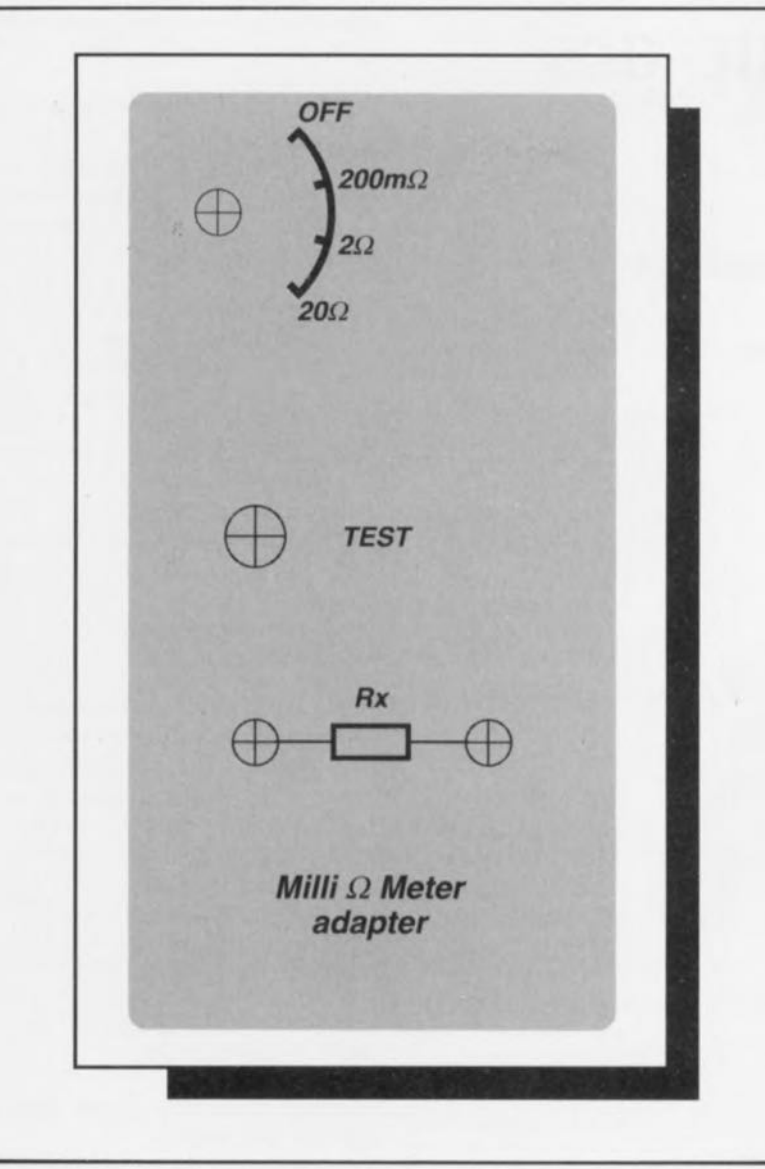

Figure 4. Exemple de dessin de face avant pour le module adaptateur milli-Q-mètre.

# Tableau 1.

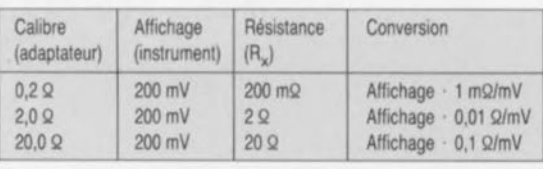

Si l'on se trouve en présence d'une résistance purement ohmique il n'est pas nécessaire de respecter un ordre d'opérations de branchement ou de débranchement quelconque.

# **Extensions**

Rien ne s'oppose bien évidemment à ce que l'on procède à l'adjonction de fonctions au module adaptateur décrit ici pour le transformer en un instrument de mesure complet. Il suffit, pour ce faire, de rien de plus que d'une alimentation propre ct d'un module voltmétrique numérique, accessoire disponible dan tous les magasins d'électronique bien achalandés.

On peut alors connecter les entrées de référence du module directement entre le circuit-mère du commutateur Slb et la masse. Pris à cette position, le module mesure le rapport entre la résistance inconnue (à mesurer) et la résistance de référence, dans des limites indépendantes du courant de mesure, de sorte qu'il n'est pas nécessaire d'effectuer l'étalonnage du module adaptateur.

La précision de la mesure est alors fonction de la précision du module voltrnètrique numérique ct de celle de la résistance de référence.

La mesure d'inductances demande une certaine prudence. Sachant que la disparition du courant de mesure lors de la déconnexion d'une bobine des bornes de l'adaptateur peut se traduire par la naissance d'une tension de elf-induction importante, on respectera le cheminement suivant: on commencera par connecter la self inconnue aux douilles du module adaptateur avant d'y brancher le multimètre. On applique ensuite le courant de mesure par action sur SI.

Une fois la mesure terminée, on respecte l'ordre inverse, à savoir mise hors-fonction du module adaptateur, déconnexion du multimètre suivie de celle de la bobine.

Dans le cas d'inductances importantes telles que transformateurs de puissance il faudra prendre la précaution, une fois la mesure terminée, de commencer par courtcircuiter l'enroulement avant de le déconnecter du module adaptateur tout en le maintenant court-circuité.

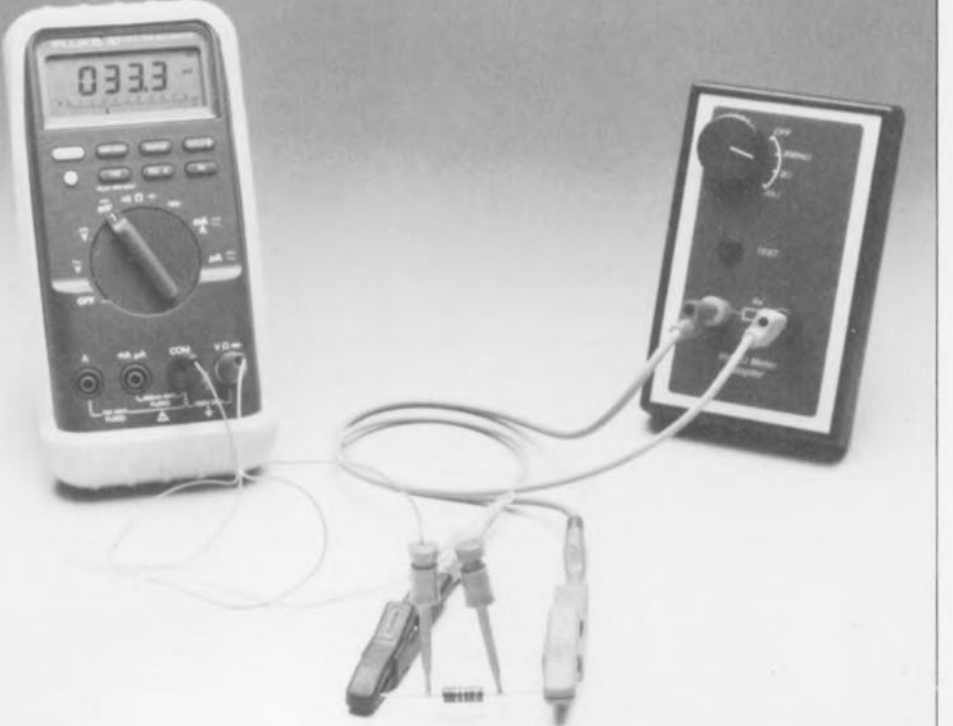

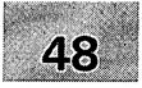

- 1 module milli- $\Omega$ -mètre pour multimètre<br>2 générateur rectangulaire miniature
- 2 générateur rectangulaire miniature .
- 3 programmateur universel: module 8751: côté pistes:
- 4 méga-grave pour enceinte close .
- 5 module anémomètre pour la carte miltifunction pour PC

# SGRWICG

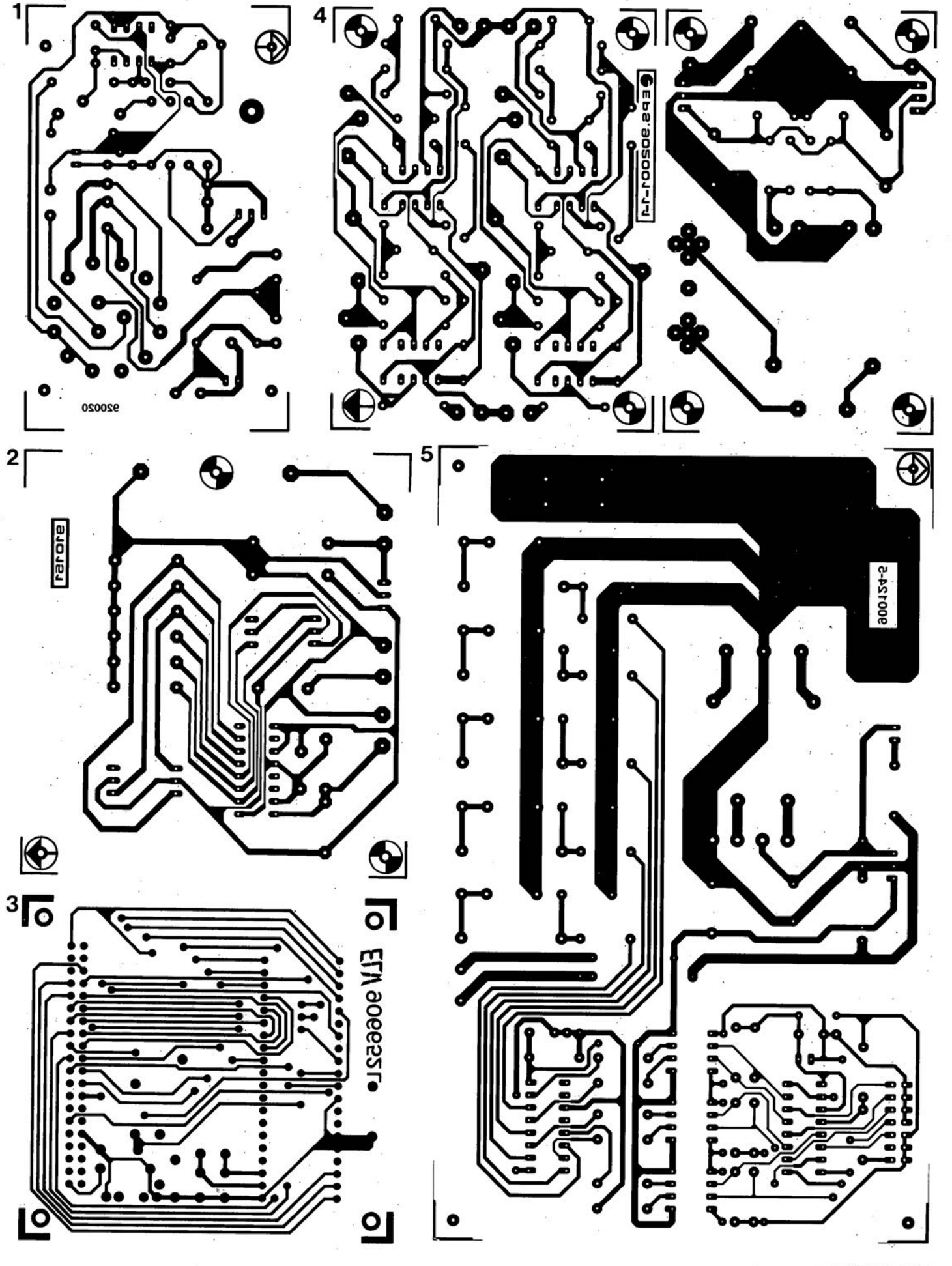

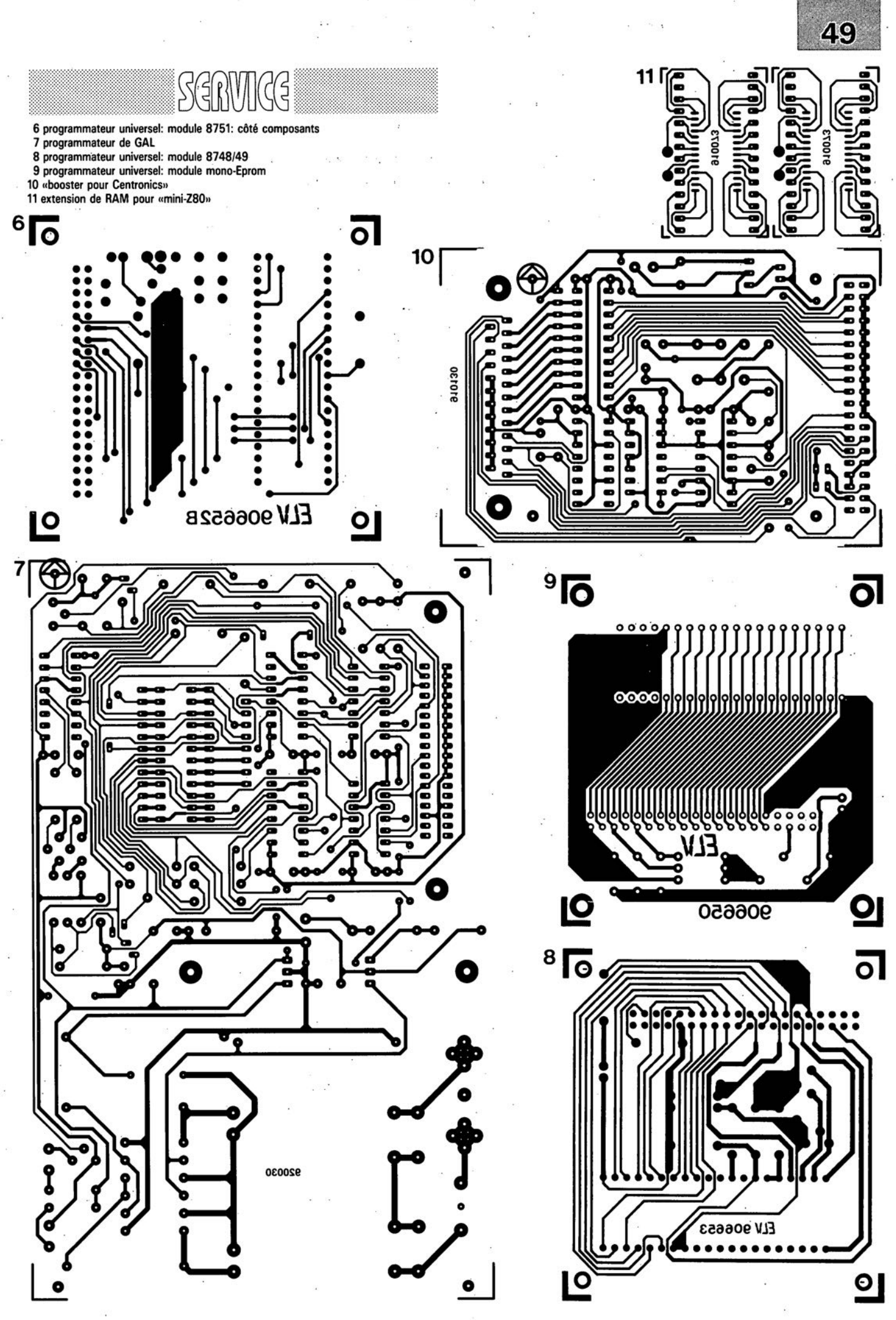

avril 1992

# **la pratique des** GAL<sup>®</sup>

**58**

*programmation et applications*

D. Gembris

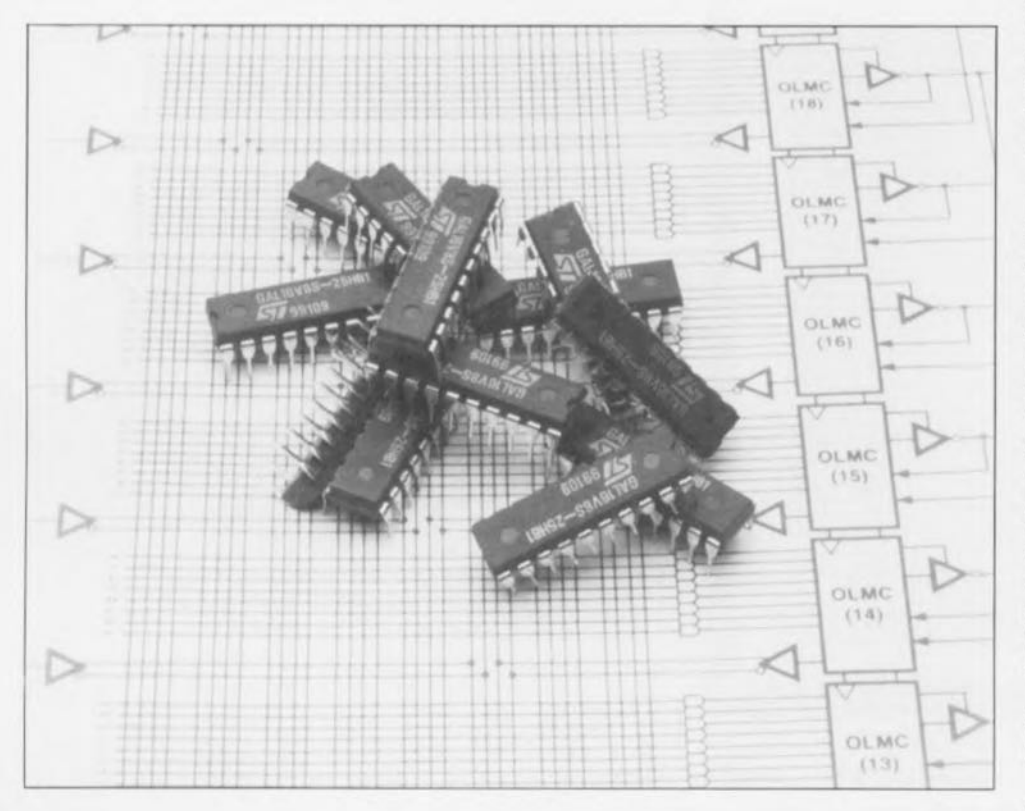

La conception de circuits numériques d'envergure impliquait, voici quelques années à peine, la mise en oeuvre d'un nombre impressionnant de composants numériques de toute sorte. La complexité des montages aidant, les circuits intégrés TIL standard se font, de plus en plus souvent, évincer par des composants logiques programmables, des PLO *(Programmable Logie Devicesï* comme on dit si joliment outre-Manche.

Cette abréviation «générique» recouvre une ribambelle de types de composants, qu'il s'agisse de PROM, de FPLA, d'TFL, de FPLS, de FPG A, de PAL ou de GAL, et cc n'est pas fini, la tendance est au développement de nouvelles familles. L'ambition de cet article est de vous décrire le concept, le fonctionnement et les applications de ce dernier type de composants, les GAL.

La mission confiée à plusieurs équipes de chercheurs de développer un circuit intégré comportant un nombre important de sousensembles logiques s'est traduite par la «venue au monde», il y a quelques années déjà, des fameuses PAL *(Programmable Logie Array).* Lattice Semiconductor, une firme américaine a poursuivi plus avant le développement de cette PAL, efforts dont le résultat a été l'apparition de la GAL *(Generie Array Logie),* un nouveau composant dont la mise sur le marché date de 1986. Que le temps passe vite! L'acronyme GAL pourrait se traduire de façon relativement libre par «matrice (de) logique universelle». En pratique, c'est en effet l'universalité des utilisations potentielles de la GAL qui en est l'une des caractéristiques les plus importantes.

Si l'on prend un microscope pour examiner l'intérieur d'une PAL et d'une GAL on constatera que leur structure interne est très proche. Chacun de ces composants comporte une matrice de portes ET (AND) et une autre de portes OU (OR), joliment interconnectées. Avec les GAL et les PAL les connexions de la matrice ET à la matrice OU sont «câblées» à la fabrication. Il est laissé à l'utilisateur la possibilité de programmer librement la matrice ET. Ceci ne devrait pas manquer de vous rappeler quelque chose. «Mais oui, mais c'est bien sûr !» aurait dit l'inspecteur Bourrel, les PROM. Dans le cas des PROM c'est très exactement l'inverse: là c'est la matrice ET qui est définie à demeure dans le silicium et la matrice OU qui est programmable. Les FPLA *(Field Programmable Logie Array)* font appel à une combinaison de ces 2 concepts. La répartition des sous-ensembles logiques est conforme à une fonction de Boole standard connue sous la dénomination de «forme normale disjonctive» (somme de produits). La représentation d'une fonction logique en devient sensiblement plus simple.

Prenons l'exemple d'une égalité logique telle que :

$$
F = A \cdot \underline{B} \cdot \overline{C} + \underline{A \cdot B} \cdot \overline{B \cdot C} + \overline{A \cdot B \cdot B} \cdot \overline{C}.
$$

Cette fonction de 3 lignes a la signification suivante: sur chacune des lignes les 3 variables fictives A, B et C, et, le cas échéant, leur inverse, constituent une fonction ET. Les 3 lignes sont ensuite combinées en une fonction OU.

Le développement des GAL a été rendu possible par la mise au point des cellules à EEPROM *(Eleelr/ ealy Erasable Programmable Read Only Memory).* Rappelez-vous, les cellules EEPROM sont des cellules qu'il est possible de programmer et d'effacer électriquement (en non plus aux ultraviolets comme c'est le cas des EPROM classiques). Les GAL aussi sont, elles aussi, effaçables électriquement de sorte qu'elles se laissent aisément reprogrammer. Cette facilité d'effacement et de (re)programmation fait de la GAL un composant quasi-idéal pour

une application en cours de développement. Les PAL programmables une seule et unique fois constituent un poste de coût pesant lourd dans la mise au point d'un produit y faisant appel.

Le fabricant de circuits intégrés Lattice est arrivé non seulement à produire des GAL aisément programmables et effaçables mais également capables de conserver les données intactes pendant une période très longue (durée garantie de 20 à ... 100 ans ... on verra d'ici là).

Il est possible, pour permettre à l'utilisateur d'identifier aisément son composant, d'écrire un code d'identification à 8 octets dans la GAL.

À l'image de ce qui est le cas avec les PAL, il est également possible, avec les GAL, de faire en sorte qu'il soit impossible de lire la configuration interne du composant. Secret de fabrication oblige. Dans le cas de la PAL cette opération est plus destructrice qu'avec une GAL sachant que l'élimination du «dernier fusible" *(last fuse)* élève une barrière infranchissable. Les GAL au contraire se laissent simplement effacer et peuvent ensuite être reprogrammées.

Intéressons-nous à la structure interne de la GAL telle que la représente la figure 1. On y découvre une matrice de fusibles qui est ici celle de la 16Va, l'un des types de GAL disponibles. Comme l'évoque son nom, un fusible est une connexion qui peut être supprimée (grillée) lors de la programmation.

La figure 2 vous propose la matrice d'un autre type de GAL, la 20Va. Comme on pourrait le supposer à juste titre, les chiffres de dénomination de type présentent une relation avec l'organisation de la GAL. Le premier nombre, 16 ou 20 donne le nombre maximal d'entrées, le second, 8 dans les 2 cas, celui du nombre maximal de. .. sorties.

Les données indiquées ici concernent la GAL du type 16Va. Sur la gauche on trouve les entrées (broches 2 à 9). On en dispose tant sous leur forme directe qu'inversée sur les lignes horizontales (rangées) de la matrice-ET. Les 8 entrées deviennent ainsi 16 colonnes qui disparaissent dans la matrice-ET. Les 16 autres signaux disponibles dans cette matrice sont des réactions (réinjection) des sorties, à nouveau disponibles

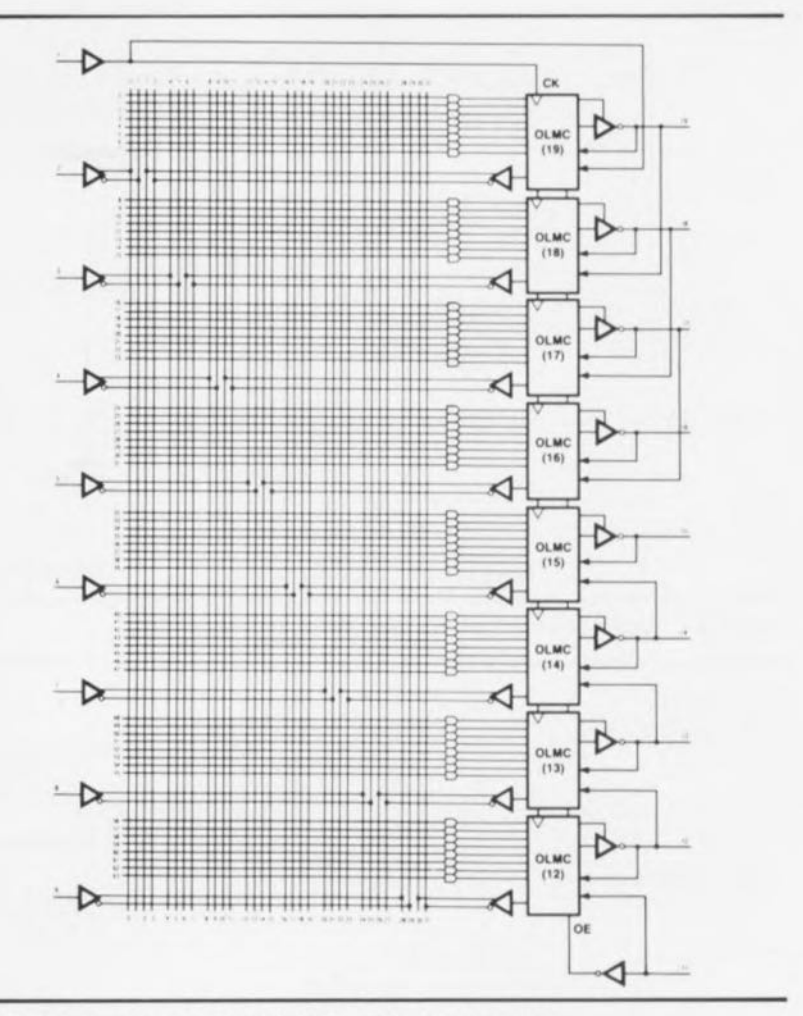

Figure 1. La matrice de fusibles d'une GAL du type 16V8,

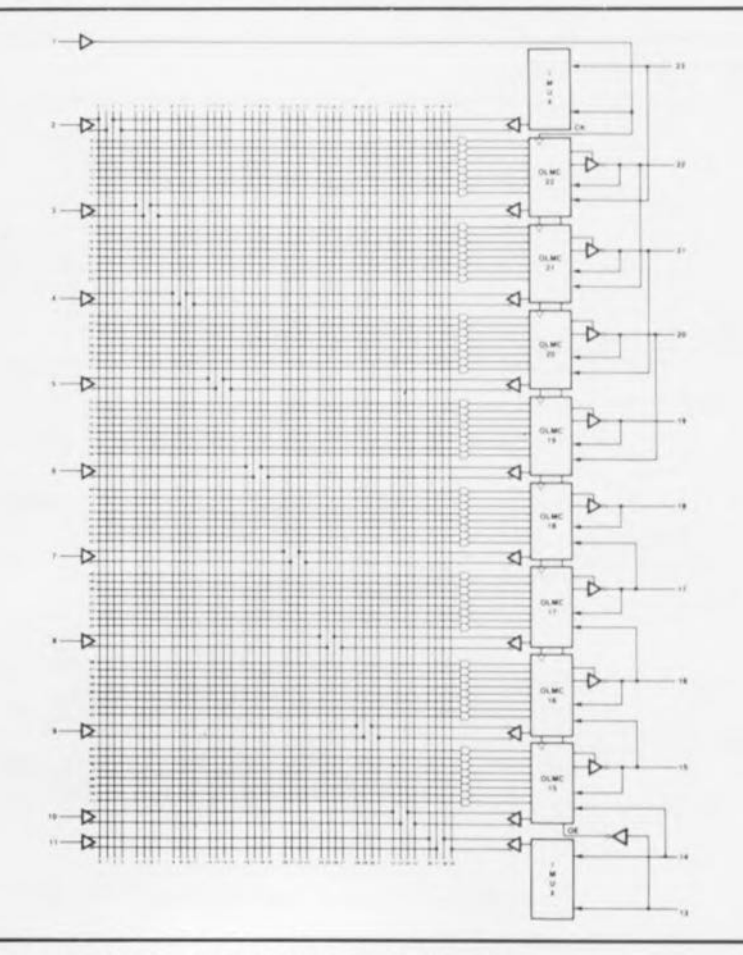

Figure 2. La matrice de fusible *(fuse-matrix)* d'une 20V8.

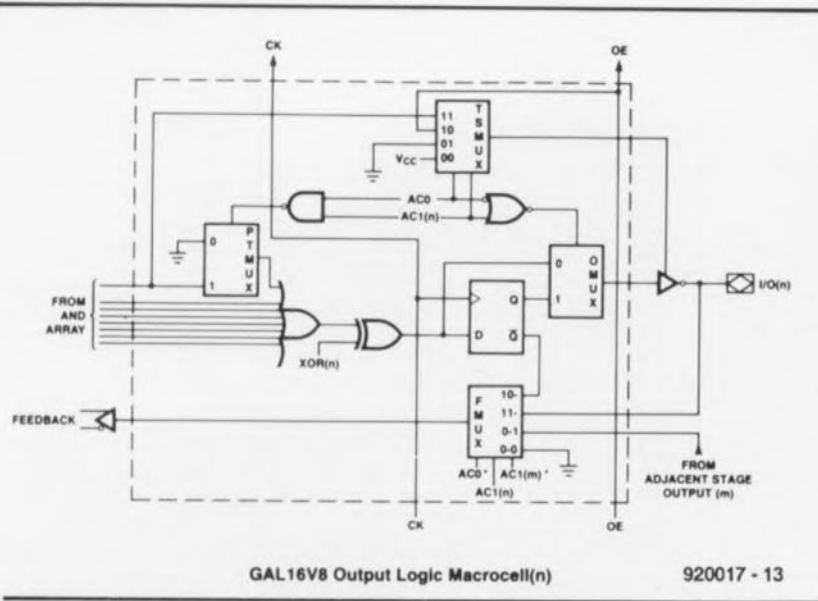

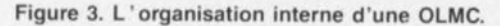

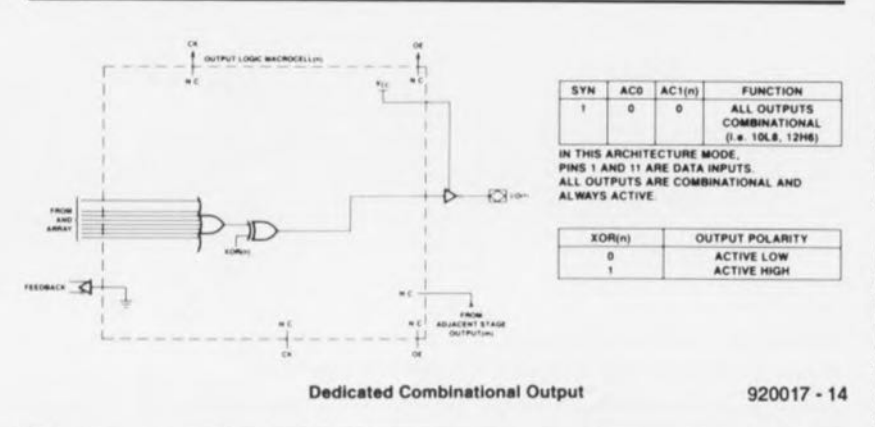

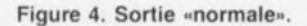

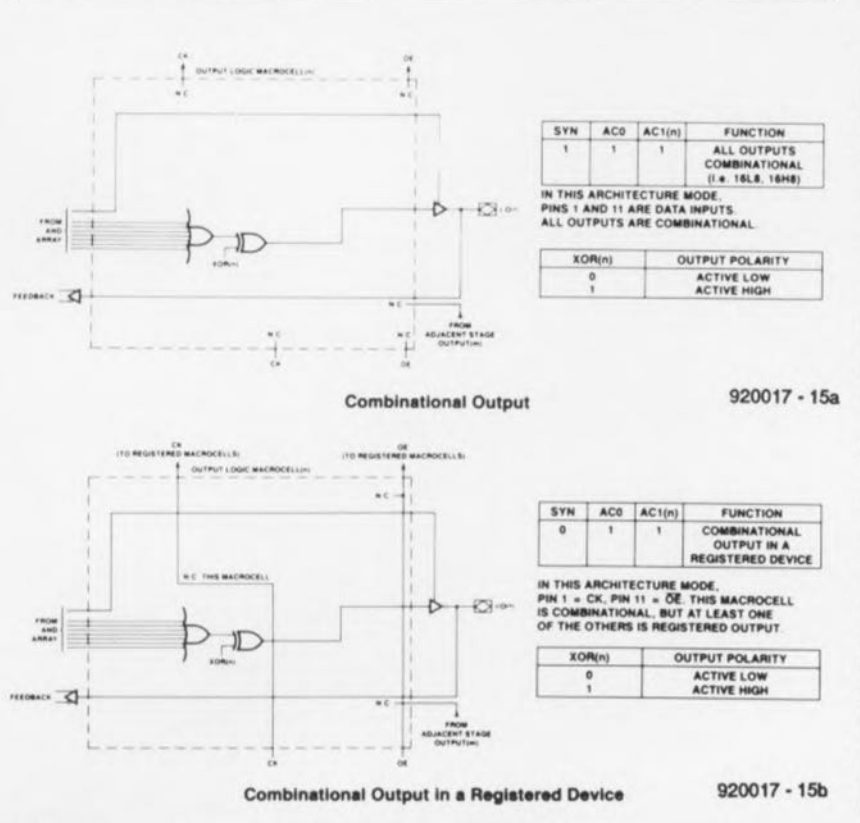

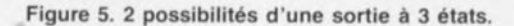

sous forme directe ou inversée. On dispose ainsi d'un total de 32 signaux.

Lorsque la GAL vient d'être effacée, il n'existe pas de contact entre les 64 lignes -qui constituent 8 par 8 un terme négatif à la sortie- et les 32 colonnes. D'éventuels changements aux entrées restent de ce fait sans effet sur les différentes sorties. Ce n'est que lors de la programmation que l'on procède à l'établissement d'interconnexions. Tout contact réalisé lors de ce processus se traduit par la création d'une liaison ET. À chaque fois on dispose à la sortie d'une combinaison par une fonction logique OU de 8 lignes.

# Les OLMC, une spécificité des GAL

Le secret de l'universalité des GAL réside les OLMC (Output Logic Macro Cell = macro-cellule de logique de sortie), sousensemble dont la figure 3 donne la structure interne.

La configuration individuelle de l'OLMC est définie à l'aide du MCA (Architecture Control Word = Mot de Commande d'Architecture). 3 bits, SYN, AC0 et AC1(n), déterminent l'état que doit adopter la sortie de l'OLMC.

Les bits SYN et AC0 concernent toujours toutes les sorties. Le bit AC1(n) est quant à lui défini individuellement par sortie. Il n'est possible, dans ces conditions, de réaliser simultanément dans la GAL qu'au maximum 2 des 4 configurations possibles.

### Sorties normales.

Conditions :  $SYN = 1$ ,  $AC0 = 0$ .

Sorties 3 états avec validation par terme de produit et réinjection. Seules les 7 lignes inférieures des 8 sont combinées en une fonction logique OU, la ligne supérieure détermine si le produit apparaît ou non à la sortie.

Conditions :  $SYN = 0$  ou 1, AC0 = 1,  $AC1(n) = 1$ . (Figure 5)

Sorties 3 états avec registre. validation et réinjection. Ce n'est qu'en cas de présence d'un signal d'horloge à la broche 1 (CLK = CLocK), impulsion d'horloge pour le registre, et d'un niveau logique bas à la broche 11 (OE. Output  $Enable = validation de circuit) que$ le produit apparaît à la sortie.

Conditions :  $SYN = 0$ ,  $AC0 = 1$ ,  $AC1(n) = 0$ . (Figure 6)

# **61**

### **E** Entrée.

 $Conditions: SYN = 1, ACO = 0,$  $AC1(n) = 1$ . (Figure 7)

On fait appel à cette dernière option pour «créer» un composant à 15 entrées et 1 sortie. Il est en outre possible, à l'aide de bits OU EXclusif (EXOR), de déterminer le type de fonction OU EXclusif remplie par chacune des sorties, qui peut être soit une fonction EXOR normale  $(XOR(n) = 1)$  soit une fonction EXOR inversée  $(XOR(n) = 0)$ .

# Organisation interne et programmation

Exception faite des 2 lignes d'alimentation, toutes les autres broches de la GAL remplissent une fonction double. Laquelle de ces 2 fonctions est activée dépend du mode de fonctionnement du circuit à cet instant précis selon qu'il s'agit d'une programmation *(edit mode)* ou d'une utilisation normale.

La figure 8 propose le brochage de 2 types de GAL, la 16V8 et 20V8. Il devient possible, en mode d'édition qui est activé par l'application d'une tension de 16,2 V sur la broche 2, de lire le contenu du circuit intégré, d'effacer le composant soit encore de le programmer. Comme l'illustre la structure interne représentée en figure 9, la GAL comporte 64 «lignes». Les lignes 0 à 31 sont occupées par la matrice de fusibles. La matrice de fusibles est directement déductible de la matrice logique sachant qu'il suffit de lui faire effectuer une rotation de 90°.

On trouve en ligne 32 la cellule de sécurité évoquée précédemment.

Les lignes 39 à 59 ne sont pas utilisées dans le cas d'une 16V8. La ligne 60 est celle du Mot de Commande d'Architecture (ACW  $=$  *Architecture Control Word*). Ce mot n'a pas la largeur habituelle de 64 bits, mais de 82 bits.

La figure 10 donne la structure du MCA. Nous avons déjà évoqué la fonction des bits 32 à 49. Les 64 bits restants (0 à 31 et 50 à 81) servent à la validation des termes de produit. Si le bit associé à un terme de produit est à 0, ce terme n'est pas intégré dans la matrice OU. Ce bit de validation doit son existence au fait que l'on a voulu garantir une compatibilité logicielle correcte avec les types de PAL plus anciens connaissant moins de 64 termes de produit, de

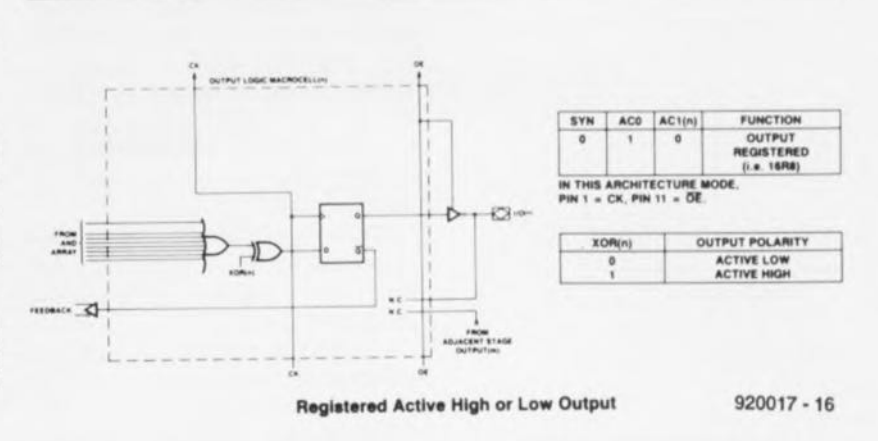

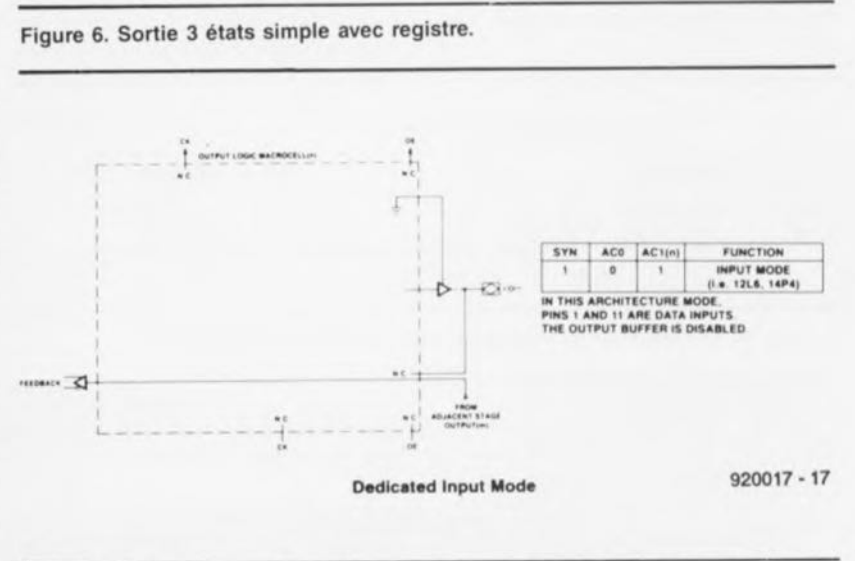

Figure 7. Il est également possible d'utiliser une sortie comme entrée.

sorte que les assembleurs pour GAL modernes puissent traiter également ce type de logiciel. Cette option garantit donc une compatibilité avec les PAL. Par l'adjonction du MCA les listings de PAL se transforment d'un coup d'un seul en listings de GAL! Le tableau 1 montre comment il est possible d'émuler une PAL à l'aide d'une GAL.

La programmation de la ligne 61 (cellule de sécurité, figure 9) rend illisible la matrice de fusibles. L'écriture de la ligne 63 entraîne un effacement général *(bulk erase)* de la GAL. L'accès à cette ligne est possible via un registre à décalage interne. Le protocole utilisable à cet effet prend l'aspect suivant:

- 1) Broche  $P/V$  :
- $1 = programmation$

 $0 =$  lecture

2) RAGO-5 : sélection de la ligne 3) STR, SCLK, SDOUT :

Lecture: avec une impulsion STR le registre à décalage est rempli, les données étant prises en compte via SDOUT au rythme de l'impulsion d'horloge SLCK.

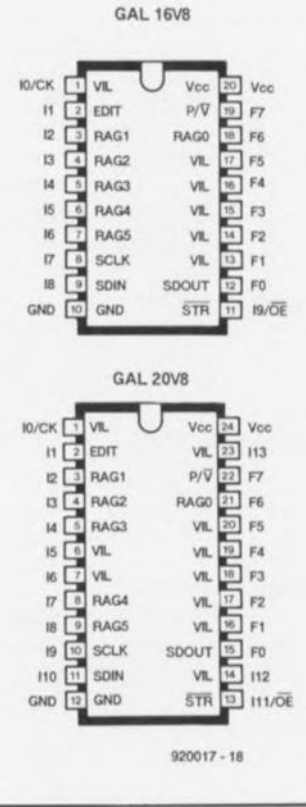

Figure 8. Brochage des GAL des types 16V8 et 20V8.

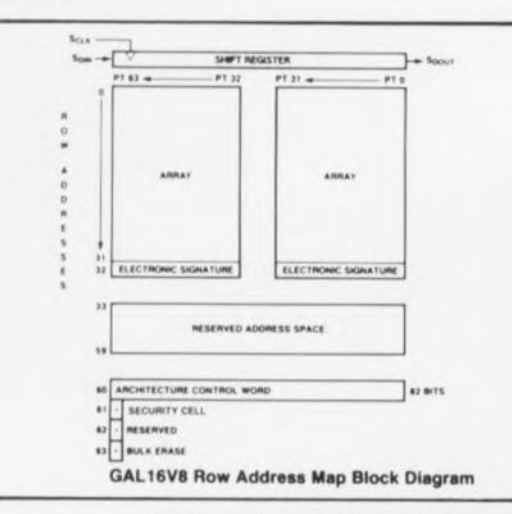

62

Figure 9. Cartographie mémoire des GAL.

Programmation : les données présentes sur la sortie SDOUT. sont décalées dans le registre à décalage au rythme des impulsions d'horloge appliquées à l'entrée SLCK. Le remplissage de la ligne spécifiée se fait avec une impulsion STR de 10 ms.

4) Revenir à l'étape 2) tant que toutes les lignes ne sont pas, selon le cas, soit lues, soit programmées.

Ce protocole constitue l'une des différences majeures avec les PAL et a permis la programmation «bon marché» des GAL. En pratique, c'est en fait à cette programmation peu coûteuse et à la flexibilité de mise en oeuvre que permettent les

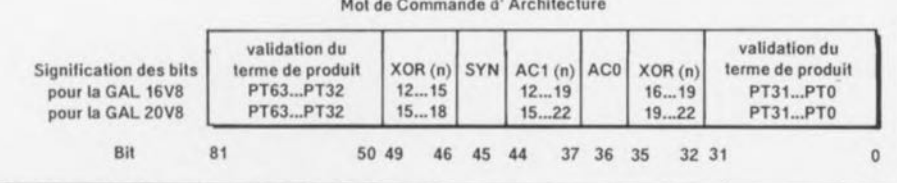

OLMC que la GAL doit son succès indicutable.

# De la logique à la GAL

Le niveau le plus bas auquel se fasse la programmation de la logique GAL est celle des fichiers JEDEC. fichier Un **JEDEC** comporte toutes les informations nécessaires à la programmation de la matrice de fusibles dans la GAL. Nous n'entrerons pas ici dans le détail de la structure d'un fichier JEDEC sachant qu'il n'existe pas de relation visible entre un tel fichier JEDEC et la fonction logique réelle. Si l'on désire examiner la disposition adoptée pour l'écriture d'un fichier de ce type il peut être intéressant de procéder à l'impression sur papier d'un fichier produit par un assembleur adéquat, pour l'étudier à tête reposée.

Les différents sous-ensembles de la GAL se sont vus attribuer leurs propres adresses, ce que récapitule le tableau 2. En règle générale la structure requise pour la

Figure 10. Structure du mot de commande d'architecture (MCA).

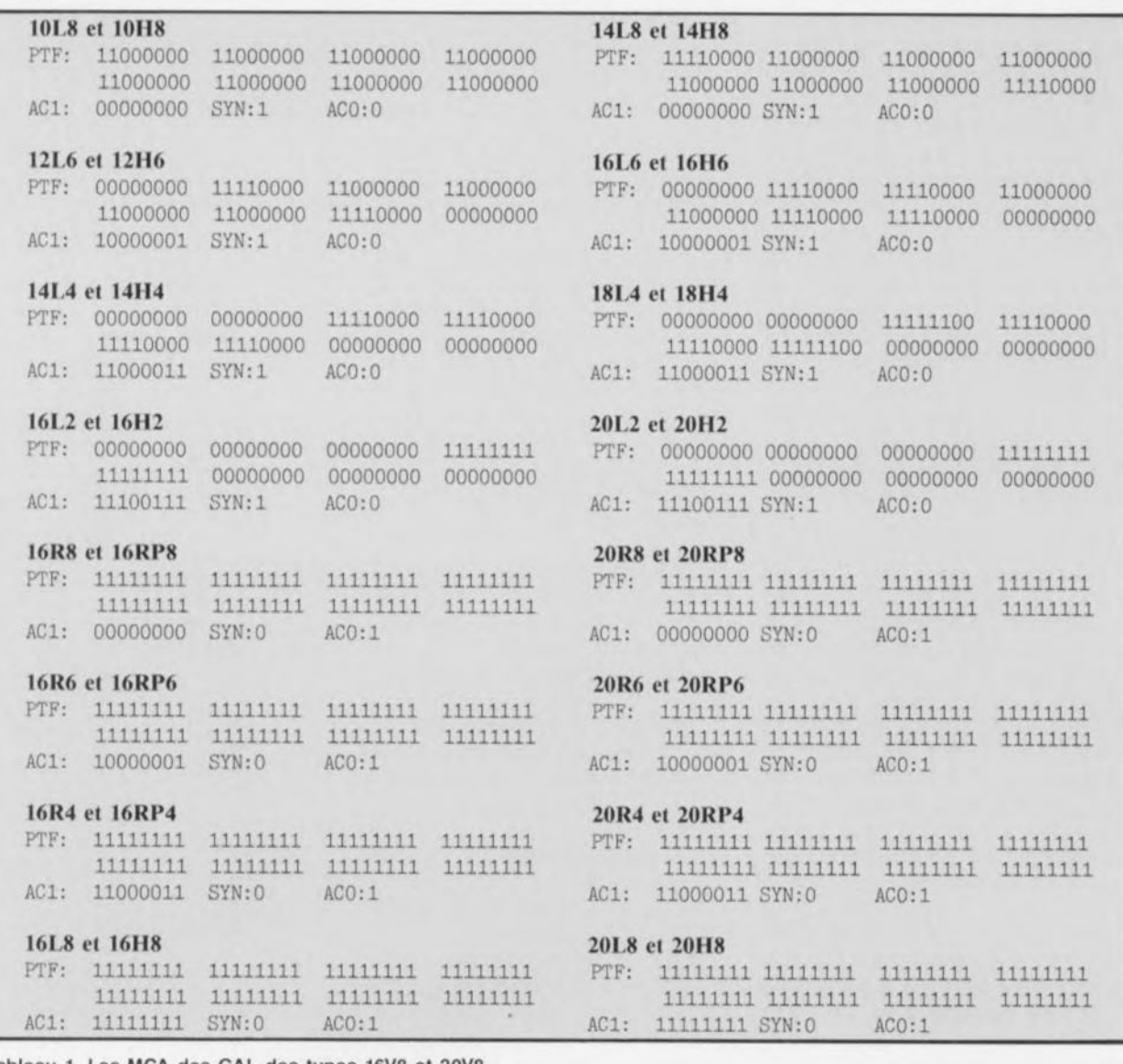

Tableau 1. Les MCA des GAL des types 16V8 et 20V8.

GAL concernée est décrite dans les listings de GAl. Les assembleurs pour GAL confortables utilisent d'habitude 3 modèles :

- **E** Équations de Boole
- **E** Tables de vérité

automates d'état synchrones *(synchrone state machine).*

La fonction décrite au début de cet article est une équation booléenne (de Boole).

Une table de vérité indique les combinaisons d'état des sorties en fonction des différentes combinaisons d'état des entrées. Si l'on a besoin de tables de vérité très «volumineuses» il peut être judicieux de penser à substituer une (E)PROM à la GAL. De par son organisation structurelle, une (E)PROM convient mieux à ce type d'applications.

Les automates d'état conviennent tout particulièrement à la résolution de protocoles matériel, tel qu'un adaptateur de bus par exemple. Un automate d'état fait appel à la combinaison d'un compteur et d'une table de vérité. À chaque position du compteur correspond une autre table de vérité. On fait passer le compteur à l'état suivant par l'application aux entrées d'une combinaison spécifiée auparavant.

# Adresse du fusible pour

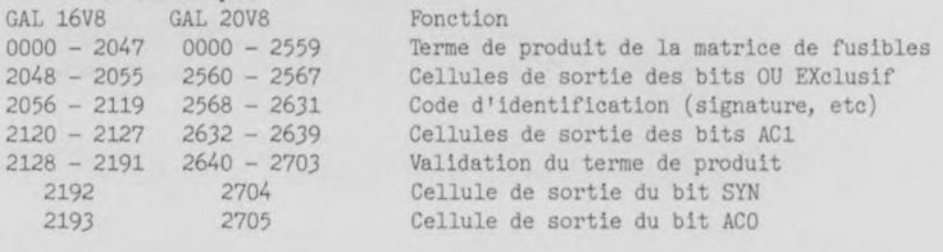

Tableau 2. Adresses des GAL dans la liste des fusibles selon le format JEDEC.

Passons, en guise de conclusion à cet article descriptif, un certain nombre de types de GAL en revue. Les GAL des types 16V8 et 20V8 existent en boîtier plastique et en boîtier céramique. Il en existe actuellement des variantes DIL *(Dual ln Line)* et PLCC. Elles ont, selon leur version, des temps de transfert (t,) compris entre 10 et 35 ns.

Les GAL ayant une durée de propagation du signal de 10 ns au maximum ont reçu le suffixe A. Les GAL moins rapides (t, de 20 à 35 ns) se distinguent par leur consommation d'énergie notablement plus faible qui n'est plus guère que du quart de ce que consomme une PAL.

Les GAL ayant un t, de 15 à 25 ns consomment la moitié du courant nécessaire à une PAL.

**ELECTRICAL CHARACTERISTICS OVER OPERATING CONDITIONS**

On notera que Lattice n'est plus aujourd'hui le seul fabricant de GAL. AMD et SGS-THOMSON sont 2 des autres fabricants de ce type de composants, National Semiconductor les ayant, semblet-il, rejoint.

AMD livre ses GAL sous la dénomination PALCE<sup>®</sup>. Il existe maintenant, outre les PALCE 16V8 et 20V8, de nouvelles générations de GAL telles que les 22V10, 24V10 et 26V12, non il ne s'agit pas du type de moteur équpant une Jaguar.

Il ne saurait être question de s'arrêter en si bon chemin et nous serions pas étonnés d'apprendre l'apparition très bientôt sur le marché de nouveaux types de GAL au nombre d'entrées et de sorties plus important encore.  $\blacksquare$ 

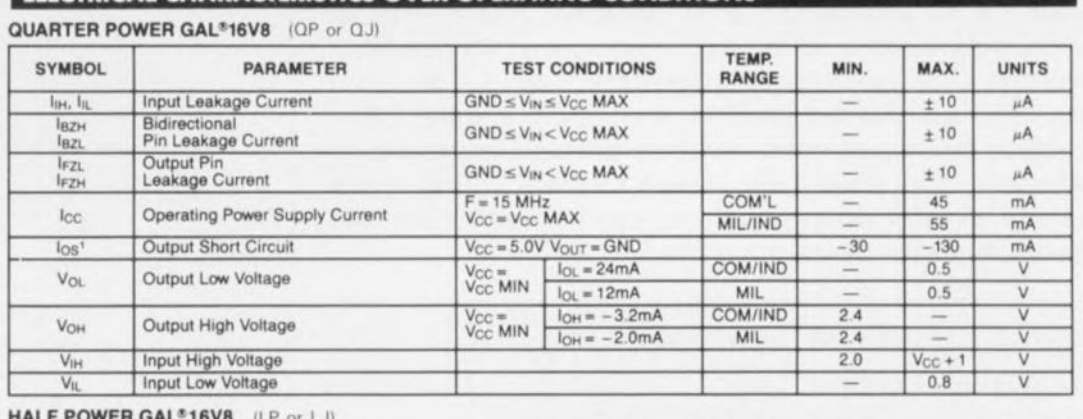

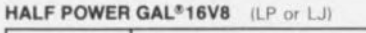

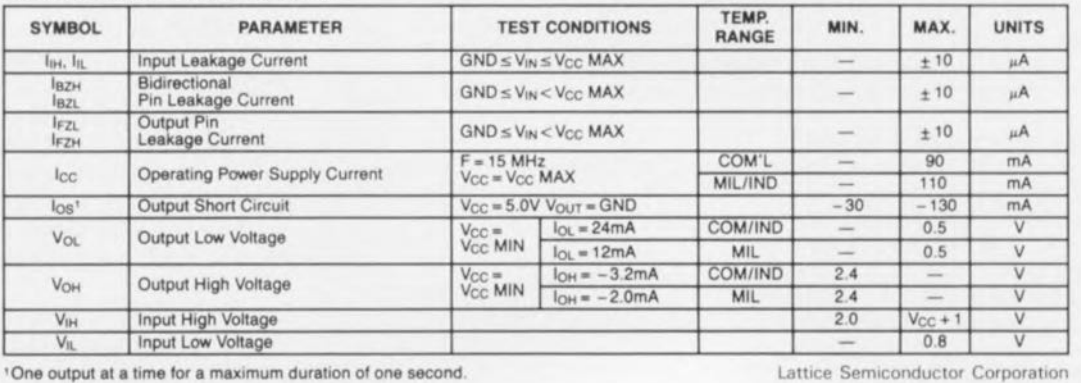

Tableau 3. Caractéristiques électriques en conditions opérationelles.

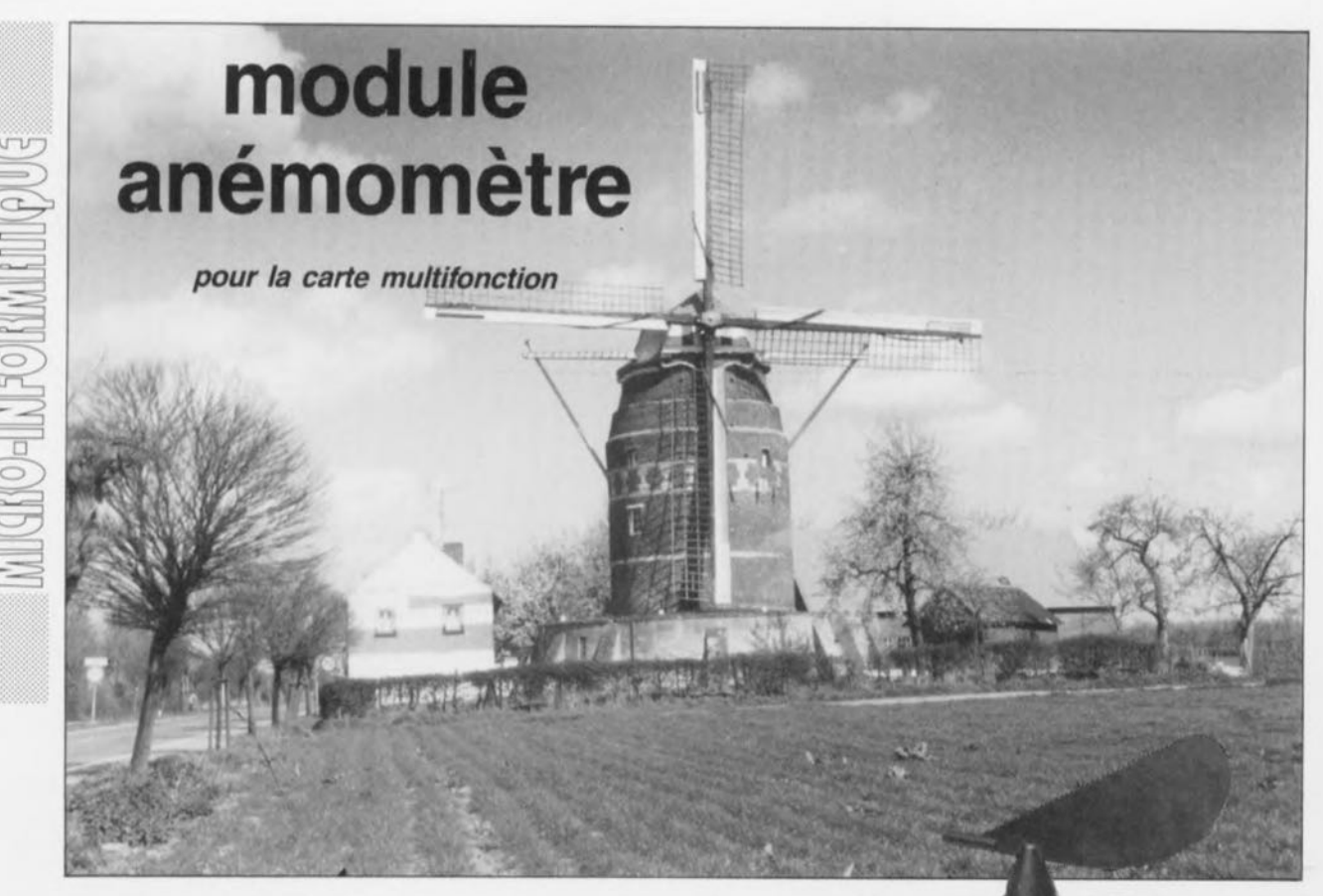

Après avoir décrit, dans les numéros 150 et 151 d'Elektor, une **carte multifonction pour PC,** nous avons consacré 2 articles à la réalisation, d'une part d'un **module thermomètre** (n° 154) et de l'autre à celle d'un **module hygromètre** (n° 162), l'ensemble constituant une bonne base de départ pour la réalisation d'une station météorologique basée sur un ordinateur du type IBM-PC ou Compatible. Nous allons, dans le présent article, nous intéresser à la conception d'un **module anémomètre,** permettant de mesurer **et** la vitesse du vent **et** sa direction. La station météorologique approche ainsi de son achèvement. Le dernier maillon manquant à cette série d'interfaces de mesure est le **module baromètre,** montage actuellement en cours de développement dans notre laboratoire et que nous espérons décrire dans l'un des prochains numéros de ce magazine.

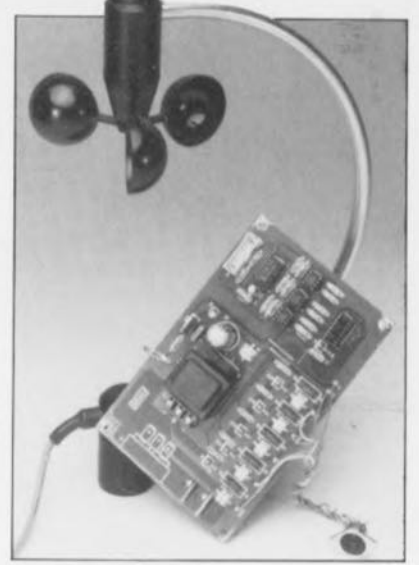

# Le vent est, outre les précipitations de quelque nature que ce soit, l'un des éléments météorologiques ayant l'influence la plus grande sur les conditions atmosphériques auxquelles est soumis, sur notre vieille planète, tout être humain. Personne ne niera que pour ce qui est d'avoir une intluence capitale sur les conditions météorologiques, c'est-à-dire dit plus prosaïquement s'il fait beau ou mauvais, le vent, «propulseur» d'air chaud ou froid, y est sans doute pour quelque chose.

Le rôle important joué par le vent est particulièrement évident un froid jour d'hiver. Pour peu que la température de l'air soit négative de quelques degrés seulement, un vent rela-

# Caractéristiques techniques de l'anémomètre:

# Mesure de la vitesse du vent:

- Valeurs mesurées: vitesse de crête, instantanée. moyenne,
- Plage: 0 à 30 m/s, Résolution: 0,1 m/s,
- 
- **Fréquence de mesure : 2 x par minute et**  $\blacksquare$  Enregistrement : continu (intervalle = 10 minutes).

# Mesure de la direction du vent:

- **Eléments pris en compte : points cardinaux, collatéraux et intercollatéraux** (16 directions au total),
- **E** Rose des vents : N, NNE, NE, ENE, E, ...,
- Angle: 0 à 360°, par pas de 22,5°
- Résolution: 22,5°
- **F** Fréquence de mesure : 18,2 Hz et
- **Enregistrement:** continu (intervalle = 10 minutes).

Logiciel:

**Enregistreur de données avec représentation graphique.** 

**64**

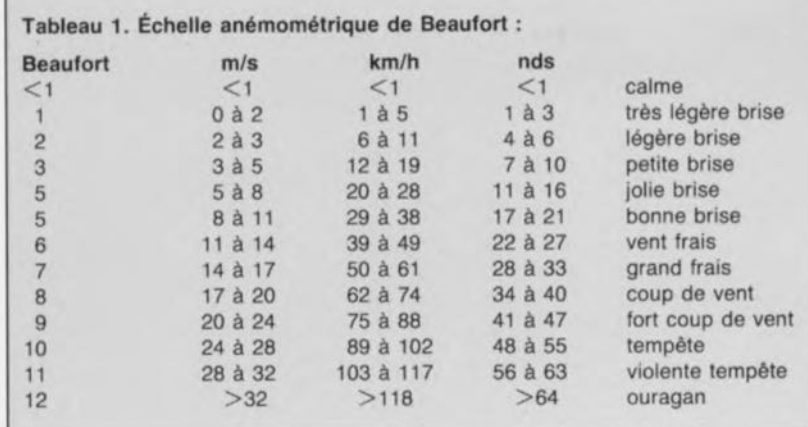

tivement fort donne l'impression qu'il fait beaucoup plus froid que cela n'est le cas en réalité.

Ce phénomène est connu sous le terme de «facteur d'échelle de vent» *(windscale-factor)* et fait que tout être homéotherme a l'impression que, dans les conditions évoquées cidessus, la température est de  $-25^{\circ}$ C alors qu'en réalité elle n'est que de  $-5$ °C seulement.

Le vent peut aussi constituer un facteur météo gênant : ainsi, aucune personne sensée ne sortira avec son bateau lorsque le vent souffle avec une force de 10, voire plus, sur l'échelle de Beaufort. Dans de telles conditions, caractérisées par la chute de tuiles, l'arrachement d'antennes de télévision, la descente de branches, voire d'arbres entiers, il est même déjà extrêmement dangereux de se promener dans la rue.

Ce n'est pas uniquement la vitesse, ou force, du vent qui constitue une information intéressante, sa direction aussi est importante. Pendant l'été, une brise de mer apportera de l'air frais; une brise de terre de l'air chaud. Sachant qu'en hiver la mer sert dkaccumulareur de calories», une brise de mer fera monter la température tandis qu'une brise de terre, froide, la fera chuter, Un autre aspect -tellement évident qu'il mérite à peine d'être souligné- est le fait qu'une brise de mer sera beaucoup plus «humide» qu'une brise de terre.

Cette introduction relativement longue illustre combien sont importantes et la direction et la force du vent dès lors qu'il s'agit de faire un pronostic des conditions atmosphériques pour établir des prévisions météorologiques.

# **Les capteurs**

Sachant que les mesures fiables et valides impliquent l'utilisation de capteurs standardisés, nous faisons appel, dans ce montage, à un ensemble de capteurs professionnels (figure 1), disponible à l'adresse indiquée en fin d'article. On notera qu'il s'agit (malheureusement) là de capteurs très sophistiqués au prix proportionnel à la qualité (de l'ordre de 2 000 FF, non comptés les frais de port ct de dédouanement. .. , en 1993 ce dernier poste sera moins sensible paraît-il...).

Consolez-vous cependant, le logiciel de conversion et de commande que l'on peut se procurer pour ce montage, ESS 1644, permet aussi de faire appel à un autre type de apteur.

Dans le dernier paragraphe de cet article nous verrons ce qu'il faudra faire si l'on envisage l'utilisation d'une autre paire de capteurs (vitesse et direction).

Les 2 capteurs transmettent leur signaux à un circuit électronique relativement simple qu'il faut connecter à la carte multifonction pour PC. Cette carte, logée dans l'un des connecteurs d'extension de votre ordinateur IBM-PC ou Compatible, traduira les résultats de mesures en informations claires el compréhensibles.

Le capteur de direction du vent prend la forme classique d'une girouette. L' axe de cette girouette comporte un disque doté d'un code Gray à 4 bits. L'avantage du code Gray est qu'il n'existe toujours qu'un seul bit différent entre 2 positions adjacentes de la girouette. Ceci permet de procéder à un contrôle d'erreur même s'il est rudimentaire. Le capteur intègre 4 barrières lumineuses servant à «déchiffrer» le code inscrit sur le disque transparent. La direction du vent est alors disponible à la sortie du capteur sous forme d'un code à 4 bits.

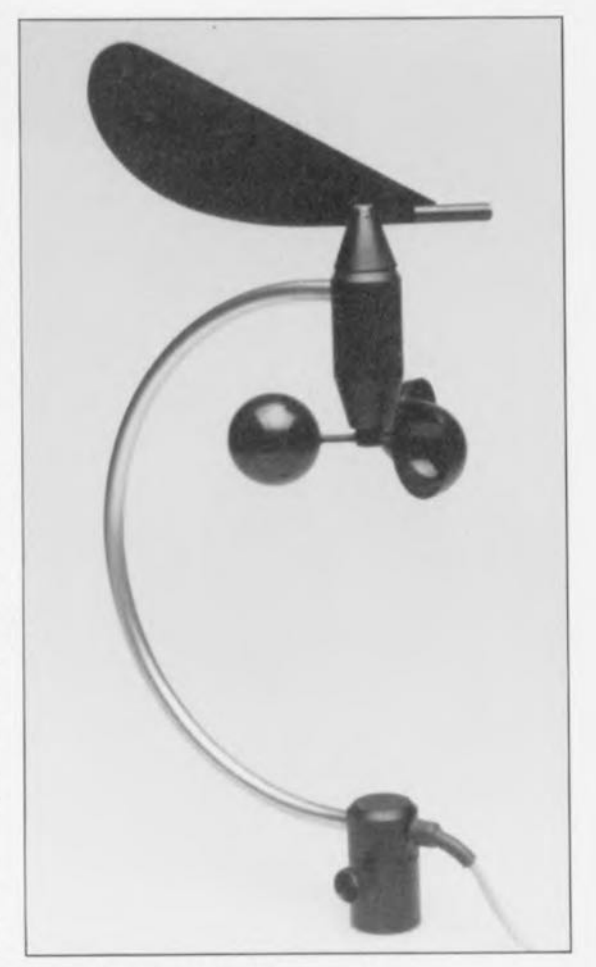

**65**

Figure 1. Cet ensemble de capteurs professionnels comporte tous les éléments mécaniques servant à déterminer la vitesse et la direction du vent.

Il suffira ensuite de relier -en faisant appel à une technique correcte et fiable- cette sortie à l'entrée de l' électronique de mesure. Il ne saurait en aucun cas être question de prendre cette liaison «à la légère». Elle vous confrontera en effet à bien plus de problèmes que vous n'auriez jamais pu vous l'imaginer!

Le fait d'utiliser un code Gray à 4 bits permet de distinguer 16 directions de vent différentes, un nombre qui - en général- suffit même aux météorologistes professionnels.

Pour capter la vitesse du vent on se sert d'un anémomètre d'apparence standard, prenant la forme de 3 bras, fixés sur un axe commun, dotés d'une demi-sphère el disposés à 120° l'un de l'autre. Le capteur, dont l'axe est doté d'un disque à 12 créneaux, fournit de ce fait 12 impulsions par tour. Il suffit à l'ordinateur de mesurer la fréquence du signal de sortie de l'anémomètre pour transformer cel élément en une valeur chiffrée. Il s'agit en fait là d'une opération relativement simple.

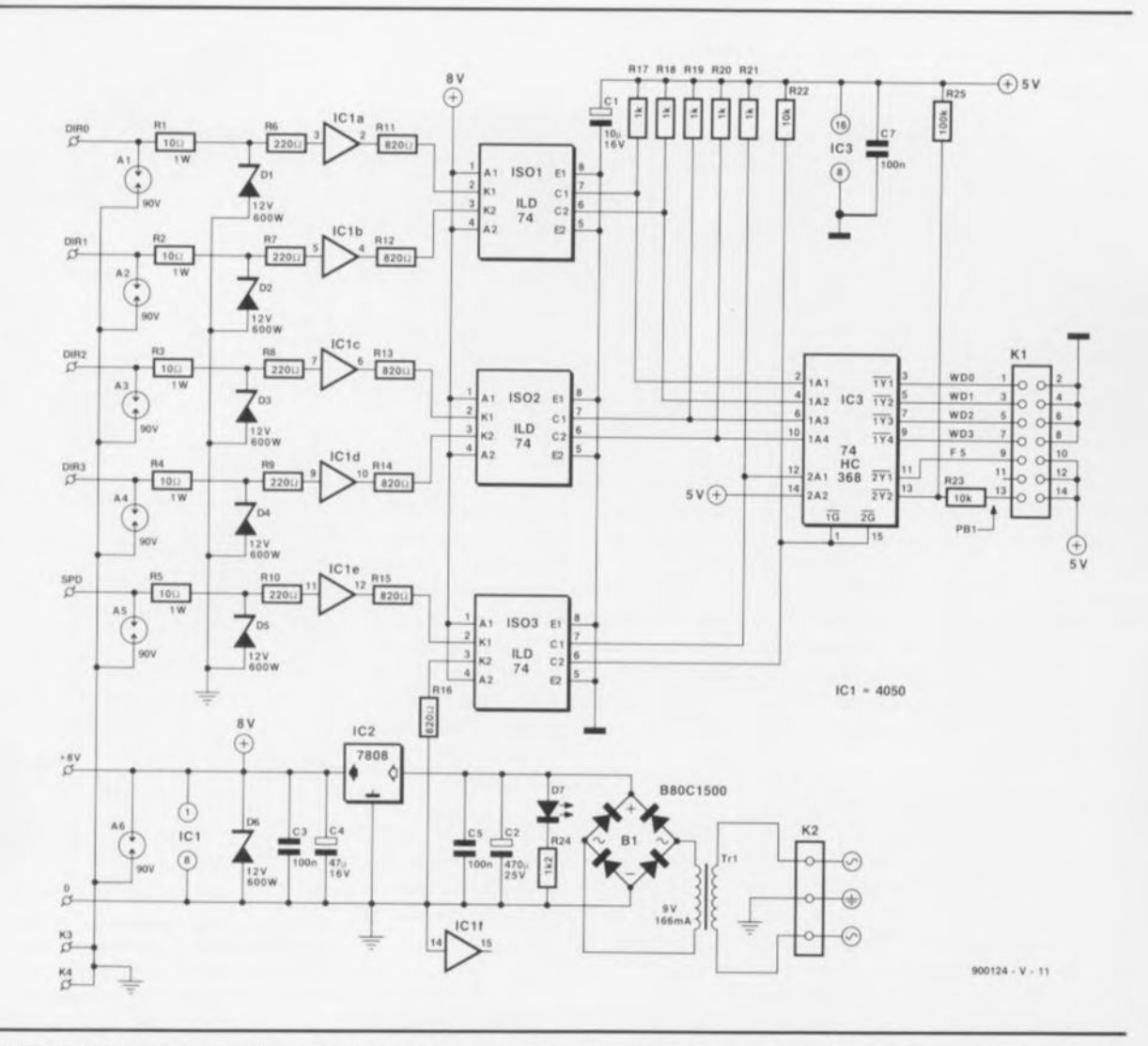

Figure 2. L'électronique complète de l'interface, nécessaire pour transformer les signaux de sortie des capteurs en infor**mations compréhensibles à l' ordinateur.**

# **La foudre, une autre paire de manches!**

Sachant qu'en règle générale, l'installation de l'ensemble des 2 capteurs se fera sur le toit d'une maison, d'un immeuble, de l'appartement ou l'on habite, ... bref, à un endroit bien exposé au vent, il faudra, pour établir la liaison entre les capteurs et l'ordinateur, faire inévitablement appel à des câbles d'une longueur importante.

En ce qui concerne les signaux numériques fournis par les capteurs cette longueur ne pose pas le moindre problème. Et pourtant, si la foudre tombe, même à une certaine distance des capteurs, il pourra se produire une tension d'induction très élevée dans le câble. La foudre, tombant à proximité de votre maison ou appartement, est capable de transformer, en l'espace de quelques millisecondes, votre ordinateur en un tas de tôle ct en une collection de composants électroniques ayant perdus toute valeur commerciale ! Il nous faudra prendre donc des précautions très sévères pour éviter que les tensions d'inductions, nées dans les câbles de connexion, ne soient la cause d'un tel... désastre.

Il est important pourtant de noter ici que, ni toutes les précautions envisagées, ni rous les dispositifs de sécurité intégrés dans ce montage, ne peuvent protéger votre ordinateur contre un coup de foudre direct, c'est-à-dire frappant directement l'un des capteurs.

L'interface de mesure, décrite dans le paragraphe suivant, permet fort bien de protéger vos précieux appareils contre un éclair percutant à proximité immédiate des capteurs; dès lors qu'il s'agit de protéger des circuits électroniques contre un coup de foudre direct, il ne reste qu'une seule solution: faire appel à une installation parafoudre professionnelle.

# **L'interface**

Si l'on examine attentivement le schéma de la figure 2 on remarquera très vite que l'électronique proposée

n'a en fait qu'une unique tâche à remplir: effectuer le transfert, à l'abri de tout risque, des signaux produits par les capteurs jusqu'à la carte multifonction pour Pc. Ceci explique la présence des composants A1 à A6. Il s'agit ici de «gas-arresters», des parafoudres à gaz, reliés à la terre, ayant unc tension de disruprion de 90 V. Un tel composant, constitué d'un tube rempli de gaz rare peut éliminer des crêtes de tension en moins de  $1 \mu s$ . Les parafoudres à gaz, utilisés dans cc montage sont capables de décharger vers la masse un courant de crête de quelque 10 kA (!) ou un courant continu de 20 A environ.

Bien que ces parafoudres aient un temps de réaction très court, leur présence ne suffit pas pour mettre la délicate électronique du circuit à l'abri de toute mésaventure. C'est pour cette raison que nous avons doté chacune des entrées d'une diode zener ultra-rapide (DI à D6). Dès que la tension présente à ses bornes croît, ce genre de diode réagit avec une extrême rapidité. D'après le

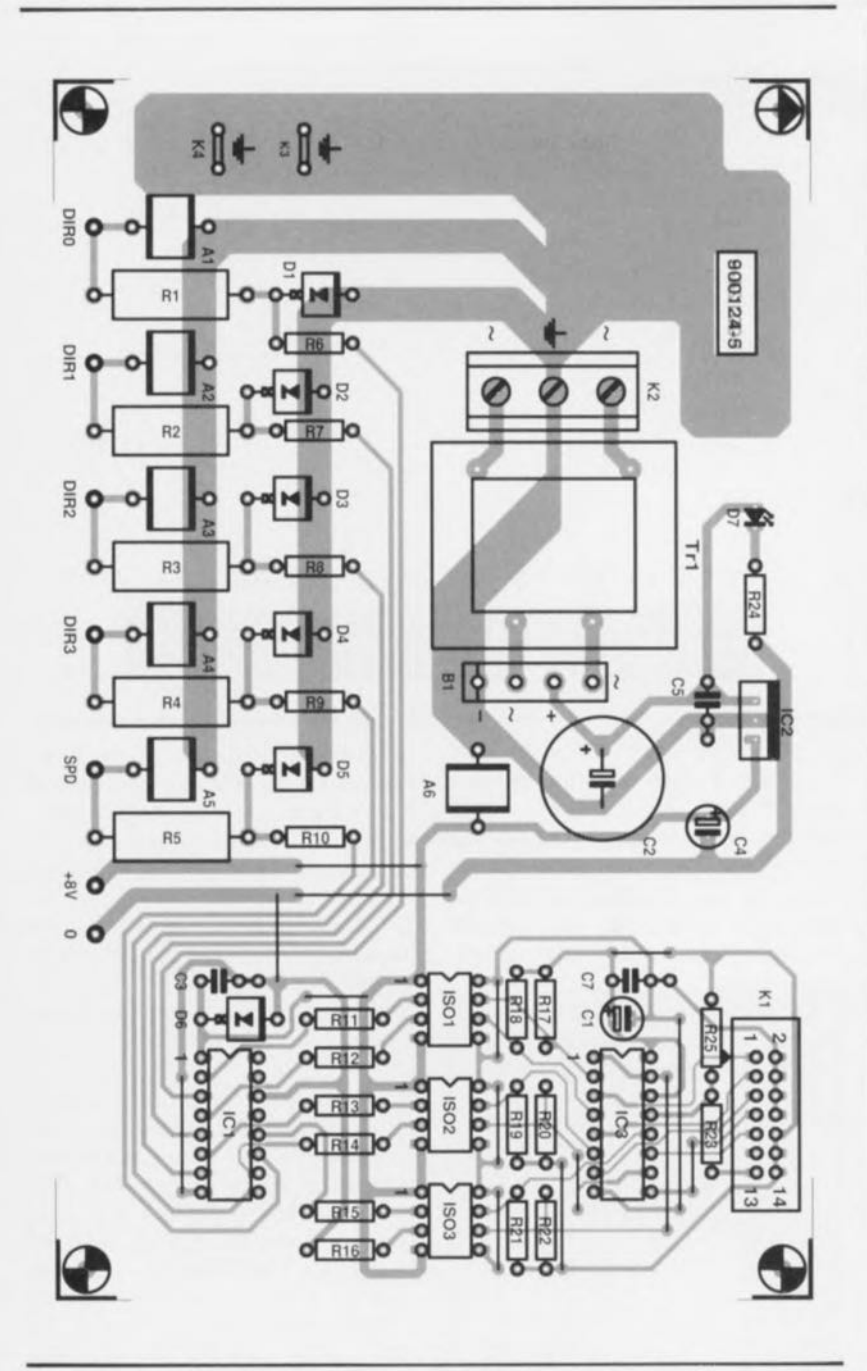

Figure 3. Représentation de la sérigraphie de l'implantation des composants du module anémomètre pour la carte multifonction pour PC.

fabricant leur temps de réponse est de 1 ps (picoseconde =  $1 \cdot 10^{-12}$  s), durée suffisamment faible pour garantir une protection efficace de Il nous faut avouer que nous avons longtemps hésité à vous proposer cet article en raison du prix de revient des capteurs vendus dans le commerce. Cependant, étant conscients qu'un nombre important d'entre nos lecteurs n'hésite pas à se lancer dans la réalisation de projets relativement complexes, nous avon «craqué» et décidé de leur proposer le maximum d'aide possible.

Le croquis de la figure 6 permettra peut-être à ces «téméraires» de réaliser une girouette de fabrication maison. Il suffit en fait de doter un disque de plexiglass (scion la technique de décodage envisagée, soit transparent soit opaque) d'un code noir et blanc et de réaliser un petit circuit électronique comportant 4opto-coupleurs, travaillant soit par transparence soit par réflexion, de façon à ce qu'ils puissent «lire» les 4 bits du code Gray. Dans ce dernier cas, l'électronique de lecture pourrait comporter 4 LED et 4 phorotransisiors par exemple.

Pour terminer cel article quelques mots à l'intention de tous ceux d'entre nos lecteurs qui envisagent soit de réaliser eux-mêmes le capteur pour l'anémomètre, soit d'utiliser un exemplaire disponible dans le commerce.

Liste des composants

*Résistances,'*

 $R1$  à  $R5 = 10$   $\Omega/1$  W  $R6 \land R10 = 220 \Omega$  $R11 \land R16 = 820 \Omega$  $R17$  à  $R21 = 1$  k $\Omega$  $R22.R23 = 10 kQ$  $R25 = 100 \text{ k}\Omega$ 

Condensateurs :

 $C1 = 10 \mu F/16$  V radial  $C2 = 470 \mu F/25$  V radial  $C3.C5.C7 = 100 nF$ C4 =  $47 \mu$ F/16 V radial

Semi-conducteurs :

DI à D6 = BZT03C12 (12 *V/600* W, Philips) ou 1N5634 (8V9/1 500 W, General Semlconductor Industries)  $D7 = LED$  3 mm rouge  $IC1 = CD4050$  $IC2 = 7808$  $IC3 = 74HC368$ ISOI à IS03 = double opto-coupleur ILD74 (Siemens)  $B1 =$  pont de redressement BBOCISOO

*Divers,'*

A1 à A6 = parafoudre à gaz 90 V

(Siemens, ABI-C90X)

K1 = connecteur encartable HE10 à 2 x 7 contacts mâles droits

K2 = bornier encartable à 3 contacts au pas de 7,5 mm

K3,K4 = cosse poignard mâle droite (automobile)

 $TR1 =$  transformateur secteur 1 x 9 V/166 mA (tel que Monacor

VTR1109 par exemple)

- 1 embase DIN femelle à B contacts en  $180^{\circ}$  + 2 x 41° (B81S)
- 1 entrée secteur CEE à 3 contacts

1 boîtier métallique étanche,

- lBS x 119x 51 mm
- 1 ensemble de capteurs pour direction et vitesse du vent tel que celui du type 455 fourni par:

Mierij Meteo Tulnstraat 1-3 3732 VJ De Bill Pays-Bas

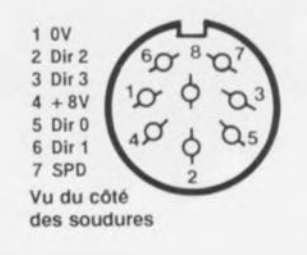

Figure 4. Brochage de l'embase DIN à 8 contacts, vu du côté des soudures.

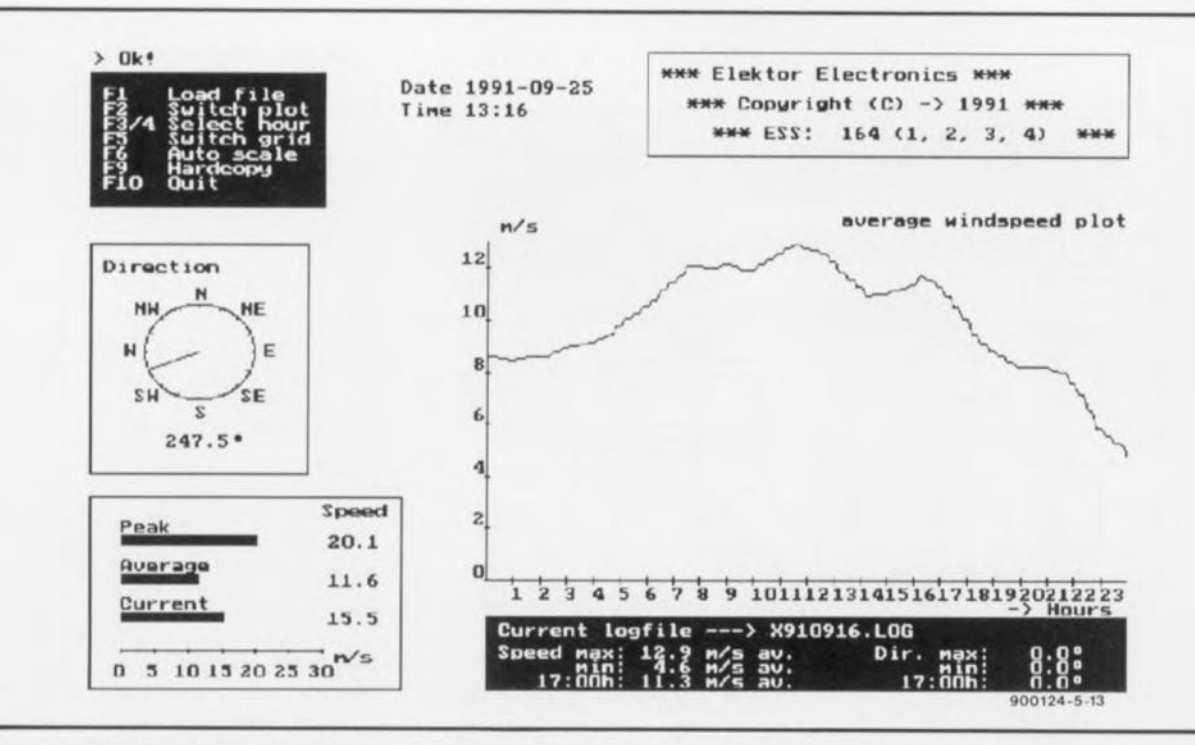

Figure 5. Recopie d'un écran généré par le logiciel de commande et d'évaluation WIND.EXE.

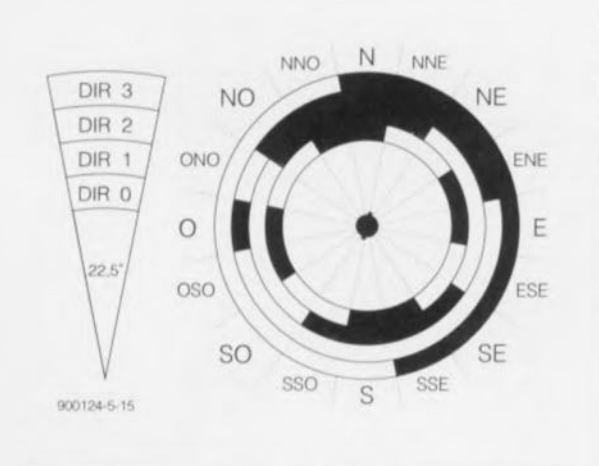

Figure 6. Disque doté du code Gray à 4 bits, destiné à la détection de la direction du vent.

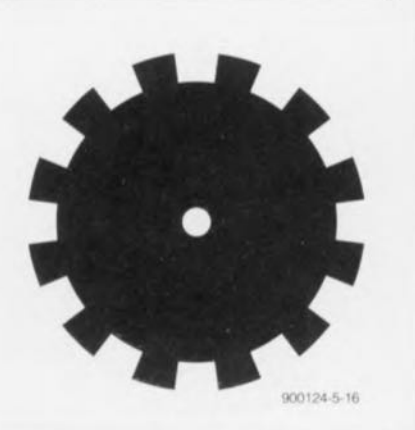

Figure 7. Exemple d'un disque à 12 créneaux servant à la génération de  $l$ a fréquence de sortie  $d\rho$ l'anémomètre.

À l'examen du tableau 2a, on remarque l'absence d'un rapport linéaire entre les fréquences obtenues et les différentes vitesses du vent. Ceci implique qu'il faudra donc, en cas d'utilisation de tout autre type de capteur, effectuer un processus d'étalonnage relativement

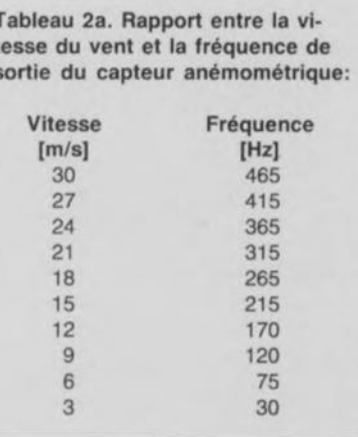

Tableau 2b. Direction du vent et code Gray correspondant :

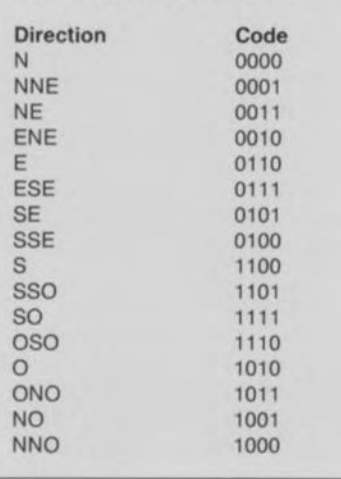

élaboré. La fréquence de sortie du capteur est générée par un interrupteur optique à fourche dans laquelle tourne un disque à créneaux en matériau opaque, tel celui représenté en figure 7.

Le nombre de créneaux est sans importance. On peut donc fort bien utiliser un disque à créneaux du commerce, pour peu que l'on arrive à mettre la main dessus.

Il faudra, pour effectuer l'étalonnage du capteur, disposer d'un fréquencemètre, d'un ventilateur puissant à vitesse réglable et d'un anémomètre de référence. Le ventilateur réglable permettra de faire tourner les 2 anémomètres (celui du capteur à étalonner et celui de l'anémomètre de référence), à chacune des vitesses indiquées dans le tableau 2a. Il suffira ensuite de mesurer la fréquence des impulsions fournies et de l'entrer dans le tableau du fichier WSTrans.CFG pour obtenir des résultats de mesure fiables et corrects.

Ce troisième module de la station météorologique nous a causé bien du soucis, non pas tant en raison de la technique utilisée que de son prix de revient.

Nous travaillons au module de mesure de la pression atmosphérique qui lui aussi se trouve confronté non pas à des problèmes techniques, mais à des difficultés d'approvisionnement de composant; c'est fou à quelle vitesse certains fabricants de composants cessent la production de l'un ou l'autre de leur produit... Rassurez-vous, nous ne désespérons pas... м

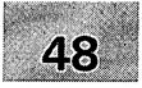

- 1 module milli- $\Omega$ -mètre pour multimètre<br>2 générateur rectangulaire miniature
- 2 générateur rectangulaire miniature .
- 3 programmateur universel: module 8751: côté pistes:
- 4 méga-grave pour enceinte close .
- 5 module anémomètre pour la carte miltifunction pour PC

# SGRWICG

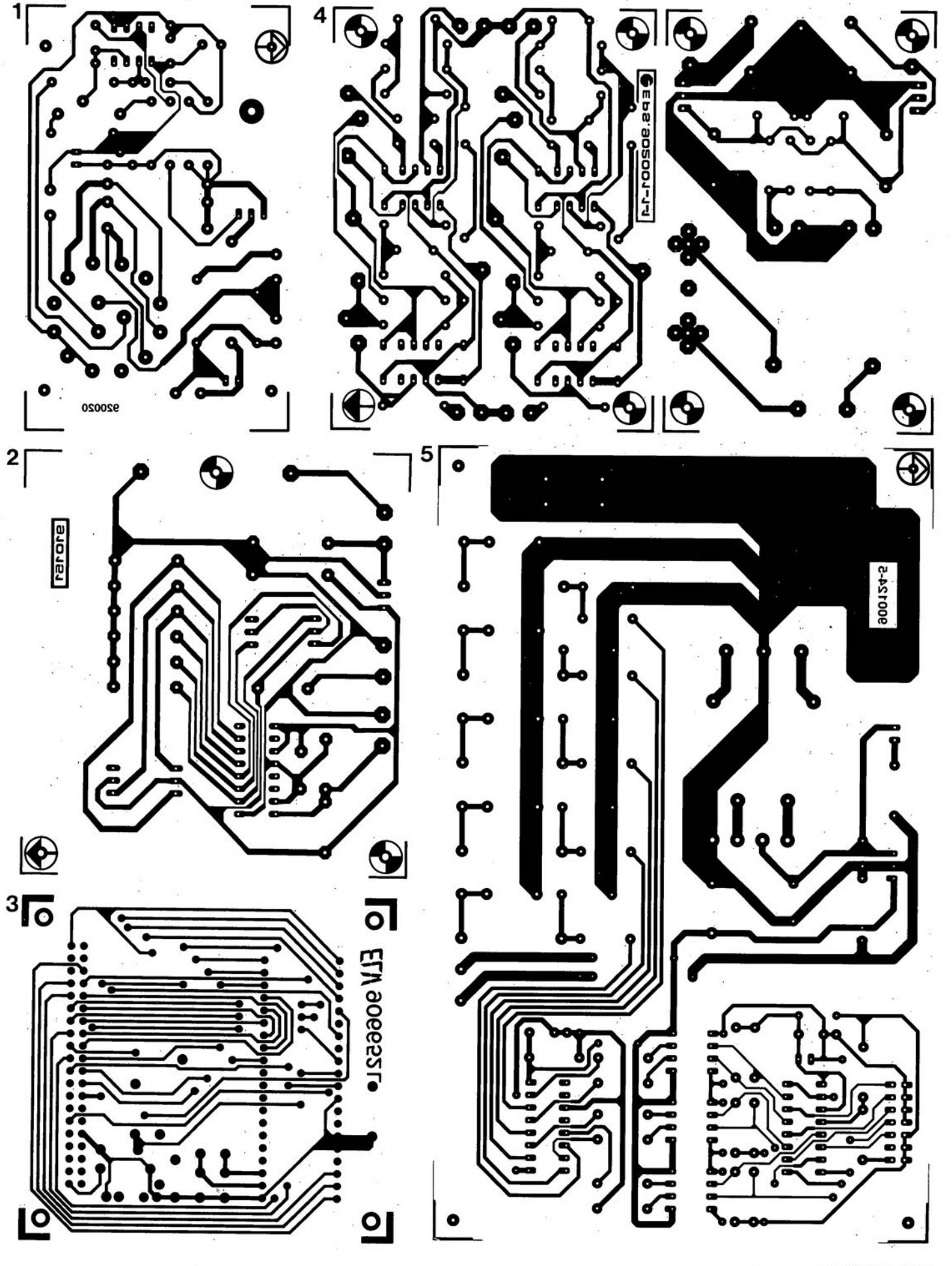

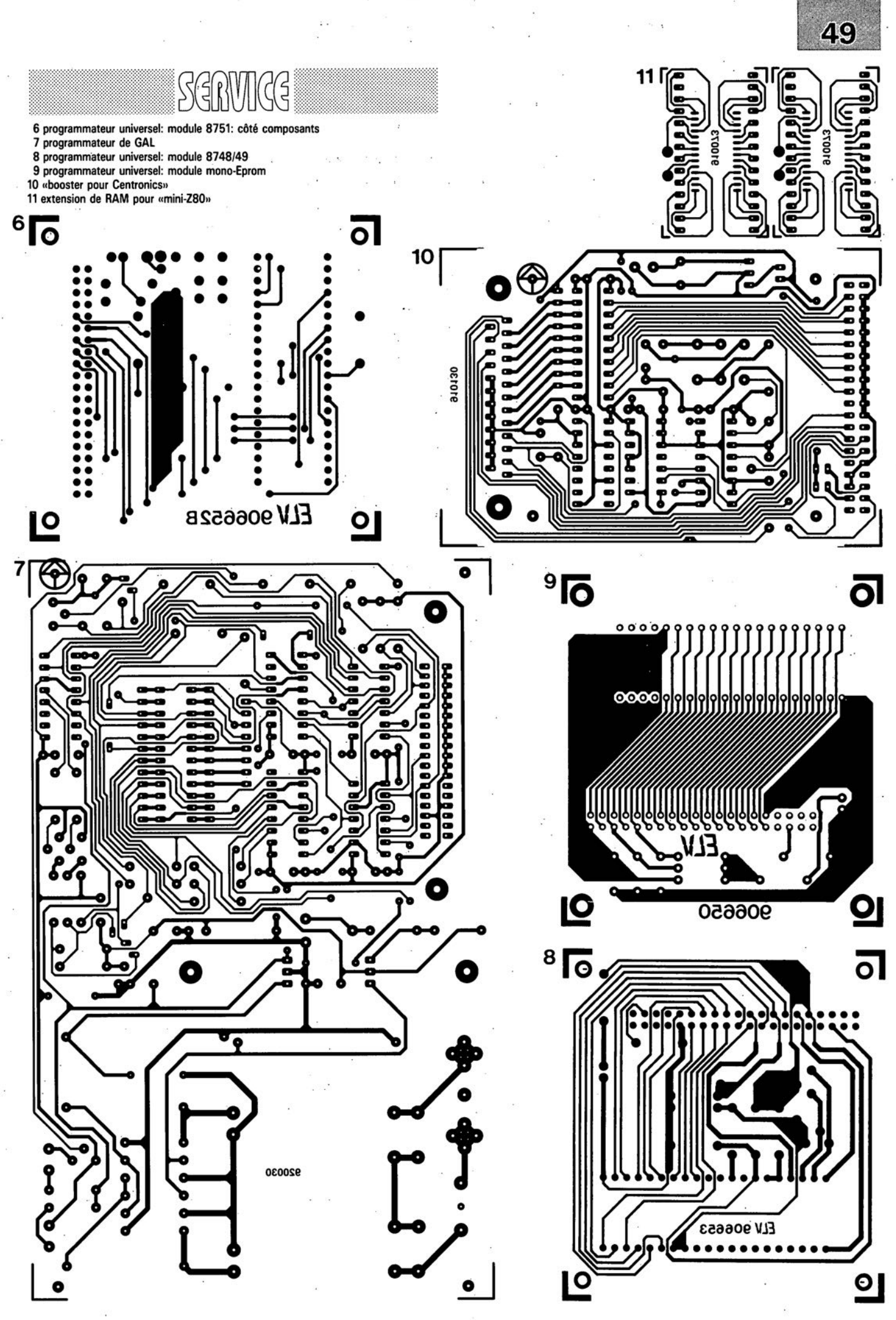

avril 1992

# LE TONT

# module anémomètre pour la carte multifonction

Elektor n°166, avril 1992, page 64... Cela devait un jour ou l'autre arriver. À la suite d'un incident technique, une partie du texte de cet article s'est évaporé sans que le responsable (le méchant rédacteur en chef Il!) ne s'en soit aperçu (d'autant plus que cela ne concerne pas que quelques lignes ... seulement... plusieurs colonnes) !!! Les lecteurs intéressés peuvent s'en procurer une copie en adressant une enveloppe auto-adressée (non affranchie) à Elektor.

*Note du Rédacteur en Chef:* J'ai pris les dispositions nécessaires pour qu'un tel errement ne se reproduise plus. Ah le méchant !

Nous sommes désolés d'avoir causé, suite à la publication d'un numéro erroné, un tel émoi chez une autre société que celle que nous visions. Le numéro de téléphone de Siemens S.A. est le (1).49.22.31.00 et non pas comme indiqué par erreur le 49.33.31.00. Le numéro de fax est correct. Désolé.

# **69**

# programmable L'AD669 d'Analog Devices est le premier convertisseur numérique analogique 16 bits du marché intégrant une tension de référence, un amplificateur à

gamme de tension de sortie programmable et 2 niveaux de registre permettant l' interfaçage direct avec un microprocesseur,

Premier CNA 16 bits monolithique intégrant une tension de référence et un ampli à gamme de tension

AD669

Sans l'ajout de composant externe, il est possible de programmer la tension de sortie dans les gammes 0 à +10 V ou  $-10$  à  $+10$  V. Les applications typiques de l' AD669 sont les équipements performants de haute résolution comme on en trouve en instrumentation, dans les circuits de génération analogiques ou les automates industriels multivoies.

Une autre caractéristique unique de l' AD669 est le double niveau de registre intégré, particulièrement utile dans les applications multivoies. Ces registres permettent une connexion directe à un microprocesseur, économisant ainsi de la place sur le circuit imprimé et du temps de développement. Ce convertisseur complet est garanti en statique et en dynamique; la monotonicité, sur toute la gamme de température, est de 15 bits, la non-linéarité intégrale et différentielle de  $+1$  LSB, le taux de distorsion harmonique + bruit de 0,0009% (pleine échelle) et le rapport signal/bruit de 84 dB minimum, Ces performances sont obtenues pour une dissipation de puissance de sorte que 65 mW seulement.

On notera enfin que le temps d'accès au bus est de 30 ns et le temps d'écriture de 40 ns, soit à peu près la moitié des solutions existantes, Le temps d'établissement de la tension de sortie est quant à lui de 10  $\mu$ s pour obtenir une précision de 0,0008% de la pleine échelle,

# *ANALOG OEV/CES S,A,*

*3, rue Georges Besse CE 27 92182 Antony Cedex tél. ;* (1).46.66.25.25 fax,  $\therefore$  (1). 46.66.24.12

# X88C64 E<sup>2</sup>PROM de 8 Koctets

La X88C64 de Xicor est une E2PROM CMOS spécialement conçue pour servir de mémoire de donnée et de programme pour les microcontrôleurs mono-puce, Elle possède un bus d'adresses et de données multiplexé s'interfaçant directement au microcontrôleur sans nécessiter de verrou d'adresse ou d'autre logique de décodage additionnelle,

La X88C64 intègre 8 Koctets d'E2PROM programmable à 5 V que l'on pourra utiliser, comme indiqué plus haut, tant pour le stockage de programme que pour celui de donnée et cela tout aussi bien sur les systèmes à architecture Harvard (80XX) que ceux faisant appel à l'architecture von Neuman (68XX), Ce circuit comporte la circuiterie d'interfaçage normalement nécessaire au décodage des signaux de commande et au démultiplexage du bus d'adresses/données,

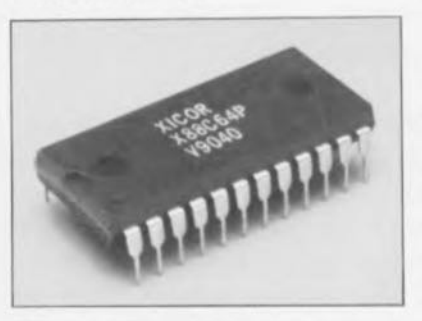

Ce circuit résoud le dilemme posé au concepteur désirant utiliser une E2PROM comme seul medium de stockage de programme pour un système à microcontrôleur, Il était impossible, sur les E2PROM de la génération précédente, d'accéder au circuit pendant le cycle d'écriture interne relativement long qu'elles connaissaient. Si le microcontrôleur écrit un octet dans l' E2PROM, la prise en compte du code opération suivant ne fournira pas de code valide ce qui aura pour résultat un blocage du microcontrôleur qui nécessitera une réinitialisation (Reset). L'architecture en double plan de la X88C64 permet la lecture dans l'E<sup>2</sup>PROM des codes opération de programme pendant que celle-ci se trouve en cycle d'écriture, La seule exigence est alors que l'octet à écrire se trouve dans le plan opposé de celui des adresses contenant le segment de programme,

# *X/COR*

*Est distribué par A2M (siège) 6, avenue Charles de Gaune 78150 Le Chesnay tët.. (1),3954,91.13 tsx.: (1).39,54,3061*

# CA3256

# **Ampli** bipolaire, commutateur et amplificateur vidéo à 5 canaux

Ce nouveau circuit monolithique BiCMOS proposé par Harris Semiconductor est capable de remplacer une solution en circuits discrets avec 5 commutateurs analogiques, un décodeur 2 vers 4 et un ampli tampon, Destiné aux applications de commande vidéo en général, le CA3256, baptisé Commutateur et Ampli vidéo, associe

sur la même puce la commutation multiplex de 5 canaux en CMOS et un ampli de sortie bipolaire,

La commande de commutation de moniteurs (systèmes de sécurité et de surveillance), la réalisation d'un commutateur audio/vidéo pour la télévision hertzienne ou câblée, celle d'un commutateur multiplex vidéo, d'un amplificateur de ligne vidéo sur 75 Q ou d'un additionneur de signal vidéo avec fondu, sont quelques-unes des applications types pour ce circuit.

# *Caractéristiques techniques:*

Les commutateurs analogiques des canaux 1 à 4 sont commandés numériquement pour la sélection de l'un des 4 canaux, On peut également sélectionner l'un des 4 amplis d'attaque de LED situés sur la puce pour indiquer quel est le canal actif. Le canal 5 est indépendant et peut servir soit comme canal Séparé, soit comme sortie sur moniteur pour le signal d'informations des canaux 1 à 4, Les commutateurs CMOS des portes de transmission du CA3256 sont configurés en "T" afin de minimiser le feedthrough (minimum 66 d8 à 5 MHz),

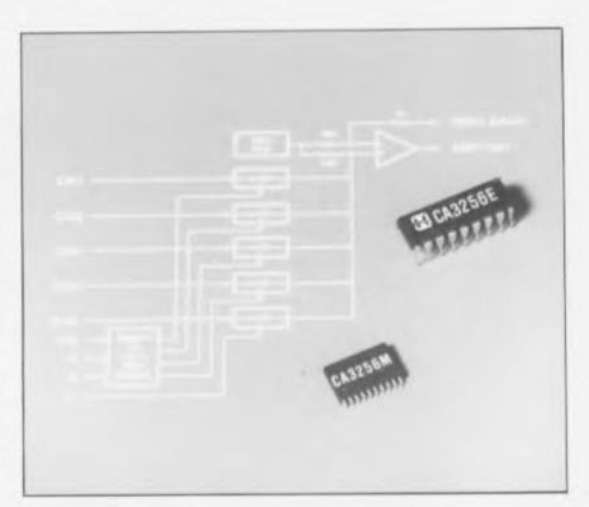

L'ampli de sortie à une résistance d'entrée élevée (10 kQ) de façon à minimiser l'affaiblissement d'insertion de la porte de transmission à l'état passant (Ra.) qui vaut 0,8 dB typique, et un fort courant de sortie (iusqu'à 30 mA) qui convient bien aux applications d'ampli de ligne vidéo, Le produit gain x bande passante est de 25 MHz, et le gain de l'ampli est réglable en plaçant des résistances de réaction de valeurs différentes entre les broches 8 et 9. Le CA3256 est disponible en boîtier DIL plastique à 28 broches et le sera très bientôt sous la forme d'un boîtier SOIC à 20 broches pour montage en surface,

# *HARRIS SEMICONDUCTOR FRANCE*

*2-4, avenue de /' Europe 78140 Vé/izy té/" (1).34.65.4044* fax.: (1).34.65.09.77

CVDC

 $\overline{a}$ 

80a || 1 (30) RN || 1 || 1 || 1

description d'un kit ELV

# programmateur universel pour PC

# $3<sup>e</sup>$  partie

# pour 8748/49/71, certaines EEPROM et les EPROM jusqu'à 2 Mbits

Après la description, dans le premier article publié en février 1992, de l'installation et du mode d'emploi de cette réalisation. nous nous sommes intéressés, dans le second, aux schémas des différents sous-ensembles la constituant. Il est temps de parfaire notre ouvrage en vous proposant, dans cette troisième et dernière partie, sa construction. Voici un bon mois à peine que nous nous sommes lancés dans cette réalisation prestigieuse, et déjà de nombreuses lettres témoignent de l'intérêt qu'elle suscite.

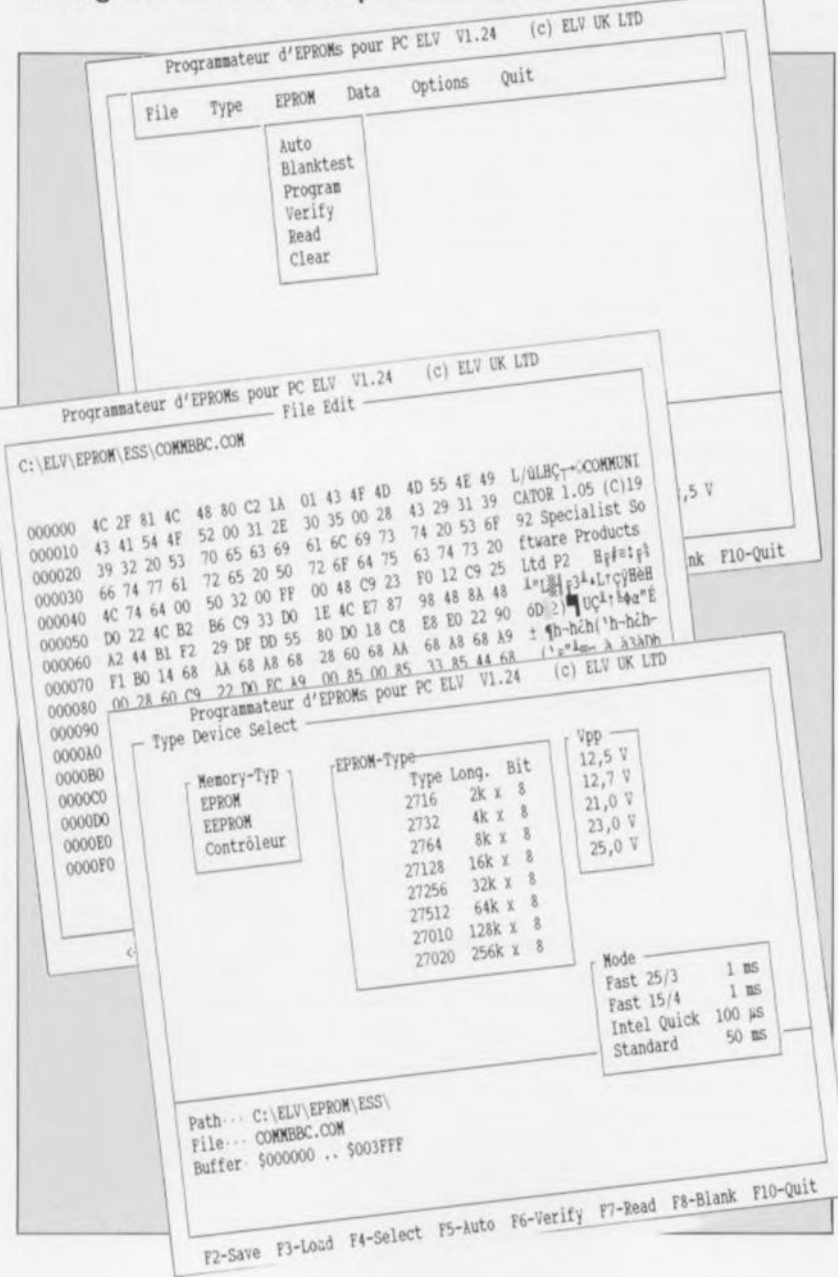

Un bref rappel cependant à l'intention de nos lecteurs occasionnels. Le programmateur universel pour PC objet de cet article est une réalisation encartable qui permet la programmation de la quasi-totalité des EPROM disponibles sur le marché, de la 2716 à la 272001. c'est-à-dire des EPROM de 2 Koctets aux **EPROM** de 256 Koctets, celle des EEPROM les plus courantes et celle des microcontrôleurs des séries 8748/49 et 8751.

Sachant de plus qu'il est prévu une extension vers les EPROM de 4 et 8 Mbits, voire celle de leur version à 16 bits, il n'est pas difficile de constater que l'on se trouve en présence d'un montage qui ne peut pas ne pas intéresser tous ceux d'entre nos lecteurs dont le budget ne saurait «digérer» la facture d'un ALL-03. EXPRO-60 ou autre INPROG.... De concert avec le programmateur de GAL décrit ailleurs dans ce numéro, vous aurez de quoi occuper un certain nombre de vos prochaines soirées libres.

Trêve de parlottes, empoignons nos fers à souder. N'allez cependant pas trop vite en besogne et prenez le temps de lire ce 3<sup>e</sup> article pour disposer d'une bonne vue d'ensemble avant de commettre d'irréparables erreurs, nous sommes en présence d'un circuit imprimé double face ne l'oublions pas.

# La réalisation

# La platine principale

À tout seigneur tout honneur. Commençons par la platine encartable.

L'étape principale de la réalisation du programmateur universel pour PC, à savoir sa construction, est grandement facilitée par l'existence d'un circuit imprimé de belle facture.

Il suffit en effet de savoir faire le rapport entre la valeur indiquée dans la liste des composants et le composant lui-même avant de l'implanter à l'emplacement prévu, un travail à la portée de tout débutant consciencieux. On notera cependant que les photos du prototype diffèrent en certains points de la sérigraphie définitive.

Nous allons commencer par la réalisation de la platine principale, c'est-à-dire celle qui viendra ultérieurement s'enficher dans l'un des connecteurs d'extension du PC. Les composants prennent place en respect de leur valeur et de leur position avant d'être soudés. Cette

**71**

opération remarques : appelle quelque

1. Les condensateurs C26, C28 et C29 seront, en raison de leur embonpoint, montés couchés.

2. Tous les transistors seront enfoncés aussi loin que possible, sans exagérer pourtant, dans les orifices prévus à leur intention.

3. Le transistor T9 et le régulateur de tension intégré, IC17, sont eux aussi montés couchés. En cc qui concerne ces 2 composants, on commencera par replier leurs broches à l'équerre, à 3,5 mm de leur boîtier avant de les implanter à l'endroit prévu. On les fixera ensuite à l'aide d'une vis M3 x 5 mm ct de son écrou avant de procéder à leur soudure.

4. La self de choc LI est montée elle aussi couchée puis Fixée cn place à l'aide d'une vis M3 x 16 mm enfichée par le dessous de la platine. On place ensuite successivement sur cette vis une rondelle en plastique  $(Ø14 x 2,5 mm)$ , le corps de la self en veillant à disposer ses connexions non pas comme l'illustre la photographie de la figure 13, mais de façon à cc que la connexion supéricure vienne s'insérer dans l'orifice à proximité de la diode D8, la connexion inférieure venant s'enficher dans l'orifice situé à proximité du transistor T9. Une seconde rondelle de plastique, de  $\varnothing$ 10 x 1,5 mm cette fois, vient se placer sur la vis, le tout étant ensuite fixé à l'aide d'un écrou. On serrera bien mais sans trop d'exagération.

# **Remarques en vrac**

Contrairement à ce que dit le schéma, 08 est une BYV95B (voire ) ct non pas une BYV958.

II se peut qu'il manque à votre platine la sérigraphie correspondant à la résistance R119. Comme l'illustre la sérigraphie de la platine principale représentée en figure 12, la solution la plus simple consiste à monter cette résistance à proximité immédiate de R101, ces 2 résistances remplissant en fait une fonction identique, à savoir forcer des sorties de ICI5 au niveau logique haut.

On commencera par percer un petit trou à la hauteur de l'oriFice droit de R101. Ceci fait, on implante la connexion gauche de RI19 dans l'oriFice de métallisation situé juste au-dessus de R101, sa seconde connexion passant par le trou tout juste percé. On la relie ensuite à la Tableau 5. Définition de l'adresse.

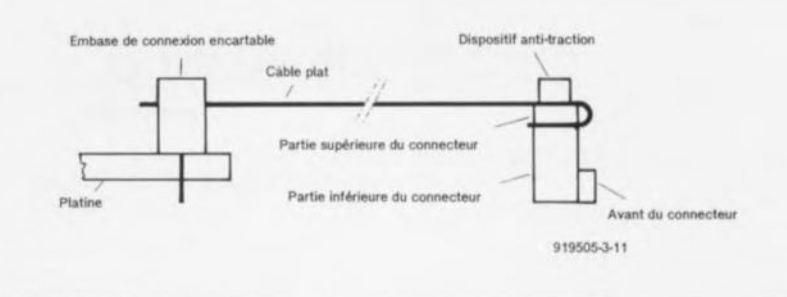

Figure 11.Croquis de la réalisation du câble de connexion reliant l'adaptateur au connecteur de la platine encartable.

broche 19 de ICI5, le 74HC374 situé à proximité immédiate en lui faisant faire un petit détour pour éviter tout contact avec la résistance RlOI. On dotera la connexion d'un petit manchon de plastique pour éviter tout court-circuit avec un orifice de métallisation passant tout près.

Sur certaines platines les résistances R89A ct R89B ne sont pas parfaitement bien identifiées. Les 2 R89 sont à monter verticalement entre la elf LI et la résistance R90.

Les 2 diodes zener 05 ct D7 sont relativement difficiles à identifier. Elles comportent plus de texte que les 1N4148. Voilà de quoi vous aider.

Une fois terminée l'implantation des composants, il restera à fixer le rail de guidage sur le côté de la platine, montage qui Fait appel à 2 mini-équerres en aluminium. On commence, comme l'illustre la photo de la figure 13, par faire passer 2 vis M3 x 5 mm dans le filetage des 2 orifices percés dans le rail de guidage en les y vissant progressiverncnt tout en leur laissant encore une certaine liberté. 2 vis additionnelles (+ écrous) servent à fixer le rail sur la platine. Une Fois ces vis bien serrées, on procède au serrage des 2 premières vis nommées.

Attention cependant : vérifiez très soigneusement, lors de la mise en place du rail de guidage, qu'il n'est pas en contact électrique avec une piste ou un composant quelconque, quitte à adapter si nécessaire la forme de cette pièce.

11 va falloir maintenant choisir l'adresse à laquelle l'ordinateur doit trouver cette carte. On s'aidera pour ce faire du petit croquis cicontre et du tableau 5. Si l'on n'a pas encore installé de carte d'extension on pourra opter pour l'adresse  $300<sub>HER</sub>$  qui est celle des cartes prototypes,

Le réglage des tensions  $V_{\text{no}}$ , par l '{mcnnédiaire **de R9 , Cl VI**c,.., **via** RI02, se fera comme indiqué un peu plus loin.

On peut maintenant envisager la mise en place de la carte dans l'un des connecteurs d'extension disponibles de l'ordinateur, car il va falloir, comme nous le disions quelques lignes plus haut, procéder à quelques réglages avant de pouvoir utiliser Ic programmateur universel. On vérifiera bien évidemment soigneusement l'absence de tout court-circuit, erreur d'implantation et autre source de «pleurs et de grin-

|                                                                                          | Chiffre requis                 |                                   |                |          |                |                |          |                          |          |              |                |                |          |                |  |  |                                  |  |  |
|------------------------------------------------------------------------------------------|--------------------------------|-----------------------------------|----------------|----------|----------------|----------------|----------|--------------------------|----------|--------------|----------------|----------------|----------|----------------|--|--|----------------------------------|--|--|
| Ligne d'adresse   0 1 2 3 4 5 6 7 8 9 A B C D E F                                        |                                |                                   |                |          |                |                |          |                          |          |              |                |                |          |                |  |  | Exemple: 300 <sub>HEX</sub>      |  |  |
| A9                                                                                       |                                |                                   | 0011           |          |                |                |          |                          |          |              |                |                |          |                |  |  | 1. Chiffre 3                     |  |  |
| A <sub>8</sub>                                                                           |                                |                                   | 0 1 0 1        |          |                |                |          |                          |          |              |                |                |          |                |  |  |                                  |  |  |
| A7                                                                                       |                                | $\Omega$                          | $\Omega$       | $\Omega$ | 0 <sub>0</sub> |                | $\Omega$ | 0 <sup>11</sup>          |          |              |                |                |          |                |  |  |                                  |  |  |
| A <sub>6</sub>                                                                           | $\Omega$                       | $\Omega$                          | $\Omega$       | $\theta$ |                | $\mathbf{1}$   |          | 11                       | $\Omega$ | $\Omega$     | $\Omega$       | $\overline{0}$ |          |                |  |  | 2. Chiffre 0                     |  |  |
| A5                                                                                       | $\Omega$                       | $\Omega$                          |                |          | $\theta$       | $\overline{0}$ |          |                          | $\Omega$ | $\Omega$     |                |                | $\Omega$ | $\Omega$       |  |  |                                  |  |  |
| A4                                                                                       | $\Omega$                       |                                   | 1 <sub>0</sub> |          | $\Omega$       |                | $\Omega$ |                          | $\Omega$ | $\mathbf{1}$ | 0 <sub>1</sub> |                | $\Omega$ | 1 <sub>0</sub> |  |  |                                  |  |  |
| A3                                                                                       | $\Omega$                       |                                   |                |          |                |                |          |                          | ٦        |              |                |                |          |                |  |  | 3. Chiffre 0                     |  |  |
| $0 =$ pont fermé ou interrupteur sur «ON»<br>$1 =$ pont ouvert ou interrupteur sur «OFF» |                                |                                   |                |          |                |                |          |                          |          |              |                |                |          |                |  |  |                                  |  |  |
| $Br.7 \leq m = 8.49$                                                                     |                                |                                   |                |          |                |                |          |                          |          |              |                |                |          |                |  |  |                                  |  |  |
| $Br.6 \leq x = 0.48$                                                                     |                                |                                   |                |          |                |                |          |                          |          |              |                |                |          |                |  |  | On pourra lire dans le tableau   |  |  |
| $Br.5 \le m = 3.47$                                                                      |                                |                                   |                |          |                |                |          | la position à donner aux |          |              |                |                |          |                |  |  |                                  |  |  |
| $Br.4 \leq m = 3.46$                                                                     |                                |                                   |                |          |                |                |          |                          |          |              |                |                |          |                |  |  | ponts de câblage correspondants. |  |  |
| $Br.3 \le m = 3.45$                                                                      |                                |                                   |                |          |                |                |          |                          |          |              |                |                |          |                |  |  |                                  |  |  |
| $Br.2 \le m = 3.44$                                                                      |                                | Important ! Le dernier chiffre ne |                |          |                |                |          |                          |          |              |                |                |          |                |  |  |                                  |  |  |
| $Br.1 \le m = 3$                                                                         | peut être qu'un «0» ou un «8». |                                   |                |          |                |                |          |                          |          |              |                |                |          |                |  |  |                                  |  |  |

Liste des composants de la platine encartable

*Résistances:*

RI à R8, R33, R50, RS4, R58, R62,  $R67, R72, R76 = 10$  kQ R9 à R32,R35 à R42,R48,R68 à R71  $= 100 \Omega$ R34,R43 à R45,R47,R66,R77,R96 à  $R101 = 4kQ7$ R46,R49,R53,R57,R61,R73,R92 = 22 kQ R51,R55,R59,R63,R65,R75,R78 = 1 kQ R52,R56,R60,R64,R74,R92 = 47 kQ  $R79 = 220 \Omega$  $R80, R90 = 2k\Omega$  $R81 = 6k\Omega8$ R82 = R82  $R83, R84 = 18 k\Omega$  $R85 = 3k\Omega3$  $R86 = 68 k\Omega$  $R87 = 2kQ7$  $R88 = 1$   $\Omega$  $R89 = 0.0256$  $R91 = 470 \Omega$  $R93 = 5 k\Omega$  multitour  $R94 = 497$  $R95 = 1k\Omega5$  $R102 = 250 \Omega$  ajustable PT10 horizontal *Condensateurs:*

 $C1, C4, C27 = 100$  nF  $C2 = 22 \mu F/16 V$  $C3, C5, C6 = 10 \mu F/16$  V  $C7$  à  $C22 = 47$  nF  $C24 = 100 \mu F/16 V$  $C25 = 820 pF$  $C26$ ,C28,C29 = 220  $\mu$ F/16 V C23 n'existe pas

*Semi-conducteurs:*  $IC1 = 74LS688$ IC2,IC3 = 74LS138  $IC4 = 74LS00$  $IC5 = 74LS245$ IC6,IC8 = 74HC244 IC7,IC9 à IC12,IC15 = 74HC374  $IC13 = 7406$  $IC14 = 7407$  $IC16 = 74LS273$  $IC17 = LM317$  $IC18 = CD4066$  $IC19 = TL497$ T1 à T6,T8 = BC327  $T7 = BC558$ T9 = BU806 (Samsung) D1 à  $D4, D6 = 1N4148$  $D5, D7 = ZPD 3V3$  $DB = BYV95B$  ou  $C$  $D11$  à  $D13 = 1N4001$ Les diodes 09 et DIO n'existent pas

#### *Divers:*

L1 = self de choc 220  $\mu$ H embase 2x20 broches HE10 encartable en équerre avec éjecteurs rail de guidage pour PC équerres de montage vis M3x6 mm vis M3x5 mm écrous M3 1 rondelle polyamide  $\varnothing$ 14x2,5 mm 1 rondelle polyamide  $\varnothing$ 10x1,5 mm vis M3x16 mm

• = valeur modifiée par rapport au schéma

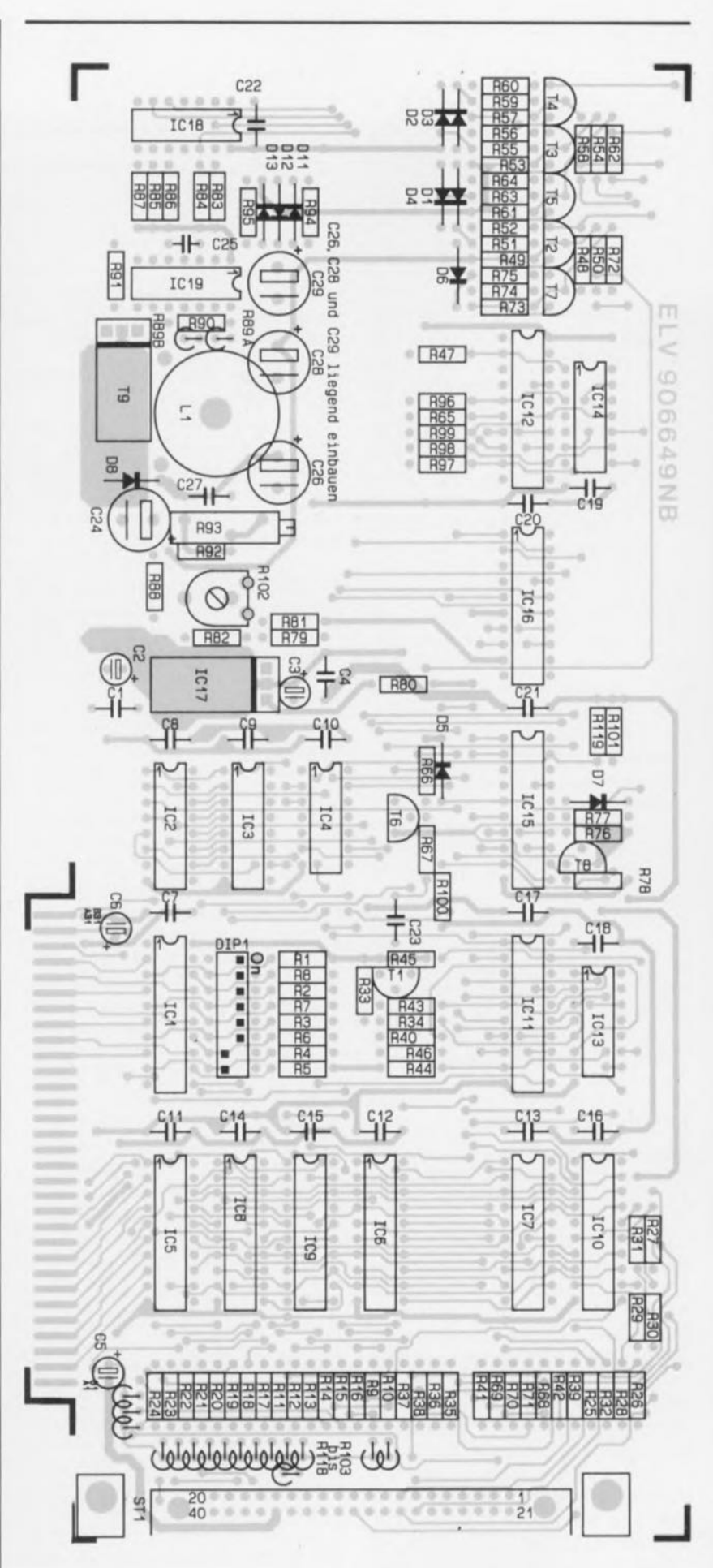

Figure 12, Représentation de la sérigraphie de l'implantation des composants de la platine du programmateur universel qui étant du type double face permet de se passer de pont de câblage,

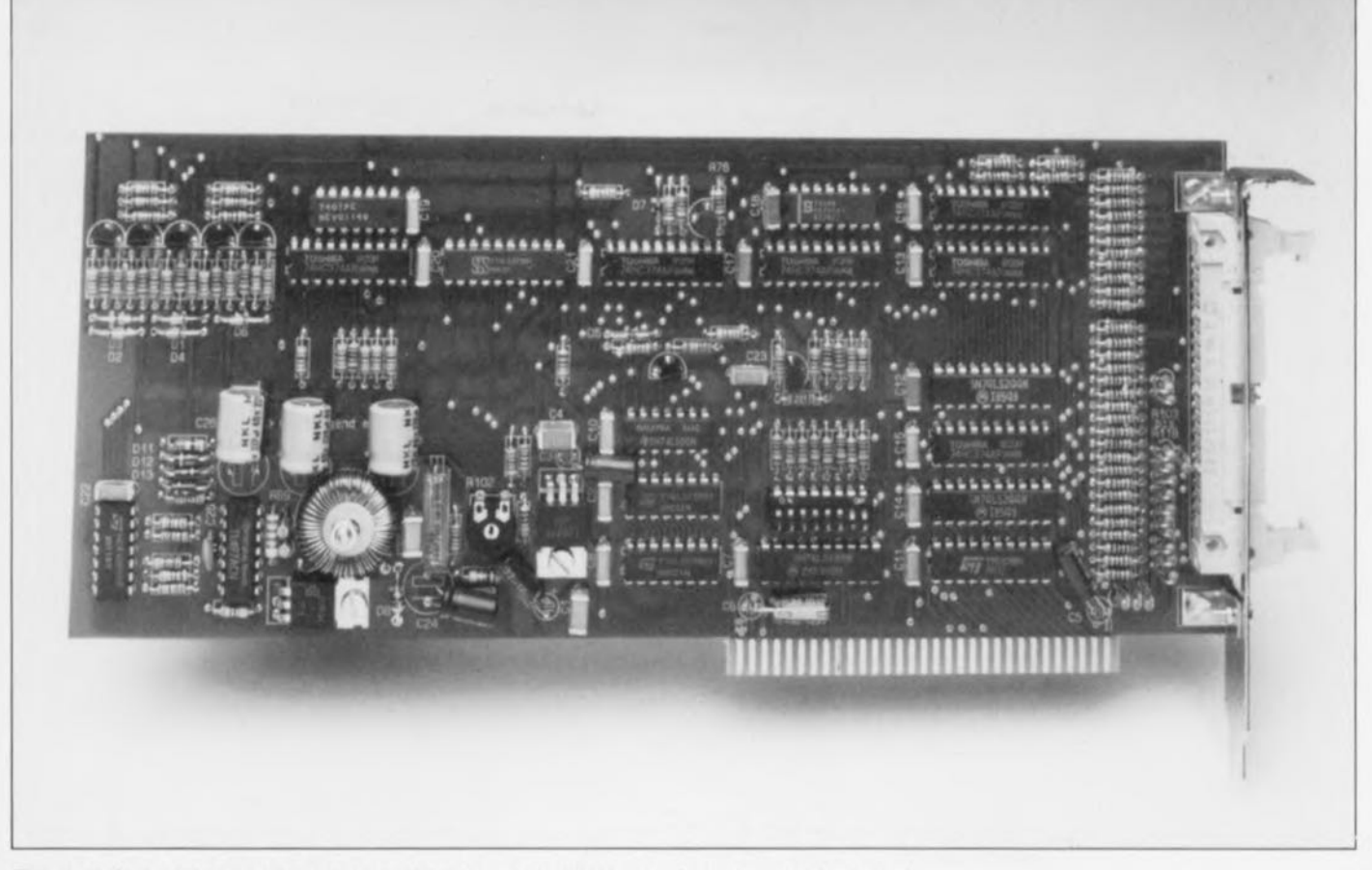

Figure 13. Vue plongeante sur un exemplaire du programmateur universel pour PC terminé.

cements de dents» avant de franchir le Rubicon et d'implanter la carte dans l'ordinateur.

Après avoir refermé le coffret de la «machina» on pourra la mettre sous tension en étant paré à couper la tension au plus vite en cas de problème avec l'ordinateur.

Si tout se passe comme prévu et que l'ordinateur répond comme à l'accoutumée, on pourra procéder au...

# **... réglage des ajustables R102 et R93**

Une fois terminée la réalisation de ce montage ct les premiers essais de bon fonctionnement effectués, on lancera le programme PROMINST. Ce programme à menus déroulants est très convivial et permet de procéder à divers essais tels que, par exemple, à mesurer la valeur de la tension d'alimentation  $V_{cc}$  au contact 32 de l'adaptateur mono-EPROM, celle de la tension de programmation  $V_{pp}$  à sa broche 1. Le contact de référence est ici le contact de masse (16 = GND). Le réglage de  $V_{\alpha}$  se fait par action sur l'ajustable R102, celui de  $V_{op}$  par rotation de R93. Une fois ces tensions ajustées aux valeurs requises, le programmateur

universel pour PC est prêt à l'emploi.

II faut bien entendu disposer d'un câble de liaison entre la platine encartable du programmateur universel et chacun des modules d'adaptation. On le réalisera selon les indications du croquis de la figure 11. L'une des extrémités de ce câble est fixée à demeure sur la platine de l'adaptateur.

II existe, pour la connexion du câble à l'embase encartablc dans la platine des adaptateurs, 2 solutions, délicates toutes les 2. On peut commencer par souder la moitié inférieure de l'embase à l'emplacement prévu avant de positionner ensuite le câble plat et la barrette de fixation par-dessus ct de confier le sandwich ainsi constitué aux mâchoires, tout à la fois puissantes et sensibles, d'un étau.

La seconde solution consiste bien entendu à commencer par associer Ic câble plat ct l'embase: ici encore on fait appel à un étau ct l'on pourra protéger les connexions de l'embase à l'aide d'une double épaisseur de platine d'expérimentation à pastilles dans les orifices de laquelle viennent se nicher les contacts de l'embase. Notons que notre préférence va à pour cette seconde approche.

Une fois cette association réussie, on pourra enficher l'embase à l'endroit prévu avant de la souder, le câble s'éloignant bien évidemment du support FIN.

Les orifices du connecteur monté à l'autre extrémité du câble doivent, lorsque ce dernier est posé à plat sur une surface quelconque, être orientés dans la même direction que les fentes du support Textool, le repère détrompeur du connecteur devant faire face à l'adaptateur. Lorsque l'on s'est assuré de cette disposition on pourra resserrer les parties constitutives du connecteur sur le câble à l'aide d'un étau manoeuvré avec douceur. On pourra ensuite mettre en place la barrette anti-traction.

# les modules d'adaptation

La réalisation des platines des différents modules adaptateurs est un jeu d'enfant. II faudra faire en sorte, lors de cette opération, qu'il s'agisse du module mono-EPROM, du module pour 8 de ces composants, ou de celui destiné à l'un quelconque des microcontrôleurs (8748/8749 ou 8751), que la partie supérieure de la LED de signalisation e trouve à 13 mm de la surface de la platine sachant que c'est là très exactement la hauteur disponible si

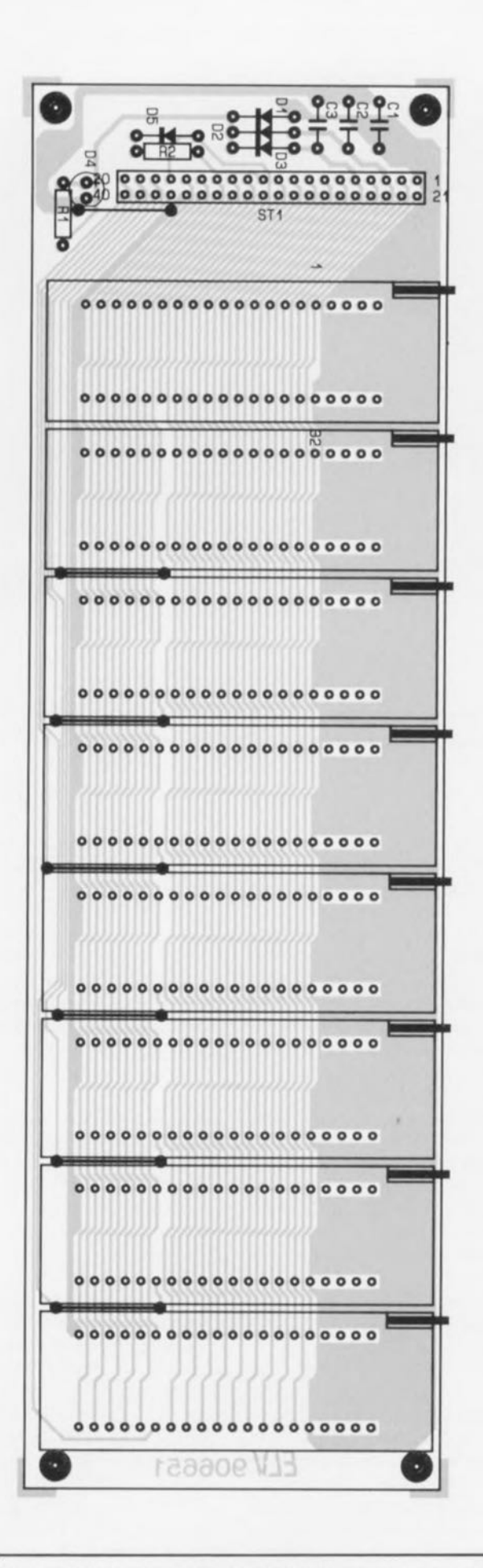

Figure 14. Représentation de la sérigraphie de l'implantation des composants de la platine de l'adaptateur mulli-EPROM.

l'on veur faire affleurer la LED à la surface de la demi-coquille supérieure.

En ce qui concerne le boîtier proprement dit, sa réalisation tient d'un puzzle amusant. On commencera par mettre en place les 4 pieds de caoutchouc dans les orifices prévus à cet effet dans la demi-coquille inférieure. On s'aidera d'une pince plate. On pourra supprimer l' excédent de caoutchouc dépassant à l'intérieur du boîtier si on le trouve gênant.

Le boîtier du module multi-EPROM comporte 2 pieds supplémentaires à monter depuis l'intérieur du boîtier, sachant qu'ils font en fait office d'amortisseurs pour la longue platine à 8 supports FIN.

La fixation de la platine dans la demi-coquille inférieure sc fait à l'aide de 4 vis M3xlO mm enfoncées par le dessous et dotées d'une entretoise de 5 mm sur laquelle vient sc reposer la platine. 4 écrous M3 fixent l'ensemble. Le câble en nappe est coincé entre le couvercle et le rebord de la demi-coquille inférieure. Attention à ne pas se tromper lors de la mise en place du câble multibrin : la ligne rouge identifie -en règle générale- le conducteur n°l.

Attention à l'implantation de la platine. Les 2 montants latéraux de la demi-coquille inférieure sont de hauteur inégale. Ce n'est pas une erreur de fabrication. Il faudra positionner le rebord le moins haut de la demi-coquille inférieure du côté par où sort le câble. Il ne reste plus ensuite qu'à monter la demi-coquille

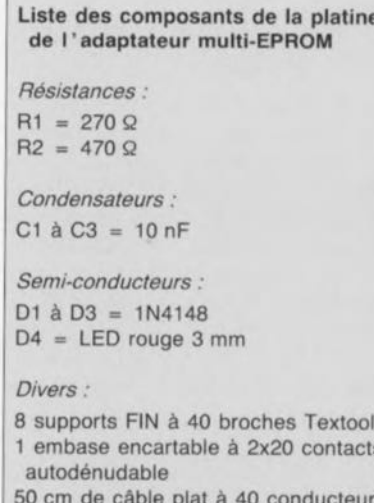

50 cm de câble plat à 40 conducteu 1 connecteur 2x20 contacts HE10

## Liste des composants de la platine de l'adaptateur mono-EPROM

*Résistances:*  $R1 = 270 \Omega$  $R2 = 470 \Omega$ 

*Condensateurs:*  $C1 \land C3 = 10 \text{ nF}$ 

*Semi-conducteurs:* 01 à 03 = 1N4148  $D4 = LED$  rouge 3 mm

### *Divers:*

- 1 support FIN à 40 broches Textool 1 embase encartable à 2x20 contacts
- autodénudable 50 cm de câble plat à 40 conducteurs
- 1 connecteur 2x20 contacts HEIO

## Liste des composants de la platine de l'adaptateur pour 8748/49

*Résistances:*  $R1, R2, R4 = 470 \Omega$  $R3 = 270 \Omega$  $R5, R6 = 10 k\Omega$ 

*Condensateurs:*  $C1, C2 = 22 pF$  $C3 = 100 nF$ 

# *Semi-conducteurs:*

01 à 02 = KBAT43  $D4 = LED$  rouge 3 mm

#### *Divers:*

- $Q1 =$  quartz 3,2768 MHz
- 1 support FIN à 40 broches Textool 1 embase encartable à 2x20 contacts
- autodénudable 50 cm de câble plat à 40 conducteurs
- 1 connecteur 2x20 contacts HE10

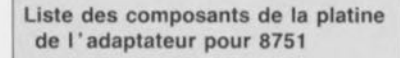

```
Résistances:
R1 = 1 k\OmegaR2 = 270 \OmegaR3 = 470 \OmegaR4 = 10 k\OmegaR5 = 1 \Omega
```
*Condensateurs:*  $C1, C5 = 100$  nF  $C2, C3 = 22 pF$  $C4 = 22 nF/40V$ 

*Semi-conducteurs:*

 $D1 = LED$  rouge 3 mm

#### Divers:

 $Q1 =$  quartz 4 MHz

1 support FIN à 40 broches Textool

1 embase encartable à 2x20 contacts autodénudable

50 cm de câble plat à 40 conducteurs

1 connecteur 2x20 contacts HE10

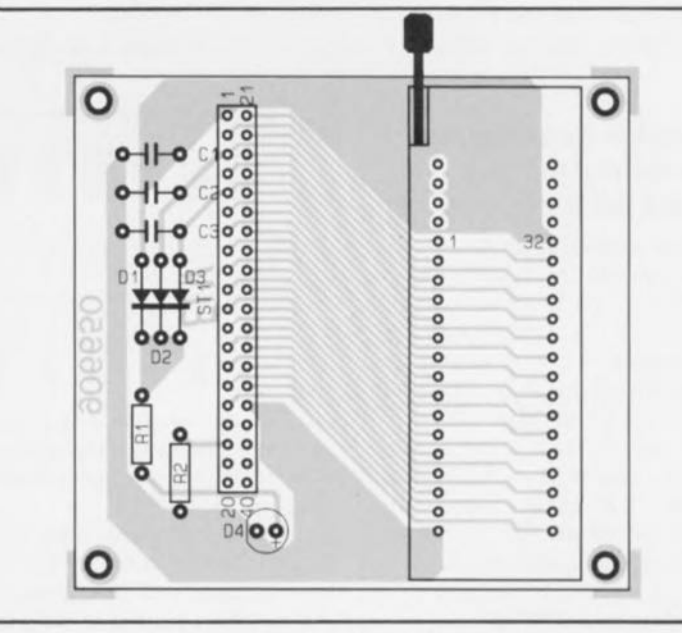

Figure 15. Représentation de la sérigraphie de l'implantation des composants de la platine de l'adaptateur mono-EPROM.

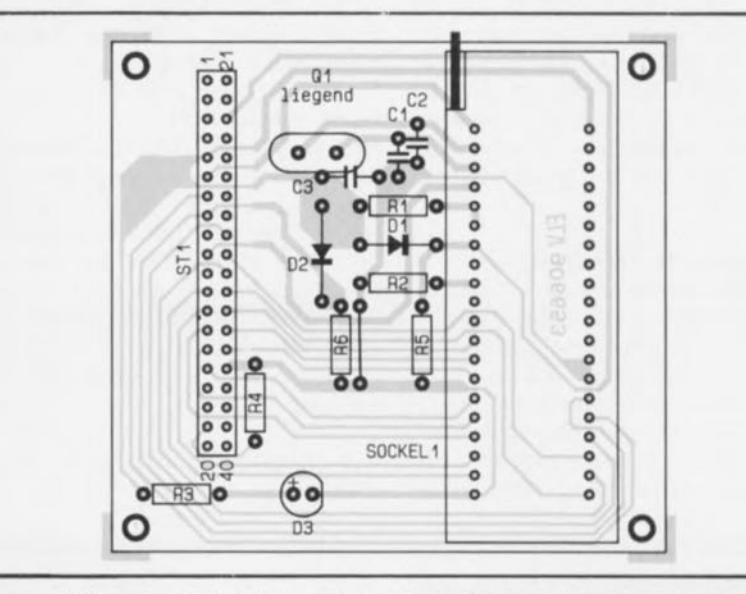

Figure 16. Représentation de la sérigraphie de l'implantation des composants de la platine de l'adaptateur pour 8748/49.

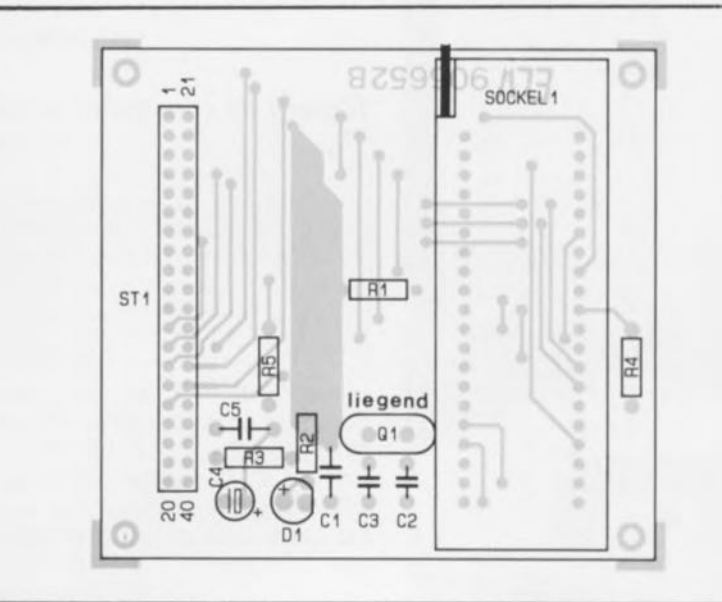

Figure 17. Représentation de la sérigraphie de l'implantation des composants de la platine de l'adaptateur pour 8751.

supérieure que l'on fixe à l'aide de 4 (ou 6 selon le type de boîtier) vis Parker.

# Remarques spécifiques concernant l'un des modules en particulier.

### Le module multi-EPROM

Vu sa simplicité, le module multi-EPROM, dont on retrouve la représentation de la sérigraphie de l'implantation des composants en figure 14, n'appelle pas de remarque particulière. La seule opération délicate et qui l'est d'ailleurs pour chacun des adaptateurs, est la mise en place du câble plat dans l'embase autodénudante, opération décrite quelques lignes plus haut.

### Le module mono-EPROM

dont on retrouve le dessin de la sérigraphie de l'implantation des composants en figure 15, est encore plus simple à réaliser que le module multi-EPROM. On implantera le câble plat scion l'une des 2 techniques décrites plus haut. Il ne reste plus qu'à ne pas se tromper lors du positionnement du support FIN à 40 broches.

### Le module du 8748/8749

La réalisation de cc module (sérigraphie proposée en figure 16) se rapproche énormément de celle du module mono-EPROM à *ceci* près que cc module comporte un quartz et quelques composants supplémentaires. Le quartz est impérativement à souder couché si l'on veut pouvoir

Octuple interrupteur DIL

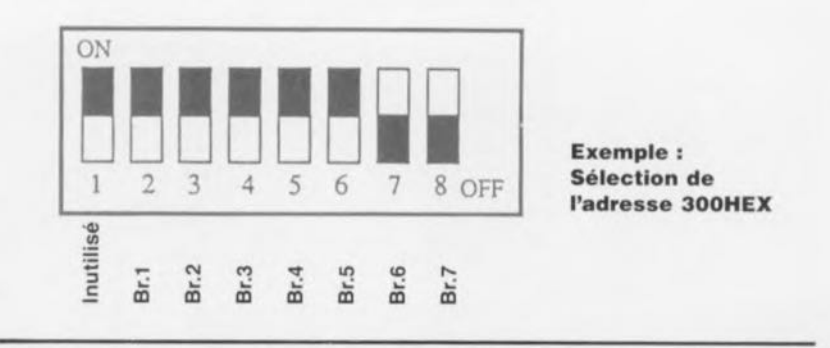

Figure 18. Correspondance entre les contacts de l'octuple interrupteur DIL et les ponts de câblage des lignes d'adresses.

implanter le condensateur C3 ct fermer le boîtier ensuite. Pour constituer le strap, à ne pas oublier bien qu'il ne figure pas sur la sérigraphie de l'implantation des composants, on utilisera de préférence un reste de connexion de résistance plutôt que le morceau de fil de câblage «semi»rigide fourni avec le kit.

### Le module du 8751

La réalisation de ce dernier module, dont on retrouve la sérigraphie de l'implantation des composants en figure 17, appelle les mêmes remarques que celles faites lors de la construction du module du microcontrôleur 8748/49. Il faudra ici aussi, coucher le quartz sur la platine avant d'en effectuer la soudure.

Vois voici arrivés à la fin de cette réalisation attendue par de si

nombreux d'entre vous. Il vous faudra encore quelques scéances d'essais avant de connaître toutes les possibilités offertes par ce programmateur universel pour Pc.

Nous nous proposons, en guise de bonne conclusion de cette série d'articles, de faire cadeau d'un livre «303 circuits» au premier d'entre vous qui nous enverra une photo (bien nette S.V.P.) d'un PC ouvert dans lequel se trouvent les 3 carte de test décrites jusqu'à présent (testeur de semiconducteurs, testeur de transistors ct programmateur universel).

Nous aurons ainsi une preuve éclatante que les «vieux» PC XT peuvent servir à bien mieux qu'à finir sur les décharges publiques. Attention, il arrive à grandes enjambées le temps où il nous faudra recycler «toutes sortes de produits».  $\blacksquare$ 

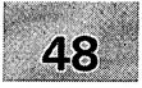

- 1 module milli- $\Omega$ -mètre pour multimètre<br>2 générateur rectangulaire miniature
- 2 générateur rectangulaire miniature .
- 3 programmateur universel: module 8751: côté pistes:
- 4 méga-grave pour enceinte close .
- 5 module anémomètre pour la carte miltifunction pour PC

# SGRWICG

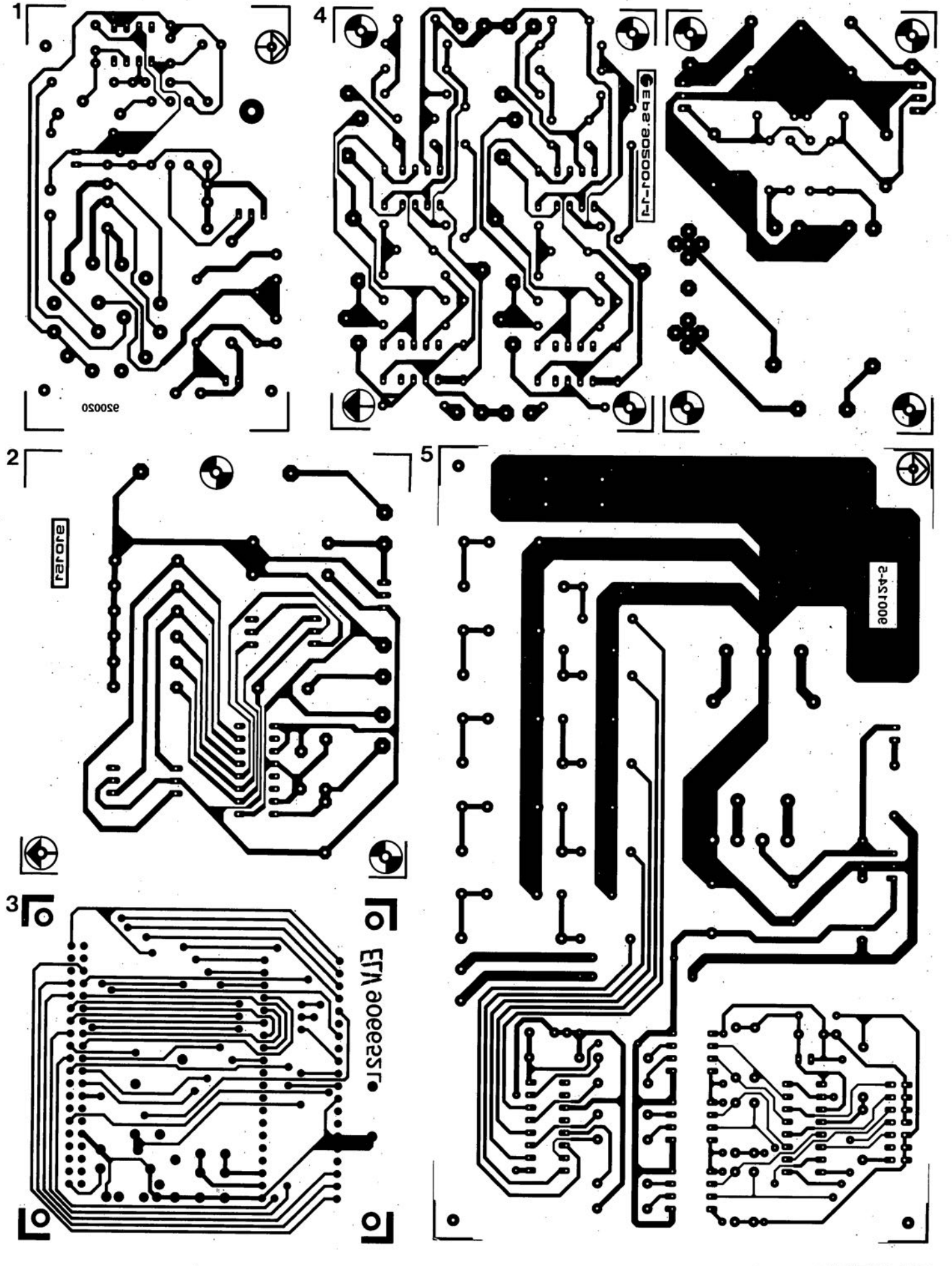

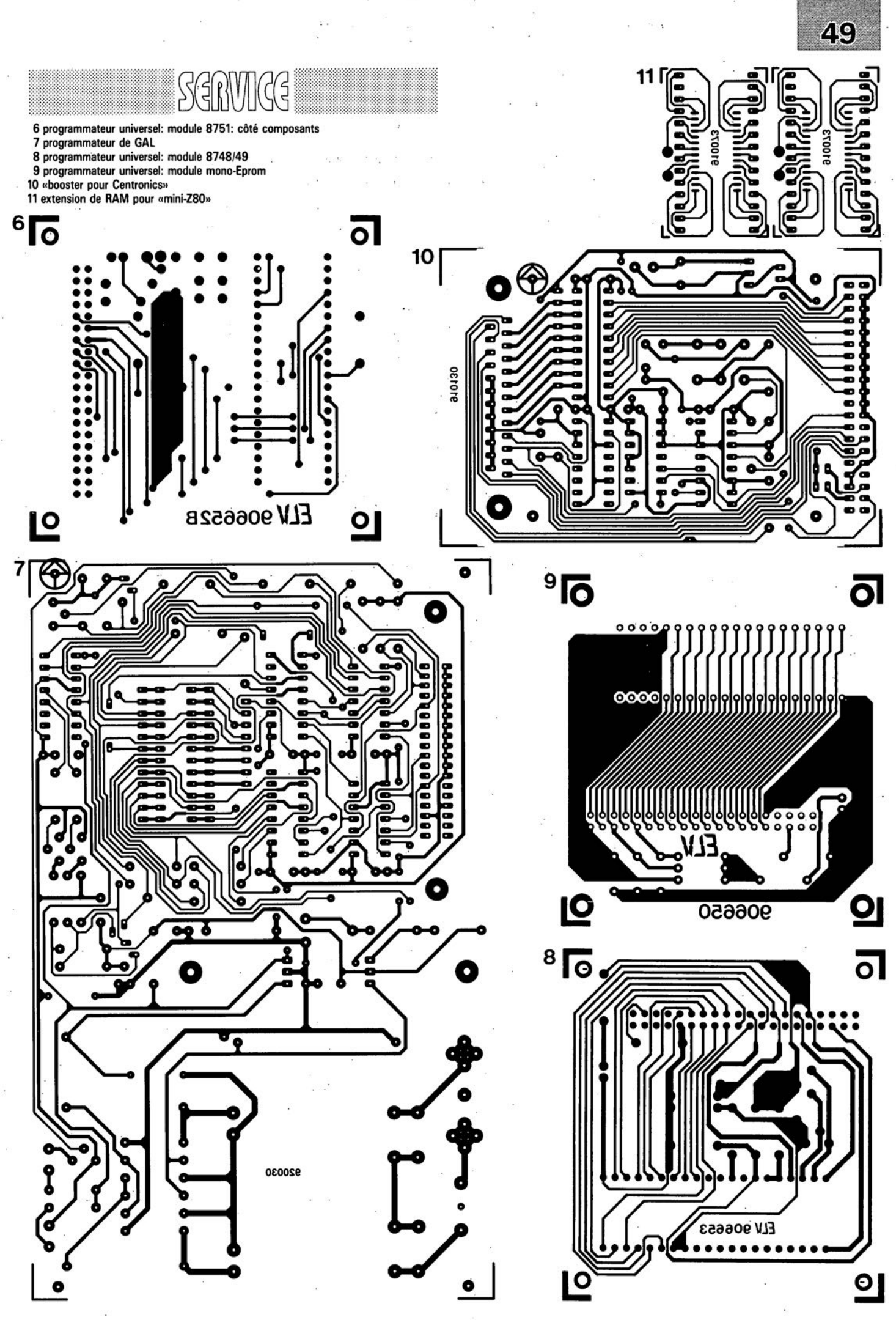

avril 1992

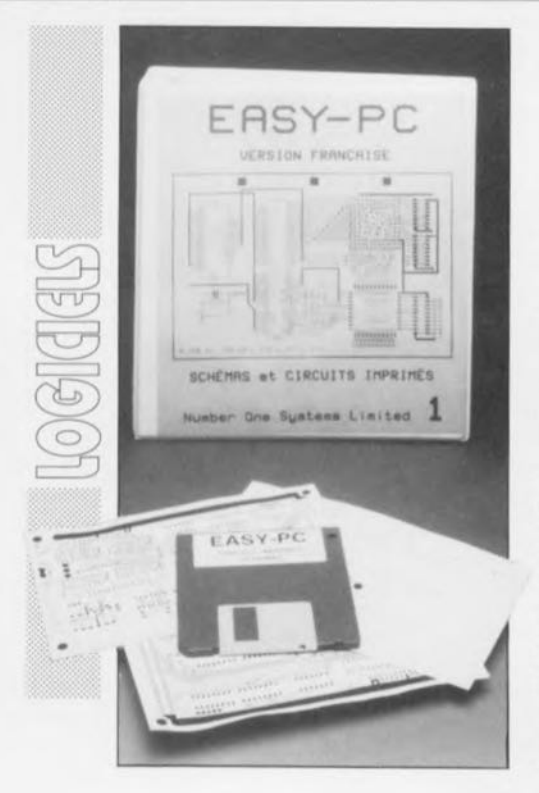

# **EASY-PC**

Number One Systems Ltd

*Logiciel de conception de schémas électroniques et de circuits imprimés*

NdIR: seuls pourront faire l'objet d'un compte-rendu rédactionnel les logiciels envoyés à la rédaction tels qu'ils le seraient à un éventuel acheteur.

Il devient de plus en plus difficile d'imaginer, en cette période de chute vertigineuse des prix des ordinateurs de type PC & Compatible, un amateur d'électronique ne possédant pas un tel instrument universel, car c'est bien de cela qu'il s'agit.

En très peu de temps on a vu apparaitre un nombre impressionnant de logiciels destinés à permettre la conception, soit

de schémas électroniques, soit celle de circuits imprimés mais rarement les deux.

C'est donc avec un grand plaisir que nous avons vu arriver dans notre courrier un exemplaire complet de EASY PC de Number One Systems Ltd envoyé par Telindel d'autant plus qu'il était accompagné d'un manuel « tout en français », logiciel que nos collèques anglais nous avaient déjà présenté en 1989 et que nous suivions du coin de l'oeil.

# EASY-PC, qu'est-ce ?

Comme le dit si joliment l'introduction du manuel, nous citons, « EASY-PC est un logiciel permettant de créer des schémas et dessins de circuits imprimés plus rapidement que par les méthodes habituelles. »

# Possibilités d'EASV.PC et matériel minimum nécessaire pour travailler avec lui

Ce logiciel n'est pas très exigeant puisqu'il accepte de travailler avec n'importe quel XT ou AT (il ne nécessite PAS de coprocesseur mathématique). Pour la visualisation de ses efforts, l'utilisateur pourra utiliser un écran Hercules, CGA, EGA ou VGA. L'expérience nous donne à penser qu'il est préférable de disposer d'un écran couleur EGA, puisque le mode VGA n'est pas supporté (pour le moment) si l'on veut pouvoir opérer dans de bonnes conditions. 640 Koctets de mémoire sont suffisants.

On disposera de préférence d'un disque dur pour travailler dans de bonnes conditions,

Il faut disposer d'une imprimante, 9 ou 24 aiguilles, voire laser pour la mise sur papier des résultats, Une souris ou dispositif analogue facilite bien les choses.

Les possibilités maximales de ce logiciel sont assez impressionnantes:

1 500 circuits intégrés<br>5 000 lignes comp

comprenant 12 000 segments

4 000 pastilles en plus de celles des circuits intégrés

100 types de composants différents 6 000 caractères de texte.

# L'installation

Le programme est fourni sur une disquette  $3''$ <sup>1</sup>/<sub>2</sub> ou 2 disquettes  $5''$ <sup>1</sup>/<sub>4</sub>. Son installation est d'une simplicité rassurante. Il suffit de répondre correctement à quelques questions pour assurer une installation des différents programmes et « drivers» dans le sousrépertoire requis pour pouvoir travailler avec des imprimantes, des traceurs à plume (HPGL) ou des phototraceurs (GERBER),

# Premières impressions

#### *Le manuel*

Est fort bien présenté dans un classeur demi-hauteur à 4 anneaux. Il est subdivisé en une quinzaine de chapitres auxquels s'ajoutent quelques annexes. Un index précieux termine le manuel.

# Le dessin de schémas

Ne semble pas poser de problème particulier, encore que le manuel ne soit pas très bavard en ce qui concerne cet aspect du programme. L'essentiel du manuel étant consacré au dessin de circuits imprimés.

Dès que le schéma concerné atteint une

certaine taille, il peut se faire qu'on ne puisse plus le représenter à l'échelle 1:1. L'impression est, comme l'illustre la figure 1, d'excellente qualité. La seule question que l'on peut se poser est celle de l'absence des points d'interconnexion sur le schéma.

Les amateurs de schémas de microinformatique auront de quoi s'occuper pour dessiner leurs CPU et tous les circuits périphériques associés, RAM, EPROM, etc...

# Le dessin de circuits imprimés

Semble encore plus facile que celui des schémas.

On se définit son Eurocarte et on y place tous les composants dont on a besoin. Quelques rotations par ci par là et il ne reste plus qu'à tirer ses pistes manuellement, une opération de longue haleine,

# Critiques et petits problèmes

EASV-PC est un programme que l'on a vite pris en main et mérite donc son nom. Les conditions actuelles ne sont cependant plus ce qu'elles étaient il n'y a encore que 3 ans, date de naissance de ce programme,

La critique la plus sévère que l'on puisse faire à EASY-PC est de ne pas créer de Netliste automatique alors qu'il est capable de dessiner des schémas et que sa seconde fonction est de dessiner des circuits imprimés. On pourrait penser au premier abord qu'il serait logique que l'on puisse aller de la première étape a la seconde puisqu'elles existent toutes 2.

Peut-être qu'une version ultérieure de ce programme sera dotée elle de cette possibilité. Et c'est là l'un des points forts de son concurrent le plus direct, Lay01P, ne parlons pas d'Eagle qui se situe à un niveau de prix très différent, Lay01P qui connait lui les Netlistes et Listes de composants utilisables ensuite pour un autoplacement et un éventuel autoroutage mais ne dispose pas encore en l'état actuel des choses d'une fonction dessin de schéma. Lorsque tel sera le cas, il y aura des pleurs et des grincements de dents dans le monde de ce type de logiciels.

Le manuel comporte un certain nombre de maladresses linguistiques (fautes d'orthographe qui n'en altèrent cependant pas l'utilité. Il existe également un certain nombre d'inconsistances entre le manuel et le programme lui-même (librairies et bibliothèques).

Il est quelque peu étonnant cependant de constater que ce logiciel n'a guère évolué, tant du point de vue de sa forme que de celui de ses possibilités depuis qu'il s'est vu attribuer le « British Design Award» en 1989. On aurait pu penser que ses auteurs se seraient précipités dans la bréche ouverte à l'époque, La société TELINDEL parle bien dans sa

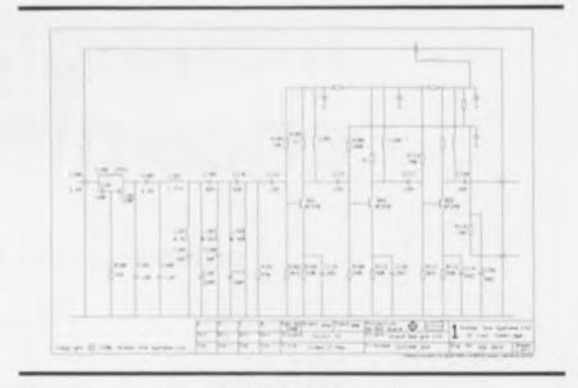

**77**

Figure 1. Sortie sur imprimante du schéma d'exemple accompagnant EASY-PC.

documentation d'une version «pro» avec autorouteur, mais il ne nous a pas été possible de les joindre directement par téléphone.

# Remarques générales

Si l'on ne dispose que d'une imprimante laser, voire d'une DeskJet, il semble impossible d'effectuer une impression en cours de travail, brouillon Qui ne semble ne reconnaitre Que les imprimantes matricielles à 9 ou 24 aiguilles. Il faut sauvegarder son fichier partiel pour en effectuer une impression à l'aide de EASYLASE, ce Qui signifie donc Que l'on ne peut pas imprimer l'une ou l'autre partie d'un dessin ou d'un circuit imprimé sans faire appel à des circonvolutions intellectuelles. Nous n'y sommes pas arrivés sur une HP DeskJet. L'impression sous EASVLASE se fait sans problème.

## Les prix

La version de démonstration coûte (avec manuel complet) 250 FF TTC, la version complète ne coûtant elle Que 1750 FF TTC.

À tout prendre un rapport performances/prix honnête, un programme intéressant tant que l'on se contente de dessiner des schémas, de faire des circuits imprimés à la main et Que l'on n'a pas besoin d'une intercommunication à ce niveau-là.

L'avenir nous dira si ce logiciel évoluera dans la bonne direction face à une concurrence de plus en plus dure.  $\blacksquare$ 

#### Ce logiciel a été gracieusement mis à notre disposition par la société:

*TELINDEL BP28 83951 La Garde Cedex tél. : (94).21.32.07 fax. : (94)\_21.89.30 Mini/el* :3617 *TELINDEL*

Pour nos lecteurs suisses: *OMEGA SOFT Bielmann Case Postale 289 CH 4028 Baie tét. : (61)\_312\_54.90 fax. :* (61)\_312.54.71
# , **mega-grave pour enceintes closes**

**78**

*à correction active par filtre de Linkwitz*

M. Munk

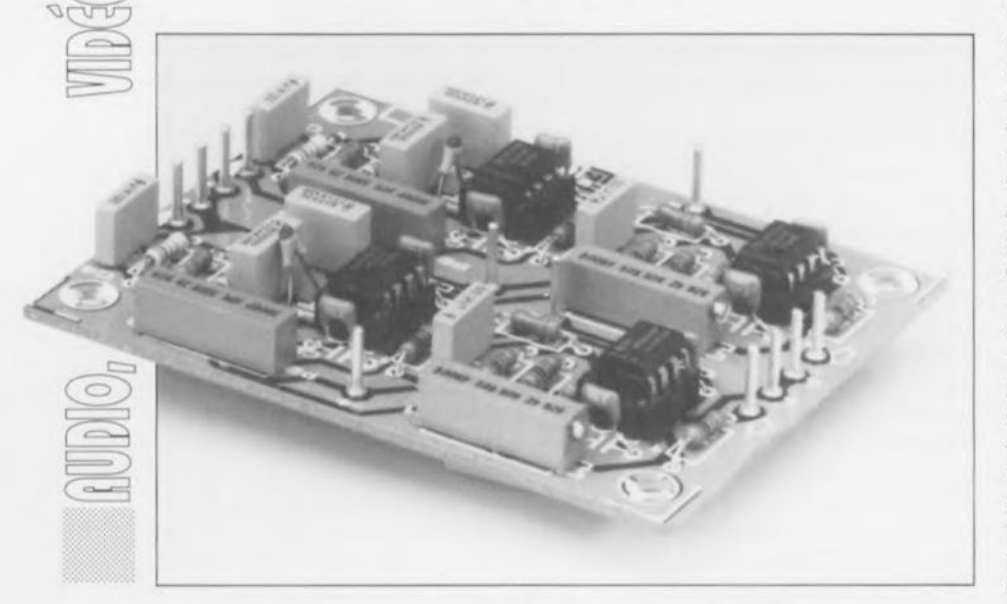

Une enceinte close bien conçue se caractérise par un rendu des signaux impulsionnels qu'aucun autre type d'enceinte n'est en mesure d'égaler. Et pourtant, comparées aux enceintes à évent, les enceintes closes passives ont un inconvénient majeur : des méga-graves rachitiques pour ne pas dire inexistants, ce qui explique que de plus en plus souvent on fasse appel à la bass-reflex pour tirer des sonorités plus graves d'une enceinte de volume similaire. La raison de ce manque de graves est simple : il n'existe pas de châssis (lire haut-parleur) de grave dont les paramètres Q ,.. f, et V<sub>ar</sub> permettent la construction d'une enceinte close de dimensions acceptables et présentant une fréquence -3 dB très basse.

Si l'on examine avec criticité la gamme de produits offerte par la majorité des fabricants de hautparleurs on constate qu'il n'y a que très peu de haut-parleurs qui conviennent réellement à une utilisation dans une cenceinte close.

La plupart d'entre eux possède des paramètres de Thiele/Small tels, qu'ils conviennent mieux à une enceinte bass-reflex. Si l'on ajoute à cela que la reproduction des graves descend plus bas dans le cas d'une bass-reflex qu'avec une enceinte close, on comprend mieux pourquoi, de nos jours, la grande majorité des enceintes possède l'orifice caractéristique des bass-reflex.

Ceci n'empêche pas que, dès qu'il s'agit de l'exactitude de la reproduction du signal qui lui est appliqué, l'enceinte close reste le champion incontesté. Si vous n'avez pas crainte d'envisager l'activation partielle de votre système d'enceintes en le dotant d'un réseau de correction et d'une paire d'amplificatcurs de sortie supplémentaires, vous pourrez combiner les avantage de l'enceinte close à une caractéristique de grave descendant très bas, sans avoir à vous doter d'enceintes d'un volume de quelques centaines de litres.

# Une solution électronique

C'est là très précisément que l'on peut faire appel à une correction électronique à base de filtre de Linkwitz. Ce circuit, dont on retrouve le schéma en figure 1, permet une variation de la fonction dc transfert d'un haut-parleur ou d'une enceinte close, dans de larges limites, de sorte quc l'on obtient de nouvelles fonctions de transfert du second ordre avec de nouvelles valeurs pour Ic facteur de qualité  $Q_{1s}$ ' ( $Q_{1c}$ ') et la fréquence de résonance  $f'_{s'}(f'_{c})$ .

De par la possibilité d'abaisser à volonté la fréquence de résonance on arrive à obtenir une augmentation très sensible de la puissance dans Ic grave de haut-parleurs dotés d'une telle correction. Il est également possible de corriger des valeurs de Q<sub>1c</sub> et f<sub>c</sub> trop élevées entraînées par le montage de hautparleurs trop grands dans une enceinte de volume trop faible. À l'inverse, il est possible aussi de

diminuer les conséquences d'une résonance environnementale gênante née d'un réglage trop grave de l'enceinte par rapport à la taille de l' «auditorium» dans Icquel se fait l'écoute, la salle de séjour le plus souvent, par rehaussement éleeironique de la fréquence de résonance du haut-parleur monté dans l'enceinte.

## Un circuit simple

L'examen du schéma du circuit de correction représenté en figure <sup>1</sup> montre que l'on e trouve confronté à une électronique relativement simple. ICI ne fait pas partie, en fait, du circuit de correction.

JC sert en effet d'amplificateur ct de tampon entre le réseau de correction et le préamplificateur monté en amont. L'ajustable PI permet de définir le gain de ICI sur une plage allant d'une atténuation de 4 X à un gain de  $2.5$  X (de quelque  $-12$  à  $+9$  dB).

Le circuit présente une impédance d'entrée de 20 kQ (R1). Comme ICl et IC2 travaillent tous 2 en inverseurs, le signal de sortie est parfaitement en phase avec le signal d'entrée; cela permet en outre d'assurer une adaptation optimale à la sensibilité d'entrée de l'étage monté en aval.

La correction est effectuée par les composants présents autour de IC2. Les résistances R4 et R5 constituent, associées au condensateur CI, un filtre en T pris entre la sortie de ICI et l'entrée inverseuse de IC2. On trouve, pris en parallèle sur ce filtre un réseau RC constitué par R3 et C2. Dans la ligne de contre-réaction entre la sortie ct l'entrée inverseuse de IC2 on trouve le même dispositif sous la forme des résistances R6 à R8 et des condensateurs C3 et C4. Nous reviendrons ultérieurement sur le dimensionnement du réseau de correction.

L'amplificateur opérationnel que nous avons choisi est un NE5534AN (Texas Instruments ou Signetics), circuit intégré que l'on retrouve dans de nombreux lecteurs de DAN et présentant un excellent rapport qualité/prix. Le suffixe AN indique qu'il s'agit d'un composant à faible bruit intrinsèque.

De manière à pouvoir nous passer de condensateurs de couplage connus pour exercer une influence sur la tonalité du signal sonore, nous avons compensé la tension d'offset de l'amplificateur opérationnel pris dans le filtre à l'aide du montage auxiliaire représenté dans la partie inférieure gauche de la figure <sup>1</sup> dont l'ajustable P2 consitue l'organe de réglage.

L'alimentation dont le schéma est représenté en figure 2 fait appel à une paire de régulateurs intégrés, IC3 et IC4, associés à quelques condensateurs de bonne capacité. L'ensemble prend place sur un circuit imprimé unique.

### **Le dimensionnement du réseau**

Si l'on veut pouvoir dimensionner correctement le filtre -c'est-à-dire attribuer les valeurs convenables aux composants qui le constituent- il est indispensable de connaître exactement les éléments Q<sub>1c</sub> et f<sub>c</sub> du haut-parleur dont on veut modifier les paramètres. Il est alors possible de définir les nouveaux paramètres Q, ' et f,' requis et de calculer le facteur de clécalage de pôle *(Pole Shifting Factor*), k, correspondant

$$
k~=~\frac{\frac{f_c}{f_c}-\frac{Q_{tc}}{Q_{tc^{\prime}}}}{\frac{Q_{tc}}{Q_{tc^{\prime}}}-\frac{f_c}{f_c^{\prime}}}
$$

opération au cours de laquelle il faudra veiller <sup>à</sup> choisir *Q,c'* et I,' de manière à ce que  $k > 0$ .

<sup>11</sup> est possible de calculer la valeur des résistances et condensateur définissant la fréquence, R4 à R8 et CI à C4, à l'aide des égalités suivantes :

 $R4 = R5 = 10$  à 100 kΩ  $R3 = R7 = 2 \cdot k \cdot R4$ 

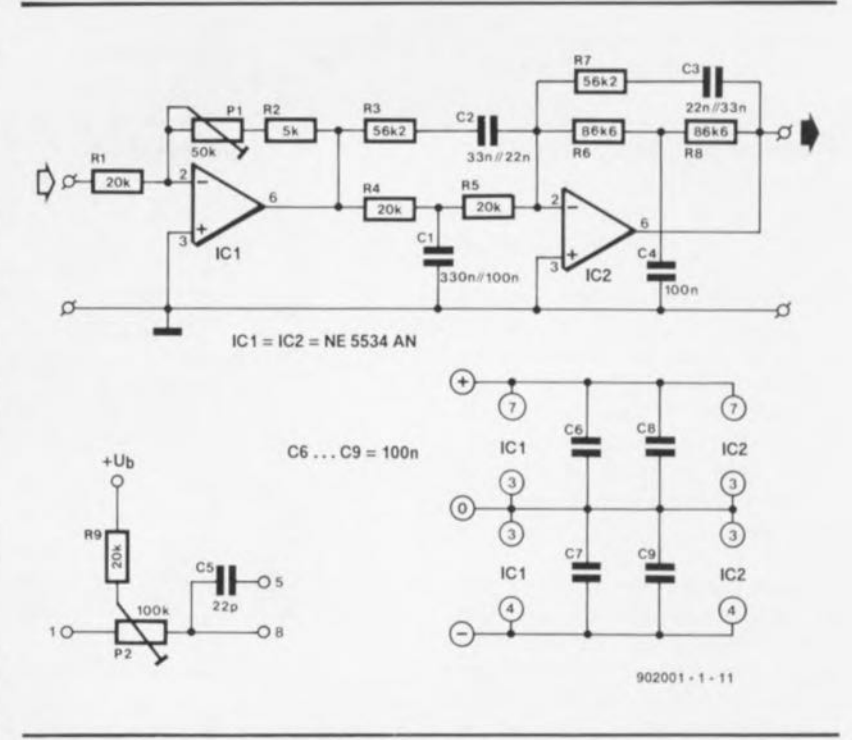

Figure 1. Schéma du réseau de correction de Linkwitz permettant une modification électronique des Q<sub>tc</sub> et f<sub>c</sub> d'une enceinte close.

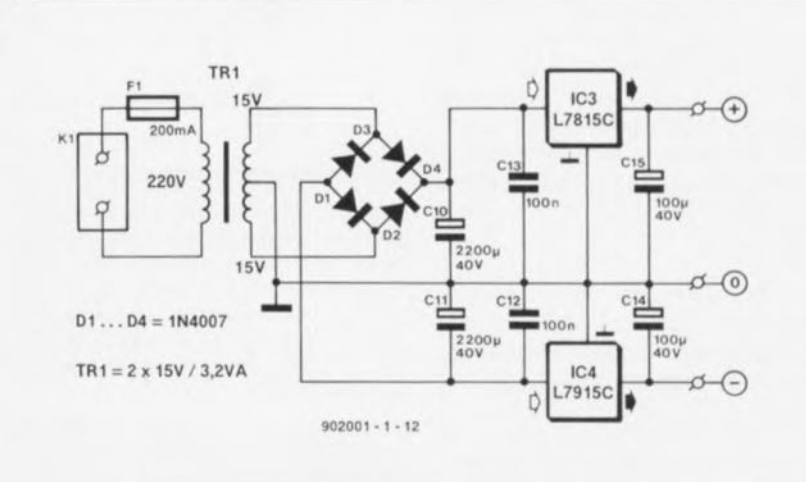

Figure 2. L'alimentation nécessaire à l'électronique de la figure 1. Elle fournit une tension symétrique de  $\pm 15$  V.

$$
R6 = R8 = (\frac{f_c}{f_c})^2 \cdot R4
$$
  
\n
$$
CI = \frac{2 \cdot Q_{tc} \cdot (1 + k)}{2 \cdot \pi \cdot f_c \cdot R4}
$$
  
\n
$$
C2 = C3 = \frac{1}{2 \cdot \pi \cdot f_c \cdot Q_{tc} \cdot (1 + k) \cdot 2 \cdot R4}
$$
  
\n
$$
C4 = (\frac{f_c}{f_c})^2 \cdot C1.
$$

Sachant que des pression acoustiques importantes aux fréquences graves nécessitent des haut-parleurs à surface de membrane importante et capables de supporter de fortes charges, il n'est évidemment pas possible à ce filtre de transformer un haut-parleur de 17, voire de même de 20 cm de diamètre, en un monstre générateur de graves, même si ce haut-parleur se caractérise par une courbe d'une linéarité supérieure à la moyenne.

11 est donc recommandé, dans le cas de petits haut-parleurs en particulier, de procéder impérativement à un abaissement mesuré de la fréquence de résonance, sachant qu'un gain de  $+6$  dB correspond à une multiplication par 4 de la puissance électrique appliquée.

En règle générale la mise en oeuvre du filtre de Linkwiiz nécessite l'utilisation d'étages de sortie de bonne puissance sachant qu'un relèvement d'une octave sc traduit par

**80**

un accroissement de + 12 dB de la puissance nécessaire, gain que l'on ne saurait dépasser en aucun cas.

# **Réalisation et exemple**

Ce montage vient s'intercaler entre la sortie du préamplificateur ct l'entrée de l'amplificateur de puissance.

Pour le réaliser, on fera appel de préférence au dessin de circuit imprimé dont la figure 3 vous propose la représentation de la sérigraphie de l'implantation des composants. On pourra éventuellement séparer la platine de l' alimentation de celle du correcteur proprement dit.

Pour les composants servant à fixer la fréquence nous avons fait appel, pour les résistances à des résistance de la série E96 à film métallique· ayant une tolérance de 1%; pour les condensateurs nous avons pris des MKT qui associent de très bonnes caractéristiques sonores et un prix de revient «modéré». Les valeurs de capacité nécessaires ont été obtenues, dans le pire des cas, par la mise en parallèle de 2 condensateurs (série E6) dont on aura auparavant déterminé très exactement la valeur. Il faudra donc « bricoler » légèrement sachant qu'il n'a pas été prévu d'espace pour les condensateurs additionnels.

Une fois terminé la réalisation proprement dite, il faudra, par action sur l'ajustable P2, ajuster la tension de compensation de manière à ce que l'on ne puisse plus mesurer, à l'aide d'un multimètre, la moindre tension continue à la sortie de IC2. Comme la tension de dérive dépend également de la position de PI, il est recommandé de reprendre le réglage de P2 lorsque l'on aura trouvé le gain requis par positionnement correct de PI.

Si l' amplificateur de puissance monté en aval du circuit de correction comporte un condensateur d'entrée, on peut tolérer la présence en sortie de quelques millivolts de tension continue, tant que celte tension ne se mesure pas en volts !

### **Les résultats**

Des essais effectués avec plusieurs prototypes sur différentes enceintes ont, dans l'ensemble, montré une amélioration sensible de la capacité de produire des graves et une meilleure précision des haut-parleurs de graves ainsi corrigés.

Sur une Myrage de Dynaudio dont

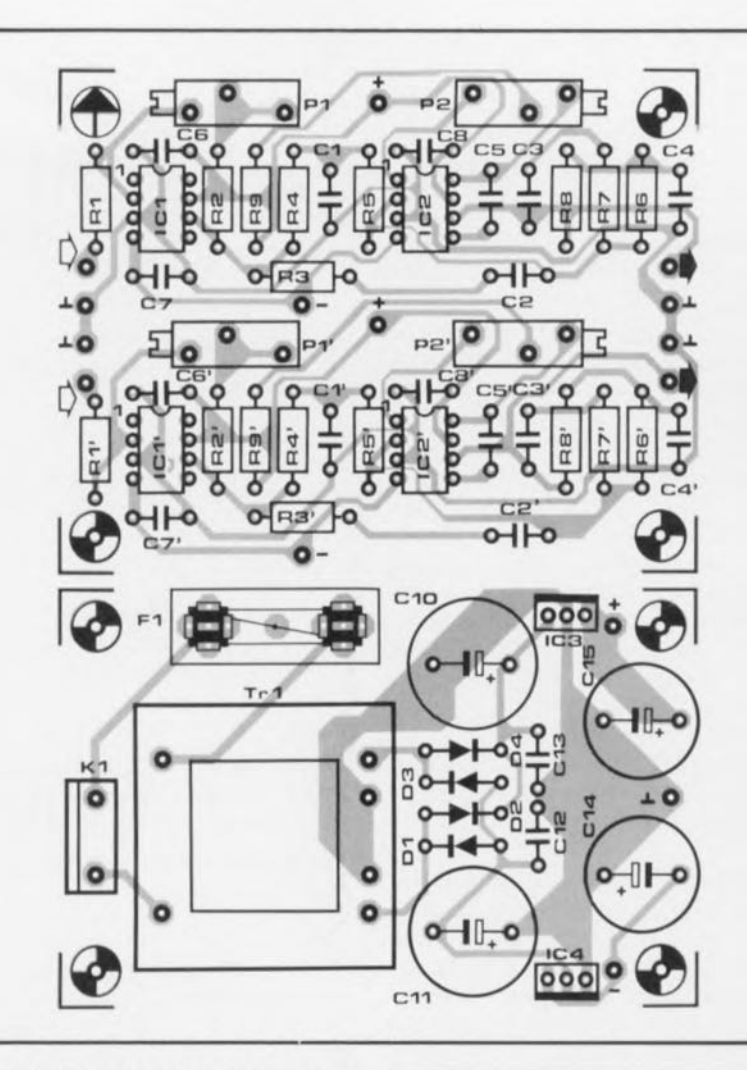

Figure 3. Représentation de la sérigraphie de l'implantation des composants de la platine dessinée pour cette réalisation. Elle comporte en fait un double circuit imprimé : sur la gauche l'alimentation et sur la droite le réseau **de correction en version** stéréophonique.

Tableau 1. Exemple de dimensionnement. *Paramètres du châssis Dynaudio 24WI00:*  $Q_{ts}$  0,32  $f_s = 32$  Hz  $V_{\text{as}} = 621$  $V<sub>b</sub>$  = 37 | (lors de l'implantation) dans une enceinte close Myrage de Oynaudio)  $Q_{tc} = 0.57$  $f_c = 52.3$  Hz *Nouveaux paramétres choisis:*  $Q_{tc}$  = 0,5  $f_c' = 25$  Hz Il s'ensuit:  $k = 1.44$ Si nous adoptons pour R1 une valeur de 20 kQ, les autres composants prendont la valeur suivante :  $R2 = 57k\Omega5$  (arrondi à 57k $\Omega6$ )  $R3 = 87k\Omega5$  (arrondi à 86k $\Omega6$ ) CI = 433nF9 (arrondi à 390 nF ou 330 nf//100 nF)  $C2 = 54nF7$  (arrondi à 56 nF)  $C2 = 96nF6$  (arrondi à 100 nF) voir texte

Liste des composants

*Résistances* (1%):  $R1, R1' = 20 k\Omega$  $R2$ ,  $R2' = 5$  k $\Omega$  $R3,R7,R3'R7' =$  $R4, R5, R3', R5' =$  $R6, R8, R6', R8' =$  $R9.R9 = 20$  $P1.P1' = 50 k\Omega$  ajustable multitour P2,P2' = 100 k $\Omega$  ajustable multitour

*Condensateurs:*

 $C1, C1' =$  \*  $C2, C3, C2', C3' =$  $C4, C4' =$ C5,C5' = 22 pF céramique C6 à C9,C6' à C9',C12,C13 = 100 nF C10,C11 =  $2\,200 \mu$ F/40 V radial  $C14.C15 = 100 \mu F/40 V$  radial

*Semi-conducteurs:*

01 à 04 = 1N4007 IC1,IC2,IC1',IC2' = NE5534AN  $IC3 = 7805$  $IC4 = 7905$ 

*Divers:*

 $F1 =$  fusible 200 mA avec portefusible encartable  $Tr1 =$  transformateur secteur encartable 2x15 VI3,2 VA tel que Gerth type BV3830-2 par exemple)

les graves nous semblaient, à l'origine (bass reflex), trop mollasses et peu consistants, nous avons bouché les évents de bass reflex de sorte que nous nous sommes trouvé en face d'une enceinte close présentant les paramètres suivants :  $Q_{\text{re}} = 0.572$  et f<sub>c</sub>  $= 52.3$  Hz. Nous avons opté pour les paramètres suivants :  $Q_c' = 0.5$ et  $f' = 25 Hz$  de manière à garantir un comportement résonant optimal. Les paramètres de châssis de la 24WlOO de Dynaudio (2 hautparleurs de ce type par enceinte) et le dimensionnement du filtre de correction sont indiqués dans le **tableau 1.**

Après modification l'enceinte se cette enceinte. caractérisait par un rendu des graves riche, extrêmement net et percutant, n'atteignant ses limites, définies par la surface de la membrane, qu'aux niveaux de dynamique importante et avec des enregistrements comportant une part importante de graves. Cette nouvelle définition du domaine des graves complétait harmonieusement le domaine des

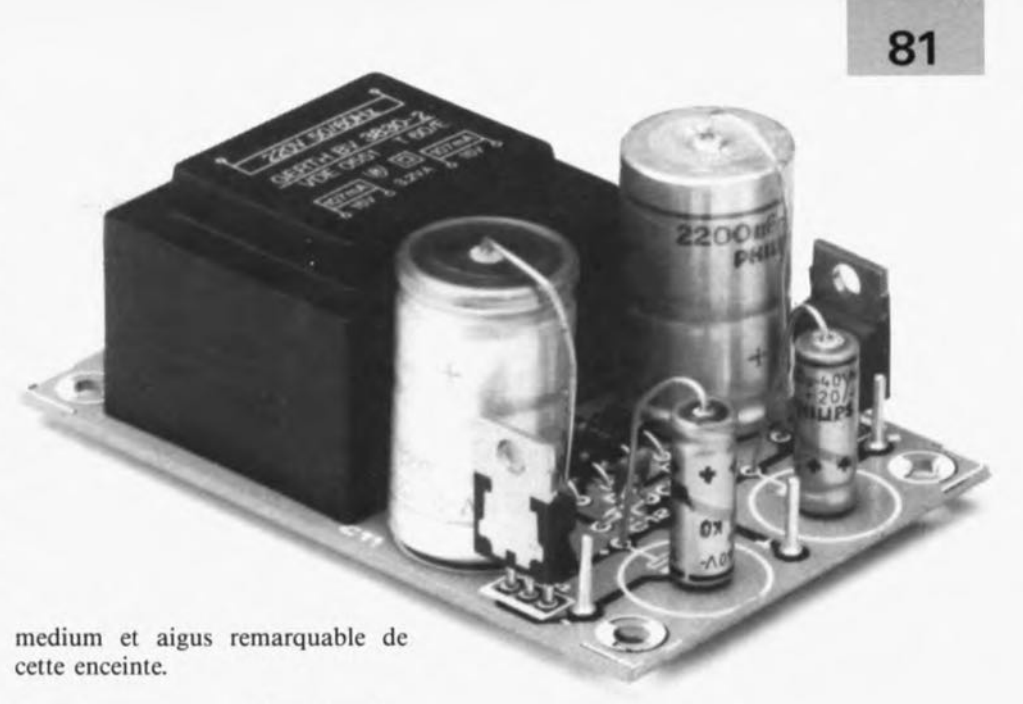

Outre pour une redéfinition des graves, le filtre de Linkwitz convient également pour la correction de haut-parleurs de medium et/ou d'aigus. 11 est possible ainsi, par l'association de filtres de Linkwitz et de filtres passe-haut du second ordre montés en amont, de réaliser des filtres passe-haut du quatrième

ordre, sur lesquels les effets gênants dûs aux haut-parleurs et se situant aux alentours de la fréquence de résonance sont décalés bien audehors de la bande passante du filtre, de sorte qu'ils n'ont pas le moindre effet néfaste sur la fonction de transfert.

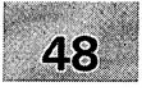

- 1 module milli- $\Omega$ -mètre pour multimètre<br>2 générateur rectangulaire miniature
- 2 générateur rectangulaire miniature .
- 3 programmateur universel: module 8751: côté pistes:
- 4 méga-grave pour enceinte close .
- 5 module anémomètre pour la carte miltifunction pour PC

# SGRWICG

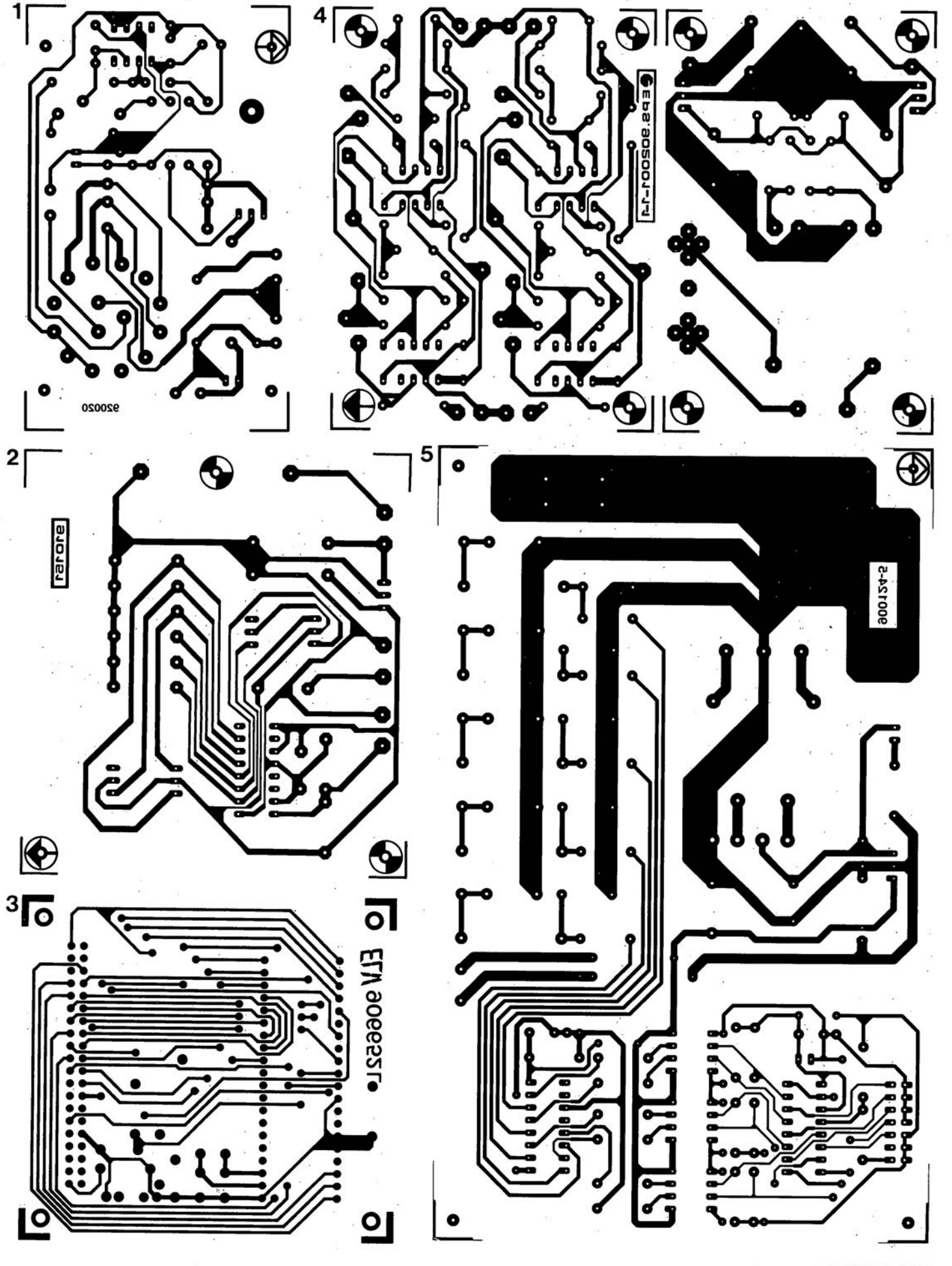

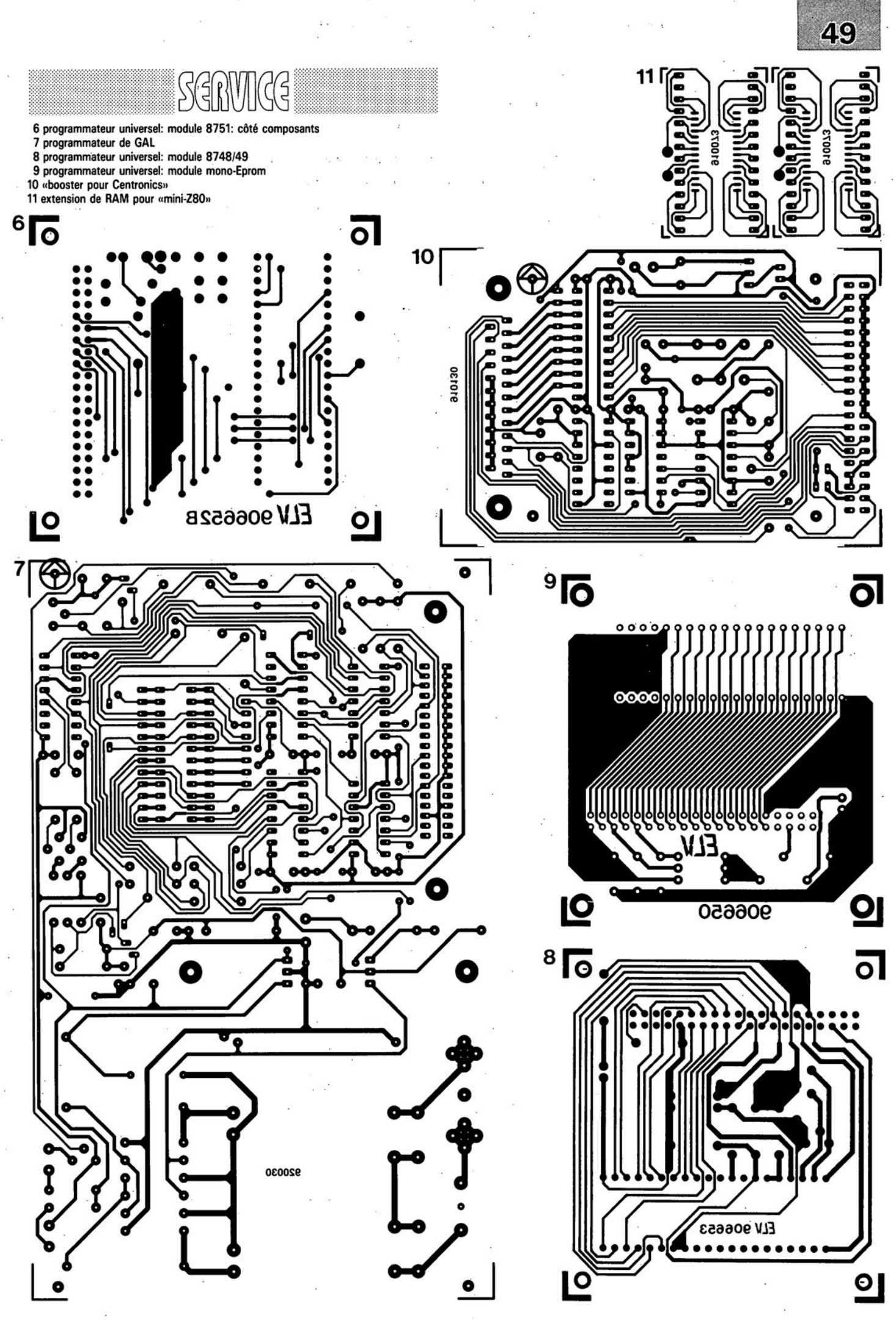

**. avril 1992**

#### **MAX173 et MAX177 Convertisseurs AIN CMOS à 10 et 12 bits**

Maxim Integrated Products vient de lancer les MAX173 et MAX177, 2 convertisseurs analogiques/numériques, à faible coüt, à 10 et 12 bits respectivement, combinant une vitesse élevée à une consommation faible. Ces 2 circuits respectent le brochage standard défini par l'industrie pour les convertisseurs à 12 bits, brochage utilisé sur les MAX162, MAXI67, MAXI72 et AD7572. Cette approche permet de faire des économies immédiates sur des concepts existants où l' on n'a pas besoin d'une précision de 12 bits et permet un passage ultérieur à une précision de 12 bits pour les circuits à concevoir ultérieurement.

| AIN [1            |                                           | ×<br>Voo              |
|-------------------|-------------------------------------------|-----------------------|
| Vner [2]          | $\overline{\phantom{a}}$<br><b>MAX173</b> | 33<br>V <sub>SS</sub> |
| AGND IT           |                                           | <b>BUSY</b>           |
| $011$ $-$         |                                           | C3                    |
| $010-1$           |                                           | RO.                   |
| 09 <sup>7</sup>   |                                           | " HBEN                |
| DB [7             |                                           | CLK OUT               |
| $07$ $-$          |                                           | CLOCK IN              |
| <b>B6 [</b>       |                                           | 00/8                  |
| 05 [10            |                                           | 01/9<br>n.            |
| 04 円              |                                           | $\frac{14}{14}$ 02/10 |
| DGND <sup>Q</sup> |                                           | 03/11<br>ত্য          |

**Brochage du MAX173**

Les MAX173 et MAX171 possèdent tous 2 une référence à faible dérive faisant appel à une diode zener interne. L'erreur maximale à pleine échelle est de 0,4%, la non-linéarité intégrale de 0,05%; on est assuré de l' absence de perte de codes sur la totalité de la plage de température de service. Le MAXl77 intègre une fonction de suivi et de maintien à vitesse élevée. Les paramètres de performance CC (importants pour les systèmes d'acquisition de données rapides) et dynamique (importants dans le cas d'applications de traitement de signal numérique) sont parfaitement définis et testés à 100% sur le MAXl77. Son suivi et maintien rapide associé à la faible durée de conversion nécessaire signifient que des signaux de 50 kHz peuvent être numérisés à des taux de transfert de 100 kHz.

Ces composants travaillant à vitesse élevée (5 *ilS* pour le MAX173, 8,33 *ilS* pour le MAXl77) ne consomment que quelque 150 mW fournis par une alimentation double  $(+5 \text{ V}$  et  $-11.4$  à  $-15,75$  V).

Les MAXl73 et MAXl77 possèdent des sorties 3-états et une validation d'octet de poids fort, permettant ainsi l' intertaçage avec des bus de données de 8 et de 12 bits.

L'interface standard pour microprocesseur et l'accès rapide des données (90 ns pour le MAX173 et 100 ns pour le MAXI77) garantissent un interfaçage aisé avec les microprocesseurs les plus courants. Ils intègrent leur propre circuiterie d'horloge, ce qui leur permet de

travailler soit avec un quartz, soit avec un signal d'horloge externe.

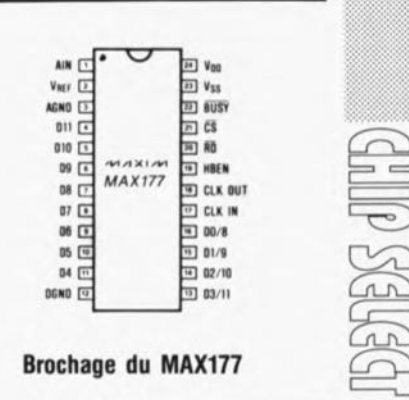

~

Ces convertisseurs A/N à 10 et 12 bits conviennent parfaitement aux applications relatives au traitement de signaux numériques, à la commande de processus à haute précision, aux systèmes électro-mécaniques et à l'acquisition de données à vitesse élevée.

Ces composants sont fournis en version DIL étroite à 24 broches, en version 50 et en boîtier CERDIP.

#### *Maxim Integrated Products*

*Est distribué, entre autres, par ASAP*

*2, av. des Chaumes 78180 Montigny Le Bretonneux tél.: {l).30.43.82.33 fax.: (1).30.57.07.19*